$870116$ 

4 2<br>1 Ejam

# **SO TINIVERSIDAD AUTONOMA DE GUADALAJARA**

INCORPORADA A LA UNIVERSIDAD NACIONAL AUTONOMA DE MEXICO **ESCUELA DE INGENIERIA** 

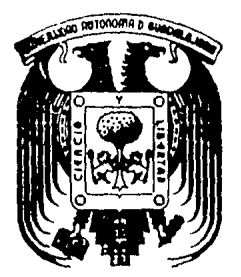

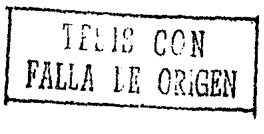

### DISEÑO Y PROGRAMACIÓN DE UN SISTEMA DE **CAPTURA REMOTA DE DATOS**

## **TESIS PROFESIONAL**

QUE PARA OBTENER EL TITULO DE INGENIERO EN COMPUTACION PRESENTA GERMAN ZEPEDA SANCHEZ GUADALAJARA, JALISCO, JULIO DE 1986

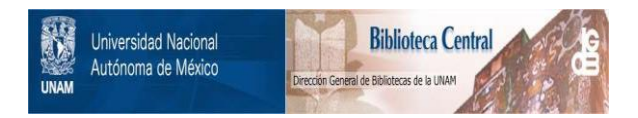

### **UNAM – Dirección General de Bibliotecas Tesis Digitales Restricciones de uso**

## **DERECHOS RESERVADOS © PROHIBIDA SU REPRODUCCIÓN TOTAL O PARCIAL**

Todo el material contenido en esta tesis está protegido por la Ley Federal del Derecho de Autor (LFDA) de los Estados Unidos Mexicanos (México).

El uso de imágenes, fragmentos de videos, y demás material que sea objeto de protección de los derechos de autor, será exclusivamente para fines educativos e informativos y deberá citar la fuente donde la obtuvo mencionando el autor o autores. Cualquier uso distinto como el lucro, reproducción, edición o modificación, será perseguido y sancionado por el respectivo titular de los Derechos de Autor.

### $I N D I C E$ :

 $\sim 4$ 

 $\ddot{\phantom{a}}$ 

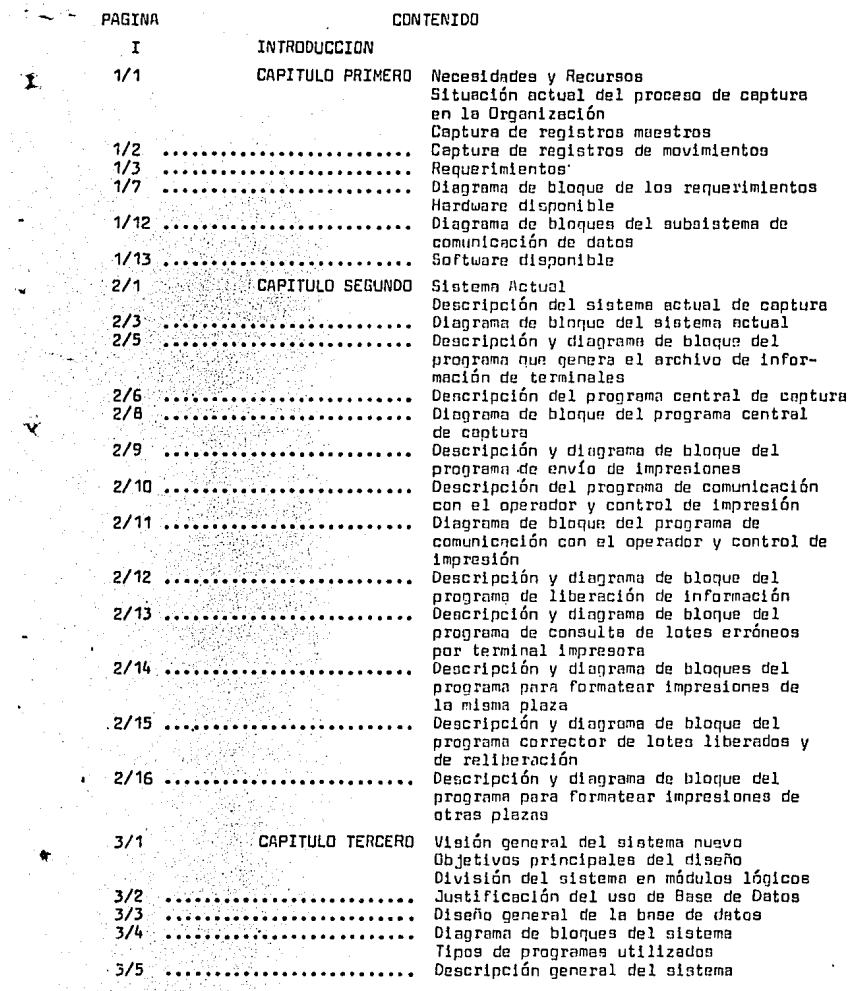

#### CONTENIDO

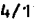

Ŧ

### CAPITULO CUARTO Módulo de Formatos

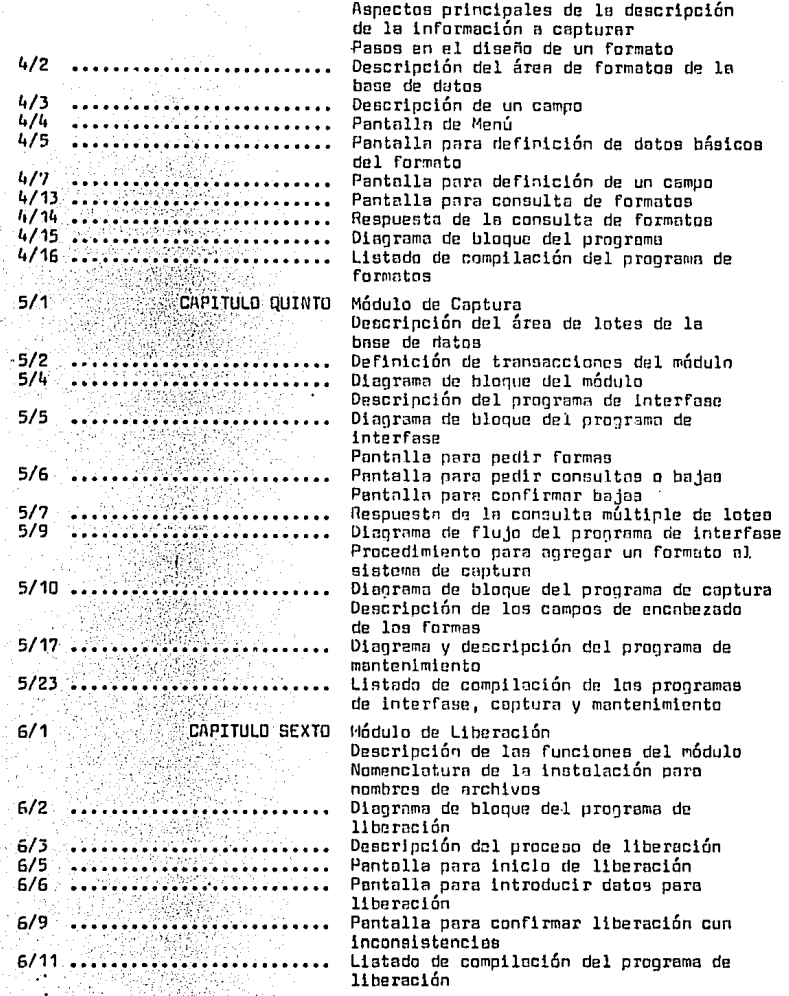

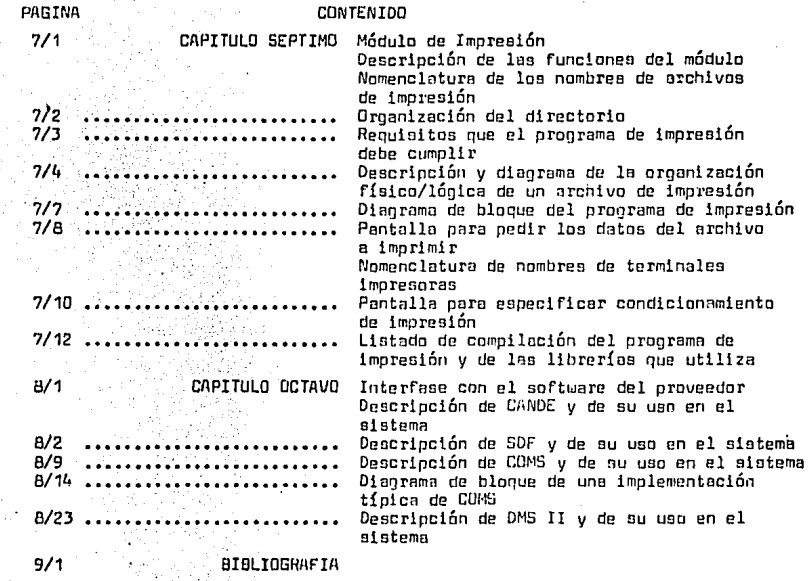

' 'f.

#### INTRODUCCION

La captura de datoa es el paso inicial en la mayoría de los sistemas de proceao de datoa; eata funci6n ea llevada a cabo por equipos de captura con Software eapecializsdo, E ato no presenta ningún problema cuando al lugar donde ae producen los dstoo astli lo auficientemente cercano al centro donde ae van s proceaar como para permitir el tranaporte rápido ·y económico de los datoa capturados al procesador. Sin embargo, cuando los lugares donde ae producen loa datos aon varice y ademáa están alejados del centro de proceao, la captura de datos se convierte en un problema, el cual el sistema que se desarrollo en esta Teais pretande resolver.

Con este planteamiento se pueda hacer la pregunta: lPor qué no ea usa el mismo Hardware y Software especializados en la captura remata que en la local? Ls rcapuesta a eats pregunto es lo siguiente: El volumen de loa datos a capturor no justifica el coato de este equipo, además el coato del Software ue eleva al tener que incorporar las funcionea ·da manejo de r.omunicacionea a leo de captura, por lo que ae decidi6 el deaarrollo de un aiotema que fuera más eficiente que el que está actualmente en uso y que además hiciera uso de la infraeatructura de comunicaci6n de datoe con que cuenta lil empreaa actualmente (refiriéndome o terminales de video e impresión principalmente).

Otra pregunta que ae puede plantear a propáai to de lo expueato en párrafos anteriores es la aiguiente: ¿Por qué desarrollar un nuevo aiatema de captura cuando el que eat6 actualmente en uso cubre adecuadamente. las necesidades de la empresa? En un capítulo de asta Tesis se describirá el sistema de captura que funciona actualmente en la empreaa y en él ae verÁn con detallo las cauaaa de eate cambio en loa aietemae, pero en forma general ae puede decir que tiene doa causas principales: El cambio del

1

equipo central de c6mputo y la saturación de le capacidad del sistema actual.

Los objetives de este Teaia aon loe aiguientes:

- Descripción del problema de la captura remota en la empresa.
- '- **Dar a conocer en forma general el sistema actual que lleva a**  cabo esta función de captura.
- **Preaentar loa diversas aspectos del Bistema nueva de captura,**  tales como: Políticas generales de diseño, diagrama de bloques del sistema y de cada uno de eua módulos funcionales, documentación y código de los programas que llevan a cabo las funciones de cada módulo.
- Explicar lso interfaces del aistema de capture can el Software proporcionada por el proveedor.

Loe puntos enumerados en el párrafo an'terior cubren todos loa aapectos del sistema y dan una buena panorámica del mismo, partiendo de las necesidades de la empresa y de los recursos con que ésta cuenta para subaan3rlas, hasta llegar al código de lenguaje de alta nivel. que ae va a producir y las interfaces de este código con el software del proveedor. Eata proporciona tanta la parte teórica cama la pr6ctlca en el desarrolla de este sistema.

2

#### cnPITULO PRIMERO

#### NECESIDADES Y RECURSOS

**La organización para la cual se implementará este sintema, cuenta can alrededor cJe 150 aucuraalea, dos terceras partes de eatoa aucursalea**  están lacalizndas fuera del óma metrapall tana de le ciudad, llegando in**clusivP. a estndos circunvecinos. Las sucuraales metropolitanas están co**nectadas en tiempo Real a los servicios del procesador central, y las anllcncianea que na están en tiempo Real san procesadas en forma Batch utilizando para la captura un depnrtamento que centraliza la infarmaci6n de las sucursales metropolitanas y la captura, el transporte de la infar- . maci6n del centra de captura al de proceso no representa un problema mayor, aunque sí ea un cuello de botella cuando es necesaria efectuar una **corrección masiva de dntos yn capturadm;, pues SC? tiene que transportar**  la información de regreso del centro de proceso al de captura y volver **con ella cJespuás de que se corrigió. Los sistemas de oplicad.ári que se**  utilizan actualmente, fueran diseñndas para una aperaci6n batch cuya in**formación eran tarjetas perforadas de 80 columnas. Para el** man~jc **de 13 informaci6n ya cnpturada ce** utilizob~n **generalmente dmi formas de agrupar**  las tarjetas de acuerda a la información que contenían. Estas formas fDclli tobon el control y maneja de le información capturada y eran loa siguientes:

a) Captura de Regiatrua Maestras:

En cate tlpa se incluyen aquellas que necesitan uno torjeta por Jo menaa por movimiento y que ocasionalmente llegan a ocupar daa o máa tarjetea. En eate tlpa se incluye la información de mantenimiento de clientes y contratos, es decir, lea que neceaitan mucho infarmsci6n para un salo movimiento tal cama:

Nombres, domicilias, teléfonos, etc. Este tipa de rogistraa a veces incluye una tarjeta inicial con datas relacionados con toda la infarmaci6n del lato tal coma: fecha del movimiento a sucursal a donde pertenocen las mavimiontoe del lote. Un lote típica po-

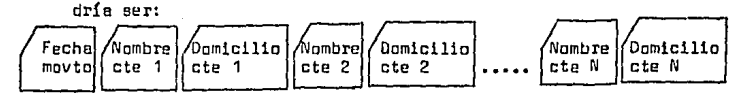

b) Captura de Registros de Movimientos:

En este tipo de lotes se incluyen loa movimientos que necesitan **menes información para completarse¡ éstos son más numerueaa que**  los del tipo anterior y se pueden acomodar generalmente deade uno **a cuetro por tarjeta y cama son más numerosos, ae agrupan dentro del total de movimicntoe en grupos menores, pero esto no excluye**  que existan una *o* más tarjetas con información global.

 $\cdot$ 

Un lote típico sería:

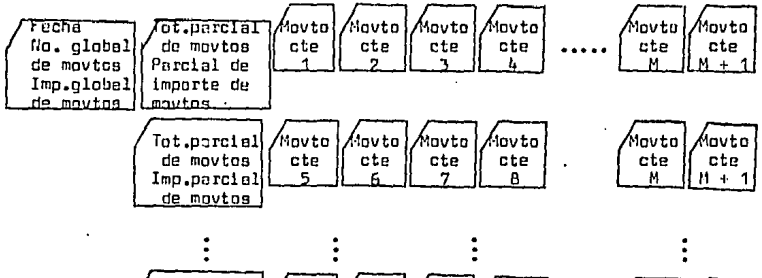

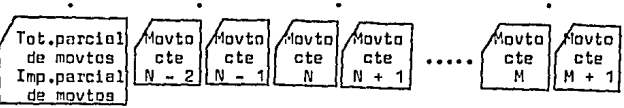

Teniendo estoa antecedentes, ae desglosarán loo requerimientos que para el sistema de captura tiene la organización en los siguientes aspectos: captura y validación, maneja de la información, Formatea e improsión:

En el aspecto de cnpturn y val1daci6n, la empresa necesita un sistema que sea capaz de:

- a) Validar campas por contenida numérica a alfanumérica, pudiendo los campos numéricos tener una longitud máxima de 18 posiciones y **los alfanuméricos 80.**
- b) Checar que determinada número tenga dígito verificador de acuerdo al algari tma que se presentará.
- c) El sistema debe permitir que oe relacione la información capturada con varios formatos diferentes (esta ti en• por objeto el permitir por ejemplo que las altos, bajas y cambios a un archivo, aunque **oean capturado9 con far111ritas diferentes pueden ser procesadas por un salo programa en una m1smn ejecución) ... Esta estructura de la**  información debe tener varios niveles.·

**Las niveles poro organización de infarmnción son: Informanión de**  una plaza (sucursal), inforinaci6n de una plaza de un día determlnado, i~formación de una plazo de un día y una aplicación úeter**minadoo.** 

**Los niveles en los cuales debe uer poaible manejar la informnclún oan: (se asume que estas niveles vnn dentro úe los nlvtües mencionadas can anterioridad) Información capturada en forma1:oa dlferenteo pero que vu a ser procesada par el mismo programa, información**  capturada con el mismo formato e información de un lote individual.

- d) Dehe manejnr altns, bojas y modificaciones a l'a lnformncián de cualquier late deode cualquier plaza,
- e) El sistema debe contar con los mecantsmos de seguridad y recupe**racl6n necesarias para evl t.ar pérdida de 1nfarmaci6n** ~n **enea de**  folla del Hardware o Software del sistema.

Los requerimientos en cuanto al formateo de la información con los si- guientes:

- $\overline{a}$ ) El formato de la información al ser capturado debe ser independiente del formato en el cual va a oer dejada la informaci6n para **que la teme el programa d:? aplici3ci6n, pudiendo un solo programa procesar información capturada can n formatos**  ~ejuda por el sistema de captura en m formatos (n m).
- b) Checar los rangos de los valores de año, mes, día en fechas presentadaa en cuolquiera de los tres formaton: AA/MM/DD, MM/DD/AA, DO/MM/AA.
- c) Chequeo de Rangos: poder indicarle al sistema qué valor(eo) o rango de valores puede tomar un campo.
- d) Presencia o Ausencia de un Campa: poder controlar el que un campo **oea opcional, ea decir, que si se omite, no cause un error.**
- **e) Poder incluir compos fijos, es decir, que aunque na se capturen**  aparezcan en uno a algunos de loe registros entre la informaci6n capturada,
- **f) Poder hacer que un campo que se capture aparezca en un rengo de**  los registros capturados, pudiendo este rango abarcar desde uno hasta todos los registros capturados.
- g) Evitar que alguna informaci6n capturada aparezca en los registras **de salida y que sála sirva como control a referencia en la misma**  captura.
- h) Poder comparar el contenido de un campo numhico can la suma de otro campo que aparezca en el mismo formato de captura, pudiendo ser esta suma a nl.vel parcial o global.

- 1) Checar a nivel global, el número total de lotea que ee capturaran con un determinado formato contra un campa determinado de ese farmota.
- En el aspecto tle manejo de la informaci6n, las necesidades aon:
	- a) El aiatema debe soportar los dos formatos generales que se utilizan, a aatier: Registros Maestros y Registros de Movimientos.
	- b) El sistema debe ser interactivo y fácil de manejar. El Hmite de información que vn a poder ser capturada en un lote individual, súlo estará definido por el tamaño de la pantalla de video y el tamaño del registro de salida, aunque inicialmente será fijado en 80 caracteres, debe poder ser madi ficado posteriormente, pudiendo llegar inclueo a especificar un tamaño de registro para cada programa de aplicaci6n,
	- c) La Única limi taci6n que habrá en cuanto al orden de loa campea en un formato es que los campos que aean repetidos deberán ir al final del formato, y deapuéa de un campo repetido no podrá preaentarae ningún otro tipo de campo.
	- d) El aiotema debe permitir que a la informaci6n que vaya destinada a un programa en particular, ae le pueda poner al principio uno o vorioa regiatroa de encabezada, aiendo eatoa registros diferentes pera cada programa,
	- e) El aistema debe permitir que a loa archivoa de salida ee les dé un nombre de acuerda a loe eetándares de la instalación (loa cuales ae tratarán más adelante), siendo un nombre diferente para la información de cada programa de aplicación, siendo además posible el que el usuario del sistema puede darle el nombre que le parezca **conveniente pare la información de salida, aunque ente nombre no**  aa ajuste e loa eatándaraa.

En el aspecto de impreai6n, la empresa requiere:

- a) El sistema debe poder tornar un archivo de impresi6n generado en el equipo central e imprimirlo en cualquiera de lea terminales de impresión definidas en la red de comunicaciones de la empresa, sin importar su nombre ni en cual de loe discos del sistema resida,
- b) Debe poder controlar la impresi6n de estos archivos, de manera que el usuario pueda indicar qué partee del archivo quiere imprimir, pudiendo este control aer por número de líneas, número de página **e por búsqueda de una cadena de caracteres en el registra do im**presión.
- c) El sistema debe poder imprimir cualquier nivel del directorio (el 'directorio est6 organizado en Arbol), de manera que si se indica un nivel determinado, se imprimen todos los archivos que estén en un nivel del directorio inferior al indicado, así, se puede imprimir desde un archivo en particular hasta todos loo archivoa que dependan del nivel más alto del directorio indicado. (Más adelante se explicará con detalle la estructura de los directorios y las conveniencias seguidoa para nombrar a loa archivos de impresión).
- d) El sistema debe poder imprimir indiotintamente en cualquiera de los dos modelos de impreoora remota con que cuente la empresa (oe verán más adelante), sin que el usuario tenga que intervenir en alguna forma.
- En resumen, un diagrama de bloquea de lea necesidades del aietema sería el **aiguicnt:?:**

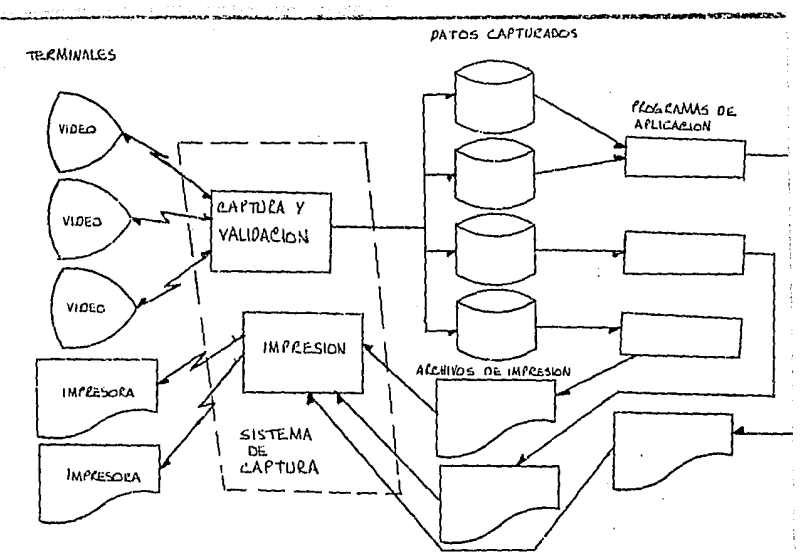

Las terminales, tanto de video como de impresión, pueden estar situadas en cualquier plaza, interactuando las terminales de todas las plazas con el mismo sistema de coptura y programas de aplicación corriendo en el sistema de cómputo central.

Para resolver las necesidades que tiene en el aspecto de captura, y que fueron expuestas de forma general en las páginas anteriores. la emoresa cuenta con los siguientes recursos en Hardware y Software:

a) Hardware

1) Procesador Central - El procesador en el cual se van a ejecutar los programas es un A9 modelo D de la compañía Burroughs, de los cuales la empresa tiene dos; algunas de las características de este processdor son:

- Memoria de 6 MB, extensible hasta 24 MB, con palabras de 48 bits. - Arquitectura "pipeline", la cual permite que varios submódulos

dentro del CPU ejecuten en paralelo lea etapas de ejecución de una institución (Fetch, Decode, Execute, Store resulta), permitiendo que el CPU empiece e procesar une instrucción al miamo tiempo que termina el proceso de instrucciones previas.

- Diaeílo modular usando varios procesadores pare llevar a cabo las tareas de proceso. Estos procesadorea son:
	- CPU
	- Subsio tema de Memoria
	- Subaiotema de I/o y Comunicación de Datos
	- Subsistema de Mantenimiento

Estos oubaistemas trabajan en combinación para optimizar el rendimiento de todo el conjunto del procesador.

 $\overline{1}$ 

- El 119 ea un procesador con arquitectura de Stock (un conjunto de localidades de memoria temporalmente osignadas a un proceso durante su ejecución). El maneja del Stock ea realizado par Hard**ware.**
- 2) Periféricos
	- Discos: El procesador tiene conectados actualmente 8 diacoa de 512 MB cada una, cada disco tiene dos vías de acceso par medio **de cuatro controladores, los cuales a su vez se conecten a doe intercambiadores; éatos regulen el acceso a los discon desde cualquiera de las doe procesadores, de manera que el control efe**  los discos puede ser paoado de un procesador a otro por medio **de cornendm1 en la consola del operador.**
	- Cintas: Se tienen conectadas 8 cintas, 4 de ellas aan de tipa PE (Phase Encoded) con capacidad de grabación de 1600 bits por pulgada; los otras 4 tienen capacidad de orobar PE a GCH (Group

Coded Recording), este último método oraba 6250 bits por puloada. Dos de las cuatro unidades PE/GCR tienen un controlador inteorado, de manera que no es necesario un osbinete adicional para el controlador. Se tiene conectada una unidad a cada una de las que tienen controlador integrado, de manera que se pueden conectar en grupos de dos a cualquiera de los dos procesadores. Las cuatro unidades PE tienen un gabinete que aloja a su controlador, de manera que esas cuntro unidades deben ser conectadas va sea a un procesador o a otro.

- Impresoras: Se tienen 3 impresoras de cadena de 2000 líneas por minuto, se tiene una conectada en forma fija a cada uno de los procesadores y la tercera puede ser transferida entre ellos por medio de comándos de consola.
- Lectors de Tarjetas: Temporalmente, y como medio auxiliar para la conversión de sistemas y captura, se tiene una lectora de 1500 terjetas de 80 columnas.
- Rack de Comunicaciones: Se tiene en la instalación todo el equipo necesario para efectuar la conexión entre las líneas privadas que vienen del exterior y las interfaces que salen de los procesadores. entre este equipo se cuentan modems. multiplicadores analógicos, monitores de línea y todas las conexiones entre estos elementos.
- Líneas Privadas: Se tienen conectadas líneas telefónicas privadas entre el procesador central y todas las sucursales metropolitanas y algunas de las foráneas, las cuales se usan como concentradoras de proceso para las sucursales que están cercanas, ahorrando de esta forma la renta de líneas privadas entre el procesador y cada una de las sucursales foráneas. A esta especie

de sucursal concentradora, de les cuales existen 12 actualmente. se les llama Núcleos y es un concepta muy importante para el ais**temi'l de captura, pues es en base a los núcleos que se efectúa toda el proceso de les sucursales foráneas.** 

- Moderna y Multiplicadores Digitales: En ceda una de las sucursa**les que tienen comunicación con el procesador central, se tienen**  instalados lo• moderna (can capacidad para una velocidad de transmisión media, 1200 a 4800 bauds) y loa multiplicadores digitales (con capacidad 1 : 5) que oon necesarios para dar servicio a todas las terminales de esa sucursal.
- **Terminales: En los núcleos de proceso foráneos, se tienen .inata**lados dos tipos de terminales:
	- Video: En gonersl, las características de estas terminales aon:
		- a) Capacidad de direccionamiento, con óata se le puede dar a una terminal una dirección ú'nica, de manera que puede enviar y recibir información sin que se mezcle con la de les otras terminales.
		- b) Las terminales tienen muchas características que pueden ser cambiadas temporal a definitivamente sin modificar el Hardware por media de información que se guarda en memorias EPROM. Algunas de estas características son: Dirección de la terminal, caracteres de control, velocidad de transmisión, forma de conexión de la terminal (RS 232, directa, etc.), Delays y Timeouts, conjunto de caractereo (ASCII, Inglés, Katakana, etc.), tamaño del Buffer (coda modelo de terminal tiene una determinada capacidad de memoria, que varía de 2K a 20K, esta memoria se distribuye principalmente en dos partes: Buffer de Comunicaciones, que es -

aquella parte de mamarla en donde se recibe y de donde se envía la lnfarmacián, y Memoria de Trabajo, le cual ee utiliza paro darle capacidad de paginación e la terminal, de manera que ei tehemos 20K de memoria, podemos distribuirla en 10 rágines de 2K cada une, tomando una página como 1920 caracteres o en 20 páginas de 1K tomando póglnas de 960 caracteres, le capacidad de paginación en muy Útll pues nos permite almacenar temporalmente lnformaclón que de otra forma tendría que ser ealici teda de nueva el praccoadar , lnterpretacián de caracteres que vengan del teclado o del procesador, tales como el ETX, DC1, DC2, DC4, tabulador horizontal, etc.

- c) La capacidad de la pantalla ea de 24 x 80 ceracterea, aunque este tumoílo de pantalla puede variar con le progremaclán de la terminal, pudiendo llegar e tener dos pantallas de (2 x **80 caracteres cm lugar de la mencionada anteriormente.**
- Impresión: Estas terminalea y sus características se verán mas a fondo en el capítula deetinedo al módulo de impreai6n, por el momento se definirán algunos de auo cerecter!stlcas parecidos a les de loa termlnaleo de video, toles como la capacidad de direccionamiento y la de configuración por proqremnción EPRDM5 de algunas de ous caracteríatlcaa, también se tienen varice modelos de terminal impresora cuyas velocidades de impresión van de 90 caracteres por segundo hasta 320 líneas por minuto.

**ílhara ee verá con máa detalle el subsistema de comunicaciones con algo c1e su terminología, pues máe BdJJlante será neceaario referir&e a eetoe térmlnoe.** 

**El eubsietcma de camunir;ación de datoo ea un sistema basado en micro**prncieaodores que presento un diseílo modular, Este diseílo permite que las

 $f$ unciones de comunicaciones sean distribuídas entre proceaadorea de comunicaciones y adapters asociados. Un diagrama de bloques del subsistema d• comunicacl án de datos es como nigue

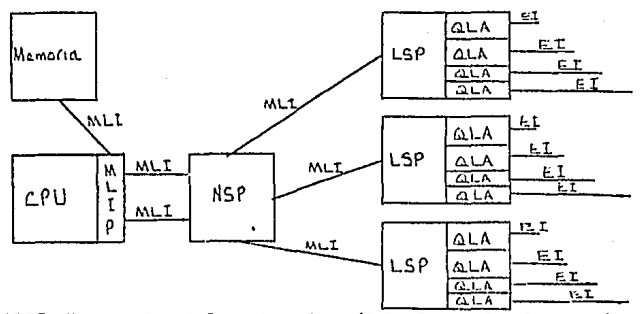

- MLIP: Messace Level Interface Port (Interface entre la memoria y los subsistemas de I/O y DC).
- MLI: Mesnage Level Interface (Usodoa para transferir información hacia. y deade los periféricos y la memoria).
- NSP: Network Support Procesaor

Es el centro del subsiatema de DC¡ intemctúa con el CPU al nivel de mensaje, eliminando interrupciones al CPU con niveles inferiores de transferencia de información (bit, ceracter o oulabra). Es responsable del central del aubaisteina de DC, control de líneas y control de le disciplina de línea, Estas funciones incluyen la transferencia de información, la reconfiguración de la red, registrar el statuo lógico de las líneas (ready, nat ready), hacer y romper conexionea en líneas conmutadas, recuperación de primer nivel y determinaci6n de qué función del protocolo de línea va a ser ejecutada (input, output, etc) y en lineas multipunto, para qué eatacién.

LSP: Line Support Proceasor, en él descarga el NSP los detalles de bajo

nivel del control de las líneas, pasándole la disciplina de línea  $$ apropiada y aus parámetros,

El LSP es responsable de llevar a cabo funciones individuales del protocolo de línea según di rectivaa recibidas del NSP y además traduce el conjunto de caracteres de la línea al aisteina central. Un sola l.SP ea capaz dP. soportar hnsta 16 líneos de comunicaciones con velocidades de hasta 19200 bits por segundo. Cada líneo puede ser configurada punta a punto o multidrop.

- QLA: Quad Line Adaptar, este componente ea la interface entre la línea y el LSP, Mantiene el control físico para cada línea y acumulo caracterea que después envía al LSP, cada QLA tiane 4KB de memoria local que almacena teblus de traducción, parámetros de línea, la secuencia de peleo y el código requerido para controlar la línea y la disciplina de Hnos. Cada QU\ puede soportur cuatro líneas. El llLA puede ser especificado como orientado a caracter o a bit, y cada adapter de  $11$ **nea puede a,opcrtar una El diferente, si es neceaario.**
- EI : Electrical Interface, aquí ea donde se conecta la línea de comunicación exterior, aquí se lleva a cabo la función de protocolo a nivel de señales eléctricas, Las interfaces disponibles son: RS 232, CCITT V24, TDI/20.

b) Software

Aquí se hablará en forma general de los aspectos del Software del sis- . tema que tienen alga que ver can Comunicación de Datas y Maneja de Bases de Uataa, ya que tratar toda el Software oería demñoiecJa exteriao. - Sistema Operativo: Es el MCP (Master Control Program) el cual está escrito en un lenguaje de alto nivel llamada NEWP, el cual es un superset del ALGOL. El MCP tiene 16 secciones loa cuales aon:

1) Manejo de Interrupciones: de procesador, de I/O y de Software. 2) Manejo de Memoria: Existen tres métodos, cada uno de los cuales es una implementación diferente del concepto de memoria virtual. **El primer método eo el de domando, en el cual la memoria ee asignada según le va requiriendo el procesa. Esto sucede porque no**  ae asigna a una tarea todo la memoria que puede llegar a ocupar cuando empieza. Cuando no hay espacio disponible en memoria, el **MCP usará árcrns** ocupada~ **por códigos objeto que no estén E.!n uao. Si no existen áreas ocupndas pur código objeto, el MCP oaca de memoria el área de dotas que haya estado más tiempo ahí.**  El sequndo método se implementa por medio de un comando de consola, el cual permite consolidar el overlay de memoria a disco en bloquea para disminuir el número de ID's físicas y también permite determinar el mínimo de memoria disponible que debe te**ner el procesador en toda momento, esto lo hace el procesador**  suspendiendo las tareas que tienen menar prioridad hasta que hay memoria disponible.

El tercer método es el Swapping; el cual permite apartar una porción de memoria con el propósito de utilizarla para tiempo campnrt!do.

- 3) I/D del MCP: Son aquellos procedimientos que el MCP inicia para ejecutar funciones de I/D para el mismo. Además inicia loa I/D'e físicos del usuario, construye loa palabras de control necesarias para llevar a cabo una operación de I/O física, pasa el requerimiento de l/D al procesador de I/D, maneja el fin de la operación de I/D y notifica a la tarea uouaria. Controla además los errores de I/O.
- 4) Control de Procesos: Controlo el comienzo y la term!noci6n de

las tareas, determina cuales tareas van a ser ejecutadas y cuándo, checa por cambios en el status de las diapositivas perifé**ricos.** 

- 5) Control de Periféricas: Es responsable de todos las dispositivas que na san de acceso directa. Localiza archivos de entrada, asigna dispositivos de salida a programas, lee etiquetas de todas las unidades que están ready y mantiene una tabla de todas lea unidades disponibles. Si se le pide, lleva un registra de las errores de !/O de cada unidad y puede reservar aquellas diapoai tivas que tengan demasiadas errares.
- 6) Maneja de Disco: Verifica la integridad de loa archivas en disco, eatsblece tablas de espacia disponible en disco, asigna especia a las archivos de salida y actualiza loa directorios, salva y recupera unidades de disco, controla además la seguridad de loa archivos.
- 7) Utiler!as Básicas: Una de ellas es la que crea archivos de impresión en diaco o en cinta y la otra ea la que permite el maneja de librer!aa (copias entre diapositivas y cambio de nombres).
- 8) Interface con el Operador: Ea responsable de recibir y validar menaajea recibidas de la canaola del operador y de llevar a esta consola loa mensajes de salida que la requieran.
- 9) Diagnósticas: Obtiene vaciadas de memoria de programas cuando le ea requerido o cuando hay una falla en éstos, tiene también algunas procedimientos para Depuración y Traza de programas.
- 10) !/O del Uauaria: Apertura y cierre de archivas, chequea y modificación de atributos de archivos, bloqueo y desbloqueo de regiatroa, lleva un registro del tiempo de !/O de cada usuario,

también lleve e cebo traducci6n de carecteree cuando ee requiere.

- 11) Comunicación de Datos: Es la interface entre loa programas del usuario y el subsistema de DC, y lleva a cabo el control lónico de la red de oc.
- 12) Manejo de Datos: Es le interface entre loe programas del usuario y las bases de datos. Maneja los requerimientos especiales de I/0 demandados por el software de manejo de base de detoe, permite que la información sea accesoda fácilmente de la base de datoo con lenguajes de alto nivel como COBOL, PL/I y ALGOL.
- 13) Maneje dar de' prueba de peri féricoe: Permite al MCP o al Ingeniero de Mantenimiento llevar a cabo pruebas de Mantenimiento y Confiabilidad de los diapositivas de I/0 y del mismo subsistema de I/O.
- 14) Workflow: Esta es una utiler!a que permite al **usuario** definir al procesador las tareas que quiere que lleve **a cabo; se usa**  principalmente para las **tareas** batch, es equivalente **pero es**  mucho más fácil de usar que el JCL de otros equipos.
- 15) Sort: El verbo sort de loo comp1ledores llama o este módulo del MCP.
- 16) Tareas Independientes: Muchos de loa procedimientos mencionados con anterioridad son tareas independientes, ea decir, que **corren asíncronamente con otras tareas en el sistema. Hay tres**  . tareas independientes que siempre deben estar corriendo, una de ellas busca tareas por iniciar y checa cambios en status de ready de los periféricos, otra busca tareas independientes por iniciar y la otra es el manejador principal de la comunicación del sistema.

#### El MCP tiene varias características sobresalientes:

- $-$  Independencia del dispositivo: Programas que estén en espera de  $$ algún archiva da entrada a de un dispositivo de salida, pueden ser dirigidas dinámicamente para que usen otro archiva a dispositiva diferente al especificado en el programa.
- Hardware orientada s compiladores: Todo la programación del software del aiatema está codificada en lenguajes de slta nivel, sl misma tiempo que toda la máquina puede ser manejada con ellos. de manera que se elimina la necesidad de un lenguaje ensamblador.
- $-$  Memoria Virtual independiente del programador: El aistema efectúa **toda el manejo de memoria en forma tranoparcnte para ol uauoria.**
- Códlgo Objeta Reentrante: Varias ejecuciones dEl misma programa utilizan el mismo código objeto, siendo las áreas de datos y el atack la única individual para coda programa.
- **Procesamiento asíncrono: Una tarea puedP. ejecutar otra tarea de 3**  formas: Dependiente Asíncrona - La tarea ejecutada depenue de la tarea que la ejecutó, pero corre al miamo tiempo que ésta. Dependiente Síncrona - La tarea ejecutada depende de la tarea que **la ejecut6, pero ésta es suspendida hoata que termina la tarea**  ejecutada,

Independiente Asíncrona - La tarea ejecutsds na depende de la tarea que la ejecut6 y corre al mismo tiempo que ésta.

- Localización Dinámica del lilmacenaml en ta: El sistema maneja el al**macenamiento de la información en los discos, de forma tranoparente para el usuario.**
- Software del Slstems:
- WFL: Es un lenguaje de control de trabajos, el cual permite con**tralar como ea van a correr loa tareas en el sistema.**

ALGOL: Basado en el ALGOL 60, con extensiones para I/O, comunicación entre programas y edición de datos. Le msyoría del software del sistema está escrito en un superset de ALGOL.

- Compiladores BDMS: Contienen extenniones e los lenguajes (generalmente ALGOL y COBOL) usados para accesor bases de datan DMS II.
- $-$  COBOL 74
- NDL II: Es un lenguaje para la implementación (descripción de la red ffoica y de los diaclplinas de línea) de comunicación de datos.
- Utileríns:
	- BACKUP: Genera archivos en disco o en cintu con loe archivos asignados e impresoras en los programas. Permite le impresión y el control de lo impreo16n de estos archivos.
- Software ambiental:
	- DMS II: (Data Base Management System II) Es un paquete de eoft-**<sup>W</sup>'dre especializado, usado para describir, mantener e interactuar can una base de datos. Loa programas pueden correr en forma batch**  o en línea y pueden usar varios bases de datos al mismo tiempo.
	- DASDL: (Doto nnd Structure Definition Longuage) Describe las características lógicas y físicas de una base de datos y el criterio a seguir para asegurar la integridad y la seguridad de la información contenida ahí.
	- ERGO: (Extended retrleval with graphic output) Es un lenguaje query diseñado para dar un acceso en línea réoido a una base de datos, permitiendo le consulte (reportes y gráficas) y modiricoción de la información abí contenida.
	- CANDE: (Command and Edit) Es un editor que además permite la compilación y ejecución de programas y acceso a las utilerías del sistema.

- CDMS: (Communications Monagement System) Es 'el sistema de software que provee la interface entre el módulo de comunicación de datos del MCP y los programas r!e apl1caci6n. Es también el medio como se asignan terminales o determinados mensajes provenientes de una termin,al a un programa y se llevan los mensajes de un programa a la terminal deseada. Nos permite tener acceso a varios programas al mismo tiempo deude la misma terminal.
- l·IAílC: (Menu Aooiated ílesource Control) Esto provee al operador del **siotema con menús que cubren todos los mmectoa de la operación,**  además de que permite que cualquier terminal del sistema pueda ser utilizada como concola de operaci6n (slempre y cuando se tenga la password apropiada).
- SDF: (Screen Deaign Facilities) Permite desarrollar formatos de pantallas en forma interactiva, además de que crea librerías con las **formas creadao da manera que puedan ser accesadas desde cualquier**  programa,

fatos fueron aapectaa generalee del Hard"are y Software que serán utilizarlos en el Siatr.ma de Captura y loa cuales serán explicados con mayor profundidad cuando sea necesario usar alguno de ellos.

#### CAPITULO SEGUNDO

#### SISTEMA ACTUAL

El sieteme actual da capture entró en funcionamiento a mediados del año de 1981 y fue implementado en una máquina Burroughs 8-3700 con 512 K. de memoria principal y .56 G Bytes de almacenamiento secundario en línea. Eate sistema fue diseñado poro obtener las móximbs ventajas posibleo del Hardware y Software disponibles en esa máquina, pero estaba limit*ado* en ciertos aspectos tales como la poca memoria disponible. la relativa lentitud del sistema y la orientación general del softwore del sistema (sistema operativo y controlador de mensajes principalmente) que no usaban el **com:epto de código reentrante, lo cual hacía necenario el diseño de programas grandes que mer.ejaran todas les di ferantes transaccionea de un sistema puesto que éste ero el 2nfoque m6s eficiente.** 

**Este sistema funciona bien en su medio. ambiente, pero tiene varias**  desventajaa.

- No es fácil darle mantenimiento:

El programa central el cual lleve a cabo le función de capture y controla la mayor parte de los otros programas del sistema, es muy grande,  $\cdot$  por lo cual, la tarea de darle mantenimiento es difícil, lenta y muy delicada, además de que probarlo lleva mucho tiempo, por ls cantidad de me**moria que ocupa, se tiene que probar en horarios que no interfier9n con lan operaciones normales del centro de cómputo.** 

- **Vnrias programns can funciones parecidas:** 

**Los otros programas del sistema, par el hecha de tener que compar**tir la memoria con el programa centra! tienen que ser lo más pequeños y rápidos posible, lo que obliga a realizar funciones que son sólo un poco di fe rentes a realizarse en programas distintos. Tenemos por ejemplo: dos

programas diferentes para das tipas de impresión, las cuales di fiaren sólo en unas pacas detalles, se tienen daa programas de pasa de datos a loa programas de aplicación, etc.

- El Sistema utiliza mucho el almacenamiento secundario:

**Se tomó como medio de comunicación entre loa programas archivos en diaco, lo cual ea eficiente con el número de transacciones que ee tienen**  hasta el momento, aunque ya se advierten señales de decadencia en el tiempo de respuesta, lo cual se aorabaró en forma proporcional al aumento de **tranaaccionee, este problema ae prenentaría elm en el nueva procesador que**  tiene una capacidad de ID mucho mayar que el procesador actual. El alta **número de archivaa utilizado es también máa riesgooa, visto par el ledo de la operación del sistema, pues los operadores pueden cometer un error en cu.:lquier momento (remover tJlgún archivo por ejempla) v comprometer g1·avl:! mc11te el funcionamiento del sistema.** 

- Utllizaci6n del concepta de "lfoil box" por algunos programas· del sistema: Este concepto que consiste en la utilización de áreas de memoria como almacenamiento temporal para la comunicación entre programas causa **problemas, purn esta área toma eopacio que ocuparían otros prooremaa (reduciendo la e ficiencin total 1fel procesador) odemáa que e ate área con el mayor tráfico de mgnsajee: tiende a saturarse, causando la pérdida de algunas mensajes.** 

- El sistema está disefiado para operar con la mínima intervenci6n de **los usuarias en loo plazas foráneas, esto provoca que la operación del sis**tema de la plaza centrnl donde eotá instalado el procesador sea muy rlifÍCil **pur.u se tiene que controlar y moni torear la operación del sistema Em cada plaza, esta situación tiende a empeorar según van aumentando el númaro de**  plazas foráness. El sistema actual tiene otras desventajas que se harán **evi.dentes ül eGtudiar con más detalle su funcionamiento, lo cual se hace a**  continuación.

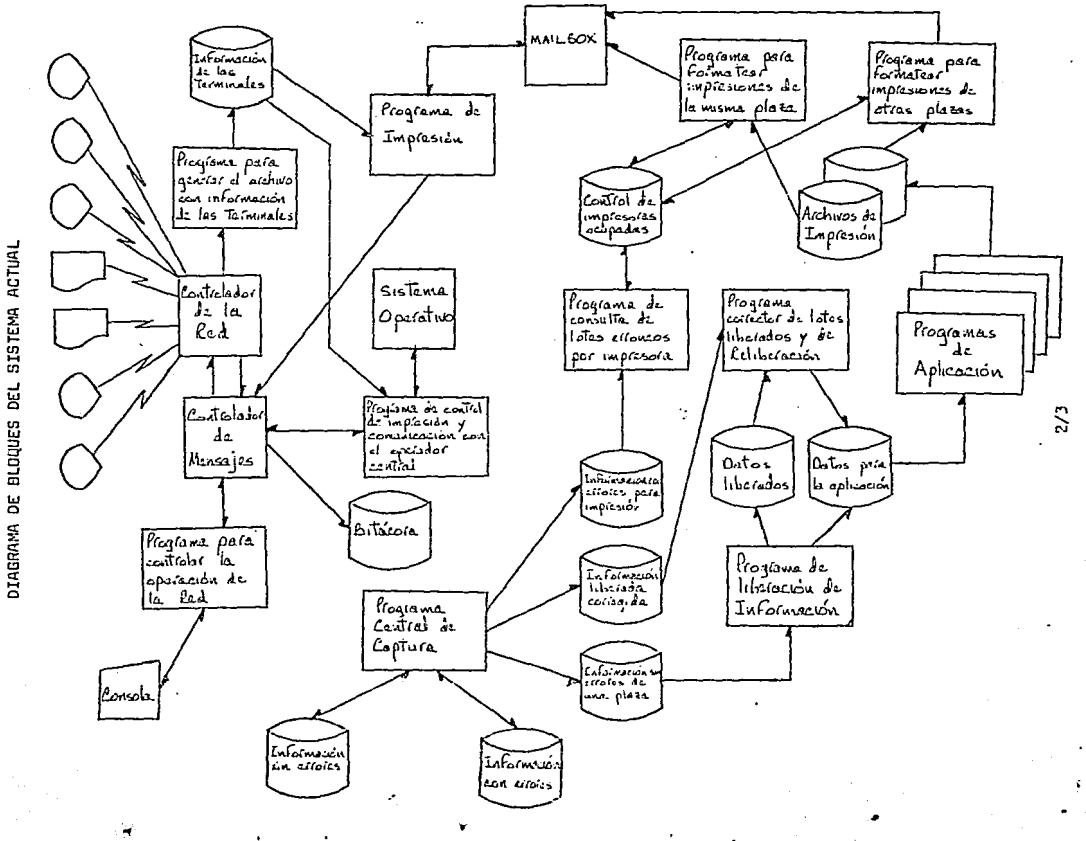

 $\frac{1}{2}$ 

#### DESCRIPCION DE LOS ELEMENTOS DEL DIAGRAMA DE BLOQUES

Terminales de Video e Impresión: Son dispositivos con capacidad de direccionamiento instalados en laa diferentes plazas y de las cuales recibe y a lao cualeo envía información el sistema.

Programa para Control de la Operación de la Red: Este programa permite que el controlador de mensajes tenga interncción con loa 'operadores del equipo central, a través de este programa ae pueden dar de alta o de baja terminales, mandar mensajes a terminalea y terminar las actividades de la r~d.

Controlador de la Red: Es un procesador de comunicaciones B-874 cuyo software es generado con una utilería del sistema de acuerdo a laa necesidades y la configuración de la Red de cada organización. Controla la actividad física de la red, maneja la disciplina de línea y manda el pall a cada una, maneje errores y proporciona la interface al controlador de mensajeo para la comunicación física con las tarminales.

Gontralador de Mensajes: Es un programa que es generado de acuerdo a loa necesidades de interface lógica (en contraposición a la interface fÍaice que proporciona al controlador de Red) de la red de la organización, controla que loa menaajea vayun de su origen a su deatino (terminal-pro**grama, progrilma-terminal, ganeralmente) y da regreso, además d2 permitir**  la interface del operador del sistema central con la red física, la grabación del archivo de bitácora (con propósitos de recuperación en caso de falla del oiaterna).

Mailbox: Area de memoria que puede ser utilizada por los programas **para comunicurse enti·e sí.** 

Sistema Operativo: Ea el MGP release 6.5 para sistemas medios de  $\sim$ Burrougha.

Los demás elementos del programa se explicarán en los diapramas de bloque de cada programa.

#### DIAGRAMA DE BLOQUES DE CADA PROGRAMA

Programa para generor erchivo de información de les terminales de la Red: Este programa accesa al archivo de configuración que mantiene el controlador de la Red y extrae de él la información de todas las terminales que deben trabajer con el sistema (esto se determina con una clave que tiene er ese archivo todas las terminoles que trabajan con el Sistema) v con esta información oenero al archivo que será utilizado en el Sistema para establecer la asocieción entre una terminal y al lugar en que está instalada (para poder nuí diferenciar la información de una olaza de la de otra). El proceso de generación es bostante comolejo pues la información se extrae del archivo de configuración, el cual contiene mucha más información además de la que se necesita para generar al archivo. se tiene que seleccionar y edecuar esta información a las necesidades del Sistema. lo cual es difícil. Este método sunque aseoura que todas las terminales que aparecen en el archivo estén definidas en la Red, es bastante rígido, pues para cambiar los datos de una terminal hay que hacer ese cambio en la definición de la Red y volver a generar el archivo de configuración.

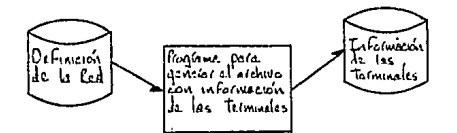

#### PROGRAMA CENTRAL OE CAPTURA

Este programa se ejecuta al iniciar la captura y permanece en memoria teda el tiempo que dura ésta, tiene un cuerpo principal que distribuye el procese a las rutinas dentro del mismo que llevan a cabo las distintas fun**ciones tales como,** 

- Captura: Alta, baja y cambio de lotes y movimientos dehtro de un lote; altas, bojas y cambies de lotes liberados.

- Impresión: Generación del archivo de letea erróneos para que le explote el programa de impresión de lotes erróneos.

- Control: Consulta de lotes erróneco por pantalla, cambie de fecha de la captura, generación de archive de lotes liberadoo y lanzamiento de la ejecución de programas de libernción y relibernci6n.

Este programa está codificado en Cobol y cada una de las pantallas es una redefinición de una misma área de memoria de la que se envían y en donde se reciben todos loa mensajes, dependiendo de la pant.allo que recibe el **programa pasa el control a la parte de código que está asociada con. esa**  pantalla y que utiliza la redefinici6n de memoria que le pertenece. Este **programa es eficiente, pues utiliza poca memoriil para todas las funciones**  (está segmentado) pero ou mantenimiento es muy delicado debido a su tama**ño, además de que cada nueva pantalla que se quiera agregar o modificar**  exige una nueva redefinición del área de memoria y una nueva sección de código para manejarla, lo cual hace esta modificación muy lenta.

El programa funciona de la siguiente manera:

Captura: Recibe una forma con datos de un lote para validar, checa que todos los campos recibidos tengan un valor adecuado y ai no lo tienen genera mensajes de error y graba el lote recibido en el archivo de lotes erróneoa; si el mensaje no tuvo errorea, se graba en el archivo de lotes

**oorrectos. 'En ambo9 casos se responde Dl mensaje de entrada, ye sea con la no ti ficacián de errares o con la de na tener errares.** 

En casa de cambias, se lee el late a modificar del archivo en que se **encuentre (erráneoa o correctos), se le aplican los cambios especificados**  <sup>y</sup>se pasa par la misma rutina de validaci6n que cuando se dio de alta. En **ceso de camblo de archivo (lote correcto - erróneo, lote erróneo - correc**ta) se borra el late de donde estaba y se graba en donde le corresponda de **acuerdo n au nuevo contenida.** 

Pera una baja, se localiza el lote e borrar y se lo borra del archivo **en el cual se encuentre.** 

Estas mismas funciones se pueden realizar con lotes liberados o sin liberar.

IMPRESION: Al recibir una solicitud de impresi6n, el programa busca en el archivo de lotes erróneos el lote que se solicita y lo copia en otro archiva, el cual ea el que utiliza el programa de impresión como entradA.

CONTROL: Estas funcioneo son varias.

 $\mathcal{N}_{\bullet,\bullet}$ 

- Consulta de lotes por terminal: Al recibir una oolicitud, el programa puede desplegar en la terminal los datos de cualquier lote capturado previamente, ya sea correcto o erróneo, también puede desplegar todos los lates erróneos de una plaza con su número.

- Cambio de día por aplicación: Al inicio de le captura se cree una tabla de control. plnza-opl1ceci6n la cual contiene como dato el díe tomada **de la fecha de la máquina, si se utiliza esta función, se puede cambiar a d2terrninado aplicación dentro de una plaza este dato, de manera que las**  datas capturados tengan un día diferente el día en que se cnpturen.

- Liberación: Este es el proceso de seleccionar de entre los datan capturadoo ain error aquellos que cumplen algunas cri terias que eapeci fique el uouario del sistema, para hacer con ellos un arcllivo con un formato

adecuado para que el programa de aplicación batch indicado la pueda procesar. Este procesa lo lleva a cabo de la siguiente manara: Verifica que na exista el archivo de liberación plaza-aplicaci6n; ai existe, genera un **mensa,je de error; si na existe, busca en el archivo dE? lotes buenos oquellos :registi:'as carrenpondlcntes a los dotas que el usuaria quiere liberar**  y genera can ellas el archiva plaza-aplicación indicado. Deapuós de generar el archiva manda ejecutar el programa de liberación.

- Rellberación: Eate proceso se utiliza cuando se quiere volver a proceoar dataa que han aida liberados con anterioridad.

En el proceso de liberación se marcan todos loa regiatras que se liberan, de manera que no ae vuelvan a liberar. En la reliberaci6n se toman **todos las registras carrectau y se genere con ellas un archivo. Después**  de generar el archivo se manda ejecutar el proqrama que Formatea los datos para el programa de aplicación.

El diagrama de bloque del programa es el siguiente:

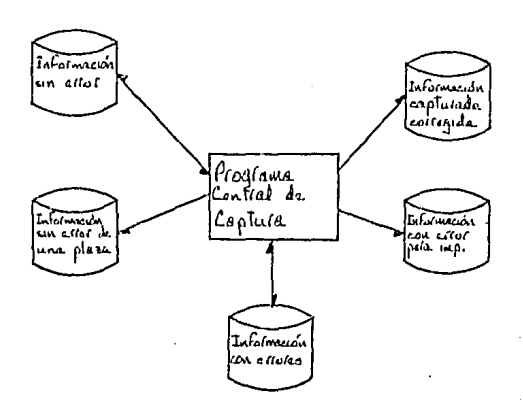

2/B

Programa para enviar impreoiones:

5e ejecuta al inicio de le captura permanece en memoria todo el **tiempo que dura ésto. Es un** inte~mediorio **entre loa pragremns que generan impresiones para 109 terminales romotos y el sistema controlador de men**aojes y sirve poro regular ol flujo de 1mpresi6n a cada plaza de manera **que no hava ninguna terminal impresora inactiva cuando exista alguna impresión pnra ella, lo cual suc:edcr!n ei se p01rml ti ero que los programas**  mandaran sus impregionen directamente. Este programa tiene una tabla con los datos de laa terminalea de todas loa plozao. 5u proceao es un delo **a través de la tablo de terminolas, para cedo uno investiga el moilbox si**  e:üste algún bloque de informaci6n para imprimir en lo terminal que eatá procesando; si lo hoy, lo extrae del mailbox y lo envía al controlador de mensajes; si no lo hay, pasa a la siguiente terminal, La idee de esto es **ft'lontener octivos al moyor número de terminoles poeible.** 

Su diagrama de bloque es el aiguiente:

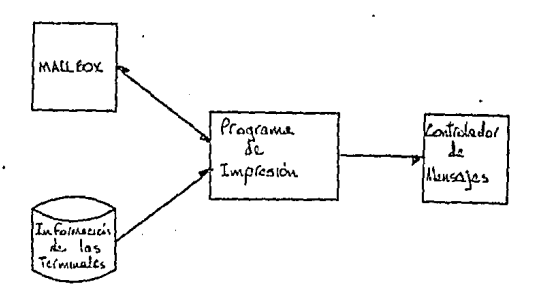

Programa para comunicación con el operador del Sistema Central y de Control de Impresión:

Es un programa que oe ejecuta al inicio de la captura y permanece on memoria todo el tiempo que dura ésta y ejecuta varias funciones:

 $-$  Comunicación con el operador del equipo central o con los operadores en otras plazas:

Al recibir un comando de la terminal de la forma: as destino texto, envía el texto recibido al destino .indicado, el cual pued• ser cualquier otra terminal del sistema o la consola del operador.

- Alta y Baja de Terminales:

Al lanza~ la red de comunicaciones, el operador del equipo central da de al te una terml nol de video de cada plaza, es obligación del opera**dor en la plaza foránea dar de alta los otras terminales que estén instaladas en esa ploza, esto se hace por media de un comando que se tranami te a e ate programa,. el cual la pasa o su vez al controlador de mensajc:m para que efectúe la alta. Existe otro comando para dar de baja terminales quando ya no son neceaarlas de mnnera quo na utilicen recursos innecesariamente.** 

- **Simulación de consulte en consola:** 

Esta funci6n se ejecuta al recibir una inotrucción con el formato: **8C comando de consulto • El progrnma paso el comando al sistema opera**tivo, recibe de éate la respuesta y la envío a la terminal en la cual se **eolici tó, simlllanda de ea ta form::1 una consulta en la consola del aistema**  central.

- **Envío de comandos de ejecución al siotema central:** 

Se ejecuta al recibir una lnotrucción con el formeto: ZP comando de ·ejecución • El progrnma pasa al comando al. sistema operativo y responde a la terminal con el texto "mensaje ejecutado"
- Solicitud de impresión:

Esta función ejecuta los propromos que se encargon de mandar a las impresoras remotas los erchivos de impresión generados por los programas de aplicación en el procesador central. El operador en la plaza forênea transmite un comando de la forma: comando de impresión narécomando de impresión es "PI" si la impresión es de la metros, donde misma plaza en donde se va a imprimir y "PR" si no lo es. parámatros da los datos de: número de imoresora remota donde se va a imprimir y la identificación del archivo de impresión.

El diagrama de bloque del programa es el siguiente:

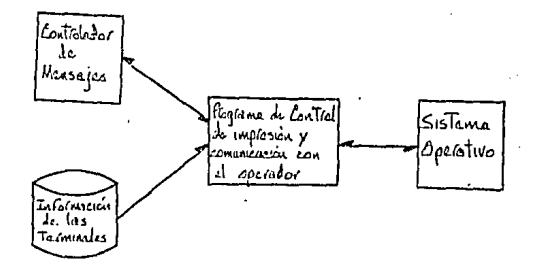

### PROGRAMA DE LIBERACION DE LOTES

Este programa se ejecuta cado vez que hay una liberaci6n de late del aperador foránea y ou ejecuci6n ea iniciada por el programa central de captura. El programa tema el archivo de lotes sin errar de la plaza a precesar y acumula sus registros en el archivo de lotes liberados, el cual creo ai na existe pare esa plaza; genera el archiva de datas de entrado al programa de aplicaci6n con un fermata que tiene preestablecida cada aplicación en este programa. El nombre de tedas lee archivos ea determinada par la plaza y la aplicaci6n que se quieren procesar, estas datas se obtienen de lea parámetros que pasa el programa central de captura al ma**mento de** e~iecuta: **este programa.** 

Su diagrama de bloque ea el siguiente:

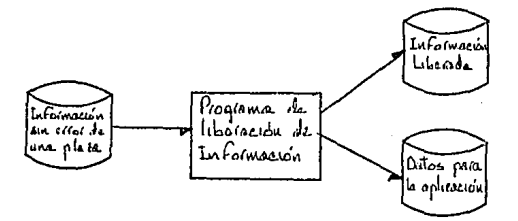

## PROGRAMA DE CONSULTA DE LOTES ERRONEOS POR IMPRESORA

Este proorama es ejecutado por el proorama centrel de captura y se pueden correr varios a la vez, con la limitación de que no se puede estar utilizando una impresora remota más que para un archivo de impresión a la vez, de otra forma se mezclaría la información de estos archivos al imprimirlos, esto se controla por medio del archivo de control de terminales de impresión ocupados, éste no es más oue el orabar una etiqueta con el número de la imoresora y la plaza a la que pertenece al iniciar el programa, y borror esta etiqueta al terminar la ejecución, al inicio del proceso se prequnta si existe el archivo cuya etiqueta es formada por la plaza y el número de la impresora en la cual se quiere imprimir: ai existe, quiere decir que esa impresora está ocupada por otro programa, se desplicoa un mensaje y se termina la ejecución; si la etiqueta no existe. Ia impresora puede ser utilizada. El programa toma como entrada el archivo con la información del lote erróneo que genera el programa central de captura. le intercala caracteres de control y transfiere la información al Mailbox en bloques de aproximadamente 500 caracteres.

Su diagrama de bloque es el siquiente:

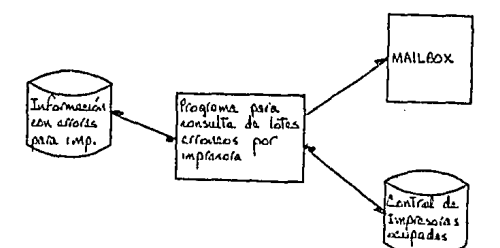

# PROGRAMA PARA FORMATEAR IMPRESIONES DE LA MISMA PLAZA

Este P"ogramn es ejecutado par el programa central cada vez que re- ${\tt cthe}$  una solicitud de impresión de una plaza foránea. Este programa utiliza el mismo siatema que el progmma de impresión de lotes erróneos para controlar el uao par un solo ari:hivo de impresión de la impresora foránea. El objetivo de este programa es el de enviar a las impresoras foráneas loo archivoa de impreaión generados por los programas de aplicación en el pro**cenador central en forma de una cadena de caractereo que ellas pueden in**terpretar. El formato de un archive de impresión en el procesador central ea con registros de 140 caracteres can 10 registros par block, con un regiatro de etiqueto al inicio y utro al final del archl.vo. En los registros de información ae tienen 4 caracteres para el control del carro de impresión (salto de página e impresión antes o después de saltar n líneos). El **programa toma como entrada un archivo con este formato y lo transformo en una c::idena de caracteres con caracteres de control intercalados {carriage**  return, Une feed, tab, etc.) y envíe eotos caracteres en bloqueo al Maiibax para que de ahí sean pasados a la impresora. Este programa checa que la plaza grabada en la etiqueta del archivo de impresión seo igual a la plaza que eolici tó le impresión, si no ea le misma plaza, da un mensaje de error y termina.

Su diagrama de bloques es el siguiente:

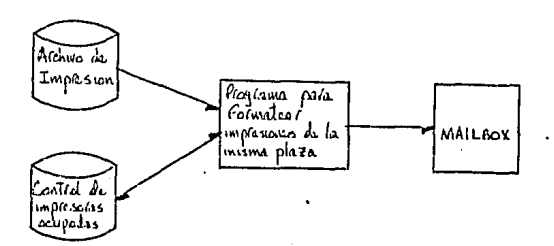

PROGRAMA CORRECTOR DE LOTES LIBERADOS V DE RELIBERACION

EGte progroma es ejecutado por el progroma central de captura cada vez qlle hoy uno solicitud de rellberación o correcdón de dotas liberados. Tomo de entrada el archivo de correccionos o loteo liberadoa y de **acuerdo e l:z:.s instrucciones contenidas en él, efectúa el tas, bajas 'J cambios en la información del archivo de lotes previamente liberados y los** relibera, estos datos, generando un archivo con el mismo nombre y formato **que el que genera el programa de liberación, pero con todos los datos →** contenidos en el archivo de lotes liberados con las modificaciones requeridos.

Su diograna de bloques ea el siguiente:

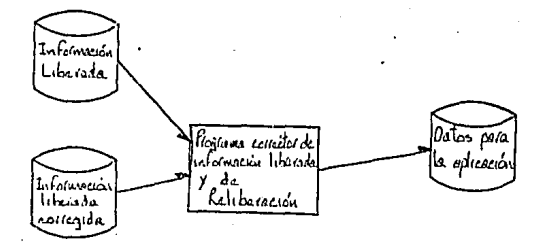

## PROGRAMA PHRA FORMATEAR IMPRESIONES DE OTRAS PLAZAS

EDte programa tiene exactamente las mismas características de funcionamiento que el programa para formatear impreaicnes de la misma plaza, solo que no tiene implementada el chequea de igualdad de la plaza de la etiqueta del archivo de impreai6n can la plaza que solicita la impresi6n. Este chequee se realiza con objeto de reducir al mínimo la poaibilidad de que un operador en una plaza foránea imprimiera por error el archivo de otra plaza que no fuera la suya. Sin embargo, cuando el equipe de prcceac e la línea de impreaicnea de una plaza ne funcionan, esa plaza puede rea**lizar su proceso en alguna otra, en este casa se utiliza este programa,**  de manera que se pueda imprimir en los impresores de una plaza las archivos de otras.

Su diagrama de bloque es el oiguiente:

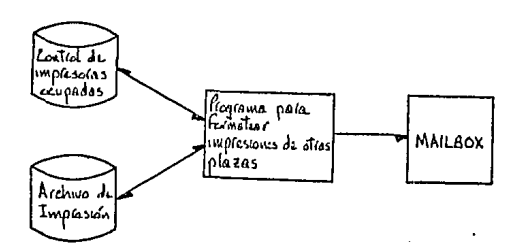

### CAPITULO TERCERO

# VISION GENERAL DEL SISTEMA NUEVO

El nuevo sistema de captura fue diseñado con tres objetivos principales **en mente:** 

- Cubrir totalmente las necesidades de captura actualeo de la empresa, las cuales va fueron expuestas, y además, que el sistema sea lo euficientemente flexible como para poder absorber otros requerimientos ein necesidad de madlficarlo.
- $-$  Que el sistema sea interactivo y fácil de usar, que tenga facili**dades de recupern:::ión en caso de falla de Hardware e de Softwere de sistema, qua las modificaciones tales coma adicionar un nueva**  formato de pantalla, puedan ser hechas de forma que la interrupción de le operación del sistema sea mínima (oi no ea posible eliminar tal interrupción).

 $\ddot{\cdot}$ 

- El sistema debe utilizar y aprovechar el máxima las facilidades **que pcrmi te el sintema central de c6mputo en su Hardware y Saftwnre.** 

Tomando en cuenta estos objetivos, el sistema se dividió en varias partes, **de acuerdo a las actividades a realizar; estas parteo son:** 

- Diseña de las formas que el usuaria vo a utilizar en la pantalla para capturar la información.
- Descripción de la información que el usuario va a capturar. Eata descripción ea la que se va a utilizar en todo el sistema pare manipular la información.
- Captura: En esta parte, se toma la información que el usuario introduce al siotema por medio de ou terminal y ae comparan eus características con lo descripción que de esa informaci6n •e le dio

can anterioridad al sistema. En eata porte se le da al uauaria una raepuesta (información correcta a errónea), y se almacena la información de forma que pueda ser usada posteriormente por esta u otras partes del sistema.

- Pasa de información a las programas de aplicación: En eata parte oe tomarán los dataa que dejó la parte de captura y ae transfiere a las archivo• de donde lo3 tomarán los programas de aplicsción, con el formato que 'elloe requieren.
- Impresión: En esta parte se toman los archivos de impresión generadoa por los programas de aplicación y ae imprimen en laa terminales **impresorao.**

**Teniendo en cuenta eata diviei6n del sistema en m6dulos 16gicus, y loa requerimientos enterlormente expueatoo, Re decidió utilizar una base da dfltcs, por las siguienten razones:** 

- Facilita el acceao a la información; eete acceso sería más complejo **si se utilizaran archivos convencionales.**
- $-$  Da seguridad a la información, pues por medio del DASDL se puede **restringir el acceso a loa datos a oólo algunos proqramao.**
- El Hoftware de manejo da bo•ae de uato3, tiene procedimientoa inte**grados pilra la recuperación de informrición en caso de falla da Hardware o Softwarr.? del sistemc::, además de que eote** r~cupereción **pueda ser coordinada can el Softwnre de comunicocicnee para evitar la**  pérdida de la información que hubiera podido estar en tránsito entre las terminales y el sistema de captura cuando so presente alguna falla; QBtas faci 11 da de a nos evitan la ca di ficación de estos procedimientos, que de no usar bese do datos se tendría que haber hecho.
- La utilización de la hase de datos nao permite al uso del lenguaje

query ERGO para efectuar consultas y modificaciones no planeades y que sean urgentes a la información almacenada.

- La base de datos permite el acceso concurrente de varios pronramas al mismo conjunto de información (pero no la modificación de un registro determinado por verios programas al mismo tiempo) y ésta es una característica que es indispensable en el sistema de ceptura.
- Los métodos de acceso permiten organizar la información capturada. de forma que pueda per útil més adelante. Por ejemplo, ai tenemos un acceso a un conjunto de datos organizado en forma secuencial indexeda, podemos localizar un conjunto de datos determinado, llegando a ellos por medio de ese acceso al mismo tiempo que los datos estarán clasificados en ese orden.

El diseño de la base de datos es el siguiente:

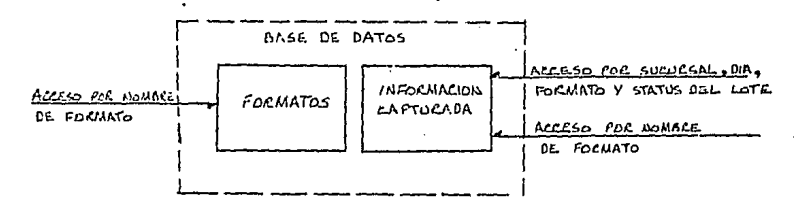

Se dividió la base de datos en dos secciones. En una de ellas (Datos de formatos) se conservan las características que debe tener la información que sea casturada usando un formato determinado: en la otra sección se nuardarán los datos que el usuario capture, sin importar si la información es correcta o no (se distinauen por medio del método de acceso). El diseño del sistema y de la base de datos se efectuó en paralelo, permitiendo que los dos diseños se influencien el uno al otro, evitando así

que uno de los diseños pudiera restringir al otro, si se hubiera hecho uno antes que otro.

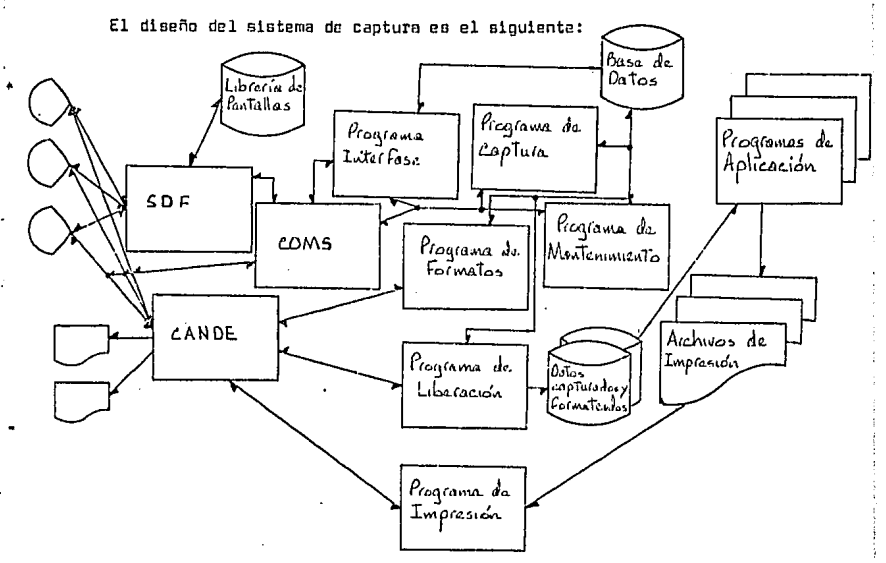

Las tareas que se llevarán a cabo por medio de SDF. COMS y CANDE se explicarán con detalle en los capítulos correspondientes, y la explicación de estas utilerías, se hará en el último capítulo.

El diseño de las pantallas se hará por medio de SDF, las pantallas así creadas pueden ser accesadas desde COMS o CANDE y presentadas en la ter $min1.$ 

Se diseñó el sistema con dos tipos de programa. Uno es el tipo conversacional (interactivo) donde el usuario puede seguir una secuencia de pasos pera efectuar determinada operación. interactuando con el programa, un ejemplo de este tipo de propramas son los que funcionan por medio de menúes, en los cuales la acción que toma el programa depende tanto de la

última selección como de las que se hicieran con anterioridad. Este tipo de programas requieren una ejecución del programa por usuario, pueo cada uno puede seguir una secuencia de pasos diferente.

El otro tipo de programao es el tranoaccionol, en el cual toda la información necesaria para efectuar una ppereción se encuentra en un solo blo**que, por lo cual, un sola programo puede** procesa~ **apcrecioneo de muchos usuarioa en una sola ejecución ..** 

En el sistema existen tres programas canversocionalea y tres transaccionales.

La parte de descripción de le información a capturar la realiza un progra**ma conversacional llamado ºProgrnrnn de Formatos <sup>11</sup> , por medio de ál, antes**  de instalar P.l sistema y cada vez que sea necesaria, se puede dar mantenimiento y consultar el conjunto de datos que se refiere a las característi**cas de éeterminodo fo:rmato de captm:-u .. Este programo se documento** *en* **el cap! tu lo "Módulo de Forma tos".** 

La parte de captura se dividió en tres programas transaccionales; uno de **P.llos es una lnterfecc: entre los otras das programas** *v* **SDF .. Además rle ser**  el encargado de mandar a las terminales les pantallas que los usuarios soliciten, los otros dos llevan a ceba la toree de la captura propiamente dicha, lo división de eota manera en das programas tiene varias razones:

- Las principales operaciones que se hacen en el módulo de captura son, por orden de uso (las más usadas primero): Altas, Cambios, -**Consultas, Bajas. Un solo programa para llevar a cabo las cuatro actividades sería demasiado grande ..**
- Se distribuyen las actividades de la siguiente forme: Altae y Bajas en un programa, y Cambies y Consultan en otro, de manera que ne bol anee a la carga.
- La división permite tener dos programas de regular tamaño en lugar

de uno muy grande.

- El sistema operativo y COl\5 permiten la ejecución simultánea de varias copias del mismo programa que da servicio a determinadas ter**minales¡ cada programa puede realizar sólo una transacción a la vez, teniendo un sala programe, con varias copias, se estaría desperdi**ciando en promedio en cada ejecución un 60% del código, es decir, si el programa midiera 1000 líneas, sólo 400 líneas de ese código **se usarían un promedio en cada transacción, drrnperdiciando el espa**cio que ocupan las otros 600.

**Can el diseña que se implementó, sólo se desperdicia en prornedio un**  30% del código, debido a que en cnda programa se tiene un módulo **muy usado y uno poco usada.** 

• Can este diseño, también ea tiende a minimizar el número de copias **del mismo programa en memoria y la cantidad de memoria que como promedio utiliza el sistema. Al tener los módulos de mtÍs :.rnc rm dos**  programas separados, el número de copias de cada uno va a ser menor que si se tuviera en un solo grograma todo el proceso, en ese caso. **el número de copio.o de ese nragrnmn sería como promedio de dos y con** m~dulos **oeparadon oer1a una copia de cada uno, lo cual hace también dos program<:Js, pero esos doo progI"amas mE?dianos ocupan me**nos memoria que *d*os grandes.

También se podría haber diseñado el sistema con un programa para cada actividad, pero debido a que dos de ollas no son muy usadas, el desempei\o del **oiGti:?ma sería el mismo que con dos programas, sólo que se ti:?ndrían que do**cumentar, cartificor y udministrar cuatro programas en lugar de dos. El **programa de altas v bajas es llamado "Programa cie Captu:ra <sup>11</sup> , el cuul además**  de esas dos tareas, tiene la de recibir y registrar la notificación de cierre<sup>·</sup> de captura, lo cual hace a la información de ese formato disponible

respectivamente paro el módulo de capturo y pera ol módulo de liberación. El programo de consultas y cambioo eo llamado "Programa de Mantenimiento" <sup>y</sup>permite el cambio de la información a un nivel individual y la consulta **a nivel2s más alteo. Estos das programas, aní como el de interface serán**  explicados detalladamente en el capítulo "Módulo de Captura".

La terea de convertir la información contenida en la base de datos en archivan formateados de acuerdo a loo necesidades de loo programas de oplicación es llamada en el sistema "Liberación", y es realizada por un pro**grama conversacional, el cual tomn la información del formato que se refie**re a toda la información que se quiera liberar, principalmente cifraa de central; pide al usuario que las proporcione, checa esas cifras contra la informeción que se capturó, y si coinciden, se pasa al o los archivos indicodos, con el nombre, longitud de registra y factor de bloque que sean espucificados. Los detalles de este programa se tratarán en el capítulo llamado "Módulo de Paso de Información a loa programas de eplicación". -Para la función de impresión, se diseñó un programa conversacional, el **cual toma el o loa archivos que el usuarto quiero imprimir de cualquiera**  de los discos del sistema central y lo monda a imprimir o cualquiera de las terminales impresoras que están definidas en la red de teleproceso de **la Empresa, sin importar qué tipo de impresora sea o en dónde se encuen**tre. Este programa será detallado en el capítulo "Módulo de Impresión". **Se implcmentnron tres accesos o lo base de dotas. El primero es para los**  datos de los formatos, es un àcceso indexado secuencial, el cual permite un acceso directo o lecturas secuenciales en el orden de la llave, que en este caso es el nombre del formato, el cual estará formado así: dus posiclones para la aplicación, dos posiciones para identificar el tipo de proceso dentro de la aplicación y las dos últimas posiciones es una identificnción para el formato dentro del tipo de proceso. El aegundo acceso ea

 $\ddot{\cdot}$ 

3/?

para la información capturada, la llave eo también en este caso el nombre del formato¡ este occeso es de tipo directo, ea decir, que permite llegar **a un data dete1·minodc, pero no el acceso secuoncial. El tercer acceso es**  también indexado-secuencial y está formado por varios campos, los cuales son: La plaza en la cual se captura la información, de tres posiciones, el día bajo el cual se quiere que se oonoerve la información, de des posicio**nes, el nombre del forrnBta de seis pceicianes, un identificador di?l status**  dP.l lote (correcto o con errores) de una pooicián, un número identificador del grupo de movimientos al cual pertenece el dato capturado, de dos post**cianea,** un identificador numérico de cada dato r:apturado, de cuatro post**cianea. Este acceRo es el princ:lpal para el manejo de la infarmnción capturada y puede ser utilizado para acceaar lee datos a varice niveles, desde**  el más alto a nivel plaza hasta el más baja al nivel de un lote individual. **La característica principal de este sistema es que c:s pare.métrica, ea dentr, que se tien!! un método para describir cualquier tipo de información que se quiera capturar con el aistemu v no hoy nec:eaidad de hacer más que algunos**  pequeños cambioa al código de 1 programa para que esta información pueda ser capturada, validada y formateada para los programas de aplicación. Es**toa cambios no son para el siotema de captura en sí, aino pora el programa**  de interface con SOF y oerán tratados con detalle en el módulo de captura.

"J/a

#### CAPITULO CUARTO

#### MODULO DE FORMATOS

En este módulo está contenido el procedimiento por el cuel el ueuorio del sistema de captura describe la información que va e capturar en sus aspectos principales.

- Entrada: Se describen los campos, su orden, tipo y tamaño.
- $-$  Validación: Se especifican los valores que debe tomar ceda campo para poder ser oceptado, ae indica qué campos se deben sumar y contra cual campo se debe checar esa suma, etc.
- Salida: Se da el acomodo que debe tomar la información en el archiva de salida, la longitud del registra v el factor de bloque de dicha archivo, cuales campos deten aparecer en la salida y cuales no, etc.

Para diseñar un formoto deben haberse seguida varios pasos:

- Definir la inforrnoción que se quiere capturar, en forma general.
- $-$  Agrupar la información a copturar en campos específicos, es decir, si se quiere capturar un alta de clientes, por ejemplo, los campos que le compondrían, probablemente serían el nombre, el domicilio, el teléfono, etc.
- Especificar qué validación ne debe aplicar a cnda campa.
- Establecer si va a existir un registro de encabezado para cada lote, y si es aoí, definir qué compos ve a tener ese registro, si se quierun checar sumas de campos, es en este tipo de registro donde se define un campo que va a contener esa suma, así como contra la suma de qué campo se debe checar.
- Dar un orden a los campos, tanto del registro de encabezado como a los del lote (cual va primero y cual va después de cual).

- Dibujar en papel la pantalla can la cual se quiere capturar la información yo definida y, en casa de que se tengan varios movimien**tos en cada lote, decidir cuantos movimientos se van a capturar con**  cada pantalla.
- Basándose en la forma ya diaeñada en papel, dar de alta por media de SDF esa pantalla en la librería de pantallas del aistema.
- Diseñar un formato de salida para la información que se va a cap**turar.**
- Par media del módulo de formatos del sistema de captura, dar de alto el formato can toda la información acerca del formato de entrada y de aalida y la validación que oe definió en las puntos anteriores. **Las anteriores funciones van a aer llevadas a cabo por un programa conver-**

sacional llamado "Programa de Formatos" el cual interactuará con el usua**rio a través de una pantalla de video, validará la información que el usua**rio le dé, y dado el casa, actualizará la base de datas.

La deacripci6n de la información relacionada can el formato en la base de datas, ea la siguiente:

**La llave de acceso es por el nombre del formato, el cual está compues**to, como se dijo en capítulos anteriores por dos caracteres representando la aplicación, dos carocterea que representan el tipo de proceaa dentro de la aplicación y dao caracteres más que san una identifi**cación para el formato, sumando de esta forma seis caracteres pera el**  nombre del formato y por lo tanto para lo llave de acceso.

El registro en la base de datos consta de:

Una posición para el status del registra. Nos sirve para determinar si el formato puede ser utilizada o na.

Dos poaiciones que guardan el número de registras de salida diferentes en que se va a distribuir la información capturada con este far-

mato cuando se libere.

Cuatro pooicianes pera la longitud del registro del archivo de salida. Tres posiciones para el número de registros en cada bloque del archivo de salida.

**Cuatro poniciones para el número de movimiento9 (máximo) que se van a capturar con el formato.** 

Dos posiciones para el número del Última campo del formato. La anterior información describe el formato en conjunto. Cada Formato debe tener un campo por lo menos de datos a capturar: cada formato tiene capacidad para 50 cempoo, y la descripción de cada campa es como sigue:

Dos posiciones para la longitud del campo.

Una posición para el tipo de campo (alfanumérico, numérico, etc.). **Una posición para indicar si el campo SE? va a capturar o no, se va a**  capturar con las demás datos a oi se va a capturar hoota la faae de liberación de la información.

Una posición pera indicar qué tipo de campo es (eventual, obligatoria, etc.).

Dos posiciones para indicar en qué registro(s) del archiva de salida debe aparecer el dato.

Cuatro posiciones para la posición a partir de la cual se va a colocar el dato en el o los registras de salida.

Dos posiciones para el tipo de validación que se va a aplicar el campo, por ejemplo: Fecha, dígito verificador, rangos, etc.

50 posiciones para un área llamada de validación donde se contendrán:

- **En caso de VEllidación par rangos o valores** específico~, **contiene estos valores.**
- **En cnsc que sea un campo utilizado para chequeo de cifras, contiene el número riel campo contra el que oe va a checar.**

 $-$  En caso de que sea un campo que se va a repetir, contiene las posicianea en el regiotro de salida de cada una de las repeticioneo de

**ese campo, además contiene loo valeres para validaci6n de ese campo.**  El programa lleva a cabo las siguientes funciones: Alta de formatos (datos **generales), alta de compos en formatos exh;tentes, cambie de formatos, con**aulta de un formato o rango de formatos.

**El programa utiliza cuatro pantallas para comunicarse con el usuario, lee**  pontallas y su explicación son las siguientes:

Pantalla de Menú:

M E N U

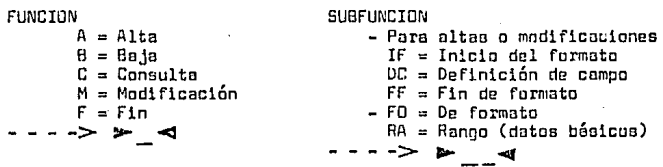

NOMBRE DEL FORMATO D

Esta pantalla se le presenta al uauario al inicio de la ejecución del pro**grama y lo permt "te decidir a cual módulo del programa ele seo entrar.**  Con la Función alta ae entra el módulo de altas de formatea y campos de un formato.

Con la función baja se borra un formato de la base de datos.

**Con la función consulta se entra al módulo de consultna.1 tanto de un formato cama de un rango de formntaa.** 

**Con la función madi ficocián se entra al m6dula de cnmbios o la 1r1formacián**  de formateo previamente dados de alta.

Can la función fin, termina la ejecución del programa.

El campo de subfunción ea para especificar qué clase de subproceso se re-

quiere dentro de una función determinada. El llenar este campe e6lc tiene un efecto inmediato en el coso de la aubfunción fin de formato, en los otros casos sólo se prenenta la pantalla para efectuar la función deseada. **El compa de nombro** d~ **formato sirve para identificar al formato en el cual se va a operar ln función y oubfunción crnpeci ficnctas .. Entr. campa sólo tiene**  una utilización inmediata (sin presentar ninouna otra pantalla) en el caso **de que se heyn** c~pecificado **subfunción fin da formato y en el caoo de funci6n de baja, cuando el programa da Ce boja el registro correspondiente al nombre especificado en la base de datos, esta baje se efectúa después de**  $$ **verificar que no exista información capturada con este formato en la bese**  de datas.

r.uando se selecciona la función de olta con subfunción de inicia de formato, el programa presenta la pantalla de alta de formato cuya descripción es la siguiente:

# 0;1ros BASICOS

FUNCION 1> .el SUBFUl\:CION !> *..a* NOMBRE DEL FORMATO !>- \_\_\_\_\_\_ **-4**  TOTAL DE TIPOS DE REGISTRO QUE COMPONEN EL ARCHIVO DE SALIDA (12 MAX)  $\blacktriangleright$ 

FACTOR DE BLOQUE DEL ARCHIVO DE SALIDA  $\rightarrow$   $\rightarrow$  4

LONGITUD DEL REGISTRO DE SALIDA (9999 MAX)  $\blacktriangleright$ 

NUMERO MAXIMO DE REGISTROS DE DETALLE  $\longrightarrow$ 

**Les tres campos de lo primera linea tienen le misma funci6n que en la pan**talla de menú sólo que se habilita un nuevo valor, si se pone una "X" en el campo de función, se sale del módulo de la pantalla de alta de datos básicos del formato y vuelve o la pantalla de menú.

El campo del total de tipos de registro es utilizado para efectos de validaci6n y control en este programa y en el de liberación de información, este campo contiene el máximo número de registras de salida diferentes que puede tener el archivo de solida; ningún campo del formato puede tener un registro de salido mayor que este campo, y además todos los registros especificados deben tener un campo por lo menas, por ejemplo, si el máximo es 5, el formato debo tener por lo meneo 5 campos, uno en cada registro. El campo del factor de bloque es el número de registros ffoicoo por bloque que va a contener el archivo de salida.

El campo de longitud de registro define la longitud en caracteres de cada registro del archivo de salida. Esta longitud debe ser de por lo menos una palabra (seis caracteres) y ningún campo debe tener una longitud que sumada a la posición en el registro de salida menos uno exceda al valor de este **campa.** 

El campo de número máximo de regiatroa de detalle define cuantos movimien**tos se ve.n a capturar can el formato, para qua funcione adecuadamente el**  sistema. Este número debe ser exactamente igual al que se dibujó en la pantalla con SDF.

El programa al recibir esta pantalla llena, verifica que el nombre del' formato no haya sido de alta con anterioridad, si ya fue dado de alte presenta la mioma pantalla con el mensaje de error apropiado, si no, valida todos los otros datos, si todo está correcto, da de alta en la base de datos el <sub>1</sub> **nombre del formato can sus datos básicos que aun los que se reciben en es**ta pantalla, la alta de formato afecta el campo del status del formato, dejando en él una clave que indica que el formato eotá en desarrollo y que no puede ser utilizado por ningún otro programa que no aes el ce formatos. Cuando en el menú se indica función de altas y subfunción de descripci6n de campos, se le presenta al usuario la pantalla de definición de campo

~uya descripción es la siguiente:

#### DEFINICION DE. CAMPO

 $FUNCION \geq 4$  SUB-FUNCION  $\geq 4$  NOMBRE DEL FORMATO  $\geq 1$ NUMERO DE CAMPO >- <4 LONGITUD >- <4 A = Alfebético (A-Z)  $(A-Z)$  C = Se captura<br>(0-9) CAPTURA: N = No se capt  $CAPTURA: N = No se capture$ <br>scter) = L = Para liberación GENERO : **N = Numérico**  F = Alfanumórica (cualquier caracter) L Paro liberación  $\triangleright$   $\preceq$  $\triangleright$  : 4  $D = 0$ BLIGATORIO E = EVENTUAL C = CONSTANTE R = REPETITIVO **->P** TIPO: NUMERO DE REGISTRO DE SALIDA  $\triangleright$  -  $\preceq$ POSICION EN EL REGISTRO DE SALIDA $\blacktriangleright$  $TIPO. DE. VALIDACION:  $~\rightarrow~$$  $00 = NO$  VALIDAR  $0.1 = SEGUN$  FORMATO  $0.2 = OIGITO$   $0.3 = CIFRAS$  CONTROL  $04 =$  CONSTANTES  $0.05 =$ . LIMITE NUMERICO  $0.06 =$  VALOR ALFANUMERICO  $0.07 =$ 

OD~MAA OB = MMDDAA **09 ::1 AAMMDD** 10 = NUMERO DE LOTES

AHEA DE VALIDACION D-\_\_\_\_\_\_\_\_\_\_\_\_\_\_\_\_\_\_\_\_\_

La primera línea de la pantalla tiene las mismas funciones que en la pantnlla de alta de formato.

**El dato que Eie pone en número de cnmpo ea e1 número que identifica al cam**po dentro del formato, el programa verifica que el número que se ponga aquí sea el número consecutivo siquiente al último número de campo dado de alta **en el formato, da un mensaje de error tanto si se pone un número que ya hayo** ~ida **dado de alta como oi se pone uno qu?. no sea consecutivo.**  El cempc de longitud nao indica cuantas pcsicioneo va a ocupar el data tan**to a la entrada como a la salida; este campo debe tener un valor mayor a O y un mÉlximo de 18 si el campo es numérico o 80 si el campo es alfanumérico.** 

El campe de género indica qué claoe de información se va a capturar en este

**campa, su valor puede ser:** 

"A" para un dato cuyos coracteres estén entre la A y la Z, una "N" ·

**püra caracteres nu1néricos y una 11 F11 para caracteres numéricos a alfanuméricna.** 

En el campo de captura se especifica si ae va a capturar el dato, y si ea así, cuándo. Una "N" indica que el campo ea fijo y está dado en el área de validación del formato y por lo tanto no se debe capturar; si oe pone una "C", indica que el' dato ae va a capturar con el programa de captura y por lo tanto debe aparecer en la pantalla que definió el usua1·io; si se pone una 11 L", indica que el dato es para la fase de liberación y por lo tanto debe ser manejado por el programa de liberación.

**El campo de tipa nas indico, si tiene una 11 011 que el dato, si es numérico debe ser mayor de ceros¡ si es alfanumérico a 'alfabético diferente de espa**cios; si tiene una "E", que el dato es eventual y que puede tomar cual<del>-</del> quier valor dentro del rango que se le asigne, o simplemente, no presentar**se en la entrada, en cuya ceso el sistema asignará un valor da ceras o espacias según el caoc; si se pone una 11 C11 , indici3 que el campo ea una crmstnntt:?, o sea r¡ue el valor de eoe data se va a poner siempre en uno o más registroa¡ si tiene una 11 R<sup>11</sup> , indica que el campo es repetitivo, es dacir, que pueden presentarce variris ocurrencias de él en la misma pantalla. El cempo de número de registro de salida indica en cuál de los registroo**  del archivo de salida va a aparecer el dato capturado. Si se pone una O, in**dica que el campa sólo eo para control del formato v que no VD a aparecer**  en el archivo de salida, un 99 indica que el dato va a aparecer en todos los registroo de salida.

El campo de posición en el archivo de salida noa dice a partír de qué posición en el registro de aalida debe aparecer el doto, el valor del campo sumado a la longitud menea uno debe ser menor o igual que la longitud del registro especificada en los datos básicos del formato.

El éampo de tipo de validación noa dice cómo va a validar el programa da

captura la infarmacién que aparezca en el campo ccrreop~ndiente de la pan**talla del usuario, si se pone un valor de 00, indica que na queremoo qu2 se efectúe ninguna validación sobre la información del campo, ni oiquiera la validación por numérico o alfanumérico, si ponemos un 01, indicamos que la información va a ser validada según su tipo, es decir la numérica por ceracterea numéricos y le alfanuméricü por caracteres alfanuméricos, si pcne**mos un D2. indicamos que queremos que se efectúe valideción de dígito veri**ficador sobre el número que se capture, de acuerdo al** siguient~ **algoritmo:** 

Tomamos como límite un campo de diez posiciones y lo dividimos de la siguiente forma:

C10 C9 CB C? CG es C4 C3 C2 C1 Hacemos la siguiente suma:  $SUMA = C10*4 + C9*3 + C8*2 + C7*7 + C6*6 + C5*5 + C4*4 + C3*3 + C2*2$ Se divide SUMA entre 11, el cociente es COC y el reoiduo es RES

 $Si$  RES =  $0$ 

 $0$ igito = 0

ELSE

```
-51 RES = 1
```

```
Dígito = NULO
```
ELSE

```
Dígito = 11 - RES
```
Si Dígito = C1, el campo tiene un dígito verificador válido. Si ponemos un 03, indicamos que el contenida del campe capturada deberá **ser cor.ipnredo con el campo (o la sume de los campos, si el campa es repetitivo) enpecificodo por su** nú~ero **en el área de validecién, si ponemos un**  04, indicarnos que el campa es una constante y que ae debe validar centra su tipo (alfanumérica e numóricc), si ponemos un 05, indicamos que vamos a especificar en el área de validación los rangos de valores que el campo -

(en este caso numérico) va s poder tomar, si ponemos un 06, indicamos que se van a encontrar en el área de validación los valores que el campo podrá **tomar, un 07 indica que se ve a checar el campo cama una fecha con un formato O{a, Mes, Año, si ponemos un 08, se checa la fecha formato Mes, Día,**  Año, si ponemos un 09, indicamos fecha en formato Año, Mes, Día, si se pone **u11 10, indicamos que el campo va o contener el número de lotea que se van a**  liberar, que fueron capturados can el formato.

En el área de validación se pone información que depende del tipo de validación que tenga el campo, si el tipo de validación es 05 o 06, se encon**trarán en esta área loe valores o rangos de valares que el campo va a poder**  tomar, por ejemplo, si un campa de dos posiciones pueda tomar loa valores 1, J, 5 al 7, 9, 12 y 17 al 21, en esta área se especificaría: 01, 03, 05-07, 09, 12, 17-21 con lo cual el sistema puede validar ese campa, si el tipo de validación es 03, en el área de validación se pone el número del campo **del cual se va a checar la suma.** 

Si el campo es de tipo "R", en el área de validación va a contener las posicionea en el registro de salida de la segunda a la última ocurrencia, y **si este campo requiere validaci6n tipo 05 o 06, cm la mioma Órea de valida**ción se ponen los volares, por ejemplo, si se tiene un campo de 2 posicio**nes que ocurro 3 vecea en la pantalla, que va o ser validado por igual a**  OS, 06, 09 o de 15 a 18 y debe aparecer en la salida en las posiciones 10, 40 y 50, el área de validación para eapeci ficar esto sería: 40, 50 ROS RD6 R09 R15-16, la especificación de posición de salida de ·1a primera ocurrencia está en el campo de posición de aalida del formato.

Laa validaciones que el programa lleva a cabo en los campos de esta panta**lla, además de checar que tengan valores pe rmi ti dos san las aiguientes:** 

- Deben especificar menos de 51 campos por formato.

Se debe checar que despuéa de que ae presente el primer campo repe-

tido, todos los siguientes mean repetidos.

- Se verifica que si ae pide una velidoción de fecha, el tamaño del campo debe ser igual a 6.
- Si· se pide una validación de número de lotes, el tamaño del campo debe ser iaual a 4.
- **Todos los campos que no se capturen deben tener une 11 C11 en el campo**  que indico el tipo.
- Deben coincidir el tipo de validación y lo clase de campo, por ejem**plo, no se puade ariignar validación de fecha e un campo alfahi?tico o alfanumérico.**
- $-$  La longitud máxima de un campo al que se le especificó validación de dígito verificador es de 10.
- Lo validación de nÚ'llero de lotes sólo se permite en un campo deotinado para ser usado en la liberación.
- **Los campos repetitivos no pueden ser usedm:i para la liberación.**
- Todos los campos repetitivos deben especificar el mismo registro de salida.
- **La lnforf'.'locián que aparezca rm el área de validación debe apegarse**  o loa formatos que exige el tipo de validación.
- No se permiten más de 5 campos para chequeo de cifras de control paro campos de liberación ni para campos normales.

Cuando en el menú principal se especifica la función de madi ficoción y la subfunción de inicio de formato, el programa despliega la misma pontalla que con lo función alta, subfunción inicio de formato, y la pantalla se lle**na can la mismo infarm::ición, el progroma efectúa los mismos chequeos a los datos presentados por el usuario, can excepción de que cm el caso de la**  modificación, el programa checa que el formato ya exista, y si no existe

da un mensaje de error. En todo lo demás, esta función-subfunción es idéntica a la de alta.

Si en el manú principal se especifica Función modificación y subfunción de definición de campo, el programa muestra la misma pantalla que con la función alta, subfunción definición de campo y el usuario la llena con la mis**rna información, sólo que en el case de madi ficación se checa que el número**  de campo que oe especifica ya haya sida duda de alta y si no lo ha sido se da un mensaje de error, aparte da esta, el campa modificada pasa par la  $m$ isma validación que un campo que se va a dar de nlta y se producen los mis<del>-</del> **mos mensajes de r.rrar de la mioma manera que un lote a dar de alta, si la lnformación que el usuario proporcionó es erróneü, no se graba en la base**  de datos. Si la información de una modificación de datos básicos o de campo **es correcta y el formato ya fue marcado coma disponible, oc pasa el formato**  por una validación de conjunto donde se checa que la descripción básica del formato y la de los campos sea congruente, esto se hace efectuando la mia**ma validación que se hace cuando se pide la función de alta y subfunción de fin de fonnato que se va a tratar a continuación.** 

Al especificar la función de alta y la subfunción de fin de formato, se le **indico al progrnma que se debe trotar de poner en el formato un otatua de**  disponible para que pueda ear usado par los programas da captura y de libe**ración, para hacer esto, es neceoarlo checar las datos báoicos del formato y las descripciom!S de todos loa campos, estos datos, aunque pueden ser correctos individualmente, pueden na ser congruentes cUandc se trate de usarlos todos juntos, por lo tanto se efectúan las siauientes validaciones**  en el formato:

- La suma de las longi tudea de los campos debe ser menar a igual al espacio diapanible en la pantalla.

- Los campea que ae dejen en la aolido no deben encimarse y na deben

sobrepasar la longitud del repistro de salida.

- $-$  Los campos con repiatro de salida iqual a 99 (que aparecen en todos los renistros) se deben revisar para que no se encimen a pinoún camao en ningúa reaistra.
- Los campos que especifican chequen de cifras deben ser revisados en su área de validación para ver ai el camoo que ahí se especifica va fue dado de alta.
- Se checa que existan campos en el formato.
- Todos los renistros de salida que se havan especificado deben tener un campo por lo menos destinado a ellos.

Si no se encuentro ningún error en la validación, se cambia el status del formato a disponible, de lo contrario, se da un mensaje describiendo el error v no se cambia el status.

Si en el menú principal se especifica función de consulta, se presenta al usuario la siquiente pantalla:

### CONSULTA DE FORMATOS

SUBFUNCION  $\triangleright$   $\preceq$  nomere bel formato  $\triangleright$   $\preceq$   $\preceq$ FUNCION  $\triangleright$   $\preceq$ – FO = DE FORMATOS (DATOS BASICOS Y CAMPOS)<br>– RA = POR RANGOS (DATOS BASICOS)

DISFOSITIVO DE CONSULTA : D  $\begin{bmatrix} - & - & - & > 3 \\ - & - & - & > 7 \end{bmatrix}$  = IMPRESORA

La primera línea de la pantalla tiene la misma función que la del menú. con la excepción de la "X" que se puede poner en la función para regresar al menú principal.

El dispositivo de consulta especifica por que medio quiere el usuario la respuesta a su consulta, por la misma terminal o por la impresora del -

sistema central.

**51 se pone en subfunción 11F0 <sup>11</sup> , se indica que se quiere consultar el formato que se especifica en el nombre del formilto, el progrüma verifica que el formato exista, si existe da una reopuesta de la siguiente forma:**   $\bullet\bullet$  - nombre - status CAMPOS = 99 LB = 999 LR 9999 REG.ARCH = 99 DETALLE=9999 Num Lon G-C-T REG. POS. VAL ••• AR E A DE V A L I DA C I O N ~··• 99 99 9 9 9 99 9999 99 xxxxxx - 50 - - - xxxxxxxxxx <sup>í</sup>fTf ! I T 1 <sup>=</sup>

En la primera líneo se dan les datas básicos del formato y su status, que puede ser "DISPONIBLE" o "EN DESARROLLO".

Después viene una línea de encabezado y abaja de ésta, una línea con los da too de cada uno de los campos de que se compone el formato.

**Si se pone en subfuncián 11 RA <sup>11</sup> , se indica que se quieren loa dataa generalea de un rango de formatos, si ae pone en el nombre de formato lo constante** <sup>11</sup> TOD0~ ', **el programa empezar6. a leer loo formatos drrndo el primero en orden alfab6tico, si se pone un data, por ejemplo, 11 FORMAT 11 o 11 1\!0ALlfü" a 11 CO):H:1Ml1 <sup>11</sup> , el programn bu:1corá el nombre de formeta igual a mayar al cam**pa que se le dio y a partir de él le2ró todoo las formatos. En cualquiera **de loo das cosas ( 11 TOOOS 11 a 11 NOM;JRE <sup>11</sup> ) el programa dará una reopueuta de la**  siguiente formo:

 $-$  nombre - status  $\,$  CAMPOS = 99 LB = 999 LR = 9999 REG.ARCH = 99 DETALLE =9999 \*\* - nombre - status CAMPOS = 99 LB = 999 LR = 9999 REG.ARCH = 99 DETALLE -9999<br>\*\* - nombre - status CAMPOS = 99 LB = 999 LR = 9999 REG.ARCH = 99 DETALLE -9999<br>En esta respuesta se da une línea con los datos básicos de ca

ne encuentre en el rango solicitado.

El programa tiene la cepacidad de recuperación para que en caso de que el programa termina en forma anormal, no se pierda nada de la información que se hava almacenado en la base de datos. El diagrama de bloques del programa es el siguiente:

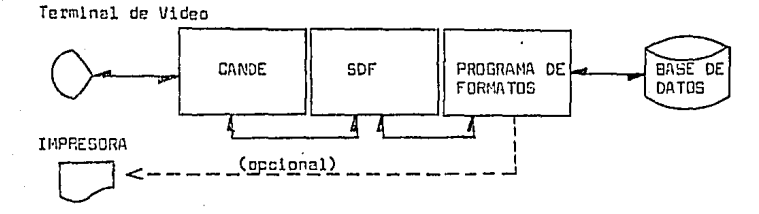

El programa interactúa con el usuario a través de la pantalla de video corriendo bajo CANDE. El diseño de las formas y el manejo de ellas se hace por medio de SDF. . Todo este software del sistema será explicado con más profundidad en el Capítulo 8.

El listado de la compilación del programa, debidamente documentado, se presenta a continuación.

والحمادة أنوادهم  $15.260.283$   $(02/96/86)$ 

**Caster** 

AURROUGHS LARGE SYSTEMS CONOL74 COMPILER

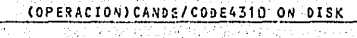

달 : 1941년 1959년

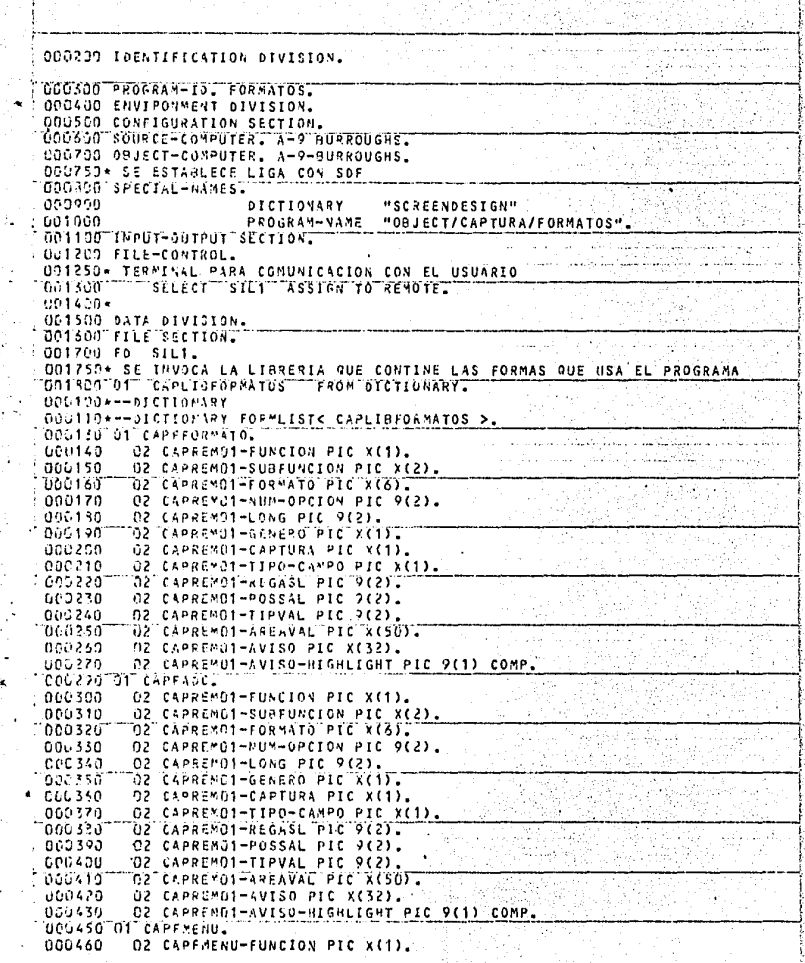

e en elle communisme de port springly

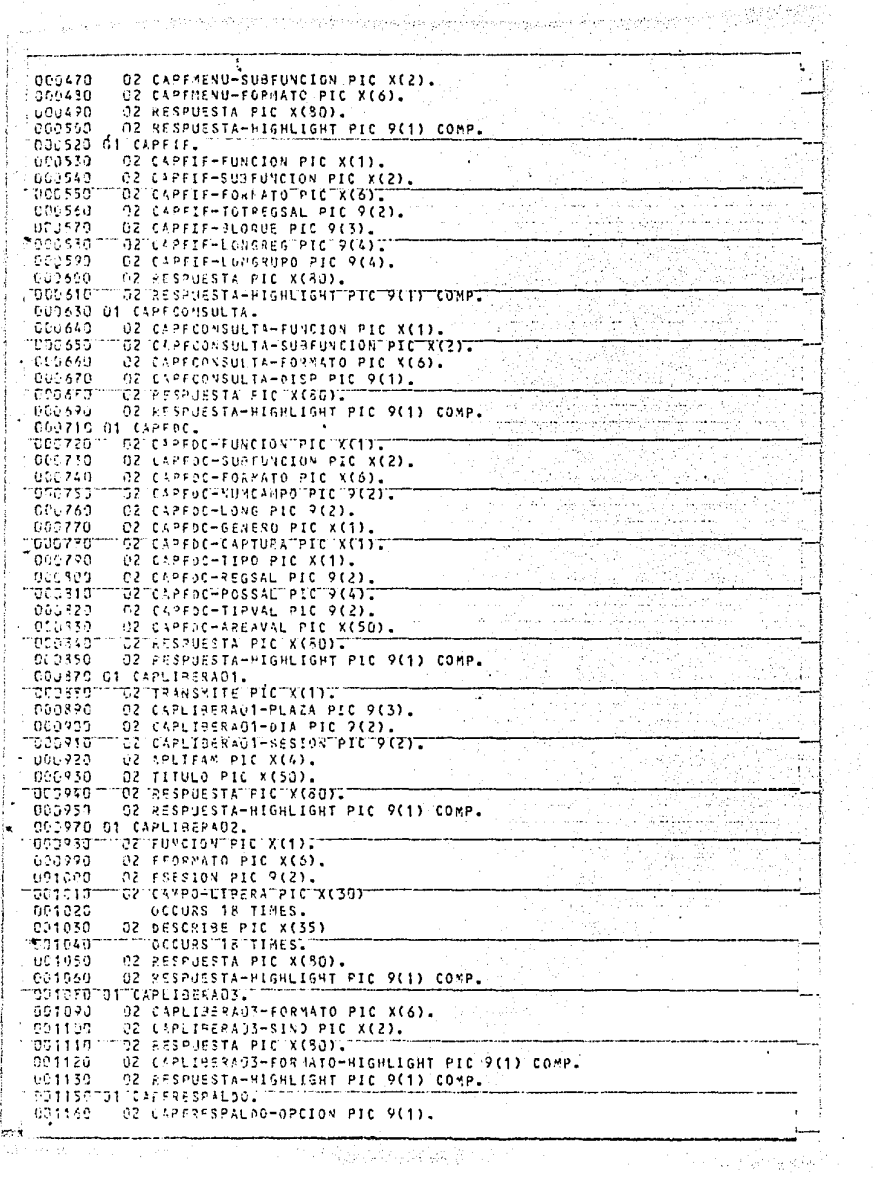

دي.<br>د ارايت او په دريايي په د

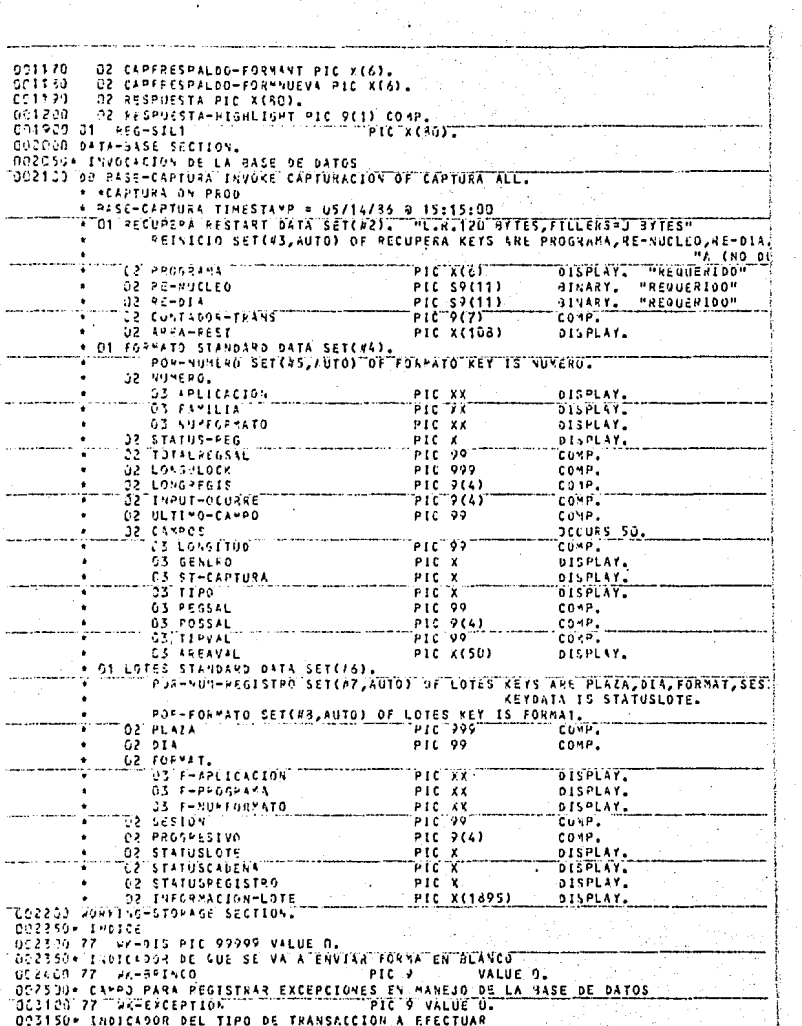

 $\label{thm:main} \begin{minipage}[t]{0.9\textwidth} \begin{minipage}[t]{0.9\textwidth} \begin{minipage}[t]{0.9\textwidth} \begin{minipage}[t]{0.9\textwidth} \begin{minipage}[t]{0.9\textwidth} \begin{minipage}[t]{0.9\textwidth} \begin{minipage}[t]{0.9\textwidth} \begin{minipage}[t]{0.9\textwidth} \begin{minipage}[t]{0.9\textwidth} \begin{minipage}[t]{0.9\textwidth} \begin{minipage}[t]{0.9\textwidth} \begin{minipage}[t]{0.9\textwidth} \begin{minipage}[t]{0.9\textwidth} \begin{min$ 

003230 77 **EK-TIPO-TRANS** PIC 9 VALUE O. CO3250+ INDICADOR DE CUAL FORMA SE VA A ENVIAR AL USUARIO 033100-01 **MA-FORMA** PIC<sub>9</sub> VALUE 1. VALUE 1. 303400 35 FORMA-MENU angsij<br>eogsta VALUE 2 SS FORMA-IF 50 FORMA-DC VALUE 3. 01570A **RE FORMA-CONSULTA** VALUE 4. OCEPSON CANFO DONDE SE FORMAN MENSAULS PARA EL USUARIO DESPER OF **HK-RESPUESTA** PIC X(30) VALUE SPACES. OPSPSO - INDICADOR PARA ILUMINACION DE LA RESPUESTA AL USUARIO<br>OCORRETOI - NY-HIGHLIGHT - PIC D'UNEUR DI COPY ZRCSUS.  $01.101 +$ 02.422-35530+ ÷ nose sax TABALA DE LOS NOMBRES DE LOS SISTEMAS P/CAPTURA PSEUDOS 0ISPLS+<br>©COPC3++  $0.0000000$ 031103\*<br>031103 0171WA-TAR-SISTEMAS-PSSU60ST<br>01120 0171WA-TAR-SISTEMAS-PSSU60ST<br>001339 - 10 FILLER PIC X(16) VALUE "AHANORROS  $\sim$ AC16) VALUE PROHOTE AUES כר FILLER PIC. PIC X(16) VALUE "GISTROS VENDIDOS".  $1.3$ **FILLER** aaises  $\alpha_{\rm{B}}$ -10 FILLER PIC >(16) VALUE MREREMESAS ילכל למי<br>וכמו למי **THE MOTORILLER** PIC X(16) VALUE "RIRIESGOS **REDEFINES** WK-TAP-PSIST OCCURS S C5 WK-RTAU-FSIST ASCENDING KEY WK-TAB-CVESIST www.communication.com thesesed available22 PIC XX. wx-TAR-CVESIST  $19$ 602703 13 WK-TAR-SISTEMA PIC A(14). יז?זוֹלַק<br>יוניזנפת 0025609<br>0025609 TTTT DOPY 200502.<br>0025609 TTTT DOPY 200502. CU4153+ TABLA PARA MARCAR OCUPACION DE ESPACIO EN REGISTROS DE SALIDA 001393+<br>001493+<br>CC0501+ **COPY**  $Z$   $D$   $C$   $S$   $Q$   $Z$ "THESISTADS"BETLOS"ARCHIVOS"BE"CAPTURATY"FORMATOS" 662300+ 000733++++++++++++++++++  $19998224$ 020422\*<br>001005.01 LT-REG-INFORMACION. COSSICO - CONTROLOTEC -021203+44  $001300*$ LLAVE PRIMARIA 001500 C4 LT-PRIN-KEY. 001300 **NS LT-LT-PLAZA** PIC 999<br>"PIC"99" come. aannad<br>Acres OSTLT-LT-bIX "сочи" PIC  $x(6)$ . 05 LT-LT-FORMATO 201903 OS LT-LT-SESTON  $+10.8002$ CONP.  $55233$ <sup>ora</sup>ni Ct-Lt-Kunega **COMP :** 002120 35 LT-STATUS PIC A. 602203 5ª LT-CORRECTO VALUE "C": natitio in communication STILT-ERROVED VALUE "FIT 052410

<u>n e p</u>otencio estevelo haberald Lucar y short both CAMPO DE CHEQUED PARA ACCESOS  $0.02500*$ 002600\* EN CADENA 002700\*\* 602300 04 LT-CVE-LIB 0022900 80 CAPTURA-CEPRADA **VACUE "C".** 003990 83 CAPTURA-ABIERTA VALUE "A". 0032007 STATUS DE LIBERACION 003400 04 LT-CVE-LIBERACION PIC.X. 003500 **88 LINERADO VALUE PLP** 003750\* DATOS DEL LOTE 023900 04 LT-INF-LOTE. nnichn 05 LT-CARACTER PIC X **OCCURS 1895.** 0041004 004200\*  $0.04302*$  $004400*$ 004500 01 FM-REG-CARACTERES. 004700\* LLAVE DEL REGISTRO 004900 C3 FM-FORMATO PIC X(6) 005130\* 004200 01 WK-TAB-SALIOA VALUE SPACES. 004306 G5 WK-TABSAL OCCURS 6. 004400 OCCURS 9999.  $10$  WK-X-POS PIC X 004450\* CONTINUACION DE LA TABLA ANTERIOR 004500 01 **UK-TAH-SALIDA1** VALUE SPACES. 004698 CS WK-TABSAL1 OCCURS 6. 9997. 004700  $10 - 4K - X - P0S1$ PIC X **OCCURS** JO4750F TARLA PARA MARCAR CONTINUIDAD EN LOS REGISTROS DE SALIDA 004KC3 01 WK-TAR-MARCADOS VALUE ZEROS. OCCURS 1 TO 12 DEPENDING 004900 PIC<sub>9</sub> 05 WK-REG-MARCA 005000 COP-FN-TOTREGSAL. OOSOSO\* CAMPO PARA FORMAR DESPLEGADO QUE SE ENVIA AL USUARIO  $005100001$ WK-DESPLE. 005200 US ARTNESP-CAMPO **PIC 99.** 005300 **GS FILLER** PIC X ∵VALUE "/". PIC 99.<br>PIC 99. VALUE "7". 05 WK-DESP-PEGSAL 005400 **PIC X** 065500 **CS FILLER** 005600 05 WK-DESP-POSSAL PIC 9999<sub>-</sub> VK-AUX-ALTA. 005700 01 005750+ SE USA PARA MARCAR EL ULTIMO CAMPO UTILIZADO EN EL FORMATO 03 WK-ULTIMO-CAMPO PIC 9(5). 905800 005900\* INDICADOR DE EXISTENCIA DE LOTES DEL FORMATO **UDE 300** U3 WK-RUSCA-SIAL  $PIC.9.$ 006400 **38 ENCONTRO-SIAL** VALUE 0. 066450\* CAMPO PARA INICIALIZAR LLAVES EN LA BASE DE DATOS 006500 **03 WK-LLAVE-INICIO** PIC X(6) VALUE SPACES. \* OC6600\* INDICADOR DE DISPOSITIVO DE SALIDA DE LAS CONSULTAS: PIC 9. 007300-01 WK-OPCION-SALIDA-3-7 JO735U+ GUARDA EL CAMPO DE FUNCION AUE SE RECIBIO EN LA PANTALLA PIC X. 007400 01 - WK-ALM-FUNC JO7450\* GUARDA EL CAFPO DE SUBFUNCION QUE SE RECIBIO EN LA PANTALLA 007500 01 WK-ALH-SUBF PIC XX. 007550\* GUARDA EL NOMBRE DE FORMATO QUE SE RECIBIO EN LA PANTALLA 007699 01 **WK-ALM-FFORMATO** PIC.  $x(6)$ . 007700 01 VALUE ZERDES. WK-AUX-NUM OO7750\* GUARDA LA LONGITUD MAXIMA DEL REGISTRO DE SALIDA

007380 PIC 9999. 63 WK-LONG-MAXINIC OC7900+ INDICE 003200  $0.5 - 9K - Y$ PIC 9999. GORZOD\* NUMERO DE CAMPOS REPETIDOS QUE SE PRESENTAN EN LA SALIDA 03 WK-TOTAL-OCURRE 008530  $P10^-900$ DOB600\* CA\*PO PARA VALIDAR EL NUMERO DE CHERUEOS DE CIFRAS A EFECTUAR 406300 63 MK-NUM-DE-CHEAUEOS PIC 9 OCCURS 2. DORPOORTINGECE 009120 C3 HK-NUM-POS PIC 9999. OC9150+ INDICADOR PARA IR A ALTAS GAJAS CAMBIOS O CONSULTAS COPPECO TITLE OS WK-CASO  $PIC79.$ OW9250\* INDICE 002398 03 WK-IND1 PIC 9999. "DOPPROTTYPICANOR" DEL TIPO DE ERROR QUE SE ENCONTRO 009430 03 WK-NUM-ERROR **PIF 99.** COP450+ INDICES 1009500 111 TES WEIND TH .<br>בנזק די זופ 009600 C3 WK-IND-VAL PIC 9(4). 910000  $03-88-108$ PIC 9999. -----ספולוסי me5nyx≃eos PIC<sup>-</sup>99991 610200  $03$   $W=-300$ PIC 9999. 010300 **C3 WK-REG-MAX** PTC 9999. "DIOSSO+" GUARDA" NUMERO" DE "REGISTRO" PARA" REFERENCIA" POSTERIOR G3 AK-REG-ANT 010400 PIC 9999. UTU500+ INDICADUR PARA DISTINGUIR EL PRIMER CAMPO REPETITIVO 151670011 PTC<sup>-9977</sup> "C3"4K-CONT-REP" 010500\* UTILIZADO PARA FINALIZAR CICLOS 011000 PIC 9. 03 MY-YA **88 YA** VALUE 1. 011130 011220\* INNICADOR DE QUE SE DETECTO ALGUN ERROR DURANTE LA VALIDACIÓN 011429 PIC 9. 03 WK-HUBO-ERROR  $011500$  and  $\sim$ 73316090-FRR081  $-$ value $\tau$ . 011550\* INDICA RESULTADO DE LA BUSDUEDA DEL FORMATO EN LA BASE DE DATOS 011600 23 AK-RESUL-13 PIC 9. T011700 TT "38"FOR-NO-EXISTE" VALUE T. 011300 **BE FOR-EXISTE** VALUE 2. DI1650\* INDICA EL TIPO DE CHEQUED QUE SE DEBE EFECTUAR EN EL CAMPO —מהסונה־ TT C3 "VK-CHECAR" דק PIC 012500 38 CHECAR-NUM VALUE 1. 012120 **S& CHECAR-ALF** VALUE 2. "C12150\*"INDICA"SI"EE NOMBRE DEL FORMATO ES VALIDO O NO 012200 GJ WK-RAN-MOMBRE PIC 9. 012300 33 NOMSRE-VALIDO VALUE O. 012350\*"INDICA"SUE"EL"CAMPOTAPARECE"EN VARIOS REGISTROS DE SALIDA 012400 03 VK-EN-VARIOS PIC 9. 012450+ INDICA QUE EL CAMPO SE PUDO POSICIONAR EN EL REGISTRO DE SALIDA החריפס לפליכור **TOST WKPSUMA-EN-VARIOS** PIC 99. 012600+ CAMPO PARA CONVERTIR CARACTERES A NUMERO DE CUATRO POSICIONES 013060 03 AK-POS-COMUNAL 1015100  $0.5 - 3x - 9.811$ 013200 **CS WK-POS-COMUN REDEFINES** UK-POS-CONUNA 013300 PIC 7999. **ADISSSOM INDICE** 013400 03 WK-IND-POSIC PIC 9. 013450+ CAMPO PARA CONVERTIR CARACTERES A NUMERO DE 18 POSICIONES הכללותה TOS TWK AVACOP ANCE I 013609 05 WK-VALOR-NUM PIC 9(18).  $013770$ 03 WK-POS-VAL-M REDEFINES WK-VALOR-ALF PIC 9 OCCURS 18. ספילוסי 103 VK-POS-VAL-AT "REDEFINES" WX-VACOR-ALF"PIC" X" OCCURS" 18" 013900 C3 WK-VALOP-R2 REDEFINES WK-VALUR-ALF. 014000 05 FILLER PIC X(14). 7014100 OS NK-VAL-ACF-2. 044200 07 HK-VAL-NUM-2 PIC 9999.

19 - Ani - Africanja bogodne policije objavno festivitetite

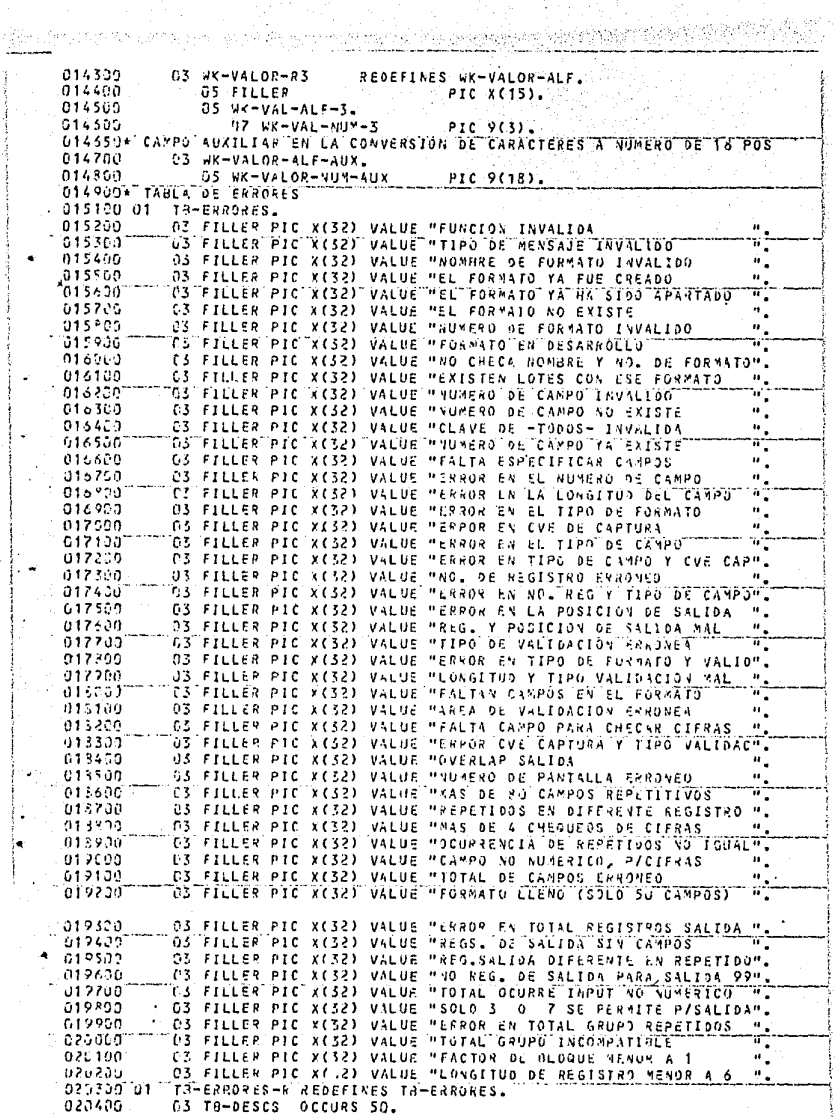

.<br>Popular

 $\mathbb{F}_2$  , as  $\mathbb{F} \subset \mathbb{F}_q^2$ 

 $\gamma^0 \rightarrow \gamma \alpha_0^0 \ldots \gamma_1^0 \gamma$  .
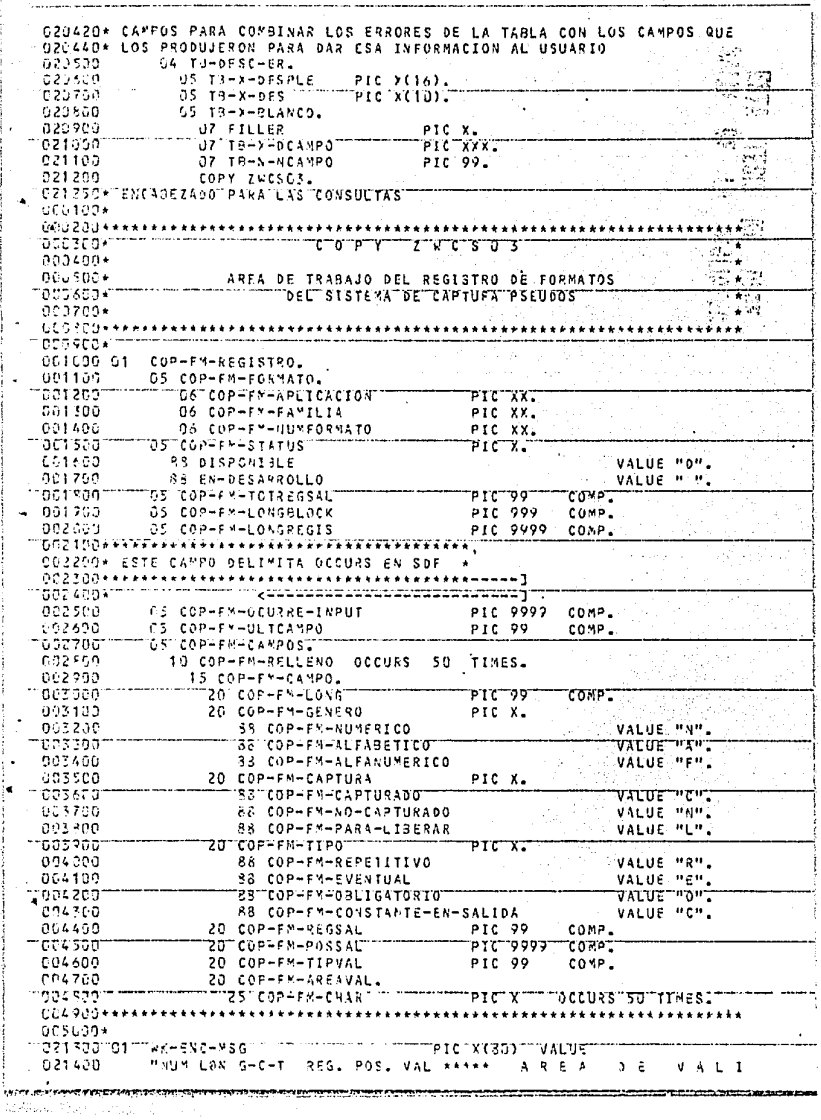

 $\langle \gamma^{\mu}_{\lambda} \rangle_{\nu}$ 

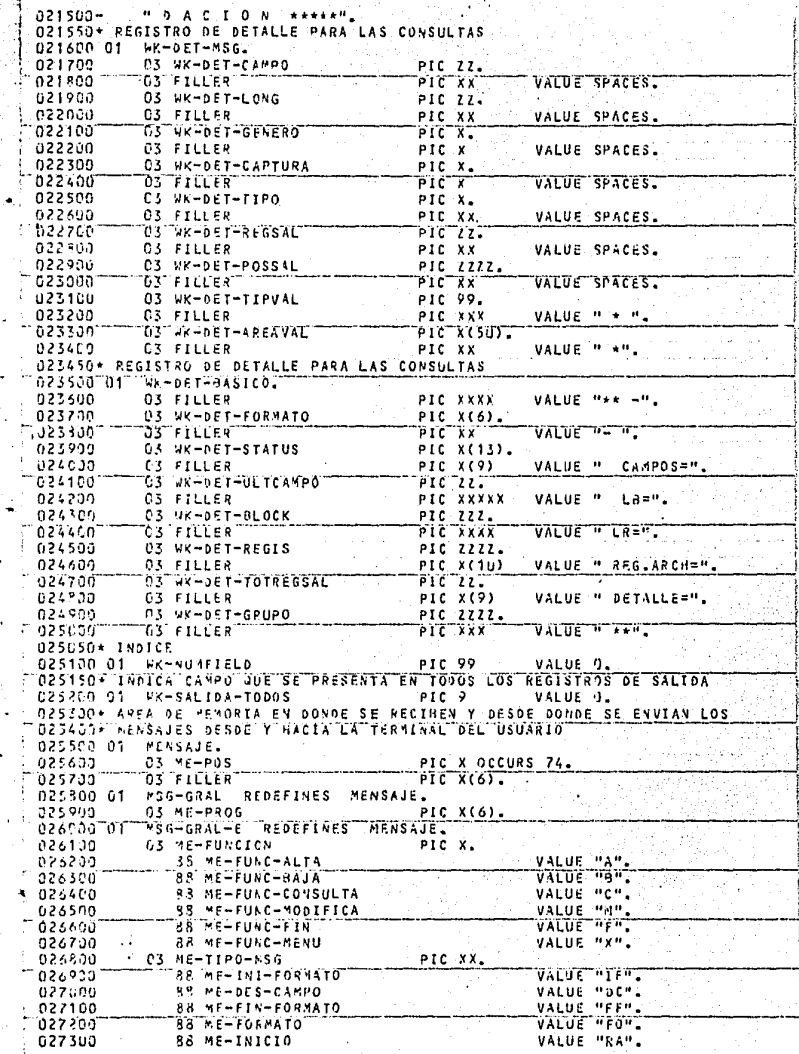

a zednosti

use Perros

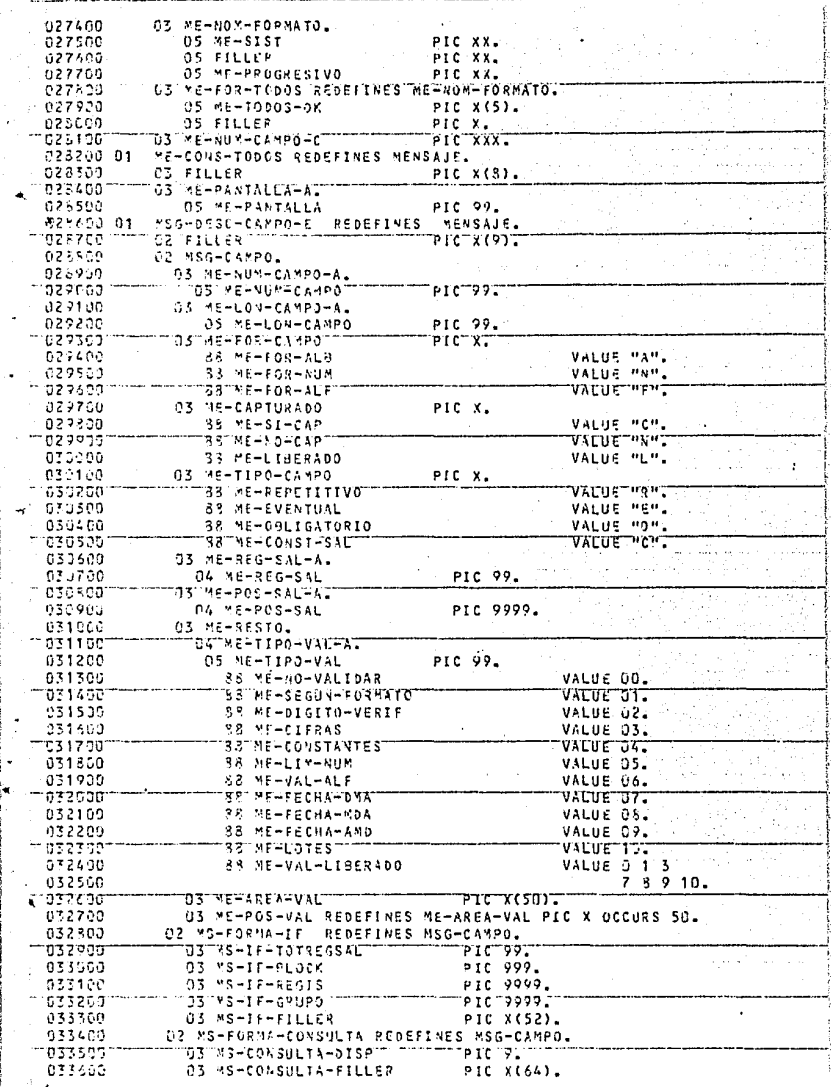

ray attirati ven

f,

计异步 网络生理学术 网络神经管理学学

.<br>Waliozaliwa mwana 32. Pag

- 77

 $\sim 1000$ 

<del>accu</del>pando da Pranado

Ë MS-GRAL REDEFINES MENSAJE. 933700.01 ٠ì 033800 03 MS-RESPUESTA PIC X(80). 033900 01 MS-ALTA-OK REDEFINES MENSAJE. 03 MS-RESP-ALTA 034630  $PIC X(34)$ - 1 ÷ ila si سيهد فبالمحادث الدعاء والمحادث Koni والروا  $\sim$ Valida di in a complete statement and completely Kill al B iliya ili المتوقف المناطق المتوسط المنافس المناطق المراجع المراجع المناطق المناطق المناطق المراجع المناطق المراجع المراج<br>والمناطق المناطق المناطق المراجع المراجع المراجع المناطق المراجع المراجع المراجع المراجع المناطق والمراجع المر isa is <u>Alexandrian a</u> (st.)  $\ddot{\phantom{0}}$ Ŷ. 10 s est ÷. 국국 ö ಿಧನಿ ಮುಖ algorithm in  $\sim$ والموارد ta S  $\mathcal{L}^{\mathcal{A}}$ ÷ 4 ч. V. đ  $\ddot{\phantom{0}}$ чþ.  $\sim$  $\mathcal{L}_\bullet$ page.  $\mathcal{F}_{\mathcal{A}}$ т'n, J. الماقحة والإسترابي 1940년 1940년대 (1941년, 동화 1940년 1월 19일 - 19일 - 19일 - 19일

atis i ande formitara mense i gruppe plumur tues les alemanes entrances i alla statistica. ŧ  $\mathbb{R}^2$ 034100/ 034260 PROCEDURE DIVISION. 035000 0151 SECTION 0. 035050- CUERPO GENERAL DEL PROGRAMA 035100 01STRIRUIDOR. 035255 PERFORM 100-INICIO 035300 PERFORM 300-PROCESO THRU 300-PROCESO-EXIT 035400 UNTIL ME-FUNC-FIN.  $335500$  – – – PERFORM 400-FIN 635600 STOP RUN. **085700+** 1035800+1111 035900 INICIO SECTION 60. 035923+ INICIO DE PROCESO, SE ABRE LA TERMINAL, LA BASE DE DATOS.SE D35940+ EFFCTUAN LAS FUTINAS DE RECUPERACION DE LA BASE DE DATOS Y SE 035960\* ENVIA LA FORMA DE MENU AL USUARIO الخفاش وأمروكم 035000 100-191010. حومه وسفاء وليؤدعي ۰. 636100 OPEN I-0 SIL1  $-0.36259$ **CPEN UPDATE BASE CAPTURA ON EXCEPTION** 036300 CALL SYSTEM DMTERMINATE. 036450 PERFORM RECUPERACION. mēzssöbn **FEAD FORN'SILIT USING CAPFMEND FRON DEFAULT FORM** 836600 INTO MENSAJE. . ۰. Website of

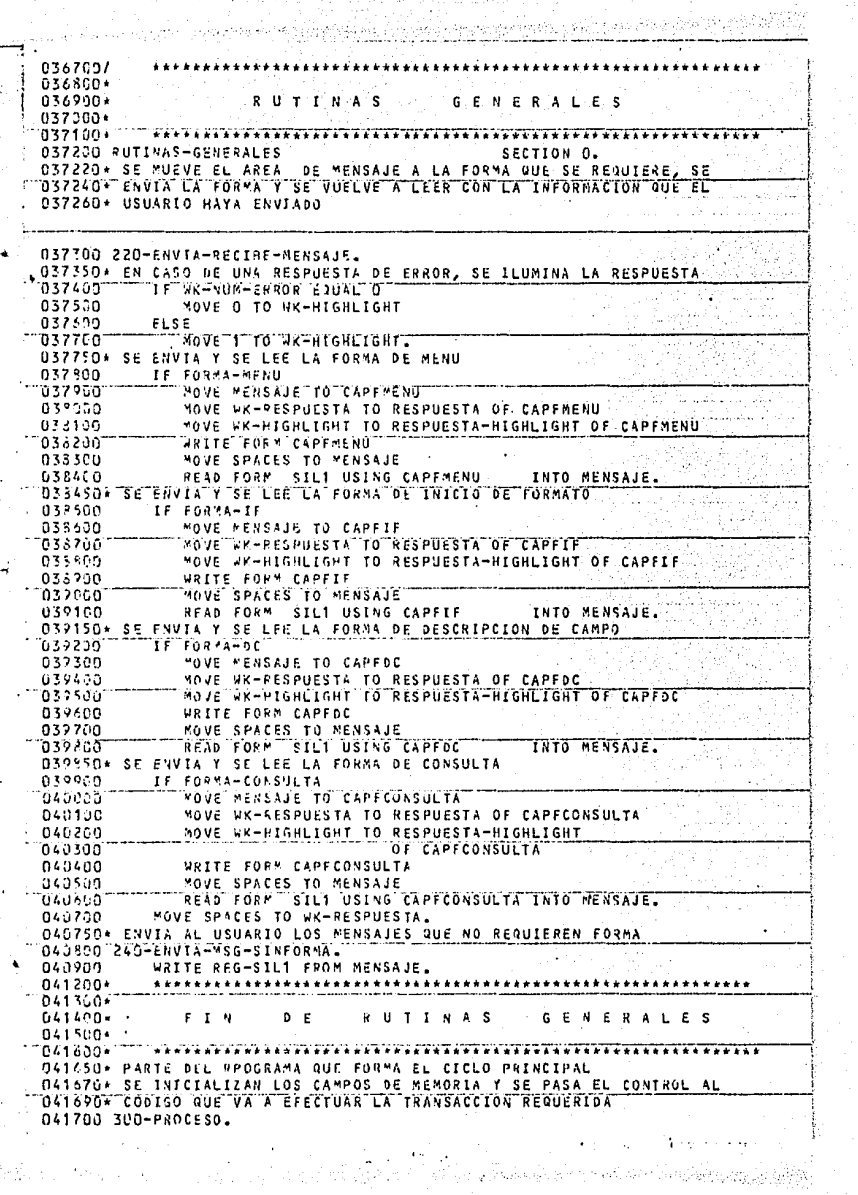

 $\label{eq:G} \mathcal{G} \stackrel{\mathcal{G}_1}{\sim} \mathcal{G} \stackrel{\mathcal{G}_2}{\sim} \mathcal{G} \stackrel{\mathcal{G}_2}{\sim} \mathcal{G} \stackrel{\mathcal{G}_1}{\sim} \mathcal{G} \stackrel{\mathcal{G}_2}{\sim} \mathcal{G} \stackrel{\mathcal{G}_1}{\sim} \mathcal{G} \stackrel{\mathcal{G}_2}{\sim} \mathcal{G}$ 

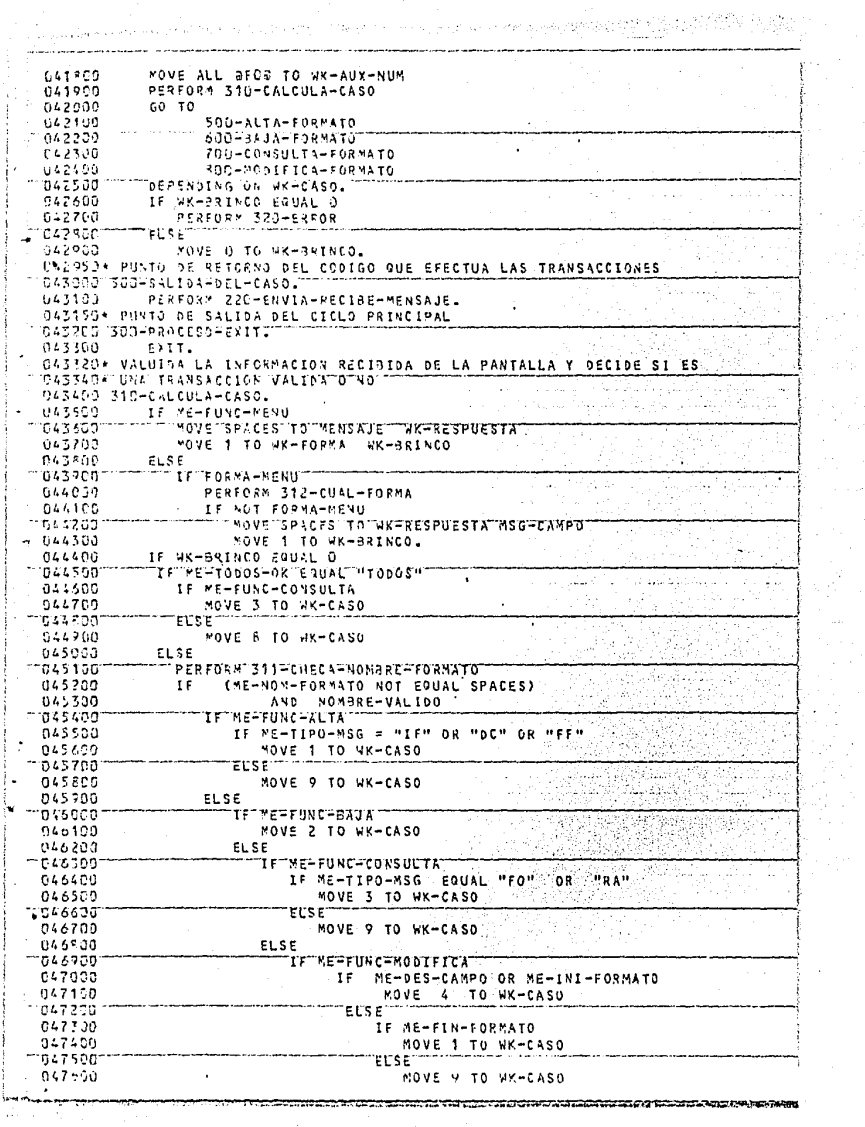

 $\tilde{Q}_{\rm{eff}}(\rho)$  :

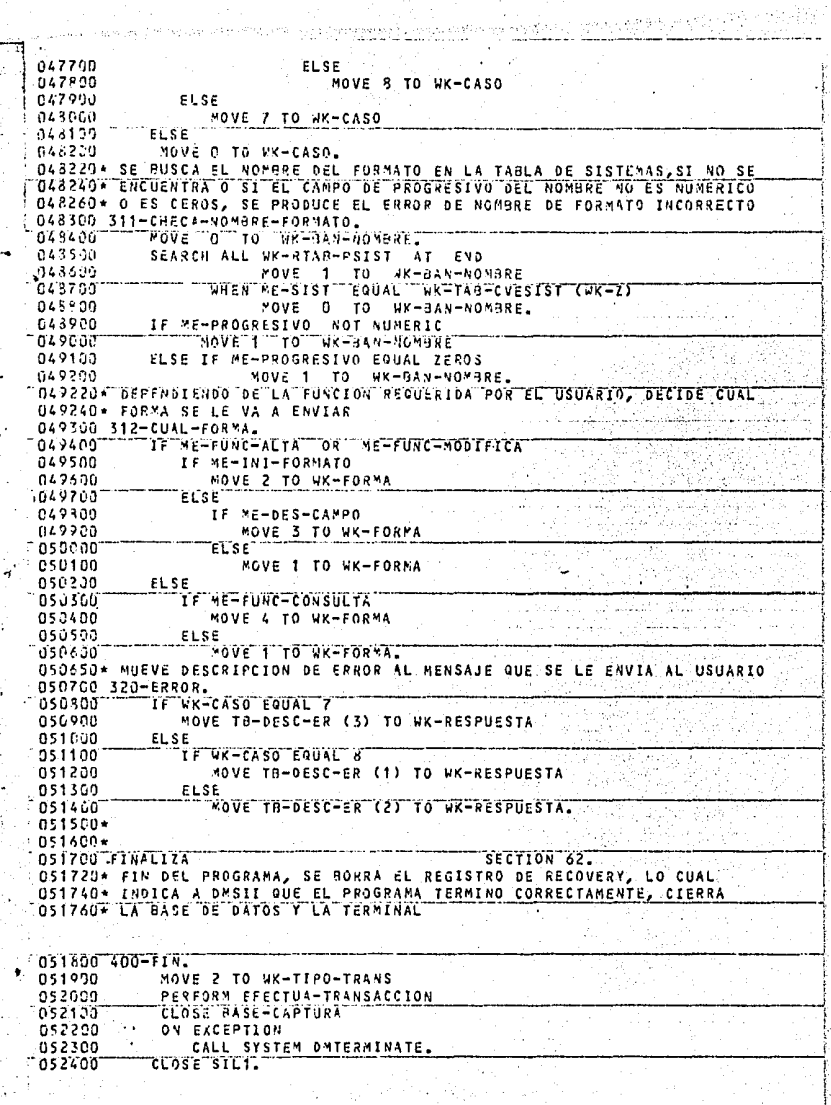

li<br>Sawaji wangin

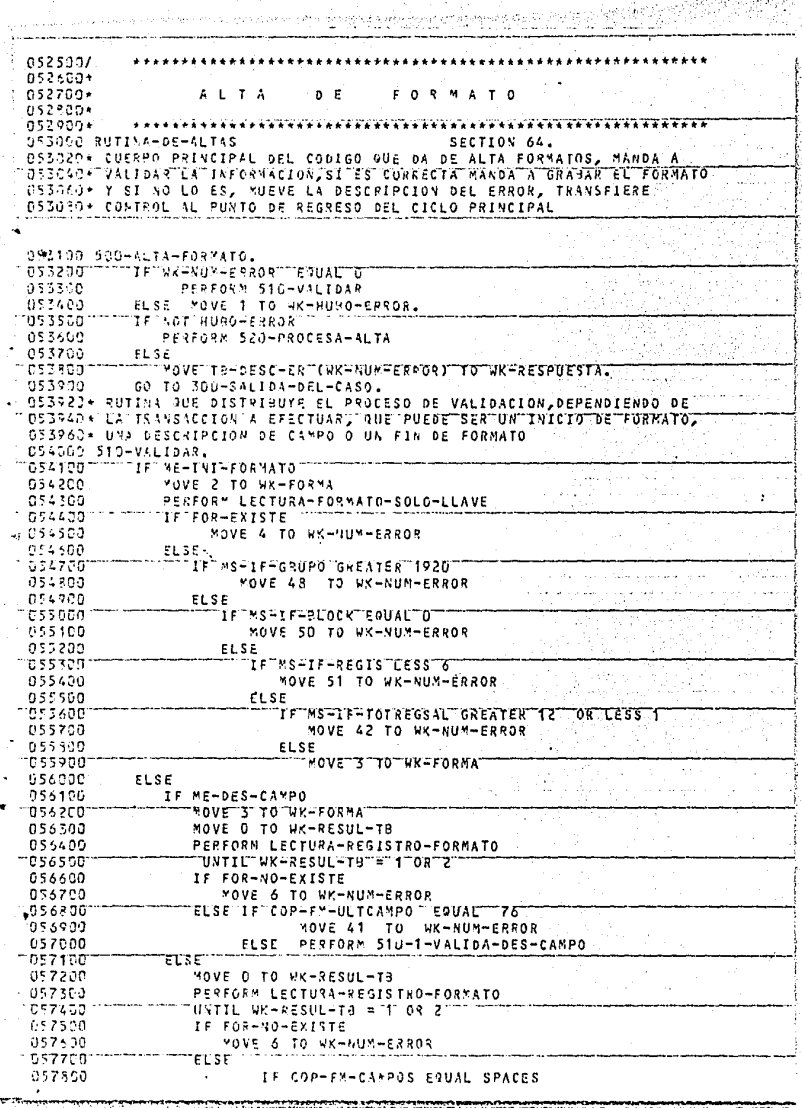

्<br>सम्बद्धाः

لأنبوهم

 $\lambda$ 

i<br>Alt

and with providential Belling 057500 MOVE 15 TO WK-NUM-ERROR 055600 ELSE 058109 MOVE COP-FM-ULTCAMPO TO WK-ULTIMO-CAMPO 058200 MOVE ZERDES TO WK-YA WK-NHM-DE-CHERUEOS (1) 058338 WK=WUN=DEFCHESUEDS (2) 058500 PERFORM 513-3-CHECA-CIFRAS VARYING WX-130 658600 UNTIL **FROM 1 BY 1 UK-TND** 053700 GREATER WK-ULTIMO-CAMPO 058800 0.8 WK-NUN-ERROR GREATER O 058900 MOVE O TO WK-YA 059000 **MOVE TTO WK-REG-ANT** 052100 MOVE SPACES TO WK-TAB-SALIDA 059230 IF WK-NUM-ERROR EQUAL 0 hsoxan PERFORM STU-4-CHECA-SALIDA VARYING 1,59400  $4K-1ND$   $FROM$  1 BY 1 UNTIL 052500 GREATER WK-NUM-ERROR  $\sim$  $\mathbf{a}$ **DSOA00**  $F$ op=f#=ULTCAAPO  $27 - 185$ **GAFATER** 559700 IF WK-NUM-ERROR EQUAL กรวะกา PERFORM  $510 - 0 - SALIDA - 99$ 059900 IF WK-NUM-ERROR EQUAL U 069003 · PERFORM S10-5-CHECA-REGISTROS-SALIDA. 460150 IF WK-NUM-EFROR GREATER ZEROES WOVE TTO WK-HUBO-ERROR. `nka >nn 060220\* LEE EL REGISTRO DE FORMATO DE LA BASE DE DATOS Y MUEVE A LOS 060240\* INDICADORES EL RESULTADO DE LA LECTURA, SI LA LECTURA SE U60260+ EFETTUO, SE MUEVE LA INFORMACION DE LA BASE DE DATOS A MENORIA 066300 LECTURA-REGISTRO-FORMATO. 063490 MODIFY FORMATO VIA POR-NUMERO AT NUMERO = ME-NOM-FORMATO  $0.66560$ ON EXCEPTION 062680 IF DMSTATUS (NOTFOUND) 060700 MOVE 1 TO WK-RESUL-TB 060300 ELSE 060900 IF DMSTATICS (DEAD) DEK) 061000 MOVE 3 TO WK-RESUL-TB 061100 ELSE 061200 CALL SYSTEM DMTERMINATE. 061300  $IF$  WK-RESUL-TR = 0 061400 MOVE 2 TO WK-RESULFTS MOVE FORMATO TO COP-FM-REGISTRO. 061500 D61550+ LECTURA DE LLAVE DE FORMATO UTILIZADA CUANDO SOLAMENTE SE 061600 REQUIERE SABER SI EL FORMATO EXISTE O NO EN LA BASE DE DATOS 061650 LECTURA-FORMATO-SOLO-LLAVE. 061700 MOVE N TO WK-RESUL-TB KEY OF POR-NUMERO AT NUMERO = ME-NOM-FORMATO 061300 FIND 061900 ON EXCEPTION IF OWSTATUS (NOTFOUND) 062000 062100 NOVE 1 TO WK-RESUL-TB 062200  $+1.5$ 062390 CALL SYSTEM DMTERMINATE. **TF WK-RESUL-T3 = D**  $0.32700$ 062500 MOVE 2 TO NK-RESUL-TB. 062559\* SE DETECTA ERROR NUMERO 45 062527 510-0-SALIDA-99. WK-EN-VARIOS 962798 1F **EQUAL** 062800 MOVE O TO WK-EN-VARIOS <sup>---</sup> สามสา WK-SUNA-EN-VARIOS ัตธิ29 ฉั ٠ć 063000 MOVE 45 TO WK-NUM-ERROR 063100 ELSE MOVE O TO WK-SUMA-EN-VARIOS. 063120 SE FFECTUR LA VALIDACION DE LA DESCRIPCION DEL CAMPO DADA PUR EL DA3140+ USUARIO, AL DETECTAR UN ERROR SE ENCIENDE EL INDICADOR DE ERROR D63160\* Y SE MUEVE SU NUMERO AL INDICADOR DE NUMERO DE ERROR U63200 510-1-VALIOA-DES-CAMPO. 063300 ME-NUM-CAMPO-A NUMERIC IF.

بالمحمولين فيبارى

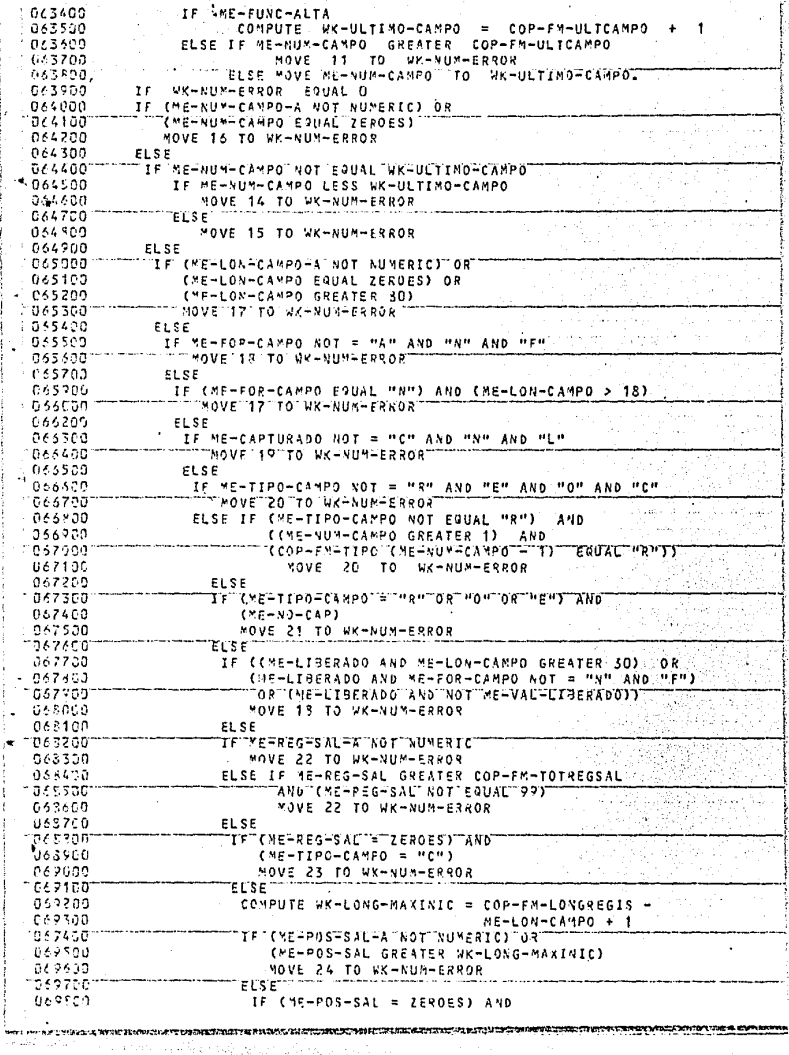

 $\mathcal{D}_{\frac{1}{2}}^{\text{poly}}(\mathcal{D}_{\text{max}}^{\text{poly}}))$ 

높. 아이 일반

Anna yer (1940) e Manghen a Marware ha Banti (1953).

and a contract of the condition of playing a contr

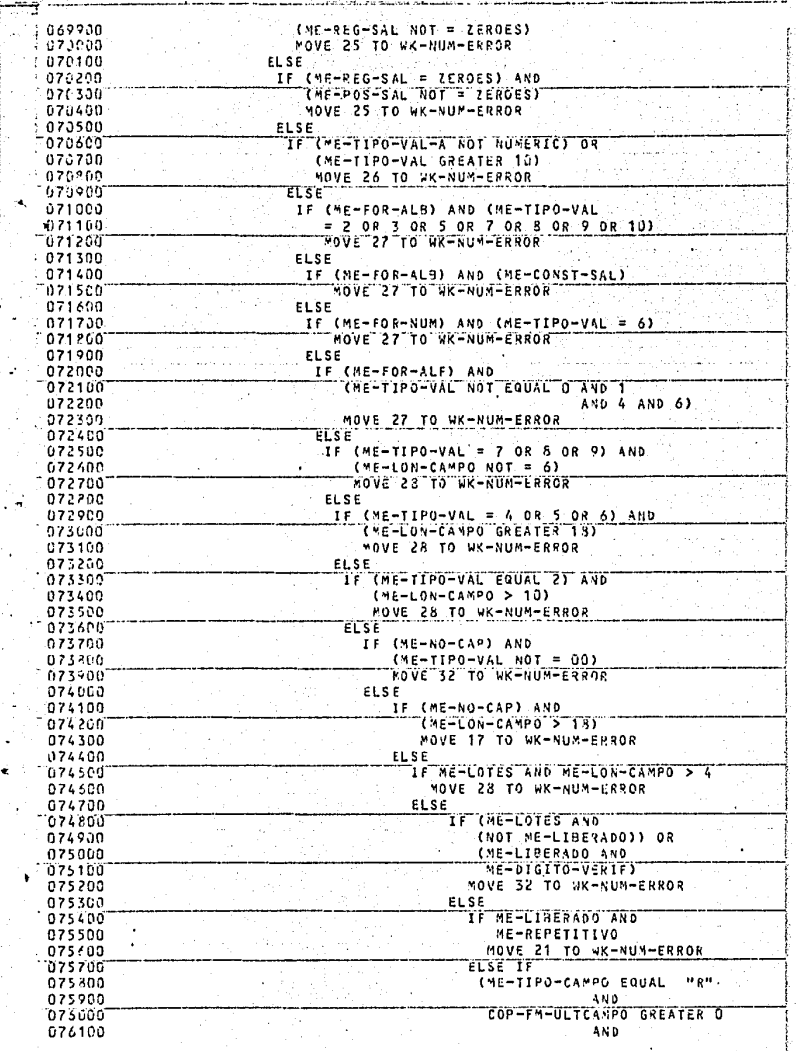

ay C

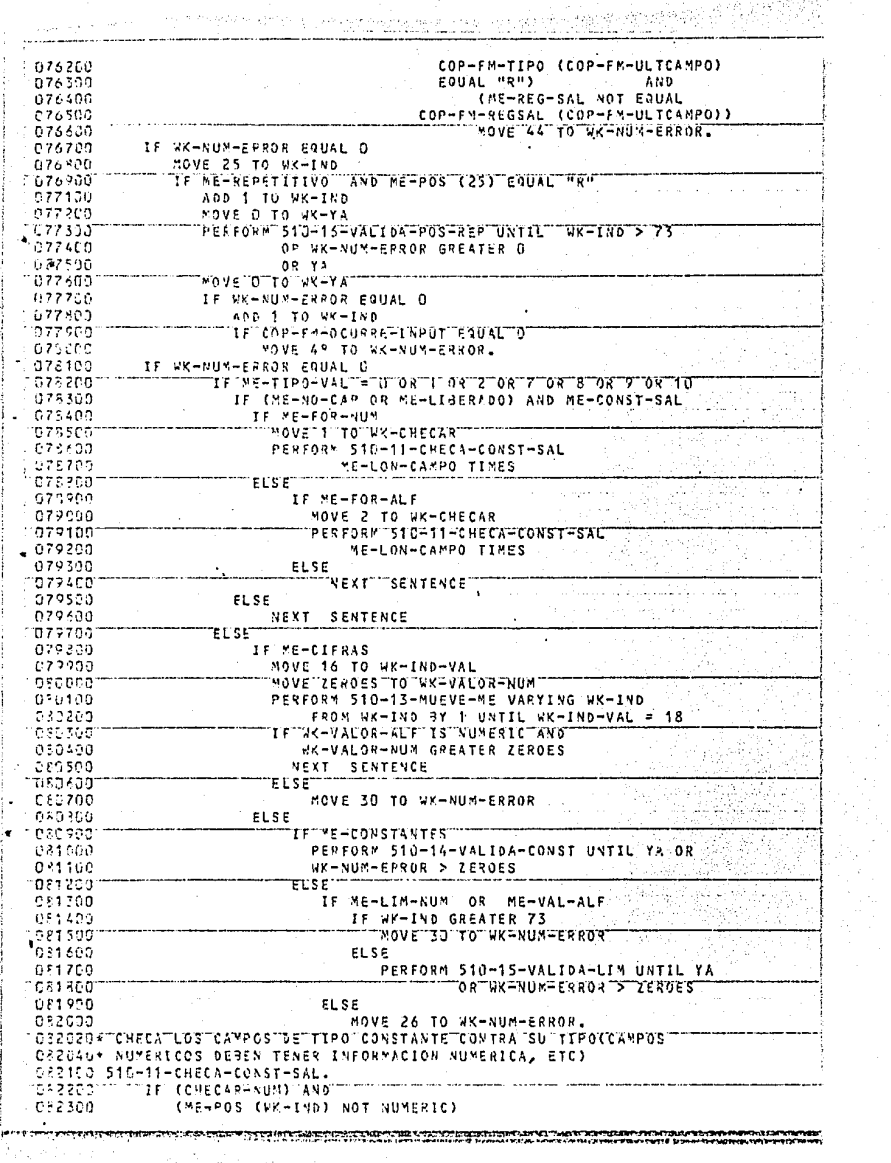

 $\overline{\phantom{a}}$ 

 $\label{eq:1.1} \rho_{\rm{cusp}}\rho_{\rm{c}} = \rho_{\rm{c}}\rho_{\rm{c}} + \rho_{\rm{c}}\rho_{\rm{c}}\rho_{\rm{c}}\rho_{\rm{c}}$ 

 $\sim 10^{10}$  M  $_\odot$  M  $_\odot$  ,  $\sim$ 

**LASS STATIONS** 经外部分部分保险 MOVE 30 TO UK-NUM-FRROR 082400 082500 **FLSE** IF (CHECAR-ALF) AND 082600 082700 (ME-POS (WK-IND) EQUAL SPACE) 082500 WOVE 30 TO WK-NUM-EFROR. 032900 ADD 1 TO WK-IND. 032920\* MUEVE CARACTERES DEL MENSAJE A CAMPOS DE VALIDACION Y CHECA SU 062940\* LONGITUD Y JUE LA THFORMACION SEA DEL TIPO ESPECTFICADO 033000 510-13-NUEVE-ME. 083100 IF  $WK - IND > 73$ 033200 MOVE 30 TO UK-SUM-ERROR 083300 ELSE 033400 ADD 1 TO WK-IND-VAL ‴∩≷₹S∂á NOVE ME-POS CHR-INDI TO WK-POS-VAL-A (WK-IND-VAL) 083600 IF (CHECAR-NUM) AND (ME-POS (WK-1ND) NOT NUMERIC) 033700 MOVE 30 TO WK-NUM-ERROR daseco ECS : 083900 IF CHECAR-ALF AND NOT ME-VAL-ALF 084000 AND NOT ME-CONSTANTES 084160 IF (ME-POS (WK-IND) EQUAL SPACES) OR 034200 (MF-POS (WK-INO) NOT ALPHABETIC) 024300 MOVE 30 TO WK-NUM-ERROR. UC43207 VALIDA CAMPOS CONSTANTES, FANDA A NOVER A CAMPOS DE VALIDACION 034340\* VERIFICA QUE LA LONGITUD DE LOS CAMPOS NO EXCEDA DE 18 084400 510-14-VALIDA-CONST. 1084300 IF **AF-FOR-NUM** MOVE ZEPOES TO WK-VALOR-NUM 084500 684700 MOVE 1 TO WK-CHECAR **FESE** 084700 024900 MOVE SPACES TO WK-VALOR-ALP 085000 MOVE 2 TC NX-CHECAR. SUHTRACT PE-LON-CAMPO FROM TO GIVING WK-IND-VAL 035100 GR5200 PERFORM 510-13-MUEVE-ME VARYING WK-IND FROM WK-IND BY 1 025300 UNTIL WK-IND-VAL = 18 OR WK-NUM-FRROR > ZEROES ้ตัวรับถึง TE WY-NUE-FRROE'S TEROES 085500 **NEXT SENTENCE** 685400 ELSE 985700 IF WK-IND LESS 74 065800 IF ME-POS (WK-IND) EQUAL "، ADD 1 TO WK-1ND<br>ELSE MOVE 1 TO WK-1ND<br>OVE 1 085900 086000 086100 ELSE MOVE 1 TO WK-YA. WK-IND GREATER 086200 1F - 73 MOVE 30 TO WK-NUM-EPROR. 086300 OS6350\* VALIDA LA PARTE DEL CAMPO QUE ESPECIFICA SUS LIMITES 086400 510-15-VALIDA-LIM 0.86509 IF \*E-FOR-NUM 086600 **MOVE 1 TO WK-CHECAR** 086700 MOVE ZEROES TO WK-VALOR-NUM 056300 **ELSE** 086900 MOVE 2 TO WA-CHECAR SUSTRACT ME-LON-CAMPO FROM 18 GIVING WK-IND-VAL 087000 087109 087200 PERFORM 510-13-MUEVE-ME VARYING WK-IND FROM WK-IND BY 1 UNTIL WK-IND-VAL = 18 OR WK-NUM-ERROR > ZEROES 087309 IF WK-NUM-EPROR > ZEROES UR WK-IND GREATER 087400 73 087500 MOVE 1 TO WK-YA  $\sim$ ELSE 037600 **FF-POS (RK-IND) ENUAL HE** 087709 ን የ 027300 IF NOT HE-FOR-NUN 087900 MOVE 30 TO WK-NUM-ERROR 083000 MOVE T TO WK-YA 088100 **ELSE** 

Silahuwa.

રાજ પ્રાપ્ય મુખ્યત્વે આવેલું છે. જેને તેને જ્યારે પ્રાપ્ય મહત્વ

033200 MOVE WK-VALOR-ALE TO WK-VALOR-ALF-AUX  $058330$ And 1 TO WK-IND **CERSPO**  $FLSF$ IF ME-POS (WK-IND) = ","<br>IF (WK-VALOR-ALF-AUX NOT = SPACES) OR  $0.98500$ 053750  $0.58233$ (WK-VALOR-NUM-AUX NOT = ZERDES) 083300 IF ME-FOR-NUM meas am TE WK-VALOR-NUM WOT S WK-VALOR-NUM-AUX 039000 MOVE 30 TO UK-NIM-E2208 039100 **ELSE** ndsaaddi MOVE ZERDES TO WK-VALOR-WIN-AUX <sup>4</sup> 689300 ADD 1 TO WK-IND 0/67456 **FLSE** niasob. "MOVE "SPACES" TO "WK-VALOR-ALF-AUX" 022420 ADD 1 TO WK-TND 039700 ELSE ายความสถา .<br>"ຮ່າວ"" 1 ‴ 1 ຕິນເ∨ນ 1 ມດ **DAOSSO** ELSE IF ME-POS (WK-IND) EQUAL SPACES 090608 IF ME-POS (WK-IND - 1) EQUAL "-" OR 79. JH חבו הלפר "MOVE""30"TO "WK-NUN-ERROR" å≎bzco PERFORM 510-151-BLANKEA VARYING WK-1ND 51.55 096300 FROM UK-THO RY 1 -nosin UNTIL WK-ING GREATER 74 096569 MOVE  $1 T0 yK-YA$ 099600 FLSE MOVE 30 TO WK-NUM-ERROR ePozde: **MOVE "1"**  $TO$   $-WK - YA$ . 090800 510-151-BLANKEA. 119,900 SPACES **MOVE** TO RE-POS (UK-IND). ÷ 093940\* DEL REGISTRO DE SALIDA 091000 S10-16-VALIDA-POS-REP. "<sup>h</sup>ove"14"to"Wk=INo-VAL  $0.21166$ 591233 PERFORM 510-13-MUEVE-ME VARYING WK-IND FROM WK-IND 97 1 0.21350 UNTIL  $\forall x = 1$ ND-VAL = 18  $\overline{\phantom{a}}$ OR WX-NUM-ERROR GREATER OF 091503 IF HX-NUM-ERFOR EQUAL O 021630 IF WK-VAL-ALF-2 NOT NUMERIC  $-0.21295$ "NOVE"30"TO"WK-WUY-ERROR 021300 ELSE  $0.21.200$ IF WK-VAL-NUM-2 GREATER WK-LONG-MAXINIC oR LESS 1 **WOVE ZA TYOTUK-NUMFERROR** 692550 022100 ELSE IF ME-POS (WK-1ND) = "," 692200 ADD 1 TO WK-TOTAL-OCURRE  $-400 - 1 - 10 - 18 = 110$ 1092700 032300 IF WK-IND GREATER 74 092350 MOVE 39 TO WK-NUM-ERROR maaannar TIFTMEFPOSIKWKFIND) NGTTNUMERIC ECSE 093100 MOVE 30 TO WK-NUM-ERROR 093200 ELSE 0933001 "NEXT"SENTENCE" 093400 ELSE 093500 IF ME-POS (WK-IND) = "R" **DRATE** "MOVE" 1" TO" WK=YA. "0937CH\* VEPIFICA QUE EL NUEMRO DE CHEQUEOS DE CIFRAS NO SEA MAYOR A 4 093800\* Y GUE LOS CAMPOS DE LOS CUALES SE QUIERE ESTE CHEQUEO EXISTAN "DR4GOO"510=3=CHECA=CIFRAST 924150 16 COP-FM-TIPVAL (WK-IND) EQUAL  $\overline{3}$ 094200 ADD 1 TO WK-NUM-BE-CHERUEOS (2) maaskaan ٦F "WK-NUM-DE-CHEQUEOS''(2)""GREATER""V 094400 MOVE 37 TO NK-NUM-ERROR 074500 ELSE COP-FM-AREAVAL (WK-IND) TO  $0.015$ **WK-NUMFIELD** 1094600 "WK-NUMFIELD""GREATER"" COP-FN-ULTCAMPO  $TF^-$ 024700 OR WK-NUMFIELD EQUAL WK-IND אחורות המוניקה משותפי אינו מידי לעבור של אינו המוניקה בין המוניקה והיה מידי המוניקה מוניקה להיות מוניקה במוניק<br>אינו מידי מאודרות המוניקה של המוניקה במוניקה המוניקה במוניקה המוניקה בין המוניקה מוניקה במוניקה במוניקה במוניק

ador non context with help

**ADLARA** MONE 12 TO WK-MUM-ERROR  $0.94300$ MOVE "OR." TO TH-X-BEAMPO (12) nosnan MOVE UK-IND TO TH-N-NCAMPO (12) (195100 ELSE IF COP-FN-SENERO (WR-RUMFIELD) NOT EQUAL "N" 695200 095220\* MANDA A CHECAR LAS POSICIONES DE SALIDA DE LOS CA4POS QUE SE 095240\* VAN A PRESENTAR EN LOS REGISTROS DE SALIDA 095300 510-4-CHECA-SALIDA. 095660 1F COP-FW-REGSAL (WK-IND) NOT EQUAL O 095700 PERFORM 510-40-DESDE. 095720\* VERTETCA QUE LOS CAMPOS NO SE ENCIMEN NI SE SALGAN DEL MAXINO 095740\* DE CARACTERES EN LOS REGISTROS DE SALIDA 095800 510-41-0650E. noktra" "COMPUTE AK-REG-WAX"="(COP-FM-POSSAL"(WK-IND) - 1) 096200 COP-FN-LONG (NK-IND). IF COP-FW-CAMPO (WK-IND) EQUAL SPACES nosten  $095400 -$ **MOVE 29 TO WE VIN-FREOR** 094500 ELSE IF COP-FM-REGSAL (WK-IND) FOUAL 99 096600 ZEROS TO WK-TAB-MARCADOS WK-LONG-MAXINIC MOVIE 096700 **HOVE** 'n ່າດ້ °ük—v∆ 026300 MCMF  $\ddot{\phantom{1}}$ TO . WK-EN-VARIOS WK-SALIDA-TODOS 096260 PERFORM 510-42-TODOS VARYING WK-REG-AUT FROM  $C$ WK =  $1N0$   $+$   $15$   $N$   $N$   $1$ 097050  $100T11$ Υï 022160 UK-POS FROM COP-FM-POSSAL (UK-IND) BY 1 **AFTER** 0972.10 UNTIL UV-POS GREATER WK-REG-MAX OR 097330 WK-NUY-ERROR GREATER 0.07460 MOVE B TO WY-YA 097500 ELSE IF COP-FM-TIPO (WK-IND) EQUAL "R" IF COP-FM-CHAR (WK-INO) 1) EQUAL HRM 027600 097700 PERFORM 513-43-REPITE 0978GO ELSE NEXT SENTENCE 097200 098600 ELSE PERFORM 510-41-MARCA VARYING WK-NUM-POS FROM  $0.95100$ COP-EM-POSSAL (UK-TNO) AY 1 **UNTTI** WK-NUF-POS GREATER WK-REG-WAX 098260 'nσ neazon WK-NUM-ERROR GREATER U. 098450 MOVE 0 TO WK-SALIDA-TODOS. OPRAZZA POVE UNA X EN CADA POSTCION QUE VAYA SIENDO OCUPADA EN LOS 096440\* PEGISTROS DE SALIDA. SI SE QUIERE PONER UNA X EN UNA POSICION 098460\* GUE YA LA TIENE, SIGNIFICA QUE LOS CAMPOS SE ENCIMAN Y SE 0234-01 PRODUCE 21 FR20R GRESON S16-41-MARCA. 095600 MOVE COP-FM-REGSAL (WK-1ND) TO WK-IND1. IF WK-NUM-POS' GREATER COP-FM-LONGREGIS 098700 nuaena MOVE 24 TO WK-NUM-FRROR 094950 FLSE TE WK-TNOT LESS 7 692060 099166 IF WK-X-POS (WK-IND1, WK-NUM-POS) EQUAL "X" PERFORM 510-411-ARMA-DESPLE 699260 099300 ELSE MOVE "X" TO NY-X-POS 099460 (VK-IND1, WK-NUM-POS) 39.2560 ELSE SURTRACT A FROM WK-INDT. 699600 699700 IF WK-X-POS1 (WK-IND1, WK-NUM-POS) EQUAL HYP 09.2300 PERFORM 510-411-ARMA-DESPLE 1199956 EL SE 103069 MOVE "X" TO WK-X-POST (WK-IND1, WK-NUM-POS). 101020\* ARMA EL DESPLEGADO QUE LE DICE AL USUARIO CUAL CAMPO SE 100040\* ENCIMO A CUAL 103175 510-411-ARMA-DESPLE. 100200 KOVE 33 TO WK-NUM-ERROR. 100300 **VOVE** WK-IND TO WK-DESP-CAMPO. COP-FM-REGSAL (WK-IND) TO WK-DESP-REGSAL. 100400 VOUE

wayan ng Sipon ji

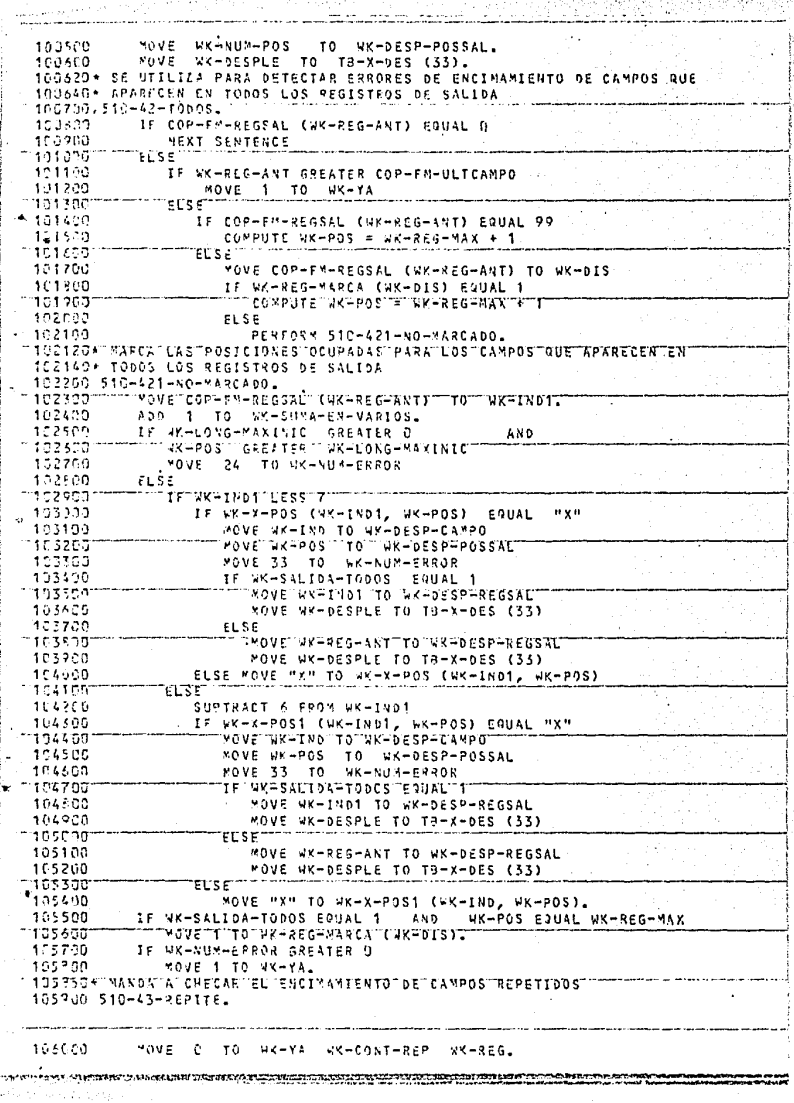

106100 **PERFORM** 510-431-0CU9RE UNTIL YA 0R 106200 WK-NUM-ERROR GREATER U. 106220\* MANDA A CONVERTIR LA POSICION DADA EN CARACTERES EN EL FORMATO 106240\* A UN NUMERO Y LUEGO MANDA A MARCAR ESA POSICION 106300 S10-431-OCURRET UK-CONT-REP. 196430 Ann  $1 - T0$ 106500 IF  $W - CONT - SFP$ **EQUAL** 106600 10VF COP-F4-POSSAL (WK-IKO) TO WK-POS-COMUN 106700 ELSE MOVE O. TO WK-IND-POSIC 106390 PERFORM 510-4311-DAME-POSICION UNTIL Y4 **OR** TO690J UK-INO-POSTC FOUAL 107000 IF YA OR WK-NUM-FRROR GREATER O  $107100$ **NEXT SENTENCE FESE COMPUTE WK-LON TET** 102200  $T$ cap-fr-Lang  $T$ vk-Lan $T$  - 1) 102300 WK-POS-COMUN 127460 PERFORM  $510 - 41 - MARTCA$ **VARYING** WK-NUM-POS 107500 FROM WK-POS-COMUN  $BY - 1$ "UNTIL 107600 WK-NUM-POS GREATER WK-LON  $\overline{0}$ . 187750 OR. WK-NUM-ERROR GREATER 107720 TCONVIERTE LA POSICION DE UN CAMPO REPETIDO DE CARSCTERES 107740\* A NUNERO 107800 510-4311-0446-POSICION. TO WARES. 107900  $\overline{ADD}$ COP-FR-CHAR (WK-IND, WK-REG) EQUAL 198009 "." OR "R" T F 108100 NEXT SENTENCE COP-FM-CHAR (WK-IND, WK-REG) EQUAL SPACES 106200 ELSE Ĩ۴ 105300 MOVE  $\mathbf{1}$ T0 WK-YA 108400 ELSE AND TO. UK-INO-POSIC  $\mathbf{1}$ **WOVE COPPER-CHAR (WK-IND, WK-REG)** 103500 103600 T٥ WK-POSIC (WK-ING-POSIC), 105700 IF (COP-FM-CHAR (WK-IND WK-REG) EQUAL MRM AND 16 risoo UK-REG GREATER 1)  $0.8$ WY-REG EQUAL 74 105960 MOVE 1 TO WK-YA. 106950+ MANDA A CHECAR SI EXISTEN REGISTROS VACIOS INTERCALADOS 109000 510-5-CHECA-REGISTROS-SALIDA. 109100 PERFORM  $510 - 51 - VER - ESPACIOS$ VARYING WK-IND FROM:  $\mathbf{1}$  $3x - 1$ 109200 WK-IND GREATER UNTIL COP-FM-TOTRESSAL ັງ: 169306 "å a‴ " WK-NUM-ERROR "GREATER" 109320+ PRODUCE ERROR ST EXISTEN REGISTROS VACIOS INTERCALADOS EN LA 109348\* SALIDA OUE EL USUARIO DEFINIO 102400 510-51-VER-ESPACIOS. 169590 WK-TABSAL (WK-IND) 15 EQUAL **SPACES** NOVE 43 TO NK-NUM-ERPOR. 109600 1095197 "DEVE"LA INFORMACION A LA BASE DE DATOS DEPENDIENDO DE DUE 109620\* TRANSACCION SEA, SI ES FIN DE FORMATO, ACTUALIZA LA CLAVE DE 109650\* STATUS DEL FOPMATO, LUEGO MANDA A EFECTUAR LA ACTUALIZACION 1075404 DE LA 9ASE DE DATOS Y MUEVE EL RESULTADO DE LA TRANSACCIÓN 109650\* PARA EL USUARIO 109700 S20-PROCESA-ALTA. ានទទួល IF PE-INI-FORMATO 109900 CREATE FORMATO ON EXCEPTION 110000 CALL SYSTEM DMTERMINATE. 110100 IF ME-INT-FORMATO **MOVE** 110200 **SPACES** COP-FM-CAMPOS COP-FM-STATUS T0 110300 COP-FM-ULTCAMPO MOVE **7EROES** T٥  $7119400$ COP-FM-FORMATO **MOVE** "Pe-NOM-FORNATO" "ro" 110300 **MOVE FS-IF-TOTREGSAL** TO COP-FM-TOTREGSAL 110600 MOVE MS-IF-BLOCK TO COP-FM-LONGALOCK 110703 MOVE **KS-IF-REGIS** ΤŐ COP-FY-LUNGREGIS 110300 MOVE MS-IF-GRUPO TO COP-FM-OCURRE-INPUT 115900 MOVE COP-F4-REGISTRO TO FORMATO. 111500  $1F$ ME-DES-CAMPO 111100 MOVE ME-LON-CAMPO TO COP-FM-LONG (ME-NUM-CAMPO) 'n.

sources - Hottle 대학 대학 대학 대학

an an AN 188

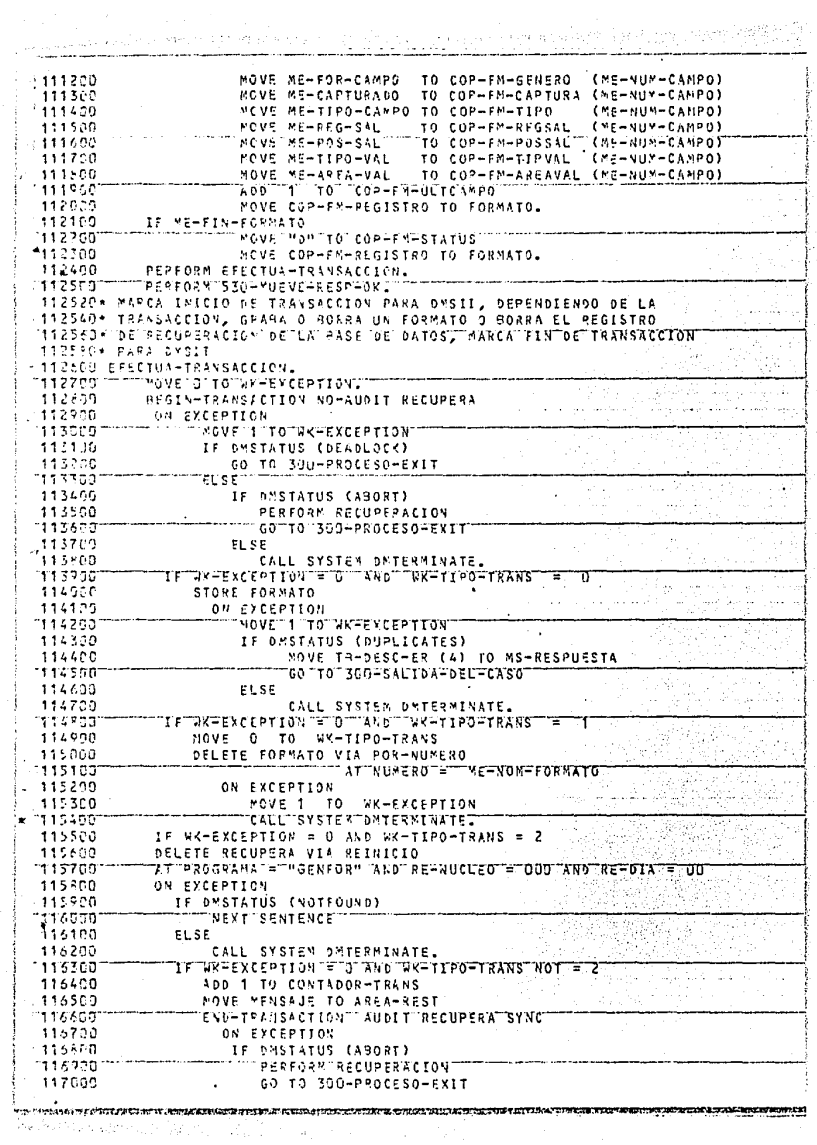

ng Chinekiy للدارون الكافح ويأخه وتواعده موجودية 117100 **ELSE** 117200 CALL SYSTEM DMTERMINATE. 1117300 IF WK-EXCEPTION = 0 AND WK-TIPO-TRANS = 2 117400 END-TRANSACTION NO-AUDIT RECUPERA 117500 ON EXCEPTION 117600 CALL SYSTEM OMTERMINATE. 117620\* DEPENDIENDO DE LA TRANSACCIÓN EFECTUROA, SE MUEVE EL RESULTADO<br>117640\* MERSAJE QUE LE VA A SER ENVIADO AL USUARIO чă, 117700 530-MUEVE-RESP-OK. 117800 IF ME-INI-FORMATO 117900 WOVE ""INICIA" ALTA DE "FORMATO" TO WK-RESPUESYA 118000 MOVE SPACES TO NSG-CANPO 118100 MOVE "DO" TO ME-TIPO-MSG 113200  $ETSE$ 118300 IF ME-DES-CAMPO 116400 NOVE "CAMPO CAPTURADO OK" TO WK-RESPUESTA 118500 **ECSE**  $-118600$ MOVE "FIN DE FORMATO SIN ERRORES" TO WK-RESPUESTA.  $118700*$ \*\*\*\*\*\*\*\*\*\*\*\*\* FIN DE FORMATO  $-115300*$ 118900\*  $\mathbf{r}$ 50 W  $\cdot$ t) −₿.  $\sim$ น่า หลังเดียงที่ แม่น่ามาให้เดีย

an isto sindi le Castalabi (1979-1981)  $119000$ 112100+  $+119202*$ FORMATO  $B$   $A$   $J$   $A$ b.E 11193004  $112400*$ 119520 RUTIVA-DE-RAJAS SECTION 66. 119519- CUERRO PRINCIPAL DEL CODIGO DE BAJA DE FORMATO MÁNDA & VALIDAR<br>119526- LA REGUISICIÓN DE BAJ, SI NO HUBO ERROR, SE EFECTUA LA BAJA, SI LO 119530+ HUDO, NUEVE DESCRIPCION DEL ERROR AL MENSAJE PARA EL USUARIO 119540\* TRANSFIERE CONTROL AL PUNTO DE RETORNO DEL CICLO PRINCIPAL DEL 1195507 PROPAUS **1199500160049AJA4F0RMAT00**  $112710$ PERFORM 61J-VALIDAR 119420 IF NOT HUBU-ERROR nti sabam PERFORM 620-PROCESA-BAJA 120010 ELSE 120100 MOVE TB-DESC-ER (WK-NUM-ERROR) TO WK-RESPUESTA. THE 2010 CONTINUES TO BE CHARLED A HIS ELFICASOL 120220+ VEFTFICA OUE EL FORMATO A DAR DE PAJA EXISTA EN LA RASE DE DATOS 120240\* QUE NO EXISTA AINGUN LOTE CAPTURADO CON EL FORMATO EN LA BASE DE **IT20260+ DAT00, EITALGUNA DE LAS CONDICIONES NO SE CUMPLE, PRODUCE ERROR** 120300 610-VALIDAR. 1120460 PEPFORM LECTURA-FORMATO-SOLU-LLAVE ាំខ្លះសា 'IF FOR-NOREXISTE' 120600 MOVE 6 TO CK-NUM-ERROR 120700 ELSE ł PERFORNT "610-1-LEER-SIAL" ENCONTRO-STAL -I F  $-12100$ NOVE 13 TO UK-NUM-ERROR. 1121190000 **TWA-SUN-FRAGE TOREATER TO**  $^{\circ}$ IF 121209 MOVE 1 TO WK-HUBO-ERROR. 121220\* LEE LL ARCHIVO DE LOTES DE LA BASE DE DATOS SIENDO LA LLAVE 1121340FTEDTWOMSRETDELTPORMATO\_DUETSETGUIERETDARTDETBAUNTTSITUATUECTURAT 121260+ ES EXTTOSA, SIGNIFICA QUE EXISTEN LOTES CAPTURADOS CON EL 121250\* FORMATO, POR LO CUAL SE ENCIENDE EL INDICADOR DE ERROR 121300 610-1-LEER-STALT 121400 MOVE OF TO WK-BUSCA-STAL. 121500 FIND KEY OF POR-FORMATO AT FORMAT = ME-NOM-FORMATO "121600" - " ON"ERCEPTION 121700 IF DWSTATUS (NOTFOUND) 121500 MOVE 1 TO WK-RUSCA-SIAL 112190011 TECS E CALL SYSTEM OMTERMINATE. 122000 122023\* SE MANDA A EFECTUAR LA BAJA EN LA BASE DE DATOS Y SE NOTIFICA 122049- "AL" USUARIO "PUE" LA "BAUA" YA " SE" EFECTUO 122100 620-PROCESA-PAJA. 122200 MOVE 1 TO WK-TIPO-TRANS "122300 - ""PERFORM"EFECTUAL TRANSNCCION" 122400 MOVE SPACES TO MENSAJE 122500 MOVE "BAJA DE FORMATO EFECTUADA" TO WK-RESPUESTA.  $122500*111*$  $F = I - N$ 422700\*  $0E$ **FORMATO BAJA** D E  $122900*$ In the college of the substance on a manufacture of the state of the collection of the collection of the collection

The Control of the complete of the control of the control of the control of the control of the control of the  $1229001$  $123006*$  $123100+$ CONSULTA  $D^{\prime}E$  . FORMATO  $127200+$  $123300 +$ . . . . . . . . . . . . . . . 1234CO RUTINA-DE-CONSULTAS SECTION 68. 123410\* CUFPPO PRINCIPAL DEL CODIGO DE CONSULTAS, VALIDA LA REQUISICION<br>123420\* DE CONSULTA, SI HUBO ERROR, NUEVE LA DESCRIPCION DEL ERROR AL 123430\* MENSAJE PARA EL USUARIO, SI NO LO HUBO, MANDA A EFECTUAR LA 123440\* CONSULTA 123450\* PEGPESA EL CONTROL AL PUNTO DE RETORNO DEL CICLO PRINCIPAL 123460\* DEL PROGRAMA 123520 700-CONSULTA-FORMATO. 123600 MOVE O TO HK-YA.  $P$ FRFDP  $\rightarrow$   $P$   $\rightarrow$   $P$  $-123750 -$ 123800 IF NOT HUBO-FR208 123300 PERFORM 720-PROCESA-CONSULTA 124000 ELSE 124100 MOVE TR-DESC-ER (WK-NUM-FRROR) TO WK-RESPUESTA. 124200 60 TO 30G-SALIDA-DEL-CASO.<br>124220- VERIFICA 3UF EL(LOS) FORMATO(S) A CONSULTAR EXISTAN EN LA BASE 124240\* 0E DATOS 124300 710-VALIDAR. WOVE MS-CONSULTA-01SP TO WK-OPCION-SALIDA-3-7 124400 124500 IF WK-NUM-ERROR EQUAL O 124600 IF ME-INICIO 124700 PERFORM 710-1-START 124800 ELSE 124930 IF ME-NON-FORMATO EQUAL SPACES 12500077 MOVE 6 TO WK-NUM-ERROR 125100 **FLSE** 125260 PERFORM 710-3-START 125300 **TF FOR-VO-EXISTE** 125400 MOVE 6 TO WK-NUM-ERROR. GREATER U 125509 IF WK-NUM-ERROR 125600 MOVE 1 TO WK-HUBO-ERPOR. 125620\* LEE EN LA BASE DE DATOS EL FORMATO CON LLAVE IGUAL AL FORMATO 125640\* QUE EL USUARIO PIDIO, SI LO ENCUENTRA, MUEVE LA INFORMACION DE 125650 LA BASE DE DATOS A MEMORIA, SI NO, ENCIENDE INDICADOR 125790 710-0-START.  $125207$ MOVE D TO MK-EXCEPTION.<br>WOVE 2 TO WK-RESUL-TB. 125709.7 126000 FIND FORMATO VIA POR-NUMERO 126100 AT NUMERO = ME-NOM-FORMATO ON EXCEPTION NOVE 1 TO UX-EXCEPTION 126200 IF DESTATUS (NOTFOUND) 124300 126400 MOVE 1 TO WK-RESUL-TR 125500 ia i ca 126600 CALL SYSTEM DYTERMINATE. IF WK-EXCEPTION ENDAL 0 126700  $126800 -$ NOVE FORMATO TO COP-FM-REGISTRO. \* 126420\* DEPENDIENDO DE SI EL USUARIO QUIERE CONSULTAR LOS FORMATOS DESDE 126540\* EL PRINCIPIO O DESDE UN FORMATO EN PARTICULAR, SE MUEVEN ESPACIOS 126560\* 0 EL NOMBRE DEL FORMATO A LA LLAVE DE LA BASE DE DATOS Y SE 126980\* MANDA A LEER 126970 710-1-STARI. IF MF-T09CS-0K ERUAL "TODOS" 122000 WK-LLAVE-INICIO TO FM-FORMATO 122100 MOVE 127200 PERFORM 710-11-START-TODOS ELSE MOVE ME-NOM-FORMATO TO FM-FORMATO 127300 127400 PERFORM 710-11-START-TODOS.

 $\partial_{\alpha}^{\alpha} \partial_{\beta}^{\beta} \partial_{\alpha}^{\beta} \partial_{\beta}^{\beta} \partial_{\alpha}^{\beta} \partial_{\beta}^{\beta} \partial_{\beta}^{\beta} \partial_{\beta}^{\beta} \partial_{\beta}^{\beta} \partial_{\beta}^{\beta} \partial_{\beta}^{\beta} \partial_{\beta}^{\beta}$ 

127420\* LEF EL PRIMER FORMATO CUYA LLAVE SEA IGUAL O MAYOR A LA 127440\* ESPECIFICADA, SI NO SE LEE EXITOSAMENTE, SE PPODUCE UN EKROR, 177460+ SI SE LEE, SE NUEVE LA INFORMACION DE LA HASE DE DATOS A 1224505 MEMORIA 127530 710-11-START-T00062 77  $127652$ MOVE 3 TO VK-EXCEPTION 127755 FIND FORMATO VIA POR-NUMERO AT NUMERO = FM-FORMATO 127560 OR NUMERO > FH-FORMATO 127963 ON EXCEPTION MAVE 1 TO WK-EXCEPTION  $12.4000$  $123120 - 7$ IF DYSTATUS (NOTFOUND) 124200 YOVE 6 TO WK-NUY-ERROR 12:500 **ELS**C 1234001 CALL'SYSTEM"DATERNINATEL 123500 IF WK-EXCEPTION = 9 125400 MOVE FORMATO TO COP-FM-REGISTRO. 123610+ STTEL DISPOSITIVO DE SALIDA DE LA CONSULTA ES THORESORA, SE 128620\* CIERRA LA TERMINALISE LE CAMBIA SU ATRIPUTO DE TIPO DE ARCHIVO 123639+ A IMPRESORA Y SE VHELVE A ABRIR 125540+ DEPENDIENTO PELITIPO DE CONSULTATISE MUEVAN AL MENSATE LOS DATOS TESASOR YA SEA DE UN FORMATO EN PARTICULARCDETALLADO) O DE TODUS LOS 125560\* LOTES A PARTIR BEL AUG EL USUARIO ESPECIFICO(GENERAL) -128565+ VOELVELIA TERMINALLA SUIESTA 00 NORMALIEN CASOTORIMABEREN 129670\* CAMPIANO A THPRESORN Y COMISNAR OTRA VEZ EL CICLO EN CASO DE 126475\* OUE HAYA SIDO UNA CONSULTA GENERAL Y NO HAYAN CABIDO TODOS LOS 123650+ FORMATOS EN UNA SOLA PANTALLA 125700 720-PROCESS-CONSULTAL 124950 MOVE NEWFUNCTON TO NK-ALM-FUNC. 5125700 <sup>nn</sup>×59€ MEATIPOAMSG TO WZARL⊁ASUAFITT MOVE ME-NON-FORMATO TO WK-ALM-FFORMATO. 129607 129150 IF WK-DPCION-SALIDA-3-7 SQUAL 7 129256 ‴CLOSE SILT SAVE 129300 MOVE MS-CONSULTA-DISP TO WK-OPCION-SALIDA-3-7 12.24.10 CHANGE ATTRIBUTE KIND OF SILT TO WK-OPCION-SALIDA-3-7 122500 GPENTOUTPUT SILL 129650  $\# \phi \vee \xi$  $D = TO = dK = rA$ . 129760  $15$  $V2 - 111010$ PEPFORM 723-3-ENVIA-HEADER 129205 122900 PERFORM 723-1-VARIOS UNTIL YA 120600 PESFORM 720-3-ENVIA-HEADER  $F1$  CC 1130100 WRITE REGFSIET FRONTURFENC FUSG 130200 PERFORK 720-2-ENVIO VARYING MK-IND FROM 1 `R Y 133300 UNTIL WK-IND GREATER COP-FM-ULTCAMPO. **MONETTSPACEST TO THENSKUE.** 1130400 130500 IF WK-OPCION-SALIDA-3-7 EAUAL 137600 CLOSE SIL1 136700 VOVET?TTOTYK=OPCTON=SALIDA=3=71 CHANGE ATTRIBUTE KIND OF SIL1 TO WK-OPCIDN-SALIDA-3-7 136300 130900 JPEN 1-0 SILT. 131000 "FOVE" SPIEGES" "TO " MENSICE" 131100 MOVE ME I N  $D E$ CONSULTA ----> PRESIONE XMITH +131200 TO MENSAJE. WRITE REGHSJLI FROM MENSAUE. 1171300 131400 READ SIL1 INTO MENSAJE. 131500 MOVE WK-ALM-FUNC TO ME-FUNCION. 131300 "YOVE"WKYALY-SURF"YO"YEXTIPG4MSGD 131750 IF VK-ALM-FFGRMATO FOUAL SPACES 131900 KOVE "TODOS " TO NE-NOM-FORNATO 131920 mreus e MOVE WX-ALM-FFORMATO TO ME-NOM-FORMATOL 132009 132050\* SE LES EL SIGUIENTE FORMATO, SE MÁNDA A ENVIAR DATOS GENERALES 1321001720-1-VARIOSL 132200 HOVE O TO WARRICEPTION.

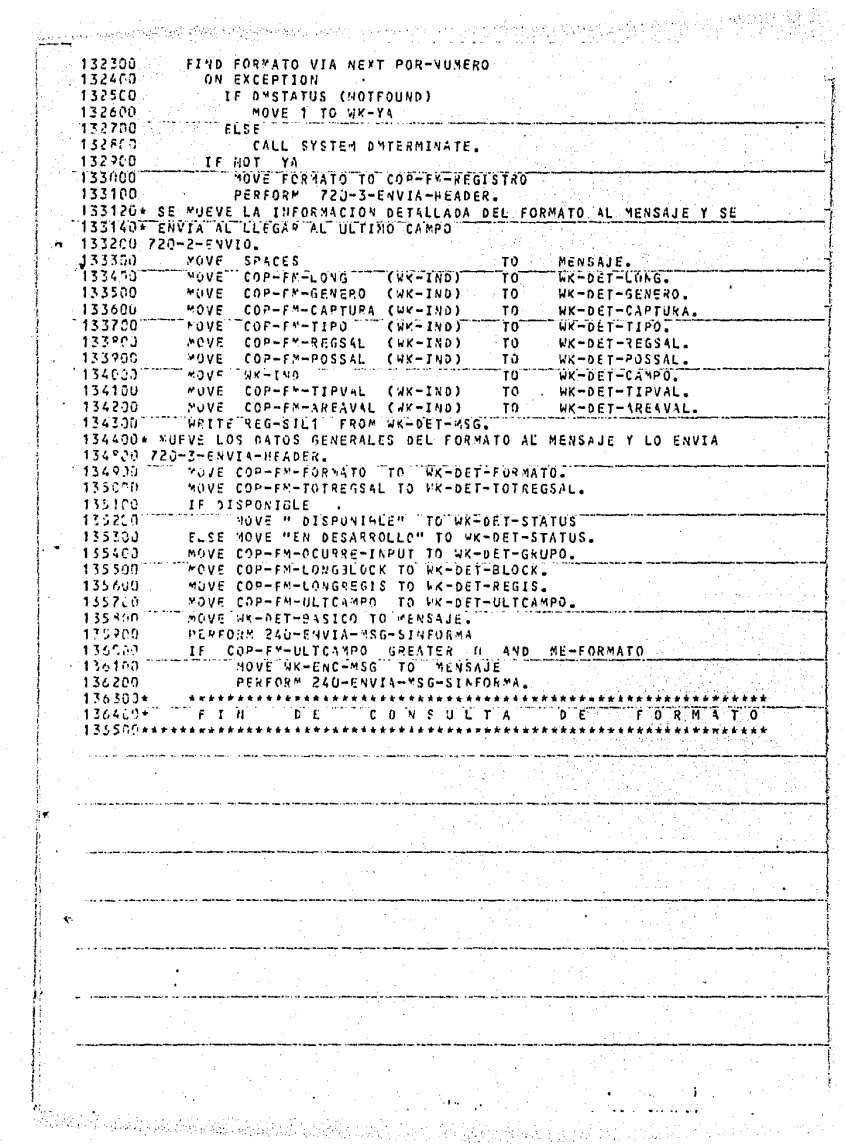

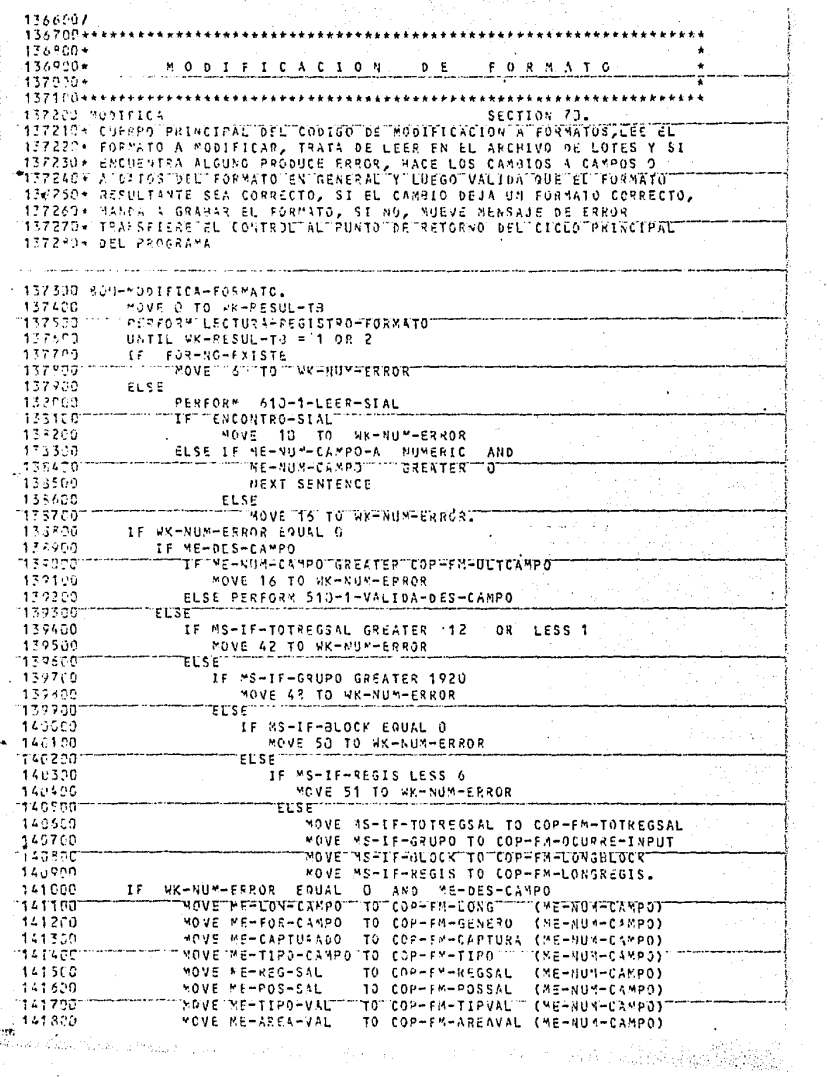

95

We form that  $\frac{1}{2}$  ,  $\frac{1}{2}$  ,  $\frac{1}{2}$  ,  $\frac{1}{2}$  ,  $\frac{1}{2}$  ,  $\frac{1}{2}$  ,  $\frac{1}{2}$  ,  $\frac{1}{2}$ 

141900 MOVE **ZEROS TO** NK-YA WK-NUM-DE-CHEQUEOS (1) 142030 WK-NUM-DE-CHEQUEOS (2) 142180 **TF DISPONIBLE** AND WK-NUM-FRROR FOUAL O 142200 PERFORM 510-3-CHECA-CIFRAS VARYING WK-IND - 11 142350 **FROM 1** °βY ( UNTIL WK-IND GREATER COP-FM-ULTCAMPD 142490 08 142500 WK-NUM-ERROR SREATER - 0 142600 WK=NUN=ERROR" T۴ **FOUAL** 142700 MOVE O TO WK-YA 142300 MOVE .<br>"SPÁCES" "TO" (WK-TAB-SALIDA" 142900 MOVE<sup>.</sup> 143000 **PERFORM** 510-4-CHEC4-SNLIDA VARYING WK-IND 143100 FROM 1 BY 1. UNTIL ។ រន្ធខណ WK-NUM-ERROR GREATER O πF 143300  $\mathbf{u} \mathbf{v} = \mathbf{f} \mathbf{u} \mathbf{n}$ GREATER COP-FM-ULTCAMPO 143400 IF WK-NUM-EPROR FJUAL 0 143500 PERFORM 510-0-SALIDA-99 143600 IF WK-NUM-ERROR FOUAL O 143700 PERFORM SIC-S-CHECA-REGISTROS-SALIDA. 1435607 WK-NUM-ERROR GREATER  $\, \alpha$ 143900 MOVE TR-DESC-ER (VK-VUX-ERROR) TO WK-RESPUESTA 144630 ELSE PERFORM 810-EFECTUA-MODIFICACION. -144100 GO TO 300-SALIDA-DEL-CASO. 144120\* MUEVE LA INFORMACION A LA RASE DE DATOS Y MANDA A GRABAR EL 144140+ FORMATO, MUEVE RESULTADO DE LA TRANSACCION PARA EL USUARIO 144200 B10-EFECTUA-PODIFICACION. 144300 MOVE " " TO COP-F"-STATUS. 144400 "OVE COP-FM-REGISTRO TO FORMATO. 144500 PERFORM EFECTUA-TRANSACCION 144500 MOVE "\*-- MODIFICACION EFECTUADA --\*" TO WK-RESPUESTA. 144656\* CODIGO DE RECUPERACION 144760 RECUPERACION. 144506 MOVE O TO VK-EXCEPTION 144930 MUDIEY RECUPERA VIA REINICIO 145930 AT PROGRAMA E "GENFOR" 145100 AND RE-SUCLED = 0  $AND$   $RE = 0IA$  = 145200  $= 0$ 145300 **ON EXCEPTION** 145400 MOVE 1 TO WK-EXCEPTION. 145500 IF  $WF = EXCEPTION = 1$ 145690 IF OVSTATUS (NOTFOUND) 145700 **CREATE RECHPERA** 145500 ON EXCEPTION 145950 CALL SYSTEM DWTERMINATE 146020 ELSE 145100 CALL SYSTEM DMTERMINATE. 146200 IF WR-EXCEPTION = 1 146300 MOVE "GENFOR" TO PROGRAMA OF RECUPERA -146490 MOVE ZEROS TO RE-NUCLEO RE-DIA 143500 ELSE 146600 DISPLAY "TERMINO RECUPERACION HASTA LA TRANSACCION " 146700 CONTADOP-TRANS DISPLAY "CON EL SIGUIENTE MENSAJE" 146800 **DISPLAY AREA-REST.** 

والوزارات والموارد فجوافيون موادوا والمسالم المحلقة المحافظة

at dalla havi

a gegnen som en

난 편리한 글리뷰록

### CAPITULO QUINTO

### MODULO DE CAPTURA

~s en este módulo en donde se va a recibir la información que el usuario introduzca al sistema por medio de sus. terminales y se va a comparar con la descripción que de esa información se hizo can anterioridad (por medio del programa de formatos y almacenada en el área de formatos de la base de datas). Si de la comparación reaulta que la información es incorrecta, se notifica al usuario del tipo de errores que se cometieron. Se graban los dotas capturados en ln brise de datos tnnto si son correctas como incorrectos, de manera que puedan ser procesados por los mismos o por otros prograM2s más torce. Este módulo tiene les funciones de altos, bnjas, cambios v consultas de lotas (un lota está forraada por los datos que se capturan usando un formato una vez) y se compone de tres programas transaccionales nue oueden accesar al mismo tiempo la base de datos. La cescripción de la base de datos, en lo que toca al área de formatos, fuc dada en el cap!tulo anterior, por lo tanto sólo queda por cafinir el área de la información cepturada de la base de datos y esta definición es la que sigue.

- Dos llaves de acceso:

La primera se compone de la plaza donde se capturó la información, el día en que se capturó, el nombre del formato con el cual se capturó, la sesión, es decir, qué versión de los datos es ésta, el número progresivo para identi ficnción individual y el status da la informaci6n, es decir, si tiene o no errores.

La segunda lleve es el nombre del formato con el que se capturó la información.

- Cada registro de información consta de los siguientes campos: - Plaza a donde pertenece la información del registro, de tres posiciones ·numéricas.

5/1

Andrews (1964) Andrews Andrews Communication (1964) and the Communication of the Communication of the Communication of the Communication of the Communication of the Communication of the Communication of the Communication o

- Día en que se capturó la información, de dos posiciones numéricas. - Nombre· del formato que ae usó para capturar la información, seia posiciones alfanuméricas divididas en tres grupos de dos caracteres, que son la aplicación a la que pertenece el formato, el proceso específico dentro de la aplicación y la identificación del formato.

- **Sesión, que es un cam,r.o numérico de dos posiciones, el** c~ol **sirve**  para agrupar informñción dentro de un mismo d!a, o sea, para poder distinguir información capturada con el mismo formato el mismo día.
- **Progresivo, campo numérica de cuatro posiciones que da una identi**ficación Única al lote.
- Status del lote, en un carácter alfanumérico indica si la información que contiene el registro tiene o no errores.
	- Statua de captura, en un carácter alfanumérico, indica si todavía se puede modificar la información en el módulo de captura o si ya se puede utilizar en el módulo de liberación.
	- Disponible, es una posición alfanumérica que puede ser utilizada en modificaciones posteriores del sistema.
	- Información, son 1895 posiciones alfanuméricas donde se almacenan los datos que el usuario captura.

Para actualizar esta información se definieron varios transacciones las **cuales serán realizadaa por las proaramas de eote módulo; las transaccio**nes son las siguientes:

- **Apertura de Capturo: Es una transacción la cual pone una 11A11 en el campo Ce stotus de captura que se mencionó con anterioridad en el primer lote capturtido con un formato. Este campo da nl sistema la aeguridnd que lil información r¡ue se va a liberar está completa, ne**nún la indicación que da el usuario por medio de la transacción de

## cierre de captura.

- **Cierre de Captura: Esta transacciá'n pone una 11C11 en el campo de sta**tus de capture, eato clave es la que requiere el programa de liberación pa~a poder accesar la información capturada con el formato. Si **después de liberar información una vez, es necesario hacerle adicio**nes o modificarla, se utiliza la apertura de captura para cambiar el contenida del stntus de captura, evitando así que el programa de liberación tome la información otra vez ontes de que el usuario termine de modificarla.

- **Alta de Lote: Por 'medio de estn trensacr::ión se introduce por primera**  vez un lote al sistema, la identificación del lote debe ser única, e). late se valide y se graba como lote erróneo o correcto según el reoultodo de la validación.
- Baje de Late: Par medio de esta transacción se borren lotes previa-**Mente capturados, el borrado puade sar de un solo lote o r!e varios al mismo tiempo .. La requisición de borrada debe ser confirmada para**  evitar borrados accidentales.
- Cambio de Lote: Par m•dio de esto transacción se modifica la información cepturada previemente en un lote.
- Consulta de Laten: Par media de esta transacción el usuario puede **rscibir en su termine! los dotas generales de varios lotes o los es**pecíficos dentro de un late en particular.

**A continuación se prernenta un diegrama de blor¡ue de los tres programas que componen este módulo.** 

# $MODULO$  OF CAPTURA  $(MODUFA)$

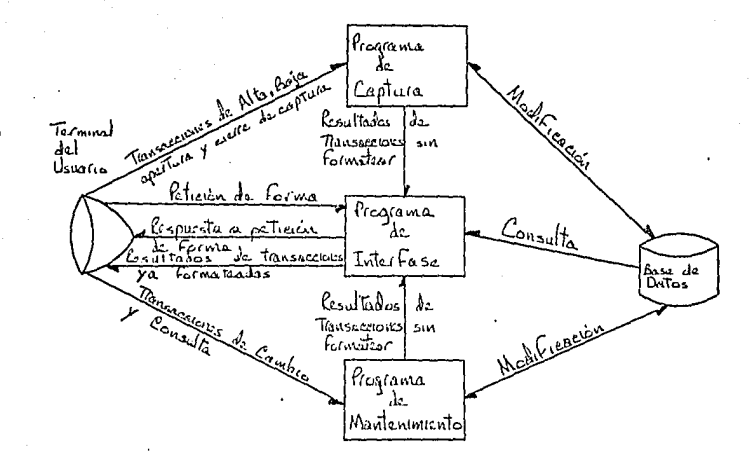

En el diagrama podcmoe ver que todas lns reopueotas a la pantalla son a través del programa de interfase, el cual sólo puede accesar la baso de datos para consultas. A continuación se describe este programa en detalle. El pragror.m de interfase fue diseñndo para responder a los siguientes requerimientos:

- Hacer al sistema lo más independiente posible de loa formatos que se van a capturar, de manera que si se cambia o se agrega una pantalla, nóla sea necesario recompilar un programa.
- Helevar a otros pragramuo de la tarea de reaponder a lea requisicio-. nes de formas que haga el usuario, ya sea con una pantalla o con un mensaje de error en coso de que ésta no exista.
- $\mathcal{I}-$  Encargarse de cambiar los mensajea de salida de los programas a como loa toma la utilerín SDF (ver en el Capítulo 8) de manera que si esta

utilería cambia o es sustituída por una diferente. los otros programas no se vean afectados.

Este pronrama tiene un diagrama de bloque de la siquiente forma:

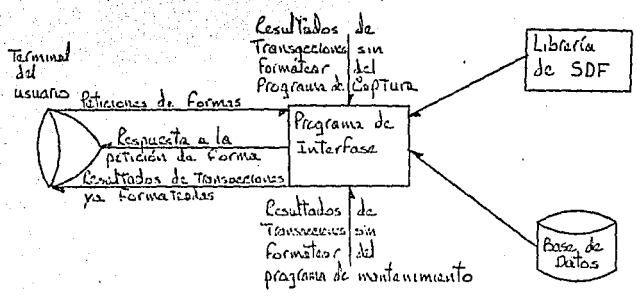

En este diograma se ve que la entrada a este programa es de dos clases, la primera es la que proviene de la terminal del usuario; el resultado de esto entrado es el envío de una forma en blanco a la terminal. La otra clase proviene de cualquiera de los otros dos programas que forman el módulo de captura, el resultado de esta entrada es el envío a la terminal que originó la transacción, de lo información de salido que envían los proprames pero va incorporada a la forma que le corresponde.

Los mensajes se dirigen a este programa cuando los primeros caracteres del mensaje que viene de la terminal son diferentes de "CO u u u u ", "BA u u **μυ", "CA", "CC" γ "AC"; si los primeros caracteres son"FO υ u u u", se en**vía al usuario la siguiente forma:

FORMA 1:

 $\nabla u$  und under

Teclear aquí el nombre de la forma que desea recibir, o "BF" o "CF" si desea dar de baja o consultar un lote.

Cuando el programa recibe esta forma, verifica si fueron tecleados los ca**racteres 11CF u u u u11 a "BF u u u u11 • Si lo fueron, se envía al usuaria la**  forma 2 (ver más adelante) para que pueda especificar en ella la información detallada de la transacción que desea realizar (baja o consulta). 5i **no se teclearan esas caracteres, se buscan las seis caracteres tecleados**  por el usuario en una tabla de formas disponibles; si se encuentra ah!, se **envía esa forma ctl usuaria, y si no, se envía un mensaje de error.** 

FORMA 2:

Función Plaza Día Aplicación Familia Formato 11--u t...,•l/Jf/P//l(ff'fou u u., .,.u u... .,.u u... 1>-u u ... 1 **L--- -T Teclear <sup>11</sup> co <sup>11</sup>para hacer una consulta, <sup>11</sup> BA 11 para dar c!e baja a <sup>11</sup> F0 <sup>11</sup>pnra**  pedir otra forma. ....u u ...

Cuando el monsaje viene de un programa y en la posición 26 tiene la cadena **de** car~cteres 11@@ **EGG u@ <sup>11</sup> , se envía la siguiente forma al usuario para**  que éste confirme su aalicitud de baja.

FORMA J:

Función Plaza Din Formato Sesión Progreoivo r;.f/f'l.*<sup>0</sup> /!////<j/P//l/lo///#lfo ........ fjf. ...* ,...1//////1-4 r;...f//I""" *.... ¡¡ 111* #1 # ....

 $P^{ND-1} P \neq \emptyset$ 

**Teclcwr 11 51" pora confirmar la baja cuyas cintos se indican en los cam ..**  pos del primer renglón.

• **rJ.Ota: Los campeo aombreodoa indican que no pueden ser madi ficados por el usuario en eae mamunto; lno x indican información de salido del** -

### sistema.

Cuando el programa recibe un mensaje de otro programa, y su longitud es igual a 2007 (por convención para distinguir una respuesta de consulta). se transmite al usuario la. información que mandó el programa dentro de la siguiente formo.

FORMA 4:

Funci6n Subfunción Plaza O!e Formato Seoión Progresivo XX UUUU X X X X X X X XXXXXX X X X X X X Día Formato Seoión Progresivo Status x x xxxxx xxxxx xxxxxx x xxxxxx ~T 7 xxxxxx 7 Pero antes de enviar esta información, lo tiene que convertir de la xxxx

manera normal en que la procesó el programa de Mantenimiento o la manera en que la tiene que recibir SDF (ver en el Capítulo 6).

En caso de que el mensaje provenga de otro programa y no cumpla con las condiciones entes especificadas, quiere decir que el mensaje recibido es la respuesta de ese programa a una transacción iniciada por el usuario, lo que se hace con ente mensaje es lo siguiente:

- .! Su:;ccir en el mcnsnje el fin de la inforr.mción para usar ese punto como Hmi te posteriormente,
- J! Mover el número de estación que inició la transacción al destino del mensaje, de manero que la respuesta llegue a la misma terminal que originó el movimiento.
- c. Buscar el formato que se debe aplicar al mensaje en la base de datos y pesarlo a memoria.
- E\_ Buscnr el na:ibre del formo.to en uno tabla y ohtener el valor del Índice que corresponde a la ocurrencia del formato en la tabla.

- <sup>~</sup>Se pasa la informaci6n del mensaje recibida a la forma en que la toma SDF (ver Capítulo 8).
- !. Se hace un GO TO DEPENDING utilizando el índice que se obtuvo de la búsqueda en tablas del paso para ir a alguna de las rutinas del posa g.
- g\_ Se tienen varias rutinas iguales, una para cada formato, donde lo que se hace es lo siguiente:
	- **Si es una requisición de formas da la estación, se mueven espa**cios al 01 de la forma de que se trate; si no, se mueve la infor $mación que se orocesó en el paso e al mismo 01.$
	- **Se mueve el nombre del formato correspondiente al campo de inter**fase entre COMS y SDF (ver Capítulo 8).
	- **Se envía la forma a la estación que le corresponde.**
	- Se ejecuta un GO TU para regresar al flujo normal del programa.

**Cuando el mensaje viene de unn estación v no tiene en loa primeros caracteres la cadena 11 FO u u u u" (solicitud de Forma 1) ni 11 8F u u u u" a 11 CF**  u u u u" (solicitud de Forma 2), se realiza el paso del que se detall6 en los párrafos anteriores. S<u>i no se encuentra la forma en la tabla, se man-</u> **dn un mensnje de error¡ si se encuentra, oe realizan loa posml f y g de los párrafos anteriores dando así reapuestn a una solicitud de envío de forma vacía a una terminal. A continuoci6n se presenta un** diaa1~ama **de flujo del**  programa de interfase, en el cual se resume lo que se ha tratado en las **páginas anteriores.** 

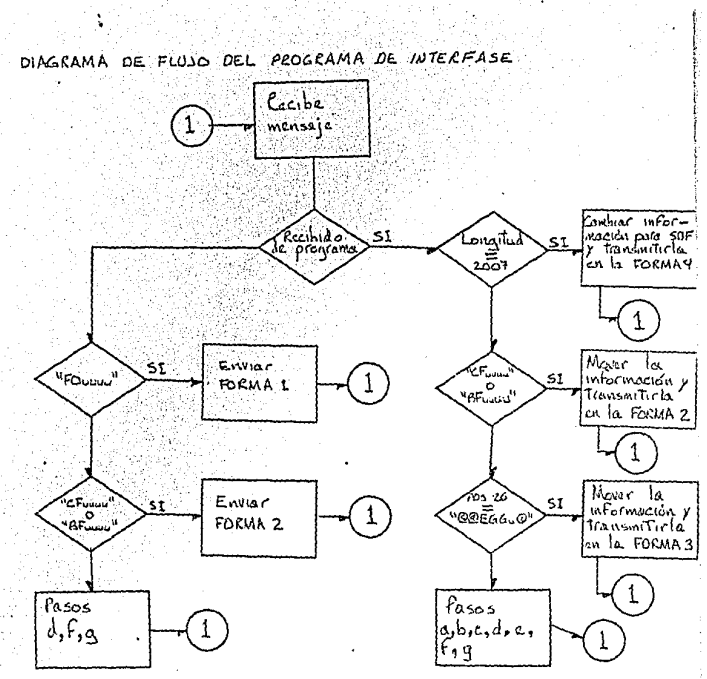

wom his rise of the consen

Como se ha visto, este proprama de interfase maneja solamente cuatro formas que requieren un proceso diferente una de otro, todas las demás, las cuales son prosiamente en las que se va a capturar la información, tienen un proteso idéntico, por lo cual, el proceso para agregar un formato más al sistema es muy sencillo y consiste de lo siguiente:

- Dar de alta el formato con el programa de formatos.
- Nodificar el programa de interfase en lo siquiente.
	- Agrecer una ocurrancia a la tabla de formatos.

- Poner el nombre de la rutina dentro del GO TO DEPENDING en el lugar que le corresponde senún su lunar en la tabla.

- Codificar una rutina que consiste en lo detallado en el paso q. Por ser las modificaciones al proprama de interfase tan sencillas y con la única variación del nombre del formato, se puede pensar como una posible mejora al sistema el elaborar un programa que efectúe este mantenimiento automáticamente, dándole solamente el nombre del formato que se requiere dar de alta; este programa efectuaría las modificaciones en el programa fuente y lanzaría a ejecutar su compilación.

Cuando los orimeros caracteres de un mensaje son "AC u u u u", "CC u u u u", "AL u u u u". "BA u u u u", ese mensaje es dirioido por CCMS al programa de captura, cuyo diagrama de bloque es el siguiente:

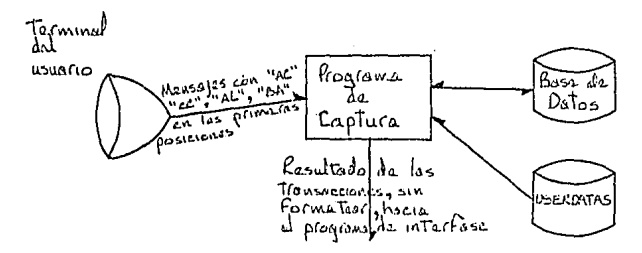

Todas las formas que llegan a los programas de captura y mantenimiento tienen varios campos comunes y que son fijos, coda uno de ellos tiene efecto sobre el proceso que el programa va a efectuar sobre la información de la pantalla, estos campos son:

- a) Función: Es un campa de das posiciones que permite distinguir hacia donde se va a dirigir el mensaje y qué se va a hacer con él. Las funciones definidas son:
	- BF. CF: Los mensajes que tienen estas funciones van al programa de interfase y causan que éste mande la forma 2 al usuario.
		- FO: El mensaje va al programa de interfase y causa que éste mande la forma 1 al usuario.
AL: Va al programa de captura e identifica una alta.

- BA: Va al programa de captura e identifica una baja.
- AC: Va al **programa** de captura e identifica una **transeccián** de **aperturo de captura.**
- CC: Va al programa de captura e identifica una transacción de **cierre de capture.**
- CA: **Va al programa de** mantenimiento e identi ficn **une t rnnsoc**cián de cambio.
- CD: Va al programa de mantenimiento e identifica una transacción de conoulta.
- b) Campo para completar trancode. de 4 posiciones. Este campo permite que el trancode oca siempre ·la función con cuatro bloncos aíladidas **al final, as! oe evito que formas. que inicien con 11FD 11 o "AL11 , por**  ejemplo, sean confundidas por COMO con trnnsacciones a ser envia- ' das al programa de capturo. Ver la explicación que sobre trancadas se da en la sección dedicada o COMS del capítulo 6.
- el Subfunción: Es un campo de das posiciones y que se aplica a las transacciones de consulta y de baja y que define a qué nivel se va a efectuar la baja o la consulta, los niveles son los siguientes: **<sup>11</sup> L0 <sup>11</sup> : La transacción se refiere a un lote en porticulDr, !:!l cuiJl es**  definido en los siguientes camros comunes.

**"LE <sup>11</sup> : La transacción se refiere a todas los lotes erróneoo capturadas con el formato.** 

- "LC": La transacción se refiere a todos los lotes sin error captu**radas con el formato.**
- "FO"~ **La trc::insocción se refiere e todos los lotes capturados con**  el formato, pudiendo ser el formato dividido en sus componentes de aplicación, praceno dentro de la aplicación y proceso

específico, por ejemplo:

NO: todos los de nómina

NOMA: todos loa de maestra de nómina

NOMABA: todos los de bajns al maestro de nómina

"uu": La transacción se refiere a todos los movimientos capturados en la plaza en el d!a.

- d) Plaza: Este es un campo de tres posiciones el cual determina a cual sucursal pertenece la información que se está capturando con la pantalla, este campo se maneja de la siguiente forma:
	- **Loa nombres de las terminalen de lo red 1rntán formados de la· si**guiente forma: Una posición pnra ul tipo de diapouitivo, pudiendo ser:  $V =$  terminal de video,  $C =$  terminal de cajero,  $I =$  terminal de impresora, M = microcomputadora, dos posiciones para un número que identifica a la terminal dentro de su tipo de dispositivo, aiete posiciones pnra el nombre de la sucursal en que se encuentra la terminal, por ejemplo, el nombre VO2MEXICO identifica a la segunda terminal de video de ln sucursal de México. Por media de una función de COMS, un programa que recibe un mensaje de una terminal puede conocer el nombre de ln terminal que lo origin6.
	- Antes de entrar al sistema de capturo, el usuario debe darse de alta en COMS por medio de un USERCODE y una PASSWORD. A cada usuario del sistema de capturo ae le nGigna como U5EHCDDE la misma cadena de caracteres que tiene el nambre de las<sup>t</sup>terminales de su sucursal, Así, para el usuario de la terminal llamada V02MEXICO, su USERCODE ser!n MEXIGD. El proaroma puede conocer este USERCODE por medio de una función de CGM5,

- El archivo USERDATAS que aparece en el diagrama del programa de captura y en el del de interfase, es un archivo indexado secuen-

cial que tiene como llave el nombre de la terminal, cada registro contiene el número de la sucursal a la cual pertenece esa· terminal. - **Cuando se reciba un mensaje de unn terminril, ·se' 9heca.si· el cnmpo**  de plaza está en blanco: si lo está, se asigna al mensaje el número de plaza a la cual pertenece la terminol, si el campo no está en blanco, se checo que el número de la plaza coiocida con el que se **ob":.itme** de buscar el USERCODE del **uauario** en él· archivo de USERDATAS, si coinciden, oe oaigna ese número, ai no, ae le avisa ol usuario por medio de un letrero en su pantalla, y osí éste pue**da temer lo acción adecuada.** 

- e) Dfo: Este es un campa de dos posiciones que identifico el día en que se capturó lo información.
- f) Fo moto: Es un campo de seis posiciones que contiene el nombre del **formato can el que Se captura lo información, se divide n su vez en**  tres parten: dos posiciones para identificación del sistema o apli**e.ación al cual pertenece el formato, doa posiciones para identificar**  a que programa dentro de la aplicación pertenece el formato y don po siciones para diferencier el formato de los varios que pudiera pro**cesar un programa.**
- **g) Sesión: Esta es Un campo de dos posiciones** qu~· **permite nl usuario agrupar su captura de un día en la menera que a él le p9:-ezca máo**  adecuada, de manera que no tiene que manejor todo lo que capture en un día con un formato en un aolo grupo.
- h) Consecutivo: Es un campa de cuatro posiciones que identifica o un **lote de manera individual, estn campo lo puede monejor el usuario como m2jor le convenga para mantener su informr!ción bien catalogada.**  El Única requiaito para el manejo de este campo es que no puede ha**bar dos consecutivos iguales en el mismo número de sesión.**

Todas los formas que llegan al programa de captura y al de interfase tienen un encabezado igual, como ya se dijo, el cual se ve así:

Función Subfuncián Plaza Día Formato Sesión Consecutivo **u u u u u u** u u **u u u u u xxxxxx** u u **xxxxxx** 

**Cuando el programa de captura recibe en el campo de función los cnracteres 11AC <sup>11</sup> , signi fice que debe llevar a cabo una transacción de apertut:,a de cap**tura para el formato especificado en el encRbezado, para lo cual hace lo siguionte:

- **Busca en la bane de datos el primer registro de lotes cuyas datos**  sean inuales a los especificados en el encabezado de la pantalla.
- **Mueve una 11A11 al campo de status de capturo del !ate encontrado en la bnse de datos.**

- Graba el regiatro de lote en la base de datos. Si el programa de **captura recibe en el campo de función lo.!l CClrncteres 11 CC <sup>11</sup> , significa que debe llevar a cabo una tr::insacción de cierre do captura para el formElto especificada en C!l encnbezñdc, para lo cual se siguen los miamos pB9ns que en la apertura de captura, oólo Que en este ceso ae mueve una 11 C11 al status**  de captura.

Cuando el programa de capturo recibe en el campo de función los caracteres **ºAL", significa que debe llevar a cabo 'uníl transm:ción de alta de late**  para el formato especificado en el encabezado, para lo cual se hace lo siquiente:

- **Se encuentra la Última posición del mensaje recibida.**
- Se identifica la plaza a la cual pertenece la información.
- $-$  Se checa que los valores de los campos del encabezado de la pantalla estén completos y sean correctos.

- Se busca en la base de datos el formato con el que se outere cepturar v si no existe a si alouno de los chequeos anteriores provocó alqún error, éste se reporta al usuario y se termina la transacción. - Se busca en la bose de datos para ver si el renistro que se quiere dor de alta existe: si existe, se reporta como error y se termina lo transacción.
- Se checa en la base de datos que el status de captura para el forma-, to a utilizar no sea "C"; ai lo es, se reporta el error y termina la transacción.
- Se da CREATE para el reolstro en la base de datos (ver Capítulo 8 en la sección de DMS II).
- Se efectúa la validación de la información que llegó en el mensaje de acuerdo a lo que especifique el formato (el cual se levó con anterioridad de la base de datos). Si la información está de ecuerdo al formato, se mueve una "C" al campo de status de lote, de lo contrario, se mueve una "E" a ese campo.
- Se mueve la información del mensaje al área de información de la base de datos.
- Se oraba el reoistro de lote en la base de datos.

Cuando el programa de captura recibe en el campo de función los caracteres "BA", significa que debe llevar a cabo una transacción de baja de lote según les especificaciones del encabezado, para lo cual se hace lo siquiente:

- Se identifica la plaza a la cual pertenece la información.
- Se checa que los valores de los campos del encabezado de la pantalla estén completos, concuerden con la función y subfunción especificadas y sean correctos.
- Si la subfunción es "LO", se busca en la base de datos el formato

especificado; si no existe, se reporta el error y termina la transacción; si existe, se checa que el status de captura del formato a utilizar no sea "C", si lo es. se renorta el error y termina la transacción.

 $-51$  en la posición 26 del mensaje no aparece la cadena  $\sqrt{6}$ EGG u $\odot$  . quiere decir que es la primera vez que la baja entra al sistema. por lo cual hav que pedirle al usuario su confirmación para efectuarla. para esto, se mueve la cadena "@@EGG u@ " a la cosición 26 del mensaje. y se envía al programa de interfase, el cual al detectar la cadena en la posición 26, envía al usuario la forma 3 para que pueda confirmar la baja.

51 el usuario responde a la confirmación con "SI", se prosinue con la transacción: si no responde de esa formo, se le envía al usuario un mensaje avisándole que no se efectuó la baja y se termina la transacción.

- Si en el campo de subfunción el usuario tecleó "LO", se da de baja en la base de datos aquel lote cuvos datos sean inuales en Plaza. Día, Formato, Sesión y Consecutivo a los que el usuario especificó en el encabezado de la nantalla.
- Si el usuario dejó el espacio de subfunción en blanco, se dan de baja de la base de datos todos equellos lotes cuya plaza y día sean iouales a los que el usuario especificó en el encabezado de au pantalls.
- Si el usuario especificó "LC" en subfunción, se dan de baja de la base de datos todos los lotes de la plaza, día y formato que se dan en el encabezado de la pantalla y cuyo status de lote sea iqual a "C", o sea, todos los lotes correctos capturadoa durante el día con el  $$ formato.

- Si el usuario especifica "LE" en subfunción, se dan de baja todos

los lotes cuvos statuo de lote sea "E" canturados durante el día en la plaza con el formato indicado, o sea, da de baja los lotes erróneos de un formato.

Si la subfunción es "FO" y el nombre del formato está completo -(sin ningún especio en los seis caracteres), se dan de baja todos los lotes caoturados con ese formato durante el día en la pleza. Si la subfunción es "FO", pero el campo correspondiente a la identificación del formato está en blanco en el nombre del formato. se dan de baja todos los lotes capturados en la plaza durante el día con formatos cuvo nombre coincida en las orimeras cuatro letras con el campo de nombre de formato del encabezado de la nantalls.

51 la subfunción es "FO", pero los campos correspondientes a la identificación del formato y al nombre del programa están en blanco en el nombre del formato, se dan de baja todos los lotes capturados en la olaza durante el día con formatos cuvo nombre coincida en las dos orimeras letras con el campo de nombre de formato del encabezado de la centalla.

Cuando el usúario especifica "CO" o "CA" en el campo de función de alouna pentello, estos mensajes apo dirioidos por CDMS al programa de mentenimiento, cuvo diagrama de bloque es el sicuiente:

Terminal ارام الصنمارة h a Programs いちゃく Mansones era Jn. hantenimiento ''ፖ ለ' rsulfodo de las **SECONTAS** shi Formattor, hocia proatolità de Inter to so  $5/17$ 

Cuando el campo de función de la pantalla ea 11C0 <sup>11</sup> , el programa de mantenimiento debe procesnr una transacción de consulta, para lo cual utiliza el siguiente procedimiento:

- Se identifica la plaza o la cual pertenece la transacción.
	- Se checa que los valores de los campos del encabezado estén completos, concuerden con la función y aubfuncióri especificadas y se.an **correctos.**
- $-$  Si la subfunción es "LO", se busca en la base de datos el formato **especificada, si no existe, se reporta el error y termina la transncción.**
- **Si la aubfuncién es ºL0 <sup>11</sup> , se busca en la bnse de datos el late cuyos datos coincidan con loo especi ficado!3 en el encílhezado de la pantalla, si no existe, se** m~mdn **un arror <:Jl uauario y termina la**  transacción. Si existe, se mueve la información a memoria, se le **agrega un letrera que indico si el lote es correcto a ea errónea y se envía al programa de interfnse para que** é~;te **lo envíe al usuaria**  en la forma que le corresponda y termina la transacción.
- **Para les subfunci anea <sup>11</sup> uu<sup>11</sup> , 11 LC <sup>0</sup> , <sup>11</sup> LE <sup>11</sup>y 11F0 <sup>11</sup> , el praoroma lcm va**rios lotes según la subfunción y coloca sus datos de día, formato, **sesión, progresivo y stotuo de lote en un campo en mernoria el cual se envía al programo de** intarfam~ **cu:mdo r.;e terminan loo lotes o cuando se cam;:iletE:n 57 lotes, para que ese programa cmvíe esa información el usuario en la formn 4.**

Las cri terias de oelección oegún la subfunción para discriminar qué lotes se envían al usuario son los siguientes: Subfunción: Criterio de selección:

FO Si el nombre del formato está oompleta: **Plriza ::: Pln7-a dol enc:ibezado** 

Día = Día del encabezado  $For a  $t =$  For a  $t =$  and  $t =$  for a  $t =$  for a  $t$$ Sesión = Sesión del encabezado Progresivo Progresivo del encabezado

Si al nombre del formnta le faltan les dos Últimos **caracteres!** 

Plaza = Plaza del encabezada

**Día = Día del E?nccbezado** 

**Primeros cufltro carncteres** d~l **nombre del** 

**fo¡"r,IEJto = Cuatro primeros caracteres del nombro .del** 

formato del encabezado

 $S$ esión = *Sesión* del encabezado

Progresiva Progresivo del encabezada

Si al nombre del formato le faltan los últimas cuatro **caractarea:** 

Plaza = Plazo del encabozado

 $Dfa = Dfa$  del encabezado.

Dos primeros coracteras del nombre del

**formato = Das primeros cnracteres dal nombre d':!l** 

formato del encabezado

 $Sesión = **Se**ión del encabezada$ 

Progresivo Progresivo del encabezado

 $LC$  Plaza = Plaza del encabezado Día = Día del encabezado Formoto = Forcmto del encobezodo

Sesión = Sesión del encabezado Propresivo Propresivo del encabezado Status del lote = "C"

LE.  $Plaxa = Plaxa$  del encabezado  $Dfa = Dfa$  del encabezado  $\texttt{Formata} = \texttt{formata del encabezado}$ Sesión = Sesión del encabezado Procresivo Procresivo del encabezado Status del lote =  $"E"$ 

Plaza = Plaza del encabezado  $\mathbf{u}_{\text{trit}} \mathbf{u}$  $Dfa = Dfa$  del encabezado

- Si el usuario consulta sus lotes con la subfunción FO. LC. LE o "uu" v tiene más de 57 lotes. por lo cual no pueden ser desplegados en una sola pantalla. se mueve al campo de sesión y al de progresivo de la pantalla 4 que se envía al usuario. los números correspondientes al último lote que se muestra en esa pantalla. de manera que sí el usuario quiere ver los lotes sinuientes, sólo tiene que transmitir la misma pantalla que recibió, y el algoritmo de selección arriba mostrado mueve a salida los 57 lotes siguientes y este proceso se puede repetir hasta que el usuario ya no quiera seguir consultando o se agoten los lotes. También puede ser que el usuario quiera consultar lotes a partir de una determinada sesión o número prooresivo de

lote lo cual se hace con el mismo algoritmo de selección. Cuando el campo de función de la pantalla es "CA", el programa de mantenimiento debe procesar una transacción de cambio de contenido de un lote cap-

turado con anterioridad, para la cual el programa utiliza el siguiente procedimiento:

- **Se identifica la ploza o la cual pertenece. la transacción.**
- ~e **bu sen en la base de datos el formato especificado** *en* **el encabe**zado, si no existe, se reporta el error y termina la transacción.
- Se busca en la base de datos el lote cuyos datos sean los mismos qu~ **los del encabc?ada de ln pantalla, si no se encuentro, ae re**porta el error y termina la transacción.
- Se verifica que el status de captura del formato a utilizar no aea **<sup>11</sup> C1 ', poro si lo es, se reporta el error y termina la transacción.**
- Se efectúa la validación de la información que llegó en el mensaje ce' acuerdo a la especificada en el formato. (Se asume que el usuaria que quiere efectuar un cambia a la información de un lote, la **consulta primare, y sobre lo pantalla de respuesta de la consulto efectúe sus caMbios, pone 11 CA 11 en la función y tronsmi te otra vez**  la pantalla. de manera que no tiene que teclear toda la información **otra vez). S;i. la informaciún eot6 de acuerdo al formato, ne mueve una <sup>1</sup> rcn al statoe del lote, de lo contraria s!? mueve una 11E11 a eae campo.**
- Se mueve la información del menooje al área de información de la base de datos.
- Se graba el registro de lote en la base de datos.
- Se envía al usuaria la notific2ción de que nu lote fue dado de alto y el status can que quedé (correcta o erróneo).

Como se ha visto. los tres programas del módulo de captura trabajan en forma sincroni~.ada 'para llevar e cabo la tarea de comunicoción can el **usuario\_ por med1ci· de** panta~las, **recepción, validación y reporte da erroreo, oiguni::ociói:** ~e· **ia' infor'!lación E?n la base de:? dntan y su mantenimiento una** 

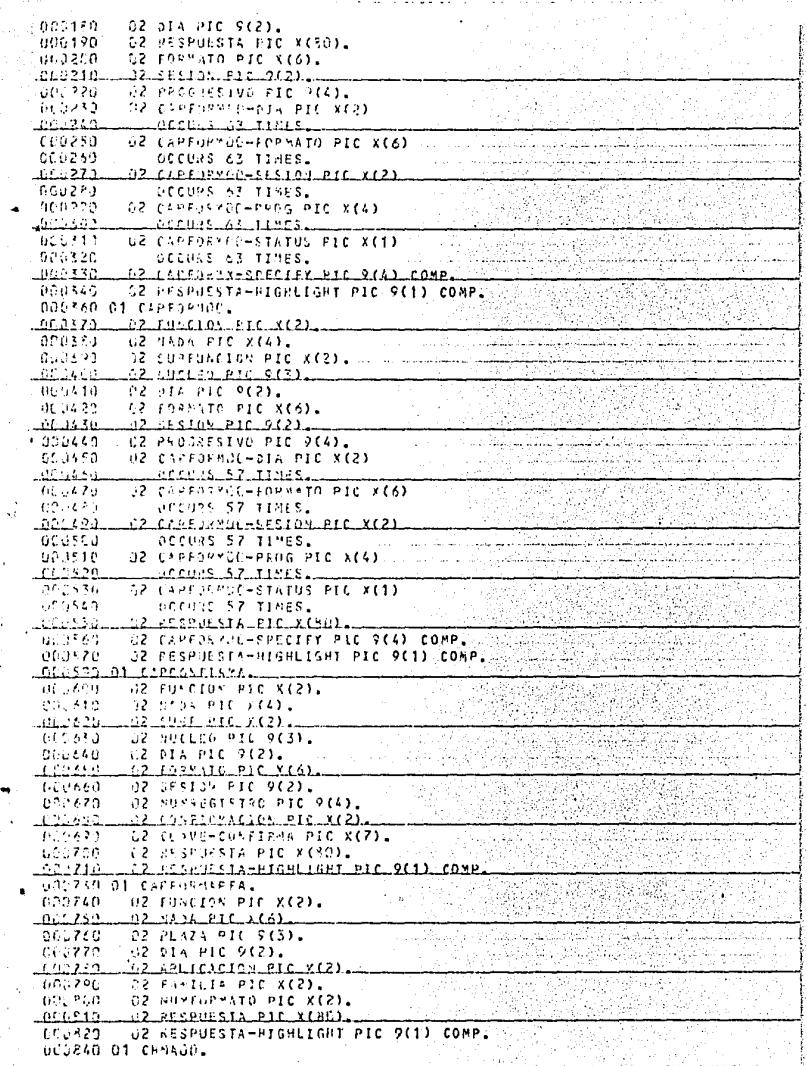

ings.

an<br>Akademi

and an interview of the state of the state of the state of the state of the state of the state of the state of<br>The state of the state of the state of the state of the state of the state of the state of the state of the sta

š,

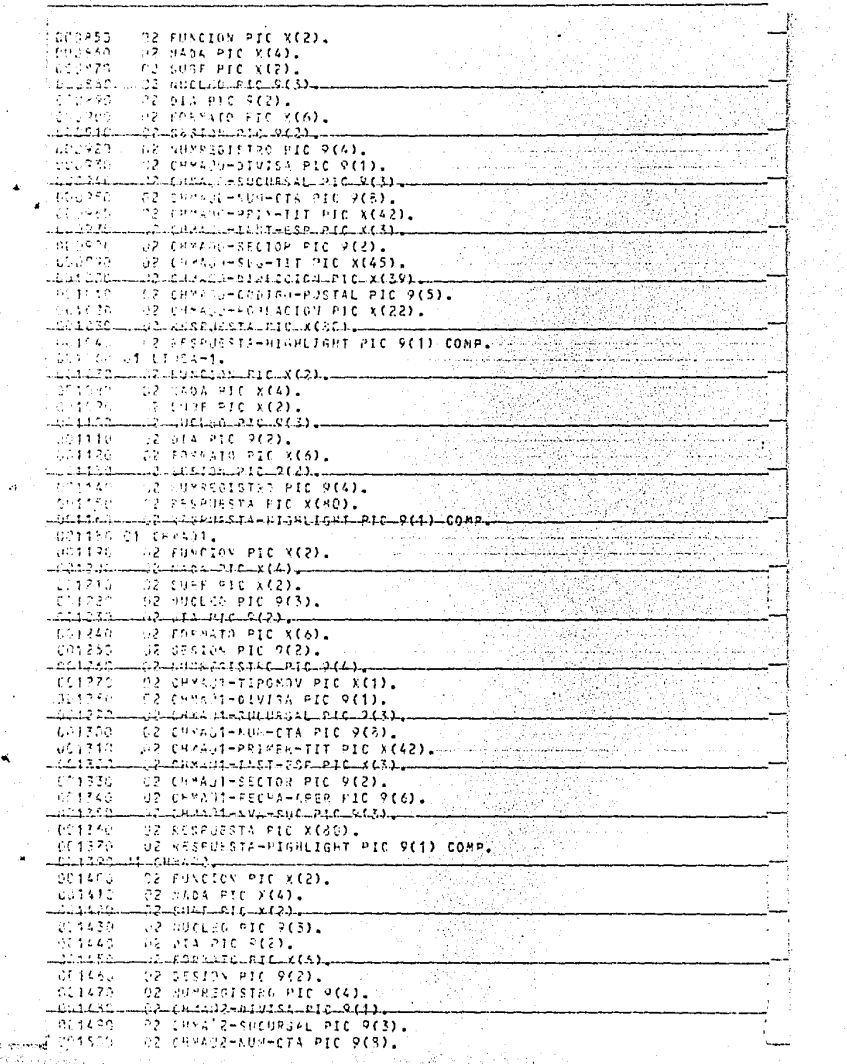

a profesion

화장대단 사망가 넘는 500

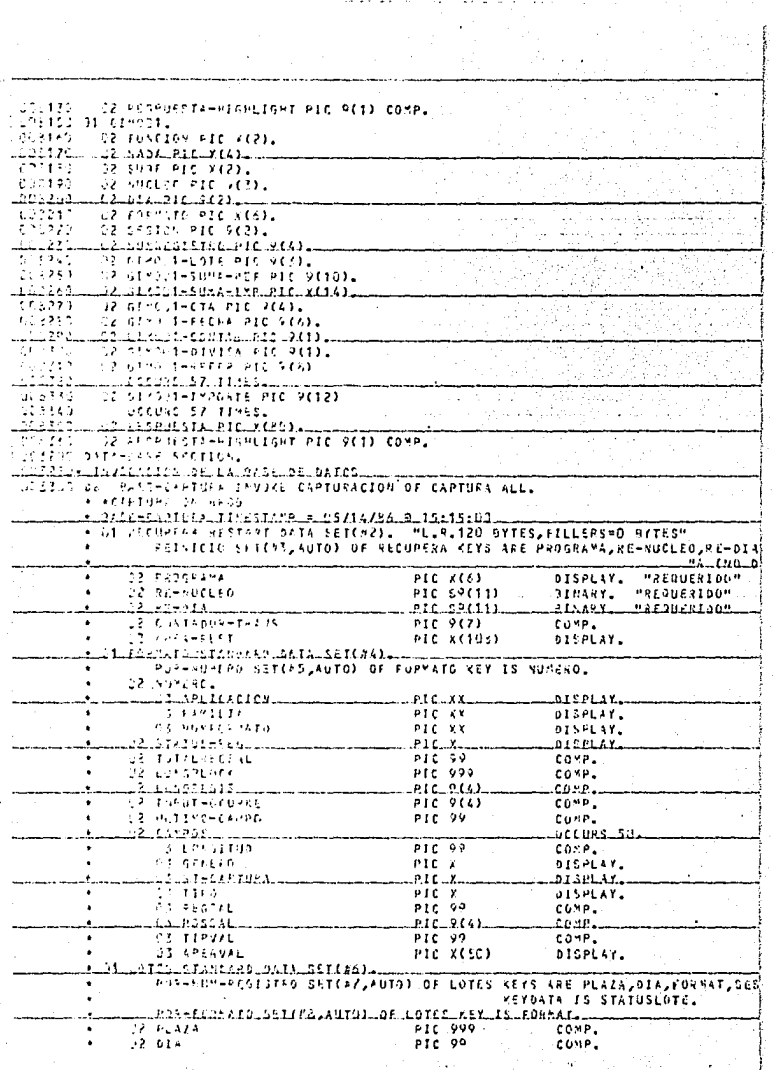

أستمام الأمالية المستر

 $\label{eq:2} \frac{1}{2} \sum_{i=1}^n \frac{1}{2} \sum_{j=1}^n \frac{1}{2} \sum_{j=1}^n \frac{1}{2} \sum_{j=1}^n \frac{1}{2} \sum_{j=1}^n \frac{1}{2} \sum_{j=1}^n \frac{1}{2} \sum_{j=1}^n \frac{1}{2} \sum_{j=1}^n \frac{1}{2} \sum_{j=1}^n \frac{1}{2} \sum_{j=1}^n \frac{1}{2} \sum_{j=1}^n \frac{1}{2} \sum_{j=1}^n \frac{1}{2} \sum_{j=1}^n \frac{1}{$ 

 $\langle \alpha_0 \rangle \langle \alpha_0 \rangle$ 

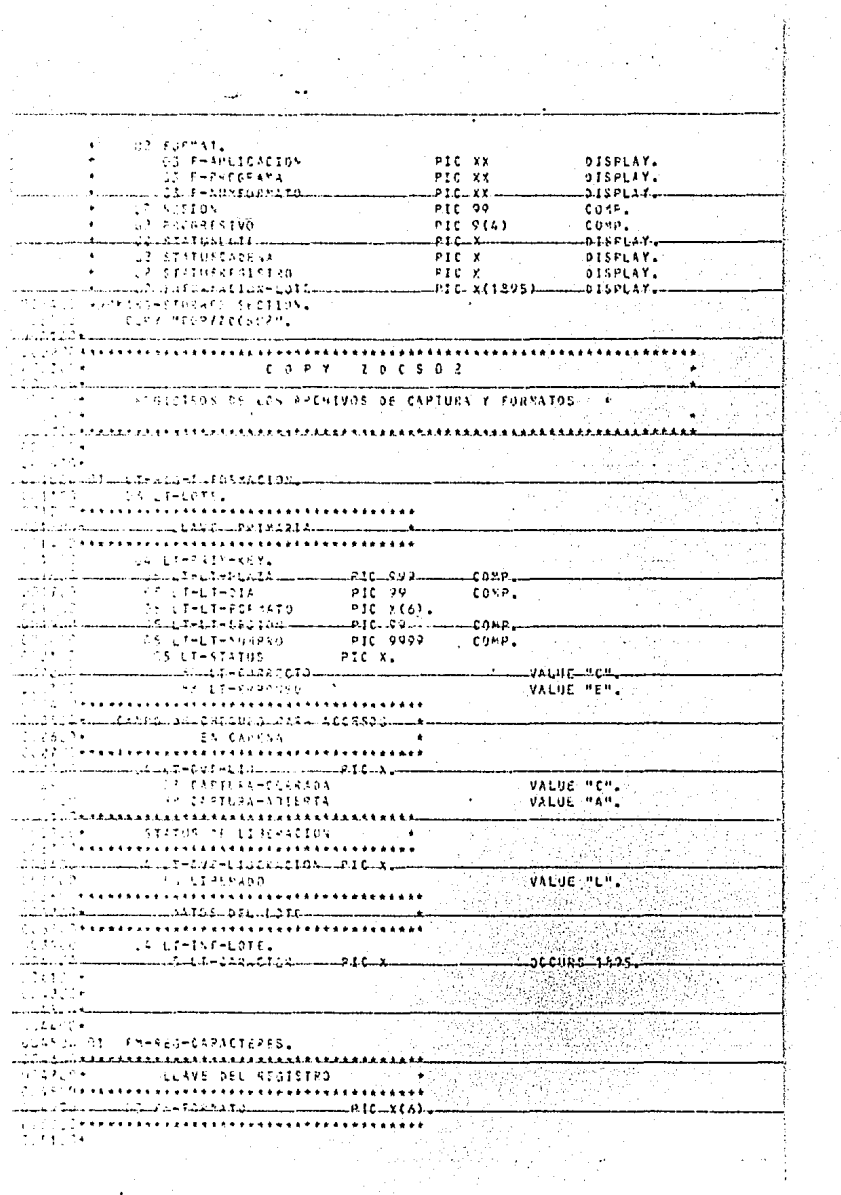

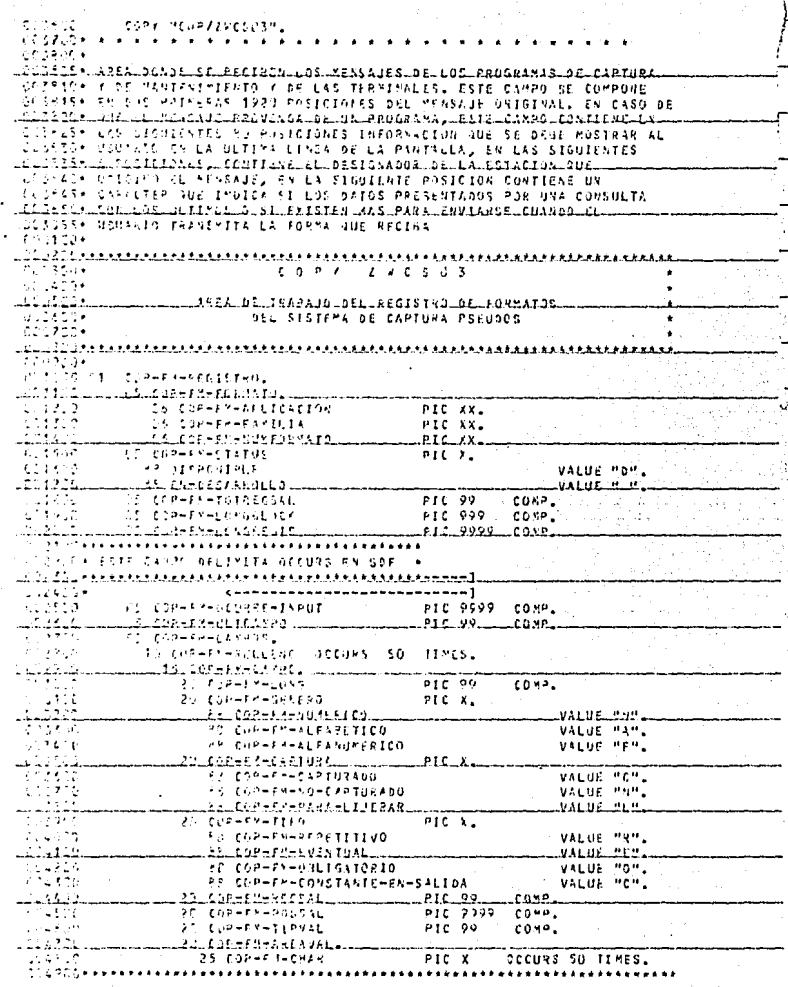

as tools and subspect to be

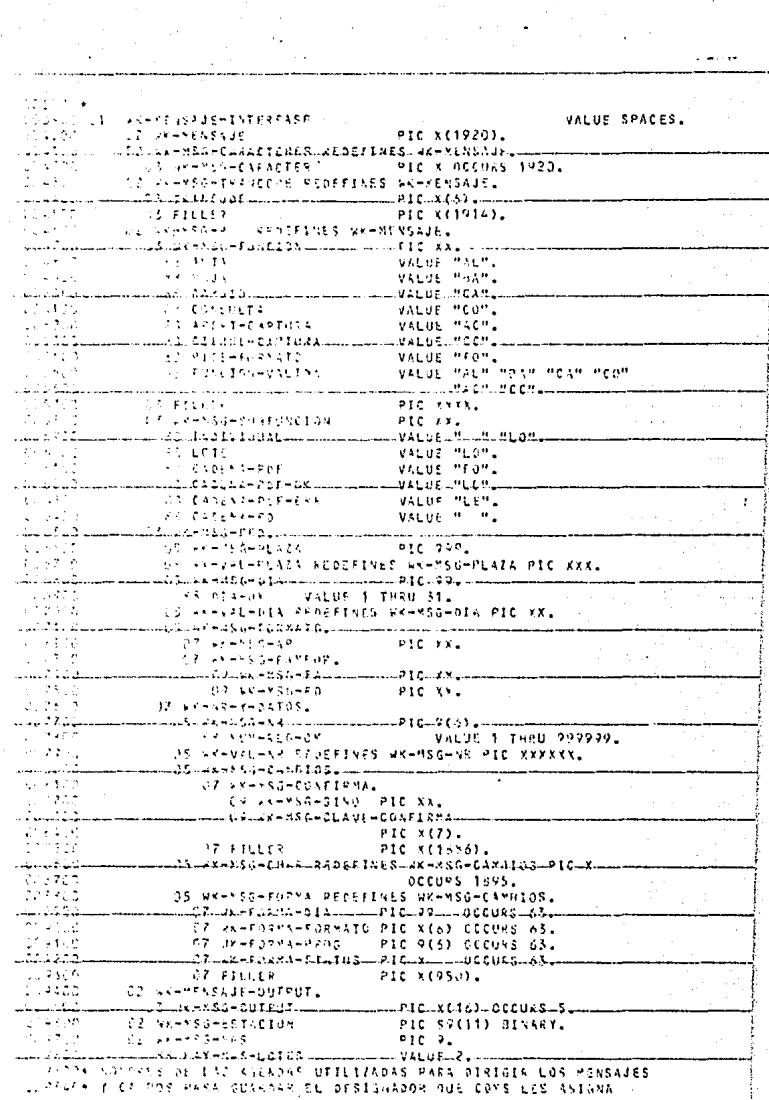

 $\mathbf{r}$  , and  $\mathbf{r}$ 

 $\epsilon$ 

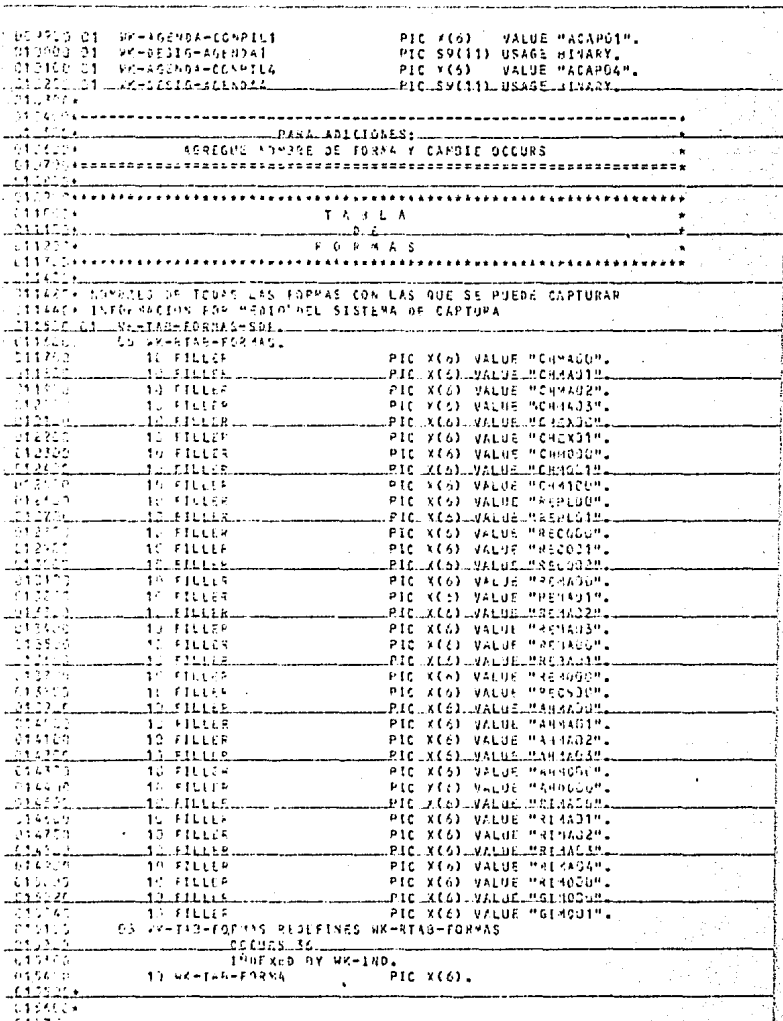

0157.Jy.

 $\sim$ Èa  $-15.27 + 1.7$ ACORAN INTERPRETACION DELLA PREINICION DE UN CAMPO EN EL FORMATO 75 DE THALENE-CAMPS. PIC 99 COMP. 39 A.M. **REPORTED LAND** PIC<sub>x</sub> ₹'n. ساءسكا والأنباء ن المكافئات الإلهة الإلكترونية المستنسسية من الأخرى الألفات المستنسسية التي توقع المستنسسية المستنسسية المستنسسية  $\sim$ **SUNESTED STATE** VALUE "Y". tit C THE ALERGE VALUE "F" 22 u. Audional Communication of the CARRAGO...  $1 - 2 - 3 - 5 = 5$ **CALCAPTORANO** VALUE HOME FE NO-CAPTUINDD **VALUE PYP.** en en asi Paskerbila Sawalili mwa bugi Mbris arkariana<br>Statistik τ ਨ **Communication of the State State State**  $P(C, X)$ Э  $23.71111$ 18 SEPERITIVO VALUE MAML F 142.Jul لمسموع متربوعها والمستود LUALDE LEON... 賣壺  $\mathcal{M}^{\text{NS}}_{\text{max}}$ **AF BYFETHAL VALUE MEMI**  $25.52482 - 541283$ **OLC 99 COMPLET** المتراموه بسيستهم والمعاجفة لمحافظ للمستستستين د رود WE FIRTH HUSLID الأدركي والواد uk NGESZEVALINA () VALUE GO. سيستمثلك اللور (إيئانية Malau Alba) 7- بالمئة 1 = بالتي كَتْتْشْمَاسْتْتْسَابْتْتْسْمَاسْتْتْسَابْتْتْ 27 STORES-VEHIT - VALUE D2. ilma ( **SPECIES / SHOPMER** VALUE CI. rd Lip . 11. LAGU 184 NICS - - - - - - - - VALUE - 04. -So Linesine. VALUE US. SE LEMONDE VALUE 05. بالسبب ملائمهما فلاعتقاظ ta Sanzania VALUE OF. te sinesa. VALUE GP. 10 Nullind illus ekosokutena buodogetargilaren 2020ar ETROGHDRHAARD (1988).<br>1920 - J. J. J. J. J. J. J. Andreas eta L. P. L. X. D. COURS (114). WITTELT INSIGATOR FARA SLUMENZA REFPUESTAS EN LAS PANTALLAS ENVIADAS AL بالمناقش والعاد لتسفت  $\frac{1}{2}$  $-11 - 13 + 13 + 1$ PIC 9.  $\sim$ ستستستسب والثالا فالممتح والسيئنا المشاماة ISLOM MESEL VALGA ALARAK GM QUE SE VA A TRANSMITIR A LA TERMINAL)<br>1921 - Sim film ay prosa varir o usa porma llena (con información urin standinava pradžena, irdy auroškiški čiečarūžinainį rūžėžesės.<br>1990 m. – 1990 paperastos dauros pro g. p. g. m. standinis dauros.<br>1990 m. – 1990 paperastos dauros d. - المستقرر المستقرر المستقرر المستقرر المستقرر المستقرر المستقرر المستقرر المستقرر المستقرر المستقرر المستقرر<br>- المستقرر المستقرر المستقرر المستقرر المستقرر المستقرر المستقرر المستقرر المستقرر المستقرر المستقرر المستقرر<br>-CLEMENT INDICADOS OF ONE EXISTE LA FORMA OUE PL USBARIO PIDE يتنبي في P.1 في بينت المستحدة المستحدة الفائدة « يتم البيِّنا المستحدة العامليَّة المستحدة العامليَّة **Contract Commercial Contract Commercial** VALUE 1. diters facilies pava siveLizia CicLOS WIC-3.<br>ALUE 1 2.<br>ALUE 1 2. SALUE LATER UNITED BY CONTRACT DE ESSIS, DISTURBED DE EN ENROY QUE SE PRODUCE EN time in clusion answers in the resident (tends in the law in the property of the second group THE U.S. IN LOS FROGRAMAS OF CAFTURA O DE INTERFASE  $\mathcal{L}^{\mathcal{L}}(\mathcal{L}^{\mathcal{L}})$  ,  $\mathcal{L}^{\mathcal{L}}=\mathcal{L}^{\mathcal{L}}(\mathcal{L}^{\mathcal{L}})$  ,  $\mathcal{L}^{\mathcal{L}}(\mathcal{L}^{\mathcal{L}})$ PIC 9 VALUE C. سنور الإسلامية ستروق والمسترقمة والمستقرحة المتعاملة . . . ERROPHLOCAL VALUE 2. C22010+ IV3IC4500 DE SE YA SE ENCOVIDO EL PRIMER CAMPO REPETITIVO سى باسان ئايان ئايانىڭ 10.0 مىليانىڭ سىسىمىسى سىنىڭ 10.0 ئايان 1.2 كىلەش بىلەش ئىل **PHINEFETTEIGH VALUE 1,** - 595 بسيسيا والمتقاط والمتحدد والمتحدد والمناقص n 2005 i 1929ke musa is tamia de Pormas<br>1920ko - Ale Maminti-Ada - Marc 9999.

to a necessariamente e propresentada una

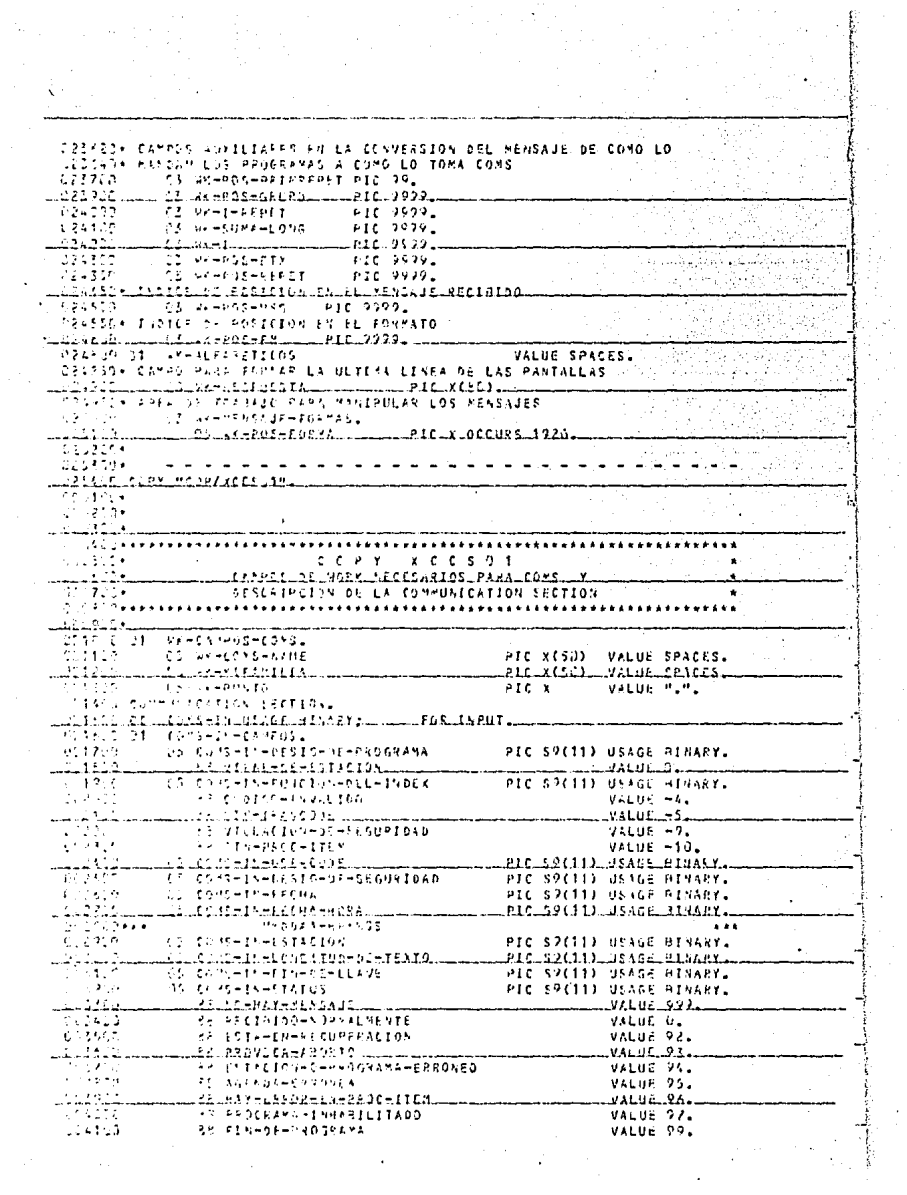

orazir. **AN PHENE-PROCESSORE** VALUE ON 92 **NASA**  $0100$ US cons-ta-reconnector. PIC SPI11) USAGE BINANY. 10 Cove-th-ron-s-spr PEC S9(11) USAGE BINARYL  $\frac{1}{2}$  ,  $\frac{1}{2}$  ,  $\frac{1}{2}$  ,  $\frac{1}{2}$  ,  $\frac{1}{2}$ CONS-OUT USAGE PENANY: FOR DUTPUT. شمدين cons-but-caxfor ...... **SERVICE** CS CC 15-011-CONT-DESTINO PIC SY(11) USAGE BINARY. JIRAN<br>SIRAHANG CD CRISHAUT-LENGITUN-TEXTO PIC S9(11) USAGE DINARY.  $-$ PIC $-$ S2(11) $-$ USAGE $-$ HIHART $75.66 - 5 - 303 - 73 - 30$ PTC SHEED USIDE BENAPY. جوفعي شروع وت VALUE O. فتكشب Laaleacht tabell.  $-71105.32.$ 585425 **VALUE 93. AA FSTACING-CCRPANA** i i sin 52 PROGERS-0-ESTACION-INVALIDA \* VALUE 94.  $14108 - 25$ AP DETENION-POW-PROC-ITEM VALUE 96. T. PETPETUR - INVALIDA - EN-VENTANA VALUE 97. مستهدياته aan D .01 có-S≈GGFebusilka<br>.02 consecuiedav⊎gepatida. PIC S9(11) USAGE HINARYL 20 A للمستكفف للمالي dulbons - duit – sait ( – sait Lillium Lillium – PIC – s 2 (44) – d'54 à 5 – Bit (44) – 

lista kekkuan (51

чģ uguna seba

There are so received and content

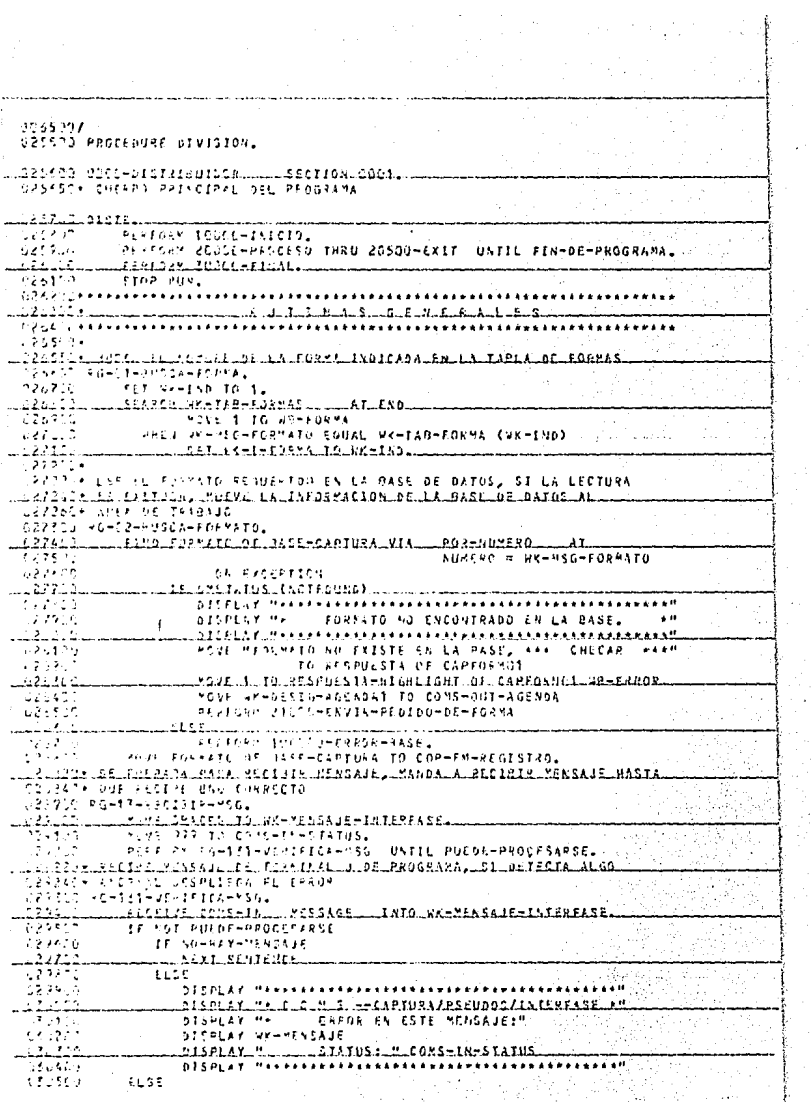

Ą ŧ. **The construction of the communities are** . . . . . . . . . . . OTUSTS, CONSUMING O TO MK-POS-NSG.<br>UTUKSUK POTISK DURKY PAFA INDRESSINAR INDICES.<br>COUPLE AG-14-SOP.  $\begin{minipage}{0.9\linewidth} \begin{minipage}{0.9\linewidth} \begin{minipage}{0.9\linewidth} \end{minipage} \begin{minipage}{0.9\linewidth} \end{minipage} \begin{minipage}{0.9\linewidth} \begin{minipage}{0.9\linewidth} \end{minipage} \begin{minipage}{0.9\linewidth} \end{minipage} \begin{minipage}{0.9\linewidth} \end{minipage} \begin{minipage}{0.9\linewidth} \end{minipage} \begin{minipage}{0.9\linewidth} \end{minipage} \begin{minipage}{0.9\linewidth} \end{minipage} \begin{minipage}{0.9\linewidth} \end{minipage} \$ ۰. ÷, **Andrew Morrison State**  $\tilde{\gamma}_{\alpha}$  $\sim$   $^{\circ}$ ਰਹਿ ਕਰਨੇ ਦਾ ਨੇਵ  $\sim$  $\sim$  $\sim$ ÷, v.  $\ddot{\phantom{1}}$  $\sim$  $\epsilon$  .  $\cdot$  $\ldots$ Ξ  $\cdots$ il a 15 A, pi  $\cdots$  . Berger (2019)

0715037<br>031150 151(10-5801108) secrion door. CTITZE- CUEFO THICIAL DEL PRIGRAMA, ESTABLECE LIGA CON CONS, ORTIENE<br>13313-1- DECIGNADDRES DE LAS AGENDAS DUE VA A UTILIZAR, ABRE LA UASE DE 331150+ DATOS PARA CONSULTA, YANDA A WECERER EL PRIMER MENSAJE triace nuachersters. دة الأبا<br>تتخالف MUME ATTAINUTE KANE and a state فتتقر EN LA TILLIELTO ANCERTI EN TASK 9157 **SECUREFERDIE EXCEPTIONIASE**  $\mathcal{F}_{\mathcal{A}}$  . ा रेनेट प OF PYSPER TO AK-COME-HAME. بنهایت.<br>دیخت LEGEL AL CHILICI EL SILVE DE LAYS EL PELO ENKARIS ANII IAL CHANEL ATTRIGUIE FAVILY OF MYSELF TO WK-PUNTOL sii ahh CHANGE FITATRUTE TITLE OF "DEILIPRARY" TO WK-COMS-NAME Abila<br>Adam FRAGE INSULESNS-INLEET-POSITION<br>TALL MOTE ACOMA 0651043108 IN OCILIBANYM<br>"HELP" ACOMA 0651043108 IN OCILIBANYM بدونهم SLING NEWSFILM ASSESSED AND RESERVE THE CALL MINT ACTUAL MANUSCRIPTION IN BOILIBRARY" ilian<br>Altern Diakor, للاستقلالياتها <u>Saals</u> SIMING INKESSALSEAGEMDAAL सम्बंध CHANGE STEETOUTE FAMILY OF MYSELF TO WK-MIFAMILIA.  $-22 - 5$ تسلب البلبات الدلاكة فالاقتصاد الانكار PEZFORM 10HVGd-6FF9R-275E. <u>., 241 5026 186 - 13 - 23</u>5 526 <del>- 236 - 24</del>  $\frac{1}{2}$ ,  $\frac{1}{2}$ , and the state of tali su . ï

 $\epsilon$  and  $\sim$  7 **UP IN THE PERSON SECTION.** SECTION 0051:  $\left( \frac{1}{2}, \frac{1}{2},$ 2017 - Suculura Lurasiciosukisau aculxassaia, urseraka Lasura akartxas USTER A TAIR RODOR ENVIAS TE MENSAUT POM COMS, SE ENVIA ELA FORMÁ QUE . r) da∗ isk vardskale b∤k cambas Aufbra SEX: CONTRACTOR COMMUNICATIONS AND CONTRACTOR CONTRACTOR FORMA PASS PESIS CONSULTAS D BAJAS نه کو کولو<br>سیا فقیرکم پایی FOLSI PAGE PERIS FORMAS LELF CANALIDE : VICENUE AT ALDELLOGASULTAS . LETC. TERRY TREATS IN CONTACT ON CREDUCTIONS TREATS OF LEGANS. the Classic and the computer and the source that computer is a sense of the computer of the computer of the computer of the computer of the computer of the computer of the computer of the computer of the computer of the co Professional LEXAND OF FLORIDANCE CAUSING MACTAN SHARE STIVA PLAKE SOLICITATE CO RE CAPTURA DE APLICACIONES. SE MANDA "ukuluudu saattaa luussa hadusa hadda subaasee naxatel tella lesallikaasal 1979) Tichol KT Everd in Moska 4 L4 MenMINAL, SP MANDA A RECIRIR EL IS-TH LITTLES ATA FENSAUL AL TERMITAL O DE PROGRAMA ESTIMATING CHARGERBOY it o full collection in the case of the second response to the second property of CAPTCHMON-THANCODE-HIGHLIGHT  $\bar{z}$ ATIPLESTA-HIGHLIGHT OF CAPFORM30 ستنبط كفائض 274700  $-430 - 56$ SPEEDER ROHIGHROF VIRTING WAHI FROM 1923 BY HI در عوو UFFIL PREMICHEARACTER (VAHI) NOT EQUAL SPACES. بالعماشيات ى سىناۋىلىك ماراۋە ئەسىنەت ئالار ئالارىگى كەنتىك ئەسىنى ئالارنىڭ ئالارنىڭ ئالىسىنىڭ ئالارنىڭ ئالارنىڭ ئالارنىڭ  $\sqrt{N} \geq T^{1/2}$ Search te veri- $\mathcal{H}_{\mathbf{r}}$  ,  $\mathcal{L}_{\mathbf{r}}$ a a britherrannethandisse. .<br>Tile doktrijski egyptija <u>TT 1 (karnalarisalasissa</u> uuudii tiiraldissenda-baat-aestaalii للفاط والأنفاذ والمتاريب 176313 HERE S IN CONSTRUCTED VOI TUNTIERTO. 735470 – 17. VIČKP⇒rumestačiov miki za lodno – ta – zatao posmija i cons – out – postitua. IF TRANSDOC COUNS MED. IN OR MEDICALEM Filippi FOVE VY-DESIG-AGENDAT TO CUMS-OUT-AGENDA a contra de unha comunicación de la definición comunicamente comunicamente comunicamente comunicamente Ŧa. YOUT EXHASSICHAGENDAL TO COMSHOUT-AGENDA ज्यका ति। 一个公方子 .iiidi.ikkate-2011010mlto.cox5-301-56511NO. باشتاله فالباب šia po HORE PRESCUSSIONAGEMENTS COMSEQUIENCENDAL  $\left\{ \gamma_{i},\gamma_{i}\right\}$  , a be considered as a sequence المكور كالمراكز والسبور  $13 - 5 - 6$ TF-VIEWE-ME-ESTACION دياء IF TRANSCOP FOUND MED. " OR "FORIKE" بساء ستاكيتيا تبدد =>dvi=5AAG(dife=8&\$PQE\$TA=0&=6APF@K#@4 PR. PERFORM 2100GHCNVTA-PEDIDO-DE-FORMA  $\sim 100$ 51.06 للمتملم  $\bullet$ -13317 "OVE SPACES TO RESPUESTA OF CAPFORMAPFA lanari FOVE 1 TO PRESERCH. سنند шiPISFJSXIDJjiúju−FMVIA−FORMA−kPEAL  $15748$ **ELSE** Santa St MOVE TRANCIDE TO WK-MSG-FOSMATO نسبه میشد.<br>در انجام را upiktaks.nekimaysek+papmallulu IF NOTELLITE-FORMS  $-137.61$ MOVE MESTE FORMATO NO EXISTEM TO RESPUESTA OF

مستقارب الموارد الموارد الموارد الموارد الموارد الموارد الموارد الموارد الموارد الموارد الموارد الموارد الموارد

a Contable de los protectos de la guerra de la contable de la contable de la contable de la companya de la con a ting circum that it is interested production who

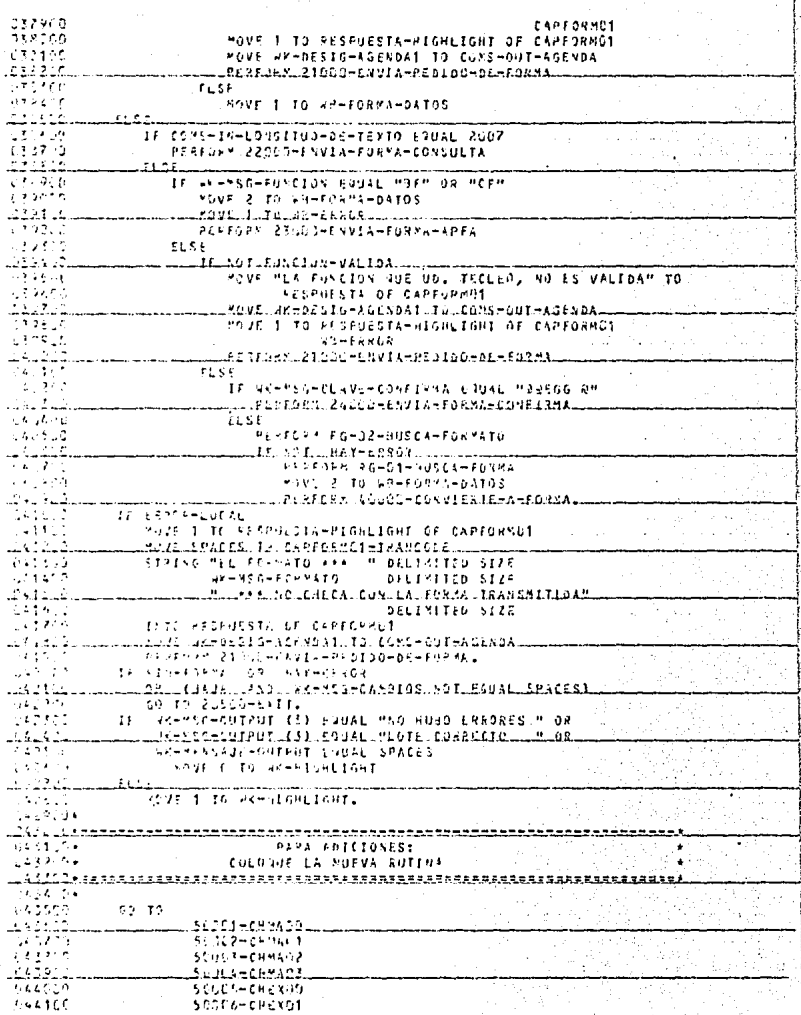

SLOCZ-CHRISO 56,43-094001 **SCOLL-CHATCO** u list TELIL-REPLES  $\epsilon_1$  ,  $\epsilon_2$ 51 M t-80PL71 فعري 50012-010300 للأفعاليين isalid 1-akcadri  $1.441$ Still4-trans 141.01 51-01-544 840 الأرساب 1:44:34-34:34 医异体型 50-17-91-602  $\pm$  ,  $\pm$  ,  $\pm$ String Engineering فالأهلاء وخادة بالمقتسم ۰.,  $-1.5 - 1$ SCOOL-REPACT فالمرد Sullateas rodu  $\ddot{\phantom{a}}$  $\omega$  at  $2.2$ Sull2essinch SLU2 SHAHHANG 14,75 ing Page  $5.1976 - 69939$ ListerAbdAG2 سيستبطئ وأعادته والمتار ÷  $1 + 111$ うしゅこと ディー・キック  $\sim 4\times 10^{10}$  S Scripteanings isa, ak-awebdo والقام بأوطن وبالراد  $\sim 1.5\%$  . 55514-919-01  $\gamma \rightarrow 2$ 31130-414651 ت 274.5 ± 8 = 3 ± 8 ± 4.00 تنسب وومان كالمحافظ الماري  $\mu_{\rm max} \sim 1$ 计系统 医茎状中毒 法未包裹 50.33-41-604 in de l lli sollisa – Asilto fi دیات کا دیا<br>آرائی جان 50.15-01-003 n e fr **Movement Not** للعلويات الأعاليان rman voorvaarvaardam  $\sim 2.5\%$  . <br> <br> 4  $\sim$  10  $\,$ **DEPERDING ON UK-I-FORMA. SARADIANAL Contract Committee Committee Committee Committee Committee**  $\frac{1}{2}$ ,  $\frac{1}{2}$ ,  $\sim 10^{-11}$ TE PERSON POR ENTRAL DE MERCHE DE L'AL CLUMPRENCE PAL - DEL L'ERQUITAMA L'ANDRI MERCER DE L'AL LUISSER DE PORTES DE TERMITAL U DE PROGRAMA  $(125) \times (225)$  (  $-737$ ) ATT OF CHEMISTING IIL PROGRESS, CIERRA LA BASE DE DATOS  $\sim 10$ on de viver tituele المسلالة التي المستشفى المالية التي التي التي التي التي التي المستشفى المناسب التي التي المستشفى التي ייתה<br>1990 להבין את היום בין הייתה<br>1995 ה PENFORM TOOLDNHERRORHANSE. tel. Auditaire la drassa tentemente per raxinosa LAUGED\* CHAIS IN FORMA DE FINIDO DE FORMAS  $\sim$  -  $\sim$  -  $\sim$  -  $\sim$  $-$ LANSARDO-PODERBARDO-PERSONAL<br>Education de destaciones THE SAC DUST LES LES CAPEDANS IMPRANEDDE. ىي قائم مەھەر مەھەر مەھەر ئەھەر ئالىم ئالىمە ئەھەر ئەھەر ئەھەر ئەھەر ئەھەر ئەھەر ئەھەر ئەھەر ئەھەر ئەھەر ئەھەر FASKER CONSIDER CONSIDER FROM CAPEDRAGE. **A 444-000** LIVIN LA FORMA DE RUSPHLSTA DE CONSULTAS, VACIA O LLENA SEGUN ببدهكمهنين تهابه تكادمهما USSATION RETORNEY APPORTUNED NOON TAL  $\sim 10^{11}$ The conservation of the conservation of the conservation of the conservation of the conservation of the conservation of the conservation of the conservation of the conservation of the conservation of the conservation of th we addition was a straighter than the company of the state of the state of the state of the state of the state UP RULE A MOVE AREMENT FOR SERVING TO RESPUES TAMPED CAPEDRMUM. in Sto NOTE 1 TO DESPUINT WHISHLIGHT OF CAPEDRAGO. لتسبث بالنفث للقرشة للشكاء والارتسابة بإملائيلية والاسترام والأمراض A 1922AF ANVIA LA FORMA PASA SOLICITAR DAJÁS O CONSULTAS MULTIPLES, CARCHOM VACIN O LUENA SEGUN SE CASO

CAPSUC 25000-ESVIA-FORMA-SPEAL Cortes 17 Jr-YSG-FU-CLON COUNL MCCM  $2.1342$ PC JE PEGR TO JP-RSG-FREETON 2426401 للمسترقف فالمناسب MAJC HEAR TO UNERSGEFUNCTON.  $2.420B$ ووجعة **ADVE ACHPENSAGE IN CAPENERAPEAL** لتفهمت i seri \*DJE WK-\*ENSAJE-OUTPUT TO RESPUSSTA OF CAPFORMAPEA 361901 IF WK+MSG-0UTPIT (3) FOULL MND HUBU ERROYESM فليفاسك MOULL ( TO ROSPHESIA -HIGHLIGHT OF LEARFORKAREA  $\cdot$ 77  $\sim$  $0.33$  $\widetilde{\mathcal{M}}_{\mathcal{M}}$ MOVE 1 TO FREPULSTA-NIGHLIGHT OF CAPTORMAPTA للفلفقان 25, 26, 36 MOVE C. TO RESPUESTA-RECHLIGHT OF CAPEORMAPEA 55 76d YOUE SPACES TO PESPUSSTA OF CAPEOPMAPEAL w. ini ADTELPALL FOR TO MACALLEL CAPE GRAAREAL 13. GH MINE FORT-PER COAPERFILAREAL TO CONS-ONT-FORMA-SDE. i Finne CENTS COPS-UNIT FROM CANADAMENTAL 15 î.Hr. - Les Tallia Faroa, bi logaria artika logilania (comings ibanos ibrini 10114 : Rede Australie Resterat exectuas 111713 2020 10:00:00 10:00 10:00 10:00:00 10:00:00 1121 <u> 1988 - A San Albanis, ann an Carl ann an Albanista ann an Carl an Carl ann an Carl ann an Carl ann an Carl ann an Carl ann an Carl ann an Carl ann an Carl ann an Carl ann an Carl ann an Carl ann an Carl ann an Carl ann a</u> 531772 have akentated out to sepport or capconfines. re rei in ti kremesssurenuteut vor Faual Seaces idia. JUJILILIA RESPUESTA-BIGHLIGHT.GE.SAPCOMEIRMA. 2514.00 TO/C FORN-WER (CAPCONELPHA) TO COPS-OUT-FORMA-SOF-1517.57 ELLE CLYSHOLT FROM CAPECUFIPMA. STEPLE ADDECHNUSEATL-A-FORMAL 153 T.S HOLE OPECTS TO WRENT VISAJE-FORMAS. دیا ہے۔<br>منزوق alakalar - atas nu e-du man li nol den seseues nu l FLATHIN AFTCLATEDAETER-S-FORME DS TIMES. s o kir Fourth to seemed and pu filmsekus-Bisliaakt ko-PaS-ETxlOR ساعته لأعاس UNIPOSETER GREATER VKEPOSEETX 74.7  $\sim$ t, s Your 1 re-weers 分割  $\ddot{\phantom{1}}$ THE REPACT 1 FROM JE-POS-RSG. i i Dobr Preform and (energy-rounded contil YA. TOUR ACTOURDANCEPHREEDING  $\cdot$  :  $\mathbb{Z}^3$  is  $V_{\mathbb{Z}^2}$ Aug. 1:10 +4-P05+156. 속을 <u> Lykeed baas suuruppallit 1926</u>  $\mathbf{r}$ AT 22 1 TO DIGHERAGE WHATE  $\chi\in\mathbb{C}[L]\times$ FL SF TE EFFETITIVO. Abb 1 to WC-teether TYDVE WY-MSG-CAPACTER (WY-1-REPET) Τü Las-foi-Mosmal(kK-Poi-XSG)  $\mu\in\mathbb{C}^2$ MOVE APPMENTED CONSTRUCTED (ARPPOSENSO) T0 Li 1 www.comerce.com/www.comerce.com FERTIFY MAKER A WATER LOS CAMPOS REPETITIVOS, DE LA FORMA EN QUE CA142+ SC PECIDEN EN EL MENSAJE A LA QUE ESPERA COF للنهفك <u> 1912 - Aldaerds Anda</u> 34355 Audi 1, 10, Weels Friens (IF HAMES GREATER CORNEN-ULTCAMPO <u> xara a to sherakad</u> 234776 MOJE 1 TO 43-YA 174708 **ELSE** 

 $\gamma$  and  $\gamma$ MOVE CONFERENTED (SYED) TO WK-PARANETROS-06-CAMPO. ak a Tu IF YOU YA - AND CAPTURANC IF NOT DEPETITIVE  $\omega$  ,  $\omega$  ,  $\omega$ … ...\_ ......γελFL1.x..4c1Ji=c4R1C2=1=1=FCARA......Fr=LONG=CAMRO.....TIMES 100 1 10 46-905-956 ierich IF WHERESHASS COULD  $YX - P0S - STX$  $02$ بالمتعاشقة \_il-rig-ticriquelle diverse retu **NOVE 1 TO GA-YA** ik skri  $71.97$ وللمرتب أدعوا فالقام  $54.55$ iké po **IF HIPSTEINS** <u> ...: 11 .2195710124 ...</u> وأوادعه بالمكتب وأفراده والمرا PAKFURY AUSOJ-INVIERTE-POS-REPETIDOS  $\epsilon \rightarrow$ 31.53 لتكتب www.www.hwidwich-RePETIEIBN  $4 + 1$ POME HK-I TO FL-FOSHARINGEPET  $\sim$  ,  $\epsilon$  , PESPORE AURUS-LONGITUD-CRUPO VARYING WK-1 سيده فالصباء un und dan dan ka-pos-pata arpet dan titurkan t الآباري **GEEATER COP-FA-ULTCAMPU**  $\ell \sim \ell \simeq 1$ NUMBER CONSTRUCTIONS IN THE REAL TRAFFIC in the line of the measure communication of the CHANGE-ANG (TOLAK+PLS+REPLT) PERFORM ANNOUMENTEMPHOSEREPSIDOS, UNITED A COPY LA LONGETON ARE CAMPO DEFINIDA EN LE FORMATO A CAMPO DE and Parkala in Bar FBA (EA) and an analysis  $\mathcal{L}(\mathcal{M})$ is for elsestmenesses.  $\ddot{\phantom{0}}$ this conservative (west) to westerning. ÷ الْكِيمَانِيَّةِ مِنْ مِنْ مِنْ الْمُسْتَقْبَلَاتِ مِنْ الْمُسْتَقْبِلْ مِنْ مِنْ مِنْ الْمُسْتَقِينَ مَنْ مَش TO CONTROL ASSAULT AND FOR TO THE AUTUMN NEQUIERE SOF ARTH WART-PART FREE ASSERTED ON ) muinimum mur i, ir sair kordi ja (ajie 6.4.4.605 € = 4.585 € e Am F 0.8.4.4.4.8.8 € NGLUK mpos m<mark>aalla</mark> ali FACE TOPY 1 ONTIL ACHIDS-GRUPO GEEATER COP-FS-GCURRE-15PUT. TEST Committee the state of the cover 2017 and 2018 nucle 1, 10 kiers  $\sim 1 \cdot \nu$ سىسىيەن:Califordia axedused #18411\_amixe=0GS+3FP; fu+u RM=LOxG=CAMRQ A A R MASSA A CARRISA LOS CARACTERES DEL RENSAJE A CAMPO DE TRABAJO THE SPOULA DECOHPIAR VOTER-SERVET-A-FORMAL لسبسا سلبا وساوقا ومرما مكافئة فالمكم فالأمام والسباسية أواكر THE 24 HOURS IN LIFE TO WALL-REPET - 2  $\mathcal{L} \subseteq \mathcal{R}$  ) للمستحيرة الأمريكية والمعاشرة والأرادية الالتجارية والاستحساس والمستسلسات والمتألف والمتناول FONEDIE AR-I-RUPET = (WK-I-REPET + WK-SUNA-LONG) -A kiriya  $\sim 1.2 \times 10^4$ Fr-Long-campo. with which was allowed the second of the second second second second second second second second second second 29.C ADD I TO WEBSERED, 330 CA IF A -I-REPET LESS SKHANS-ETX له معصب www.fileACEw1wEEQXwWXml=REP&T.w 1995 B PEPERAN ADIOC-CARACTER-4-50RMA EM-LONG-CAMPS TIMES ANG PARTI  $-56.55$ ساني وسالاتها ris is ing ISSEN H LAS BISUIENTES SUTTURS SON IGUALES, SOLO CANBIA EL NOMBRE DE ستكسبانه بأحسر مسام كالإستراقة فستكرش والمتلاح والمتحال والمتحال والمستحير والمتحال والمتحال والمتحالين (CSPFT)+ SOFXCIOS D LA INFURMACION DE SALIDA A LA PRATALLA, SE ENVIA STREAGH LA PANTILLA A LA TEPHINAL, SE TRANSFIERE EL CONTROL AL шый алык шарылашы ашанылашылды. Соци келде теңі. 2395-14444  $(3.45)$ PARA ANICIONES: كالمكتبة فامساء Sance 1 11 L4 SUTINA MARCA CL INNICE FJEN. SUIL1 = INDICE 1 ETC. 7) LAS INSTRUCCIONES SON LAS MISHAS, SOLO MODIFICAR EL --- 5050 (mm)

665100+ **MO IRAE DE LA FORMA (FORMATO) USADA.**  $\mathbf{A}$ ۰. 046300+ ičsi šišlaussa-nemaa.  $11.51 - 1041A$ HOVE SEACES TO CHANDO فريسا 1221221  $51.22...$  $\sqrt{6}$  is red YOUE WENTERSAUL-FORMAS TO CHAAGO 345368 YOTE WR-FIGHLIGHT TO RESPUESTA-HIGHLIGHT OF CHMACO.  $\sim 100$ ç., مستفق A.VELIKERE ERUCSTALTO RESRUESTA DE CHRADE. **DAS FOR** "TVE FORM-SEY COMMAGNI TO CUMS-OUT-CORMA-SOF-لاترج  $1 + 12.05$ SENA CONSIGUE FORM CHAACU.  $\mathbf{r}_i$ لتنتفذ  $\ddot{\phantom{a}}$  $-5.5 - 12.25556 - 6.811$ A SATISTIC SUID-2-DRAW-10 Pagano  $16 - 12$  to Eq. 2.16 ç בנצואה.<br>ברקות:<br>כברו לר  $1.55$ **CONFIDENTIAL FORMAS TO CHARC** 65. C.  $\cdot$ فقداعد VIZE SKRHJSPLIGULIO RESPUESTARHIGHLIGHT.OF.CHMAUS  $-1.4\pm1.2$ TANYE<br>BARA<del>L</del> "LVE FORT-KEY (CHHICI) TO COMS-OUT-FORMA-SOF. 00 10 215 201 123 20214 6-3483  $-5.512 - 6.09312$ Andria Allandria di Espainia.<br>Notata MEZE SPACES IN CHRANZ والقواو FLSE LEDAERA TELEVISAJEE CARAS LIQUOHIAGEL MOVE ARENTSHLISHT TO HESPUESTA-HIGHLIGHT OF CHMAD2. andria<br>111 Form in Fordesta to Propulsia of CRMAD2. LLLA / JELLOPA-KEYLLEGHNAGZI LTOL CUNS-OUTHEURMAHSOF 75 FALL SCYD COMBADLE FROM CHRAGE. | 42.351<br>| 44.3500<br>| 47.3500 **ALL TO PICSULARY XIT.** <u>n (Frankin)</u> 17.512-40484 **CEDARN** HOVE SEACES TO CHNAO3 عقلاء عائب المستنقذ والمناويات 160705 hous aresendave=rozyan to cheabs 1573.926<br>1261110 MORE PRESIDENTIAL RESPUESTA HIGHLIGHT OF CHNAUS. .budzimkrassfultsfa.fr..kseksita.of.cuuwus.i gkuago **STAR FIRE-REY (CHRECT) TO CONT-QUI-FORMA-SOE.** fe a girt SEAN COMORDER FROM CHMAGS. سأنكل ملاعل <u>ARTIO RIISEREKEN L</u> DAYADD SACCSHERLD, 964533 IF SIN-FORMA لتنفذكك  $1.4921386323.39.74432.$  $1.767$  $FLSE$ in earth YORE DREYENSAJE-FORMAS TO CHENOG الموذولتات unders<br>Redata MAPLE PREPERFORSTA TO RESPUESTA OF CHEXOO. TOPE FORM-CAY (CHEXGO) TO CUMS-OUT-FORMA-SOF. 19622 <u>. saaloost edilmise midnedi</u>  $775382$ SC TU 3050U-EFIT. urskab salorferinker. سوئيو ڏيو.<br>پوءِ ڏيو ٿو للمحمد فاختلف المستنب MUZE SPACES TO CHEVG1 وَيَجوَ مِنْ<br>مَنْجَمْعَتْ 不正常症 izo sel akeranisias et danas i tollohexu til  $\overline{1+1}$  ,  $\overline{-3}$ Move WHOFFINHLIGHT TO RESPUESTANNIGHEIGHT OF CHCKOIL Fe sund NUMBER OF SERVEST LED VESPUESTA OF CHEXOS. 5:31.2 lin de labas i -ren de 2000 de 10. 211 de 2005 de la 21 de 2005. neczyn SEND COMSHOUT FROM CHEXG1. 1016300 50 TO 20590-EXII.

shop to a

 $\label{eq:reduced} \mathcal{E} = \left\{ \begin{array}{ll} \mathcal{E}_{\mathcal{E}} \left( \mathcal{E}_{\mathcal{E}} \right) \mathcal{E}_{\mathcal{E}} \left( \mathcal{E}_{\mathcal{E}} \right) \mathcal{E}_{\mathcal{E}} \left( \mathcal{E}_{\mathcal{E}} \right) \mathcal{E}_{\mathcal{E}} \left( \mathcal{E}_{\mathcal{E}} \right) \mathcal{E}_{\mathcal{E}} \left( \mathcal{E}_{\mathcal{E}} \right) \mathcal{E}_{\mathcal{E}} \left( \mathcal{E}_{\mathcal{E}} \right) \mathcal{E}_{\mathcal{E}} \left$ 

.<br>Uzskil studinerale.<br>Uzskil studin **TEL STUMPHORNS**  $53522$ nair SPACES TO CHEUGO sini MITTE WARNESDELLERFORMAS TO CHMODO relas "DOR EXENIGANTED RESPUESTS-HIGHLIGHT OF CHROOS. سيمليا أوغلا CLIL CLASSICIAL STATIC RESPONSIVA DE CANOGALL 1471 D PUME FORTHER (CHRONO) TO COMS-OUT-FORMA-SOF. illeri Sisa corseaux, tann, cannan ...... واستنبذت ووالوقف فالملاقية فالمستقيم المستنقين 79. c finnsen and  $\sqrt{2}$  and  $\sqrt{2}$ **ALL STARK HANG** market a manufacturer research in the community 041 P  $1.651$ Sugawa HAVE SKETENSAUFEFORMAS TO CHNODS لاستدائك بالمتحام  $\sim$ NUME WARESPHARTS TO RESPONS TA OF CHNOCT.  $\alpha$  is  $\alpha$  and **MOVE FORTHER (CIMBOT) TO COMS-OUT-FORMA-SDF.** ilai parastan na mana sa sa 12.154 CO TO 2650 HEFTIT. FIRST SCIENCEMBER ىت ويىتىنىدىكى 2014-يىلى قويان دۇنسىسىدىنى ئالاردىن دارادار  $\sim 100~\mu$ SOF SPACES 10 CHM100  $\epsilon<\gamma$  $\mathbf{t} \in \mathbb{R}^d$ ™₹₽₩₩₩₩₩₩₽₽₽₽₽₽₽₽₽₽₽₽₽₽₽₽₽₽₽₽₽₽₽₽₽₽  $\omega \sim 0.4$ **ASIT AF-HIGHLIGHT TO RESPUESTA-HIGHLIGHT OF CHYIOG.**  $\sim 1.5$ JUVE OF-RECENSIVED RESPUESTA OF CHAING. بالمائية المتقاطات  $\mathbf{z} = \mathbf{y} \cdot \mathbf{y}$  . from CONTROL FROM CHAIGO. فارتجع ويد S. TO Proceeding بتسميتها كورا فصفحت فشمكت ذبراءة العامد  $\mathcal{F} \sim \mathcal{F}^{\mathcal{F}}$ de spannessa peraktif MARK SPACES TO REPLAS بالسبحة فيدف ستستدعا كالاختياء  $\sim$  1  $\times$ MEND ANWYORKSE-FORMAS TO REPLOD n kidar b TO IS VK-PINPLIGHT TO RESPUESTA-HIGHLIGHT OF REPLOD. 1. . . . . . . . .  $-2 - 1$ MOVE FOREFREE (PEPLOG) TO COMS-OUT-FORMA-SOF. n zuens SLND COFS-UNI FROM AFPLOD. جوي الرابع سين وين المسلمة سمونة ستستنب مثابات ماكت PTPL 2 SLOTT-MALE1. たきの 17.515-50674 الله المولد المسلم المسلم المستقلة المسلم المسلم المسلم المسلم المسلم المسلم المسلم المسلم المسلم ال UTC 760  $\sim 5.6$  $\sim 100$  km s  $^{-1}$ PUVE ARAMENSASE-FORMAS TO REPLOT للمستقفقته inge i p TOWE MERESPUSSTA TO RESPUES TA OF REPLUI. szitt. TOOL FORE-KEY (REPIDI) TO CONS-OUT-FORMA-SBE. ىپ 0.1 كىلىدى 1.1 كىلىدى 1.1 كىلىدى 1.1 كىلىدى 1.1 كىلىدى 1.1 كىلىدى 1.1 كىلىدى 1.1 كىلىدى 1.1 كىلىدى 1. uztikoa i -AU TA ZESOCHEMIT. 271426 53012-450900. سنكلا فالإفاء الطليقية بكائل المستسبحان كالكاملة الحائب  $27.337$ **MOVE SPACES TO RECORD** 217 E  $\mathcal{L} \subset \mathbb{R}$ سيقظ شاب . . 70 MOVE ANAKIGHLIGHT TO RESPUESTA-HIGHLIGHT OF RECOGULO 132.00 MOVE WE-RESPUESTS TO PESPUESTA OF RECOUL. 772220 SEND COYS-OUT FROM RECODS. 072370 G2 10 20500-EXTT. wakawa sabasa ka basa ya k against IF SIN-FOINA  $\sim 2.8\pm 0.0$ MERE SPACES TO RECOGI

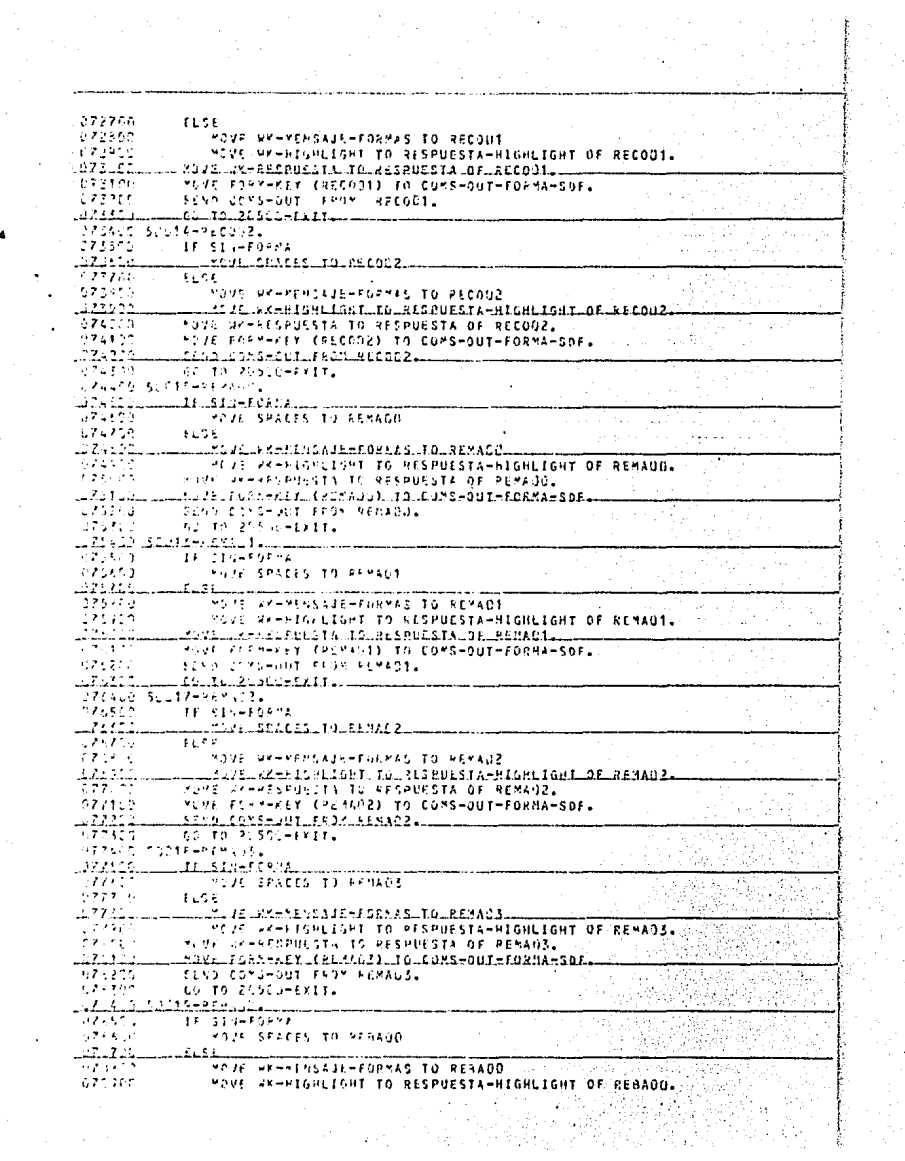

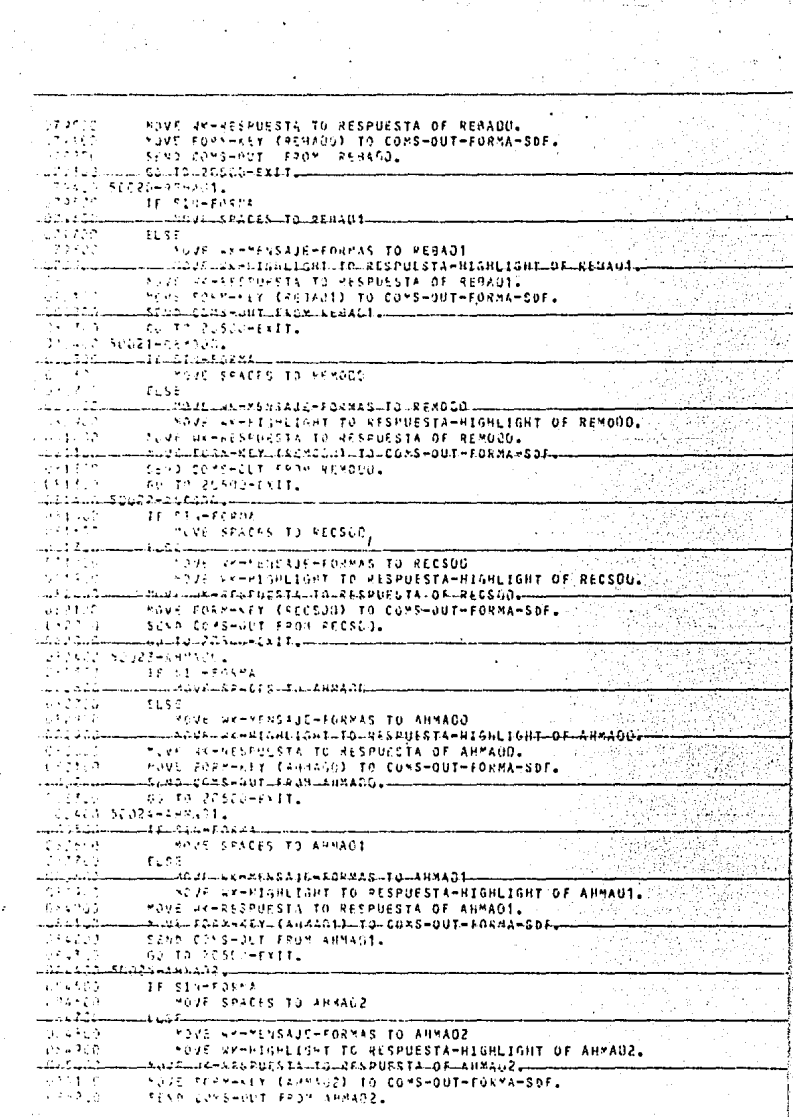

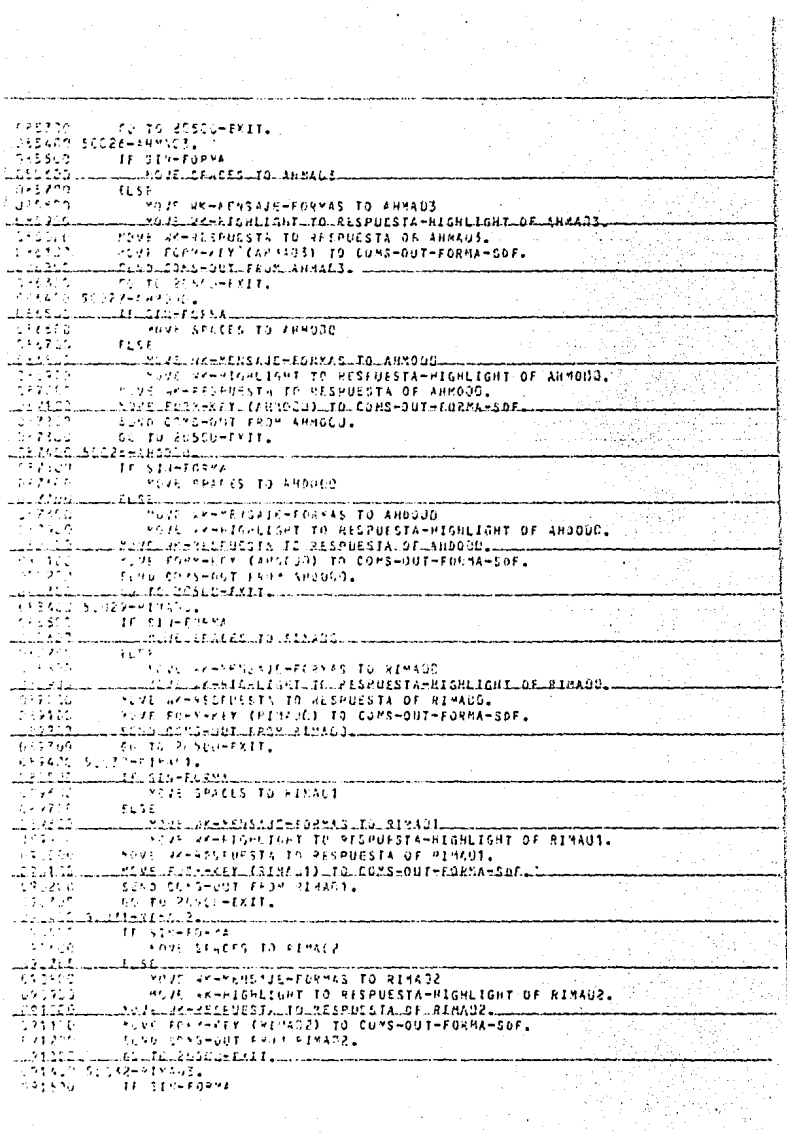

 $\sim 10^{-1}$ 

```
liste a
                     MOVE SPACES TO RIMAC3
   717.50
                 3156
 برزاقهم
                      MC/S WK-15NSAJE-FOTHAS TO RIMAGS
Ladina.
              ...... v. dr. as - at an idn't call the assempts the suit cut it will be a length
 Page 31
                 MOVE GENERALMENTS TO PESPECISTA OF RINAUS.
  يحاديب
                 NOVE CORNERS (REMADE) TO CONSEQUIFFORMA-SOF.
           وسيارة والقبط فالعاط فينافر فالمسترقب فالمتناقب بتناه والاستناسات
 تبادله تنقط
  in a control
                 Call Tull 2050 (-EXIT)
 Control supporterings.
 للبواط ومستنقصات والمتناقب للقطاع الجرائية فأقطا والمتمرد والمتاريخ والمتحدد
                     Huss Stages to Fremand
 2.2052f \in \mathcal{E}Lice Communications are relaxes in a representation of the second second second second second second second se
   \mathbb{P}_2\left( \mathbb{A}_n \right)TO 25 JE-PIGNETINT TO RESPUESTA-HIGHLIGHT OF RIMAGAL
               INSIDE WHATEFURSTY TO RESPUESTA OF RIMAGAL
    11....
               STAR CONSEDIT FROM RIBBOAL
   99.
                 to the economic residue
   للأماسيات كالدعائف للملابات
               16.51 - 165.95\sim 10^{11} .
 \mathcal{L}(\mathcal{Y}) , \mathcal{L}(\mathcal{X})NOVE SEALES TO FINDOG
                                                                                                s9
 <u>La componente de la componente de la componente de la componente de la componente de la componente de la compo</u>
                     \sim 100 M_{\odot}SP-Frashif-Feetis to atvoco
                      THIS VEHESPLISHT TO RESPUESTAHHIGHLIGHT OF RIMOUS.
 with a construction of the west of the file of the state of the state of the state of the state of the state of the state of the state of the state of the state of the state of the state of the state of the state of the st
  فبالمحا
               CAUSE FURNISSE (FIRANG) TO COMSHOUTHEOFMA-SOF.
 \omega\sim20.6SEND CASS-OUT TRUM RINGGO.
 بالمسار الأنابا الاختلاط والمستعملة والمستحملة ومنتجات
  SAMUN RULEY-SINGLY
               -25.819 - 509 - 5الحي فيرقان
نساؤها والتقاؤل والمستقيم والمتوافق واستوراقه والمستحدث بسادة والمراقب والمراقب
 1223161 - 51\sim 4.1 FeV
                     YAIF WELFESSAJE-FORTAS TO GINDOD
  LTHI<sup>1</sup> LINING LOUIS LAK HAS ALS ALS DE SITULA FSPUKSTA HA EGAL EGA TIO FIGE 40UM L
   44579
                THE SACTOSFULSIA IS RESPUESIA OF GINOGOL
   2.122FERRY FORN-PER (BIRCHO) TO COMS-OUT-FORMA-SOFI
 للمقاتل والمستملة
                in a composition of the form of the second second second second second second second second second second second
  12413
                CONTO 205LO-EXIT.
 UP-144 S.OSE-611171.
  ىل ئېيىنلۇقا قۇقۇقۇق قۇتاللۇق سىسىتىك ق<sup>ە</sup>لىدىدا
 人名爱尔夫克
                    INDUSTRIAGES TO GENODE
\mathcal{L}^{\mathcal{L}} and \mathcal{L}^{\mathcal{L}} .
                - ಕಾರ್ಮಿ
للسابط بالمائية بالمنافسة المنافسة المنافسة المتقاطعة المستشف المماركين المنافسة
  pouleka
                    "NOTE AREFIGELISHT TO RESPUSSTA-HIGHLIGHT OF GIRODIA"
 (7 - 7 + 4)SUVE GREEFSFURSIN IN PESPUESIA OF GIMOUT.
 \omega_{\rm in} = 1.7 A
               SEND CONSTOUR FROM GIVECT.
  \sim 4. ( \sim 7
                Co TO RESOL-ENIT.
 وفيئتهم متسحما
  245.75
 ويولا وعاول
   مشارقات
 计算机实验室
  357204
╾╤╾⋾<del>⋨╌╏┚╸╒╕</del>҈Ҍ┋<del>ӊҋ┈╒</del>╧╦┻<del>╌┻╗</del>ҌѪѱ┻╦┈ҔҔҜҋҘӺ⋦҃╾<u>Ӷ</u>Ѧ┈┋Ѧ╶┇Ѧ┋ҔҜ҉ѻӐҬѱ⋦<sub>ӻ</sub>┉⋝Ѥҽ┢┋ҔҎ┟┋ҔӳѦ
 CSS430+ EN LA CONSOLA DEL PROCESADOR LA INFORMACION DEL ERROR, SE LLAMA
 LESCATE A LA FUNCION DE DYSIT ENCARGADA DE TERMINAR LOS PROGRAMAS QUE
سواع عام 148 إسبانيا 143 سنة 149 م 149 م 149 م 149 م 149 م 149 م 149 م 149 م
 035500 100002-58409-8ASE
BROKER
                INSPEAR PARKAY
سيقتهما والما
             ديقا دري سند دار الاختلاف الادمان والمستنمية الأسباق بشارة الأرام والمساحد
                                                                                            فالحمد
                                                             տ Լասանատ ստվետ ձանացնաց
  15335
              SECPLAY MACCONDITY RISEUDOS
                                                                                             - 49
 29 P.O
                 DISPLAY MARK
```
1.257.23  $0.19214111$  $\ddot{\phantom{a}}$ **ESTRUCTURA** s éssita **RISPLAY " CATFSHETS** 1120 ă. 1,44256 " PYSTATUS CONCATEGORY) " DISPLAY " ÷. i<br>hazi \_\_bR\$TATU\$\_tuRERA\$RTYPE)\_#\_ SYSTATUS (CYSTPUCTURE) "  $\alpha<\alpha_{\rm eff}$ CALL SYSTEM DATESSIPATE. شتقنقد  $995700$ 914 1095560+ 2012-жылдарды алдын карашы кели 6977564 a service.  $F = 1 - K$  $0.01$ PROGRAMA بالشقة قفقا  $L = A - P - L - H - A - A - A$ <u>LATE RELASE</u> **CRZYGLE** à. sita.  $0.77463......$ \*\*\*\*\*\*\*\*\*\*\*\*\*\*\*\*\*\* ø ans منها المؤواتين فقال V.  $\mathcal{D}_\bullet$  and and country 2023 TALE\_61721\_222(210)\_kGRBS\_ TACK SIZE: (179(683) WORDS TERRITE: 3252 20405 للسادة فعافضت أفقالت والاقتلاع وفرو LE SIZE: 117 Hechans Rozes **A LINE CANCRIS, AUST TOTAL WORDS** سلسب بالاشتباط فالشبيريا لانتهاكه فالمالا فتقاتل والانتقادية SICS THE JR FOR THE LEVELT SLAIDS carse to tax COMPTEED WITH THE FOLLOWING OMITONS: 1000 k  $5 -$ 129851 **FLEDSED**  $C = 1$  $1 - 3$ RPM 0547.037 5021.484 0014.135 05649  $11 - 54.01 - 23.063.2 - 1.0463.1016 - 548.0386 - 1.$ **STORZE HANG & CAPTURAZINTERFASE Video** e San Sin<br>Antonio á,  $\sim$   $\sim$  $\mathcal{E}^{\mathcal{A}}$  .
.260.283 (02/06/86)

l.

## **PURRCUGHS LARGE SYSTEMS COBOL74 COMPILER**

## (OPERACION)CANDE/CODE4340 ON PROD

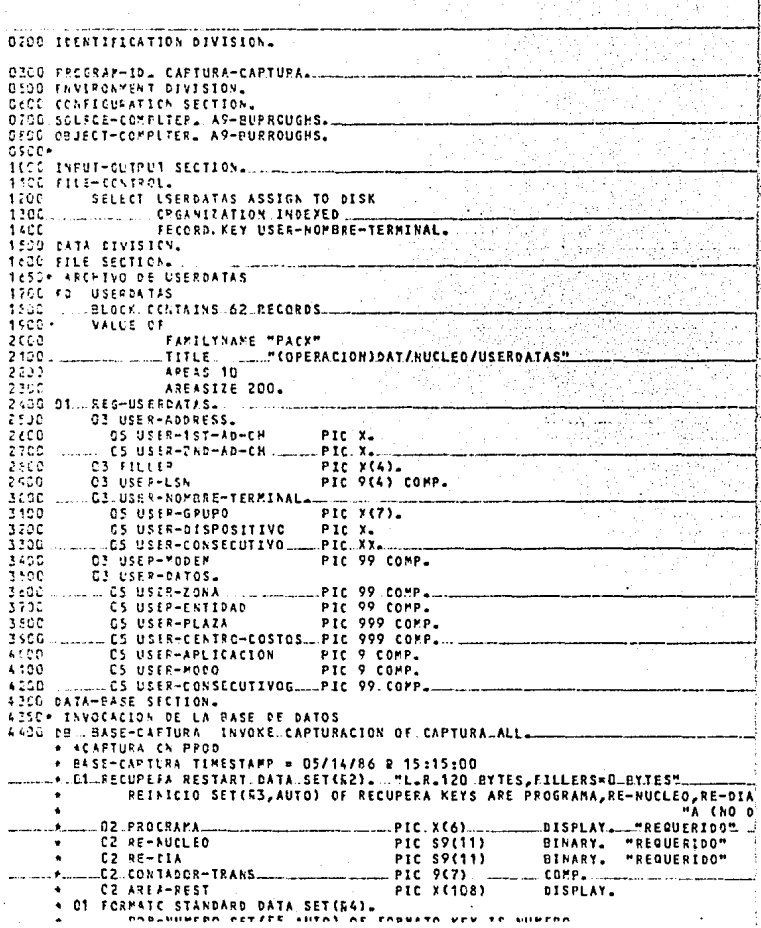

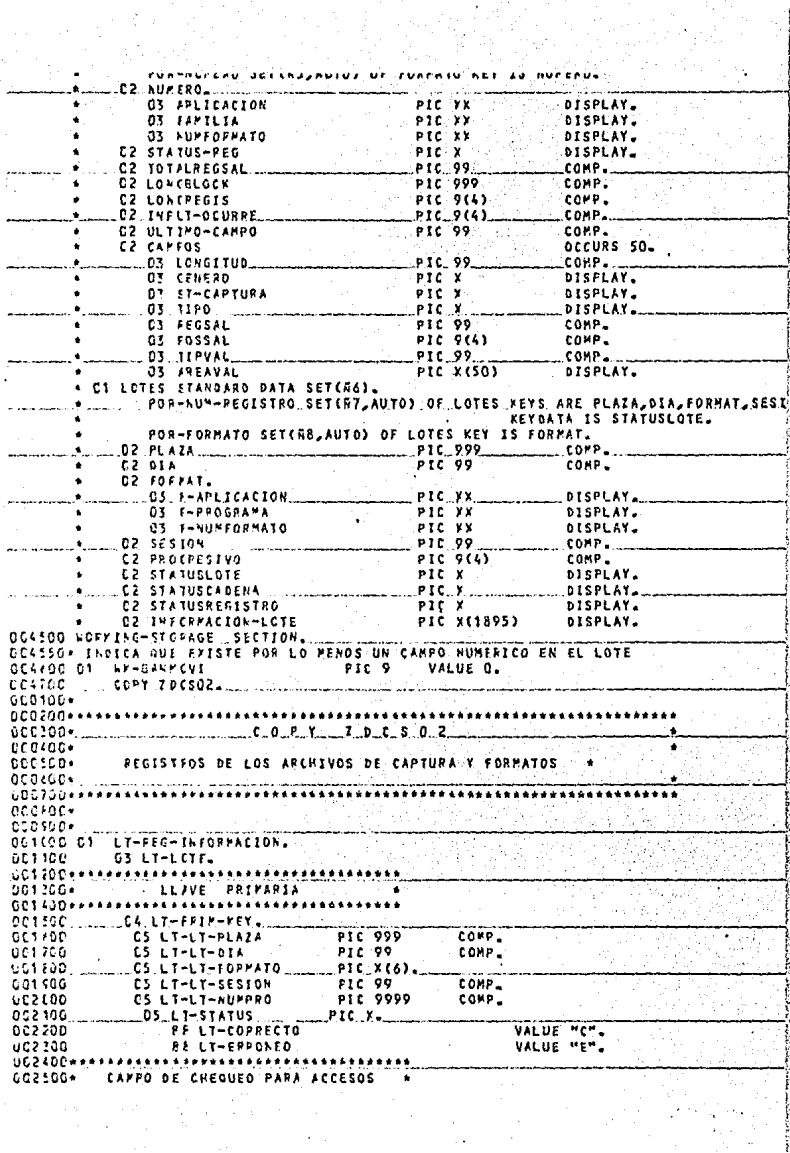

 $002650*$ EN PARENA  $002700...$ . . . . . . . . . . . . . .  $\overline{a}$  $002100$ CALIFACUR-LIA PIC X. 352,500 83 CAPTURA-CERRADA VALUE MCH. 661600 ... ES CAPTURA-ADIERTA ... VALUE PAR **DESTO344444** تتمممت orsión. STATUS DE LIBERACION COTTOD+++++++++++++++++++++++++++++++ ensine C4 LT-CVE-LIBERACION PIC X. Coston **PR ITAFRANO** VALUE MLM. 003700xxxxxxxxxxxxxxxxxxxxxxxxxx  $0.33700$ **DATOS DEL LCTE**  $007500$ esideaaastadaastadaaastada esscae. Commercial LT-INF-LOTE. OCCURS 1805. ésarda LS LT-CARACTER **PTF X**  $0.64100 +$ 304200+1 034300+ 005400\* 604500 01 FM-PEC-CARACTERES.  $0.04700*$ LLAVE DEL REGISTRO as con 03 FF-FCRMATO PIC X(6). 005006+++<br>003106+ . . . . . . . . . . . . . . . . . **\*\*\*\*\*\*\*\*\*** *ecoser* COPY ZNESDY.  $0.04900 + 1.000 + 1.000 + 1.000$ . . . . . . . . . . . JE4522+ TABLA PARA GUARDAR EL NUMERO DE SUCURSAL Y SU MHEMONICO. CC4540+ SACADOS DEL ARCHIVO USERDATAS 000110+ 000200+++++ ona me -COPY ZVCSO3 ncoine. decades. AREA. DE. TRABAJO. DEL. REGISTRO. DE FORMATOS ocsenč∗ **DEL SISTEMA DE CAPTURA PSEUDOS** 6607224 dCu5d€k+ki cccsns. UCTCOD OT COF-FY-FEGISTROL 001106 ......05.000-FM-FORMATO... PIC XX. 201200 06 CCP-FM-APLICACION 001300 OS CCP-FM-FAMILIA PIC XX. casiba. \_\_\_\_\_\_\_\_\_ 05 ccP-FM-NUMFORMATO. PIC.XX. 05 COP-FF-STATUS PIC X. 001500 VALUE "D". 901200 **SE DISPONIBLE** 651760 ........ ... 88 EN-DESARROLLO... VALUE " PIC 99 COMP. GC1300. 05 COP-FF-TOTRESSAL action 05 COP-IM-LONGPLOCK PIC 999 CONP. PIC 9999 COMP. 002000 ....... 05 COP-FM-LONGREGIS 002100\*\*\*\*\*\*\*\*\*\*\*\*\*\*\*\*\*\*\*\*\*\*\*\*\* 002200\* ESTE CAMPO DELIMITA OCCURS EN SOF ٠ 2224004  $2000 - 0000$ . . . . . . **.** 1 PIC 9999 COMP. 002500 05 COP-FM-OCURRE-INPUT  $-$  PIC 99  $-$  COMP.  $002600 -05.$  COP-FX-ULTCAYPO  $-$ 05 COP-FM-CAMPOS. 502736 002800 10 COF-FW-RELLENG OCCURS SO TIMES. 002500.1  $15.009 - 02000$ **PIC 99** COMP. 003000 2C COP-FR-LONG 063100 2C COP-FM-GENERO PIC X. 003200 ... ... BS.COP-FX-NUMERICO. VALUE\_PRE. 003300 83 COP-FM-ALFARETICO VALUE "A" 003400 88 COP-FF-ALFANUMERICO VALUE "F".  $202300$ **OF CADLENLASSTIINS**  $1.16$ 

cu currintentiuna فاقترب فروده 003:00 ... VALUE ... "C" ... .38 COP-FF-CAPTUPADO  $003700$ **28 COP-FM-RC-CAPTURADO** VALUE "N"  $0.03500$ VALUE "L" 88 COP-FP-PARA-LIBEPAR 003500 20 COP-FA-TIPO PIC X. VALUE "R". ackrec 88 COP-FM-PEPETITIVO 004100. ...88. COP-FM-EVENTUAL VALUE TEL VALUE "O". 004200 88 COP-FM-OBLIGATORIO VALUE "C" 004300 88 COP-FP-CONSTANTE-EN-SALIDA  $004400...$ ... 2C. COP-F#-REGSAL................ \_PIC.99  $\sim$ COMP PIC 9999 COMP. 004590 20 COP-FP-POSSAL  $004600$ **PIC 99** COMP. 20 COP-FM-TIPVAL 004700 2C\_COP-FP-AREAVAL.  $PICX$ 004700 25 COP-FR-CHAR OCCURS SO TIMES. 004500\*\*\* . ............... \*\*\*\*\*\*\*\* ntsroc. . CCS(OC C1 WK-TABL A-NUCLEOS. 005390 05 RY-TAN-MUCLEOS OCCURS 1 TO 140 DEPENDING WK-I-TAB 005200 BY UF-I-USER. 005300. **TADEXED** CC540C 10 NV-TAB-USEPCODE PIC X(7). 005500 IC WE-TAB-NUCLEO PIC 999. COSSEG CAMPO CON LA REPRESENTACIÓN HEXADECIMAL DE 16 CEROS BINARIOS OCSEDO OT WX-NULOS PIC X VALUE 2009. ODSESO\* INDICE 005700 C1 W-I-TAB PIC 999 VALUE O. CCS750+ PARAMETPD TE FUNCION COMS QUE REGRESA EL USERCODE DEL USUARIO PIC 9(23). GOINGG OF AK-ACHPEE-USERCODE. OC5500 01 WA-AOMAFE-USERCODE-R REDEFINES WK-NOMBRE-USERCODE. **CCECGO** US WK-CRUPO-USERCODE PIC X(7). PIC X(16).  $000100$ 63. **FILLER** OC6120+ PARAPETRO CE FUNCION COPS, GUARDA EL DESIGNADOR DEL USERCODE DOESAD+ DEL LSUARIO PIC S9(11) BINARY. OC6200 77 WX-USEFCODE-CALL OOC220+ FARAPETRO CE FUNCION COMS, GUARDA EL DESIGNADOR DEL CODIGO OC624C+ DE SECURIDAD DEL USUARIO OC62CC 77 .NY-USEP CCDE-DESIG-CALL PIC S9(11) PINARY. GG4750+ RESULTADO GUE REGRESA LA FUNCION COMS OC6400 77 WX-PESULT-CALL PIC S9(11) BINARY\_ 004500\* CCCSSC+ GUARDA DESIGNADOR DE ESTACION DADO POR COMS ODECOD C1 LK-ESTACION. **CCCPOC** CS LE-ESTACION-BINARY PIC SP(11) USAGE BINARY **CCEPSC+ NOPBRE ASICNADO EN COPS AL PROGRAMA DE INTERFASE** UCCFOC 01 WR-PROCEANA-INTERFASE PIC X(13) VALUE<sup>-</sup> "PCAPINTERFASE"... 106500 UCESSO\* AUXILIAR EX LA CARGA DEL ARCHIVO DE USERDATAS GOZEUD CT - FF-ALM-CRUPO PIC X(7) VALUE SPACES. OCZESC+ DESIENADOR ASIGNADO POP\_COMS AL PROGRAMA DE INTERFASE 007100 C1 WK-DESIG-PROGRAMA-INTERFASE 207700 PIC S9(11) BINARY. OC772C+ AFEA DE MEISAJE EN DONDE SE RECIBEN Y DE DONDE SE ENVIAN OC7240+ LOS PENSAJES DESDE Y PACIA LAS TERMINALES CO7300 C1 WK-MENSAJE PIC X(1920) VALUE SPACES. UC7430 G1 LAX-PSG-CARACTERES\_REDEFINES WK-MENSAJE. 007100 CZ WK-MSG-CHAR PIC X OCCURS 1920. 007600.01 kx-PSG-F PEDEFINES UK-MENSAJE, 007700. ... 103 PK-RIS-FUNCION ........ ...PIC XX. VALUE "AL". 007300 **28 ALTA** 007500 VALUE "BA". ALAB 53 bretag ... **LVALUE "CC".** EE CIEPRE-CAPTURA... 003300 **28 APERT-CAPTURA** VALUE "AC". VALUE "AL" "BA" **CCEPDO 88 FUPCION-VALIDA** 008200. HOCH MACH **OZ FILLER** 008406 PIC XXXX.

 $\mathcal{L}$ 

STARE.

Í

٠,

3 ä

Ù

é

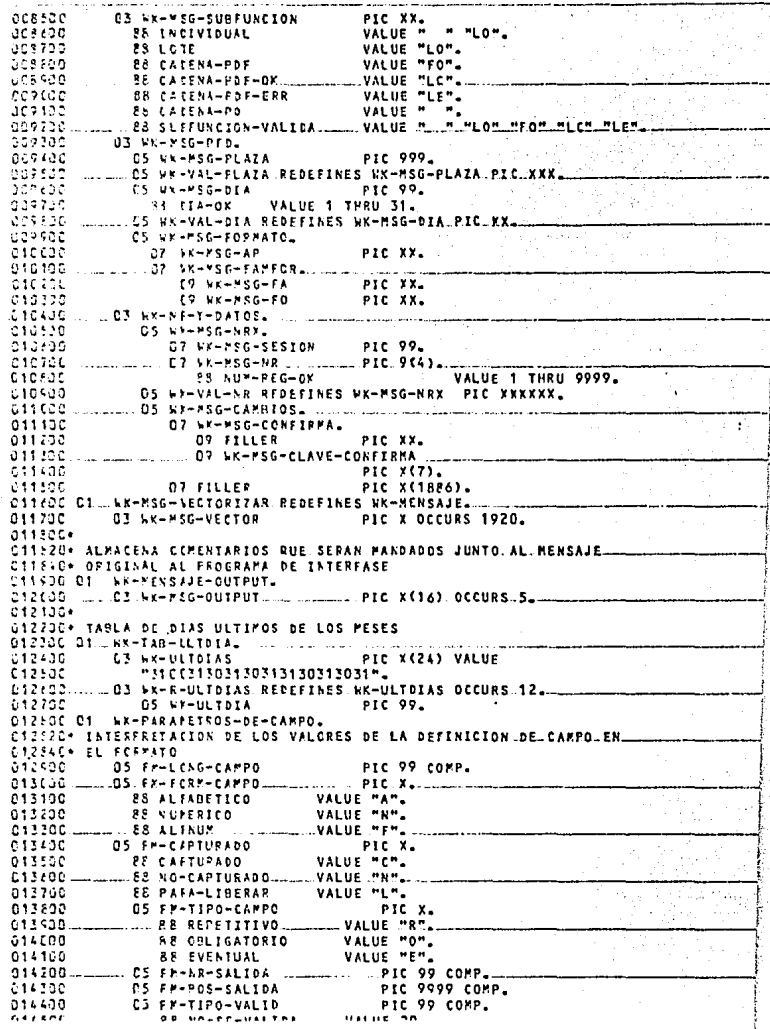

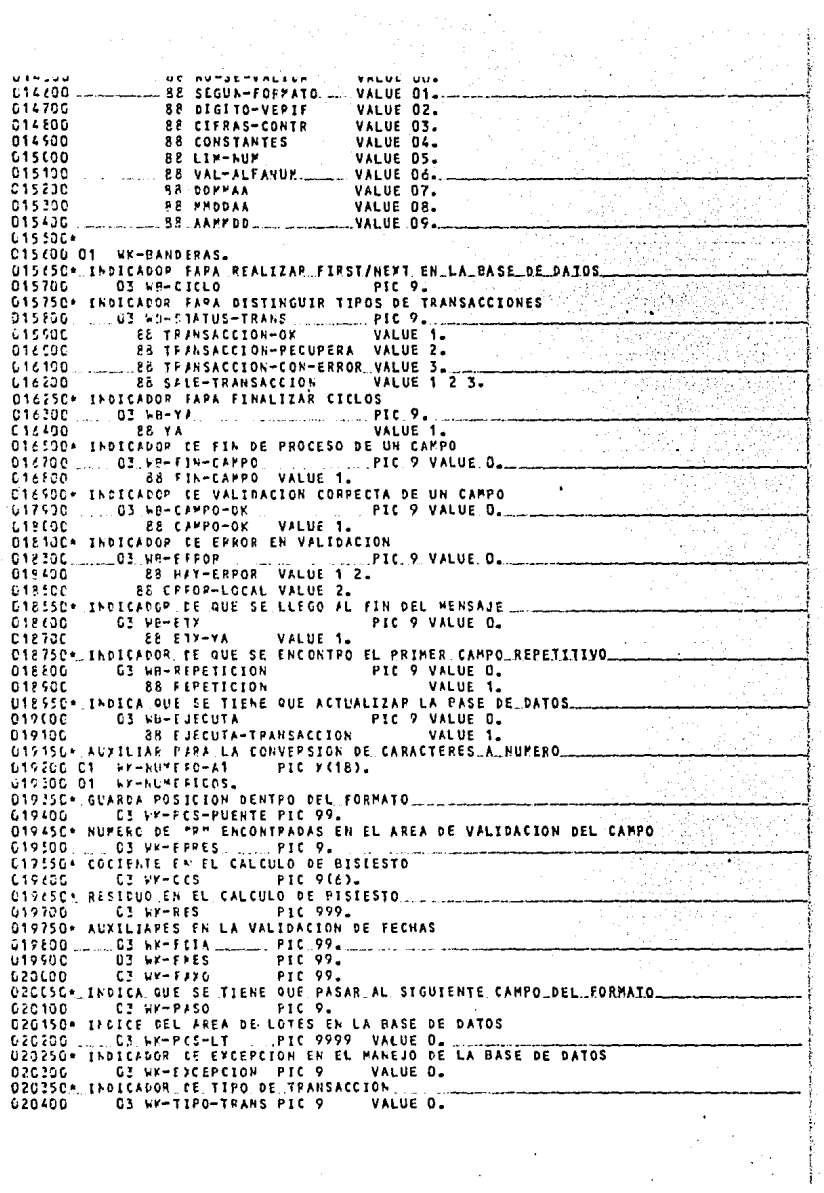

によって ないてき しけいきょういっかい

 $\label{eq:2} \mathcal{F}^{(n)}_{\mathcal{F}}(\mathcal{F})$  $\frac{1}{2}$ 

 $\ddot{\phantom{0}}$ 

020450+ NUMERO OF CAMPO QUE SE ESTA PROCESANDO PIC 00 Ade tar G3 WK-CAPPO VALUE O. 220550+ LCNGITUD DEL PENSAJE + 1 PIC 9999 VALUE D. é sovač 03 KK-PCS-ETX 20650+ LONGITUD DEL MENSAJE 07 LE-1 CAG-TEXTO PTC 9900 abesae VALUE O. C20750+ CANRO OF TEARAIO 0.20706 **03 MY-FEAT** .....PIC..999...VALUE.O.  $0.20650 -$ INDICE DE FOSICION EN EL PENSAJE  $0.2050$ C3 WK-PCS-MSG PIC 9599 VALUE OL 020550+ INDICE DE FOSICION EN EL FORMATO isi  $C3.25 - PCS - FP$ PIC 9999 VALUE O.  $\rightarrow$  $55.54$ **TNOTEEN GENERALES** 21 sco ... PIC 9999 .. VALUE 0. **CR LY-PES-PN**  $\sim$ 5 21 205  $C^T$  *LY-PCS-RA* **PTC 0000** VALUE O. **PIC 9999** 221300 VALUE O. CR LK-PCS-REPET C3 UC-PCS-PA PIC 9999 VALUE D. € 21.426 0214204 ALVELIAPES EN LA CONVERSION DE CARACTERES/NUMERO, EN LA **C2146C\* VALIEACION DE CAMPOS NUMERICOS Y EN LA DE FECHAS**  $1.1.03$  kK-NLM-1 Cân soài PIC 9(18) VALUE 0.  $0.71.00$ 03 WK-ALM-2 PIC 9(18) VALUE O. FIC 9(18) VALUE O.  $721250$  $53.18 - 619 - 3$  $25.00$ 03 SY-NEMERO-R.J. PIC 9(18).  $12150$ C3 SK-NUMERO-A REDEFINES NK-NUMERO-R.  $+22000$ C5 SC-CHAP-MUN. PTC X OCCURS 18. 6221003 ... 03 WK-FECHAS ...... REDEFINES WK-NUMERO-R 022200 **OS FILLER** PIC 9(12). 022300  $0.5 - 1 - 1 - 2$ PIC 99<sub>-</sub> 622400 ... **88 PV-1-2. VALUE 01 THRU.12. Alexandria** 022500  $81.1 - 1 - 2$ VALUE 86 THRU 90. 5227835 **05 Wr-3-4** FIC 99. 622700 28 89-3-4 .. VALUE 01, THRU .12. PTC 99. 022330 05 WK-5-6 022500 **28 AA-5-6** VALUE 86 THRU 90. 023700 .03 WY-CHECA-DIA REDEFINES WK-NUMERO-R 527100 **OS FILLER** PIC X(12). **PIC 99.** eptsae OS RE-UNO 023200 CS WX-DOS  $-.910.99.$ **CORLOO** ns. **NE-TRES PTC 99.** DZZ420+ TABLA DE ACUMULACION Y VALIDACION DE CIFRAS DE CONTROL, ADEMAS CONTIENE EL NUMERO DE CAMPO AL CUAL PERTENECE LA CIFRA. 223440+ 023500 C3 HT-AFEA-CIFFAS VALUE ZEROS. 023600 **05 LI-DATOS-CIFFAS OCCUPS 5 TIMES** 023700 .... **ASCENDING KEY IS ST-NUM-CPO-CIF.** 023100 INCENSO BY INDI. PIC 99. 523500 D7 WT-NUM-CPO-CIF  $22450$ O7 WT-NUM-CIF REDEFINES WT-NUM-CPO-CIF PIC X OCCURS. 624100 INDEXED BY IXC. 024390 07 WT-ACU-CPO-CIF PIC 9(18). 024300. 07.WT-TOT-CPO-CIF.  $...$ PIC 9(18). 024400+ 024500 01 ALFABETICOS. 024520\*.UTILIZADO (OMO LLAVE.PARA.LA.DASE DE DATOS.EN.BUSQUEDAS C2454C\* DE COPPECTOS/ERPONEOS 024:00 03 KY-OK-ERR PIC X. 52465CA CAMPS DONDE SE FORMA MENSAJE A ENVIAR AL PROGRAMA DE INTERFASE 024700 03 NK-FSG-PROCESANO PIC X(6500) VALUE SPACES. 024750\* AUXILIARES EN LA VALIDACION DE CAMPOS ALFANUMERICOS  $62420C$ , ..., 03, LX-RECEP-ALF, ..., ... PIC X(80) VALUE SPACES. 024500 03 WK-CHAR-ALF REDEFINES WK-RECEP-ALF PIC X OCCURS 80. 025000 OF WK-ALF-1 PIC X(80) JUSTIFIED VALUE SPACES. PIC X(80) JUSTIFIED VALUE SPACES. 025200 G3 WK-ALF-3 PIC X(80) JUSTIFIED VALUE SPACES. C25250+ TABLA DE EFFORES DE VALIDACION **DOLIPP SA CORONEY** 

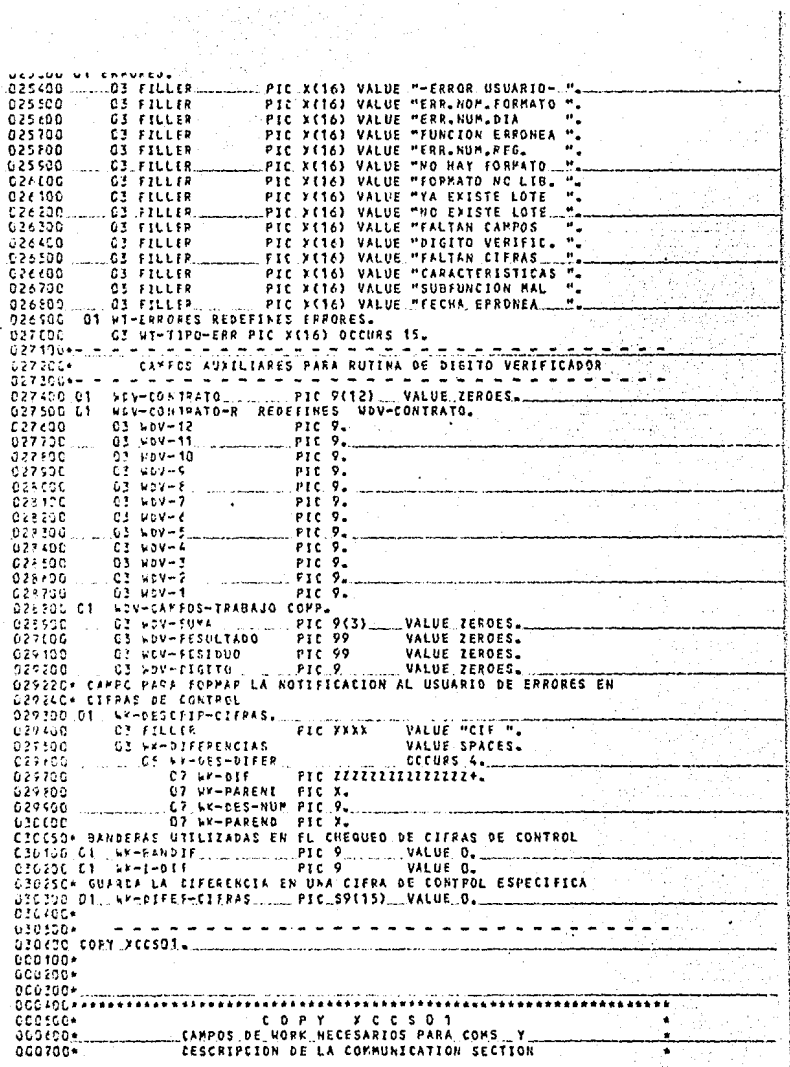

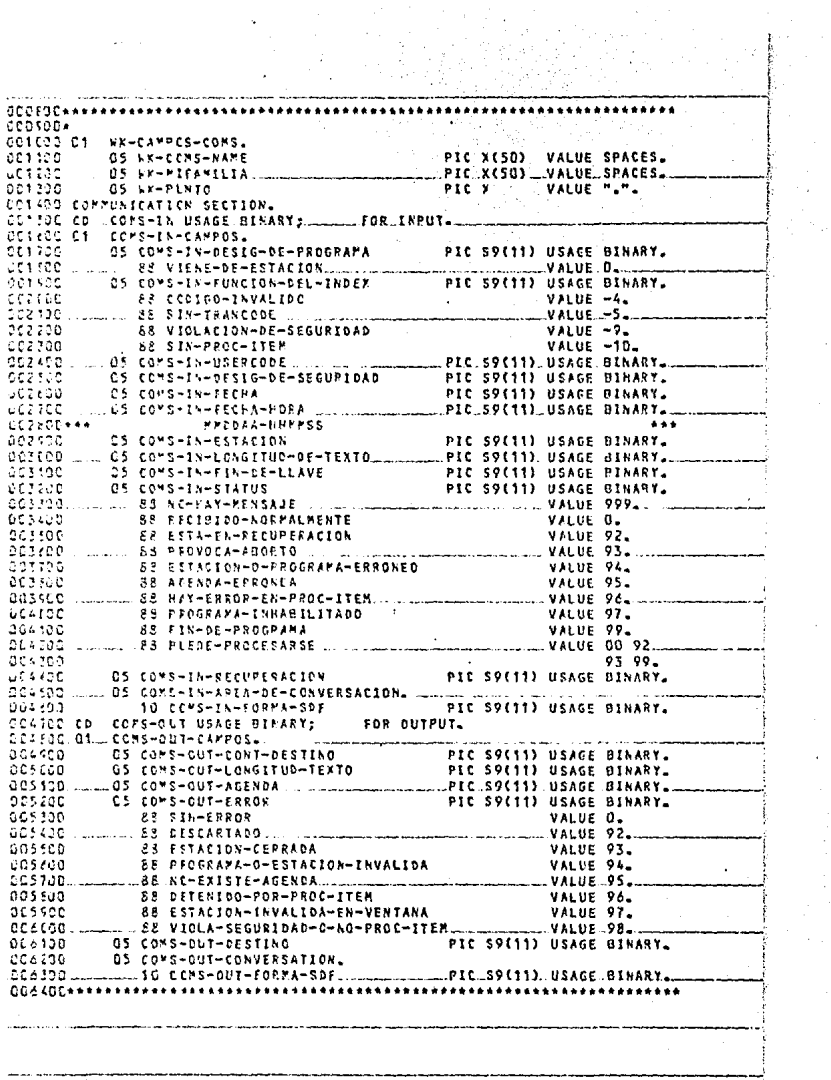

```
0065007
030200 PROCEDUPE DIVISION.
OTCEDO COCO-OISTRIEUIDOR
                             SECTION COOL.
OTOF50* CUFRED PRINCIPAL DEL PROGRAMA
030500 DISTR.
031COD PERFORM 10000-INICIO.
011100
           PERFORM 20000-PROCESO UNTIL FIN-DE-PROGRAMA.
031230
           PEPFORM 30000-FINAL.
031300
       ...... STOP., PUN.
0.31405 ............
                                                                                ...............................
031500+
                         RUTTNAS GENERALES
031/00****
                         ****
031766+
U31720* CCDIGO PARA ACTUALIZACION DE BASE DE DATOS, PONE LA BASE DE
U31740* DATOS EN ESTADO DE TRANSACCION, MANDA A EFECTUAR LA TRANSACCION,
071760+ SACA 1A BASE DE DATOS DEL ESTADO DE TRANSACCIÓN
GI1EDC RG-01-EFECTLA-TRANSACCION.
                               COPS-IN USING WK-MENSAJE
031500
        BECIN-TRANSACTION
                               KO-AUDIT RECUPERA
032090
032100
                       ON EXCEPTION
632200
              IF EFSTATUS (ABORT)
032300
                 PCVE 2 TO WB-STATUS-TRANS
032400
              ELS F
032500
                 PEPFORM 40000-ERROP-BASE
032760
           IF KOT
                  SALE-TRANSACCION
              MOVE COMS-IN-RECUPERACION TO READIA
632700
              IF LY-TIPO-TRANS ECUAL 1 OR 6 OR 7
032800
032500
                 PERFORM RG-011-MID-TRANSACTION
033100
              ELSE
033100
              PCVE 1 TO SH-CICLO
0.33200PERFORM RG-C11-MIG-IPANSACIION UNTIL SALF-IRANSACCION
nssinn
                 18 LY-PENSAJE-OUTFUT FOUAL SPACES
033400
                    IF WK-TIPO-TRANS GREATER 2
033500
                       POVE 2 TO AR-CICLO
                       POVE 0 TO WR-STATUS-TPANS
633700
633700
                       PERFORM RG-011-MID-TRANSACTION
                               UNTIL SALF-TRANSACCION.
033600
                             CONS-OUT AUDIT RECUPERA
033500
           END-TRANSACTION
034100
                      ON EXCEPTION
034100
               IF EMSTATUS (APCPT)
634236
                  POVE 2 TO HE-STATUS-TRAN
014700
               CLSF
                  FEPFORM 400CD-FPPOP-BASE.
074400
ORAIZE* AFECTA LA ESE DE DATOS DEPENDIENDO DEL TIPO DE TRANSACCION. EL
C3444C+ 9ORPACO DE LOTES LC EFECTUA DEPENDIENDO DE LA EXTENSION QUE HAYA
C3446G* ESPECIFICADO EL USUAPIO (INDIVIDUAL, LOTES ERRONEOS/CORRECTOS,
OZ448G+ PCF FORMATC, POR DIA)
034500 FG-011-PID-1RANSACTICK.
034 600
           PCVE O 10 FY-EXCEPCION.
634700
          IF WY-EDCEPCION EQUAL O
                                           WK-TIPO-TRANS EQUAL 1 OR
                                     AND.
034790
034850* GRANA LOTE
0.74.500STOPE LOTES
                               CN EXCEPTION
635600
               PEPFORM 40000-ERPOR-BASE.
035106
           IF WK-FICEPCION EQUAL O
                                     AND
                                           WK-TIPO-TRANS EQUAL 2
035200
                       AND WB-CICLO EQUAL 1
03525C+ RCRRACO INCIVIDUAL
              DELETE LOTES VIA POR-NUM-REGISTRO
035300
                                                 AT
035400
                                     PLAZA
                                                = WK-MSG-PLAZA
                                                                  AND
035500
                                                = WK-MSG-DIA
                                                                  AND
                                     DIA
635600
                                     FORMAT
                                                = UK-MSG-FORMATO
                                                                  AND
```
035700 = WK-MSG-SESION AND **SESION** 025100 PROGRESIVO = WX-MSG-NR 035100 ON EXCEPTION  $031150$ NOVE 1 TO VK-EXCEPCION 037100 IF OFSTATUS (DEADLOCK) 036200 **NEXT SENTENCE**  $0.36, 90.0$ ELSE IF CHSTATUS (NOTFOUND) 0364001 MOVE TAA NO EXISTE AND TO UK-PSG-OUTPUT (3) 036500 POVE 3 TO WP-STATUS-TRANS 03660 ELSE 036700 PERFORM 40000-ERROR-BASE. **Contract** 036100 **IF WY-EXCEPCION FOUAL O** WK-TIPO-TRANS EQUAL 3 Ab D 036500 AND VR-CICLO EQUAL 1 016550\* BORRADO DEL LOTE TNICIAL FOR DIA. ...... 037400 DELETE LOTES VIA FIRST POR-NUM-REGISTRO AT 037300 PLAZA  $=$  WK-MSG-PLAZA AND 027220  $.$ *DIA*  $...$ = WK-MSG-DIA 037300 ON EXCEPTION 037700 **PCVE 1 TO WK-EXCEPCION** 037300. IF DASTATUS (DEADLOCK) 037600 **NEXT SENTENCE** 037700 ELSE  $\sim$ 077105 LL LLIÉ DESTATUS (NOTFOUND)<br>Hove Me+ No existe \*\*" to WK-MSG-Output (3) 637536  $03700$ MOVE 3 TO WE-STATUS-TRANS 038139 .. ELSE  $033200$ PERFORM 40COC-ERROR-BASE. ÷ 035300 IF HK-EDCEPCION EQUAL O AND WK-TIPO-TRANS EQUAL 4 032400 .... AND NB-CICLO EQUAL 1 035450+ BORRACO DEL LOTE INICIAL CORFECTOS/FRRONEOS 032500 DELETE LOTES VIA FIRST POR-NUM-REGISTRO AT 036700 .. FLAZA . . . . = WK-MSG-PLAZA...  $. A N D$  $0.32300$ **DIA E SE-RSC-NTA** AND 032300 FORMAT = WK-MSG-FORMATO **AND** 03930 **CSESION**  $\dots \dots = 0$  OR SESION  $> 0$  AND **Exorne** FROGFESIVO > D AND  $0.10136$ STATUSLOTE = WK-OK-ERR čžago . **LELENT ON EXCEPTION** 079300 IF DESTATUS (DEADLCCK) 037400 NEXT SENTENCE 632500. LL S.E. ................ 339630 IF DMSTATUS (NOTFOUND) POVE "\*\* NO EXISTE \*\*" TO NK-MSG-OUTPUT (3) 339730  $[17:30]$ ....MOVE 3 TC. WB-STATUS-TPANS ... 039500 **FISE** caccon PERFORM 4CGOO-ERROR-BASE. AND. **WK-TIPO-TRANS EQUAL** 046200 AND WB-CICLO ECUAL 1 UACCEO\* RORRADO DEL LOTE INICIAL POP FORMATO 040330... \_\_\_\_DELETE\_LOTES.VIA.FIRST\_FOR-NUM-REGISTRO.\_AT..\_ 040700 PI ATA = WK-MSG-PLAZA **AND** 040500 DIA  $=$   $WK-YSG-0IA$ **AND**  $240600$ FORMAT. ........ = WK-MSG-FORMATO. 040700 ON EXCEPTION arcrea IF DWSTATUS (DEADLOCK) CACSCC. **\_\_NEXT SENTENCE \_\_** \_\_  $041600$ ELSE 041100 IF DESTATUS (NOTFOUND) 041200 **MOVE TAX NO EXISTE AXY TO NKERSG-OUTPUT-(3)** 041300 MOVE 3 TO SP-STATUS-TRANS 041400 ELSE .... PERFORM 40000-ERROR-BASE.... CAT SOC.  $0.45,000$ IF NX-EXCEPCION EQUAL D AND WK-TIPO-TRANS EQUAL B 041700 AND WB-CICLO EQUAL 1 HELPSCA ROPRANO NEL LOTE THTCTAL POR APLICACION

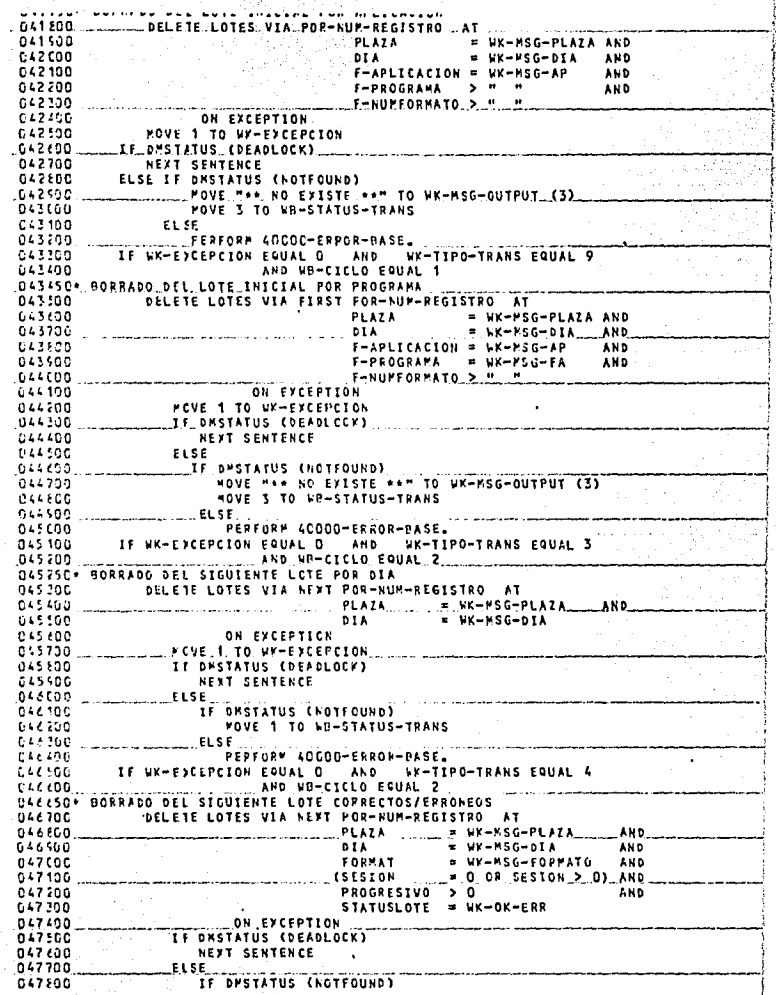

No. Boyen (S)

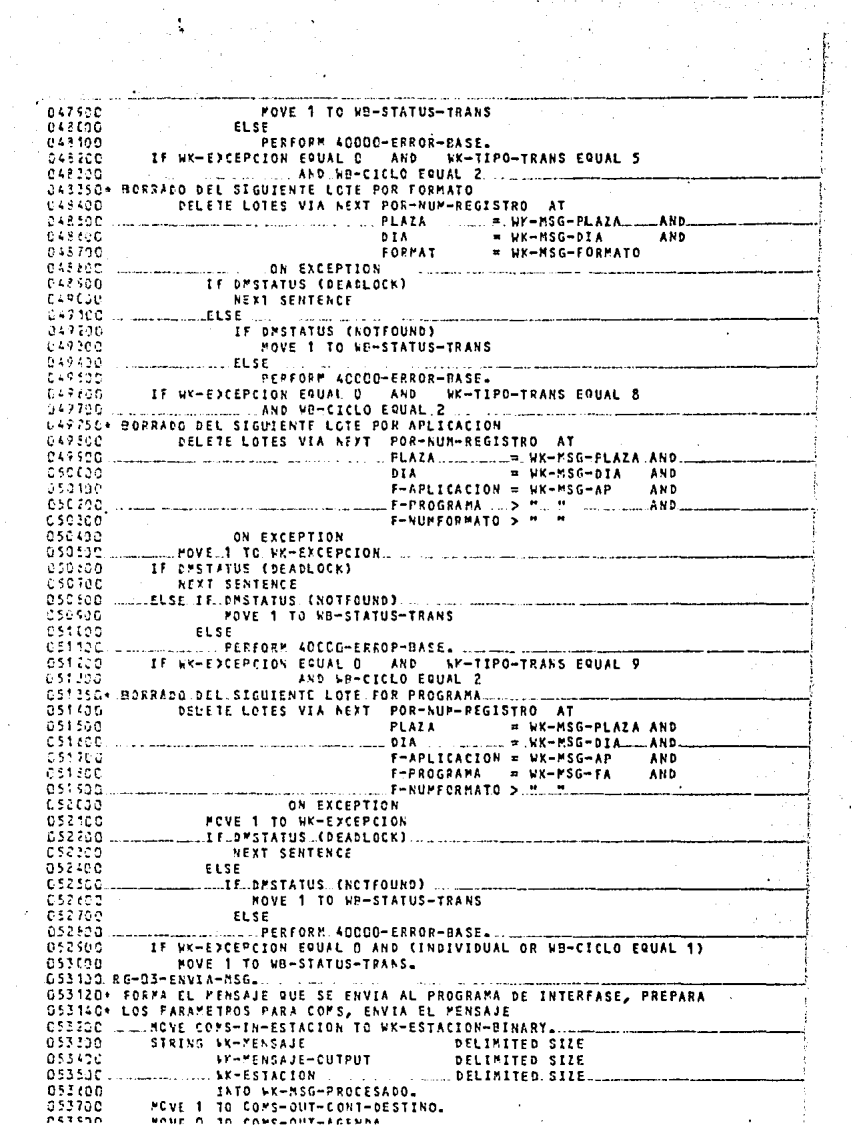

 $\frac{1}{\sqrt{2}}\left(\frac{1}{\sqrt{2}}\right)^{2}$ 

بديد ديان market and the competition of the competition of the competition of the competition of the competition of the competition of the competition of the competition of the competition of the competition of the competition of th  $0.54500$ POVE WK-DESIG-PPOGRAMA-INTERFASE TO CONS-OUT-DESTING. 054100 SEND COPS-OUT FROM WK-PSG-PROCESADO. 054120+ PREPARA RECEPCION, MANDA A PECIBIR PASTA QUE SE RECIBE UN OSA14C+ MENSAJE COFPECTO 054700 NG-13-PECIPIN-MSC. 554700 PCVE SPACES TO WK-PENSAJEL 054400 MOVE 995 TO COMS-TH-STATUS. 054500 PERFORM RG-131-VEPIFICA-MSG ... UNTIL PUEDE-PROCESARSE. **OS455C+ PECIPE MENSAJE DE UNA TERMINAL** 054/00 RG-131-VERIFICA-PSG. C547CO RECEIVE COMS-IN MESSAGE INTO WK-MENSAJE. IF NOT FUEDE-PROCESARSE 054100 654500 IF NCT NO-HAY-MENSAJE  $DISPLAY$  Mensensassassassassassassa C55 (CO... DISPLAY "\* C O P S --CAPTURA/PSEUDOS/CAPTURA \*\* 055100 055290 UISPLAY \* ERROR EN ESTE MENSAJE:" 055300 **L. DISPLAY NK-MENSAJE** STATUS: " CONS-IN-STATUS 055400 **DISPLAY "** 055506 DISPLAY ">>>>+++++++++ ...................... **GSSSSC\* RUTINA DUMNY PARA INCREMENTAR INDICES** OSSZOC PG-14-AGP. 055700 EXIT. 055190+

 $0555001$ OSECCO INICIO-SECTION SECTION 0060. CS4C1C+ PAPTE INICIAL DEL PROGRAMA, ESTABLECE LIGA CON COMS, OBTIENE EL USECZC= DESIENADOR DEL PROGRAPA DE INTERFASE, ABRE LA BASE DE DATOS, CS6C30+ CFEA EL DATASET DE RECUPERACION DE LA BASE DE DATOS. MANDA A 056C40+ CAPGAR EN TABLA EL ARCHIVO USERDATAS (MNEMONICO Y NUPERO DE LA CSS(SP+ SUCURSAL), MANDA A RECIBIR EL PRIMER MENSAJE DE UNA TERMINAL 056100 10000-181010. 056220 **LEOVE ATTRIBUTE NAME** 634339 OF ATTRIBUTE EXCEPTIONTASK 054430 OF ASTRIBUTE EXCEPTIONTASK 0.57.507 OF WYSELF TO WX-COMS-NAME. 634,60 POVE ATTRIBUTE FAMILY OF NYSELF TO UK-MIFAMILIA. 056705 CHANGE ATTRIBUTE FAMILY OF MYSELF TO WK-PUNTO. ... CHANCE /TTRIBUTE TITLE OF "OCILIBRARY" TO WK-COMS-NAME  $L5e830$ 636500 ENABLE INPUT CONS-IN MEY MONLINEM. **Payron** CALL "GET PROGRAM DESIGNATOR IN DEILIBRARY" 837.CG USING SK-PROCRAMA-INTERFASE GIVING WK-DESIG-FROGRAMA-INTERFASE. ESZEDE c s z ceó CHANGE ATTRIBUTE FAMILY OF MYSELF TO WK-MIFAMILIA.  $057400...$ **MAPERTURA DE LA BASE Y CREACION DEL DATA-SET RECUPERACION.** 057500 **GETA UPCATE PAST-CAPTURA** 057,000 ON EXCEPTION 037700 PERFORM ACCOO-ERROR-DASE. 557300 CPEATE PECUPEPA. 052500 FOVE "OFLINE" TO PPOGRAFAL 357600 MOVE COMS-IN-RESIG-RE-PROGRAMA TO RE-NUCLEO. 053100 MOVE CORS-IN-RECUPERACION TO READIAL 056200 OFEN INFUT USEFDATAS. 25P3CC PEFFORM 1010C-LEER-USERDATAS. 033400 FCVE USER-GRUPO TO WK-ALF-GRUPO. 058500 PESFORE 1C200-TABLA-NUCLEO-DEFAULT UNTIL WK-CONT ERUAL 1. essine CLCSE USERDATAS. 053702 **PCVE D. TO AK-CONT.** 058900++ ماند nsskan PERFORM RG-13-RECIBIR-MSG  $0.59190...$  $\bullet$ CSPESC+ LECTURA DEL ARCHIVO DE USERDATAS 05910C 101DC-LEER-LSERDATAS. 059200 READ USEPDATAS RECORD AT END 059200 MOVE 5 TO NY-CONT. **199320+ CARGA & TAELA EL MNEMONICO....EL NUMERO DE LA SUCURSAL, CARGANDO** DSPILE\* UNA COUPRENCIA POR SUCURSAL US9400 f0200-TABLA-NUCLEO-DEFAULT\_ 059500 059600 PCVE USIR-GFUPO TO WK-TAB-USERCODE (WK-I-TAB). MOVE USER-CENTRO-COSTOS TO WK-TAB-NUCLEO (WK-I-TAB). 550700 059500++++++++++ 444 CS950C+ NUCLEO ASIGNADO AL USER PRUEBAS GeGE00+++ ............................... 060100 F. USEF-GRUPO EQUAL "PRUEBAS" captor MOVE 20 TO WK-TAB-NUCLEO (WK-I-TAB). 060300\*\*\*  $0.69406 .060500$ MOVE USER-GRUPO TO WK-ALM-GRUPO. cepeso PERFORM 1010C-LEER-USEPDATAS 360700 ..... ..PERFORM 10100-LEER-USERGATAS UNTIL WK-CONT EQUAL 1 . OR CECEDO USER-CRUPO NOT EQUAL WY-ALM-GRUPO.

0405007 **AA1COO PROCESO-SECTION** SECTION 0061. GETCIC+ CICLO PRINCIPAL DEL PROGRAMA, INICIALIZA CAMPOS DE TRABAJO, O61C2D\* WANDA A VALIDAR EL ENCABEZADO DE LA PANTALLA, VERIFICA Ĥ. G61C3C+ EXISTENCLA/NO EXISTENCIA DEL LOTE SEGUN LA TRANSACCION, MANDA DEILLO+ A EFECTUAR LA TRANSACCION, PANDA A ACTUALIZAR LA BASE DE DATOS, DEICSC+ PANDA RESULTADO DE LA TPANSACCION, MANDA A RECIBIR EL SIGUIENTE **DESCZC+ MENSAJE** DE1100 20000-PROCESOL 061200 POVE SPACES TO WK-MEPSAJE-OUTPUT ALFABETICOS. 061200 TO UF-RUPERICOS UK-BANDERAS NOV-CONTRATO **PCVE ZEFCS** 0.61.400 UDV-CAMPOS-TPABAJO. PERFORM RG-14-NOP VARYING WK-POS-MSG FROM 1920 BY -1  $0.61500$  $0.41.00$ UNTIL WK-MSG-CHAR (WK-POS-MSG) NOT EQUAL SPACES.  $011700$ COMPUTE WK-POS-ETX = WY-POS-MSG + 1. POVE O TO WK-POS-PSG. 061800 0.61.500 INSPECT UN-VAL-PLAZA REPLACTNG ALL H M BY HOM. b A REPLACING ALL - - BY "O".  $0.62100$ INSPECT LK-VAL-DIA 662130 REPLACING ALL = = BY "O". INSPECT NK-VAL-NP PEPFORM 2100C-VALIDA-KEY-MSG. 062200 662360 IF NOT HAY-FREQR AND CALTA OR CRAIA AND LOTES OR 062400 APERT-CAPTURA OR CIERRE-CAPTURAY PERFORM RG-05-BUSCA-LOTE.  $0.2500$ 062600 IF NOT PAY-ERROR 062700 IF ALTA 662100 IF WH-POS-ETY LESS 27 062500 POVE "\* FALTAN DATOS \*" TO NK-MSG-OUTPUT (3)  $063100$ **ELSE** 063100 FERFORM 22COD-SEGRENTO-ALTAS ELSE 063200 IF BAJA 043300 IE KK-KSG-CONFIRMA EQUAL "SIBREGG B" nes con  $0.5550$ **POVE SPACES TO WK-PSG-CAPBIOS**  $065600$ FERFORM 23000-SEGMENTO-BAJA-LOTE 663700 **ELSE** IF WK-PSG-CLAVE-CONFIRMA EQUAL "20EGG E" **De3800 MOVE WARRANT** BAJA NO EFECTUADA, CAMBIE LA FU 063500  $0.6400 -$ ""NCION -----" TO WK-MENSAJE-OUTPUT 064100 ELSE 5344200 MOVE \* PREGG 2" TO LK-MSG-CONFIRMA 044300 ST. **IF CIERRE-CAPTURA** 074466 064500 PERFORM 29000-SEGMENTO-CIERRE-CAPTURA 064600 EL SE C14700 PEPFCPF 28COD-SEGMENTO-APERT-CAPTURA. **Gesseo** IF EJECLIA-TPANSACCICN 064500 PERFCRM RG-01-EFECTUA-TPANSACCION. IF WK-PSC-CLAVE-CONFIPPA EQUAL MRSEGG B  $0.6500$ 065100 **NEXT SENTENCE** 065200 **FLSE** 025200 **WY-MENSAJE-OUTPUT EQUAL SPACES** T F 633400 MCVE THO NUPO ERROPEST TO WK-MSG-OUTPUT (3). 065500 IF PECIFICO-NORMALMENTE 065600 PERFORM RG-03-THVIA-MSG. 045700 PERFORM RG-13-RECIBIR-MSG. 065800+ O65820. LEE EL FORTATO DEL LOTE, SI ENCUENTRA EL FORTATO, LO MUEVE DE LA **DESPLO: BASE CE DATOS A PEPORTA** OESSOC RG-C4-BUSCAP-FORMATO. 066600 FIND FORFATO VIA POR-NUMERO

066100 AY. **NUMERO** = UK-PSG-FORMATO 066200 ON EXCEPTION 666300 IF DESTATUS (NOTFOUND) 066400 MOVE 1 TO WR-FRROR  $0.6590$ FI SF PERFORM 40C00-FEROR-BASE.  $065620$ 066700 IF NOT PAY-ERROR .NOVE FORMATO TO COP-FM-REGISTRO. Ceesso SI ES ALTA O BAJA INDIVIDUAL, MANDA A CHECAR CHECAR QUE LA Deesite. 066720+ CAPTUPA ESTE ABIERTA CCCC3G\* SI ES ALTA, PANDA VERIFICAR QUE EL LOTE NO EXISTA, 066840+ SI ES CIERPE O APERTURA DE CAPTURA, BUSCA EL PRIMER LOTE OFFESCH CAPTURADO CON EL FORMATO DEESSO RG-05-PUSCA-LOTEL 367000 FOVE OF TO HO-YA u67100 IF ALTA OR (BAJA AND LOTE) 017200 PERFORM CG-050-CHECA-STATUS-CAPTURA 667300 IF NOT SAY-FRROR  $1 + 7400$ **IF AITA** 067500 PEFFORM RG-051-BUSCA-INDIVIDUAL C67600 **ELSE** 067720 IF APERT-CAPTURA OR CIERRE-CAPTURA 067800 PERFORM RG-052-BUSCA-PRIMERO-EN-FORMAT UNTIL YA. Ce782C+ BUSCA EL PFIMER LOTE DEL FORMATO, CHECA EL STATUS DE CAPTURA, Ce734C\* PRODUCE LOS ERFORES PERTINENTES CC7530 PG-CSC-CHEC2-STATUS-CAPTURA. Cest00 MCVE O TO WK-EXCEPCION. ÷  $068320$ POR-NUM-REGISTRO FIAD LOTES VIA FIRST AT D6E230 **FLAZA** = NK-MSG-PLAZA AND 668300  $01A$ AND  $=$  VK-PSG-DIA **CEE400** F-APLICACION = WK-MSG-AP AND 068500 ... F-PROGRAMA.... = WX-PSG-FA AMD  $0.65.00$ F-NUMFORMATO > 069700 ON EXCEPTION 223323 MOVE 1.TO NK-EXCEPCION 038520 IF CYSTATUS (NOTFOUND) Cestoe IF PAJA Ge9100. MOVE 1.10 WO-ERROR... 669200 POVE TAA NO EXISTE AAT TO WK-MSG-OUTPUT (3) 039300 **ELSE** ... NEXT. SENTENCE. 639400 لمسك 633500 ELSE FERFORM 40000-ERROR-BASE. 679300 **CC9700** IF…WK-EDCEPCION EQUAL O . AND \_\_\_\_\_STATUSCADENA.EQUAL\_"C" 069200 FOVE "CAPTURA CERRADA " TO WK-MSG-OUTPUT (3) 065300 **MOVE 1 TO VB-ERROR.** CESS2C+.LEE.UR.LOTE.CON LOTE IGUAL.AL.DEL.ENCABEZADO.DE.LA -PANTALL C69540\* PRODUCE EPROR SI ES ALTA Y EL LOTE EXISTE 070(00 RG-051-BUSCJ-INDIVIDUAL, 070200 **FLAZA**  $=$   $kK-MSG-PLAZA$ AND AT. t7c300 **DIA UK-PSG-DIA AND** 07040G. **FORMAT.** = WK-MSG-FORMATO AND 070500 **SESTON** = WK-MSG-SESION AND 020600 PROGRESIVO = WK-MSG-NR **C7C70C** ...ON. EXCEPTION C7050B IF DESTATUS (NOTECUND) £70500 PCVE 1 TO WK-EXCEPCION **C71CCC** ELSE... 071190 PERFORM 40000-ERFOR-BASE. 071200 IF HE-FICEPCION EQUAL O MCVE .. "ALTA DUPLICADA". .. TO NK-MSG-OUTPUT... (3). 671306 L714CC MOVE 1 TO WO-ERROP. UP145C+ PREPARA PRIMER LOTE CAFTURADO CON EL FORMATO PARA MODIFICACION ESCAND BELECTLANCE FLOOTALOG

 $4 - 14$ **C71200 MCVELO 10.VK-EXCEPCION.** 621200 POCTEY LOTES VIA FIRST POP-NUM-REGISTRO **AT** 071800 **PLAZA** . = UK-MSG-PLAZA **AND** 021500 **b**IA = WK-MSG-DIA AND 072690 F-APLICACION = WK-MSG-AP AND 022100 F-PROGRAMA AN D .e. WK-MSG-FA 077200 F-NUFFORWATO > " 672300 ON EXCEPTION 672400 **IE\_DISTATUS (NOTFOUND)\_** 022500 **PCVE 1 TO WB-ERFOR WB-YA WK-EXCEPCION PEVE MAA NO EXISTE AAM TO PK-MSG-OUTPUT (3)** 072700 072700 **ELSE** 072160 IF DHSTATUS EDFADLOCKY 0.22500 POVE 2 TO WK-EXCEPCION 623000 ELSE 623100 PEPFORM ADDICA-FRROR-BASE. 073200 **TF KX-EXCEPCION FOUAL O** 623306 MOVE 1 TO HB-YA. 073220. VALIDA LA TUNCION, SUPFUNCION, QUE EL MENSAJE NO VENGA EN BLANCO 073340+ QUE EL USUARIO ESTE AUTORIZADO PARA ENTRAR AL SISTEMA DE CAPTURA G7336C+ SI ES ALTA O BAJA INDIVIDUAL, SE BUSCA SU FORMATO, PRODUCE LOS **G7333G+ FFRORES QUE SEAN PERTENENTES** C73400 21ECC-VALINA-KEY-MSG. IF NOT FUNCION-VALINA 673100  $077600$ MCVE WT-TIPG-EAR (4) TO WK-PSG-OUTPUT (1). **GRIPOC** IF NOT EUBFUNCION-VALIDA 073500 POVE FT-TIPO-EPP (14) TO WK-MSG-OUTPUT (2). 073500 **TF WK-PENSAJE-OUTPUT COUAL SPACES** 674106 IF ALTA AND NOT INDIVIDUAL PCVE UT-TIPO-ERP (4) TO WK-RSG-OUTPUT (1) 024100 074200 **FLSE** 074300 PEPFORM 21100-VALIDA-PLAZA 674406 II UV-MSC-OUTPUT (2) NOT EQUAL SPACES NEXT SENTENCE 074500 024700 ELSE 674706 IF (WX-VAL-DIA NOT NUMERIC) OR 074 FOG (UK-PSG-DIA LESS 1 OR UK-MSG-DIA GREATER 31) 074500 MOVE W7-TIPO-ERR (3) TO WK-HSG-OUTPUT (3)  $C25C0C$ ELSE C 25 10C **WK-PSG-FORMATO EQUAL SPACES** ΪÉ AND 625209 CALTA OR CRAJA AND LOTETT MOVE NT-TIPO-ERR (2) TO WK-MSG-OUTPUT (3) 075390 975400 IF WK-PENSAJE-OUTPUT EQUAL SPACES 025500 IF (SK-VAL-NR NOT NUMEFIC) OR NOT NUM-REG-OK 375630 IF CALTA AND INDIVIDUAL) OR LOTE 075700 POVE WT-TIPO-ERR (5) TO WA-PSG-OUTPUT (1). IF NOT PAY-EPROR 075800 AND CALTA OR (BAJA AND LOTE)) PERFCRX RG-DA-PUSCAR-FORMATO... 025500  $0.26600$ **IF HAY-FRROR** 074130 neve wi-fipo-ers (6) to WK-MSG-OUTPUT (3) 076200 ELSE. 076200 IF EN-DESARROLLO 076400 MOVE 1 TO MA-ERROR 076500 POVE HT-TIPO-ERR (7) TO NK-MSG-OUTPUT (3). IF WX-PENSAJE-OUTPUT NOT EQUAL SPACES 1.76700 076300 MOVE 1 TO WR-ERROR. O7672C\* LLAMA A LA FUNCION DE COMS QUE OBTIENE EL USERCODE DEL USUARIO C76740- CCMPAPA EL USERCODE OBTENIDO CON LOS MAEMONICOS CARGADOS DEL G76760+ AFCHIVO USERDATAS 076830 21100-VALIDA-PLAZAL **ACVE COPS-IN-USEPCODE TO UK-USERCODE-CALL.** 076500 MOVE CONS-IN-DESIG-DE-SEGURIDAD TO WK-USERCODE-DESIG-CALL 627 000 077100 FOVE SPACES TO WK-ROMORE-UGERCODE-R. 077200 CALL "GET USER IN OCILIBRARY"

077300 **USING** WK-USERCODE-CALL 277400 WK-USERCODE-DESIG-CALL 077500 NK-NOMPRE-USERCODE 077400 WK-RESULT-CALL. GINING 027700 INSPECT WK-GRUPC-USERCODE REPLACING ALL WK-NULOS BY SPACES. 0.77800 SEARCH ALL WK-TAB-NUCLEOS AT END 077500 POVE MARK ESTE USERCODE NO TIENE ACCESO AL SIST "EPA DE CAPTUPAL. \*\*\* "........ C73CGC-378130 TO WK-PENSAJE-OUTPUT 078200 **KPEN** WK-GRUPO-USERCODE EQUAL WK-TAB-USERCODE (UK-1-USER) 073100 ...MOVE WK-TAB-NUCLEO (WK-I-USER) TO WK-MSG-PLAZA.. G78320+ PROCESO FINAL DEL PROGRANA, BORRA EL DATASET DE RECUPERACION U7034C+ DE LA PISE DE DATOS, CIERRA LA PASE DE DATOS D78400 SCCCO-FINIL.  $078500$ **BEGIN-TRANSACTION NO-AUDIT RECUPERA.** 015100 RECREATE RECUPERAL 378733 USICPE RECUPERAL 079200 ENC-TRANSACTION NC-AUDIT PECUPERA. czesab CLCSE BASE-CAPTURA ON EXCEPTION **Ligred** PERFORM ACCOD-ERPOR-BASE. ¥. ŋ. È.  $_{\rm v}$ ٠.,

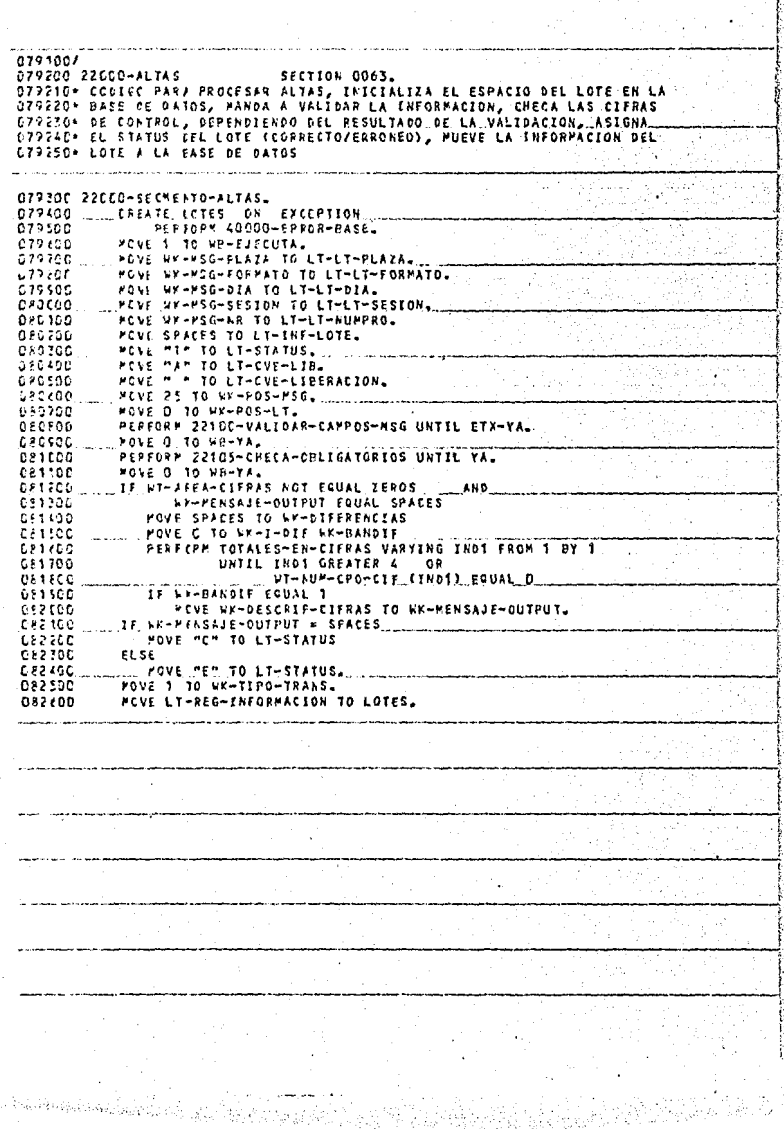

short

 $\mathcal{N}_{\mathrm{c}}$  ,

 $\cdot$ 

0827007 UP2EDC 23CCC-BAJA-LOTE SECTION 0064. CEZEZC+ CODIGO PARA PROCESAR BAJAS, SELECCIONA EL. TIPO DE BAJA A OSZEANA EFECTUAR CINDIVIDUAL, POR FORMATO, ETC.) 072500 23000-SEGMENTO-RAJA-LOTE. 285600 ... MCVE 1. 10 WB-EJECUTAL. 393100 IF INDIVIDUAL  $033200$ MOVE 2 TO WK-TIPO-TRANS  $0.83300$  $......$  EL 56 333406 IF CADENA-PD 083500 MCVE 3 TO WK-TIPO-TRANS 032600 ELSE ... 033700 IT CADENA-PDF-OK OR CADENA-PDF-ERR Ca3a66 MOVE 4 TO KX-TIPO-TRANS 633500 IF CADENA-PDF-OK  $53400$ HOVE "C" TO WX-OK-ERR Sky sed ELSE ... FOVE.MEM.TO.WK-OK-ERR. 084200  $0.54, 20.0$ ELSE 034400 "OVE "BF" TO WK-MSG-FUNCION 534500 **IF WK-PSG-FAPFOR EQUAL SPACES** 6.94400 MOVE 3 TO WX-TIPO-TRANS 0-4700 ELSE 134300 IF WK-PSG-FO EQUAL SPACES 0.34506 MOVE 9 TO WK-TIPO-TRANS 085600 ELSE 035100 MOVE 5 TO PK-TIPO-TRANS.... C25200 26000-APERT-CAPTURA SECTION CO67. UPS220+ CODIGO PAR/ PROCESAR LA AFERTURA DE CAPTURA, SELECCIONA EL C2524C+ TIPO CE TRASSACCION, PUEVE "A" AL STATUS DE CADENA DE LA BASE CESZCO+ DE DATOS CRSIDO 28CCL-SECMENTO-APERT-CAPTURA. 225.000 MOVE 1 TO MB-EJECUTA. 035500.0 FOVE 6.10 WK-TIPO-TRANS. MOVE MAY TO STATUSCAPENA.  $C22220$ 085700+ OBS72C+ CODIGO PARA PROCESAR EL CIERRE DE CAPTURA, SELECCIONA EL TIPO DE LESTAC+ TRANSACCION, MUEVE "C" AL STATUS DE CADENA DE LA BASE DE DATOS 083500 29100-SECVENTO-CIERRE-CAPTURA. 025500. ... POVE. 1.10 WB-EJECUTA. 085100 **MOVE 7 TO WY-TIPO-TRANS.** POVE "C" TO STATUSCADENA. 036100

 $0.842001$ 026300 2210G-VALIDJS-SECTION SECTION 1060. C86320\* CODIGO PARA VALIDAR LA INFORMACION, EFECTUA LA VALIDACION DE LOS 086240\* CAMPOS DEL MENSAJE DE ACUERDO A LAS ESPECIFICACIONES DEL FORMATO **OB6360\* PRODUCE LOS ERPORES QUE SEAN NECESARIOS** GE6400.2210C-VALIDAR-CAMPOS-MSG. 086500 MOVE O TO WB-ERROR WK-BANKOVI. ACD 1 TC WK-CAMPO-ADD 1 TC WK-CAMPO.<br>IF WK-C/MPO CREATER COP-FF-ULTCAMPO ...<br>IF WK-C/MPO CREATER COP-FF-ULTCAMPO ... FORMATO DIFERENTE,FAVOR 056600 034200 026100 036500-"DE NOTIFICAR" TO WK-MENSAJE-OUTPUT 087000 MOVE WK-POS-ETX TO WK-POS-MSG. 057100 POVE COF-FP-CAMPO (WF-CAMPO) TO WK-PARAMETROS-DE-CAMPO.  $027200$ IF REPETITIVO AND NOT PEPETICION AND CAPTURADO 087700 AND WK-POS-MSG LESS WK-POS-FTX 027400 **POVE 1 TO WA-REPETICION** 027500 MOVE WK-CAMPO TO WX-POS-REPET. 037600 IF CAPTLPADD AND UX-POS-MSG LESS WK-POS-FTX 082200 **IF ALPERTED** 027100 PERFORM MOVER-A-RECEPTOR-NUMERICO. 057500 IF (CAFTURADO AND (KK-POS-MSG LESS KK-POS-ETX 628100 LK-RAKPOVY EQUAL 11) **AND OR** 028100 CROT NUMERICO OP CNUMERICO AND OBLIGATORIO) 688200 CNOT CELIGATORIC AND (WX-NUMERO-A1 NUMERIC AND WK-RUMERO-A1 NOT = ZEROSIJI 0.22.300  $035400$ IF NC-SE-VALIOA  $0.12.500$ PERFORM MOVER-CHAP-MSG-A-LOTE FR-LONG-CAMPO TIMES 088200 **ELSE** 028700 IF SEGUN-FOPPATO 00350 **IF ALENUM** 088500 **POVE O TO HK-CONT** 029000 PERFORM MOVER-ALFANUMERICO FM-LONG-CAMPO TIMES 029100 **IF HAY-FRROR** MOVE LT-TIPO-ERR (10) TO WK-MSG-OUTPUT (4) 629200 GRS 300 ELSE 329400 **NEXT SENTENCE** 029500 ELSE 089700 ΙF **ALFABETICO** 029700 **POVE O TO KK-CONT** 059200 PERFOPY POVER-ALFABETICO FR-LONG-CAMPO TIMES 089500 IF PAY-ERPOR 090000 POVE WI-TIPO-ERR (13) TO NK-MSG-OUTPUT (4) 020100 **ELSE** 093200 **NEXT SENTENCE** 090300 ELSE 096400 īΓ HAY-FRROR 590500 MOVE WT-TIPO-EPR (13) TO WK-PSG-OUTPUT (4) 096606 ELSE 390700 IF REPETITIVO PEPFORM SUMAR-EN-CIFRAS 096800 096500 **ELSE** *NEXT SENTENCE* 091600 091100 ELSE 091700 IF DIGITO-VERIF 091200 IF HAY-ERROR 091400 MOVE WT-TIPG-ERR (11) TO WK-MSG-OUTPUT (2) 091500 **ELSE** 091600 FOVE WK-NUMERO-R TO WOV-CONTRATO 091700 PERFORM CALCULA-DIG-VER 091800 IF WAY-ERROR MOVE UT-TIPO-ERR (11) TO UK-PSG-OUTPUT (2) 091500

ΥĢ

092090 F1.SF IF REPETITIVO 292100 092200 PERFORM SUMAR-EN-CIFRAS 022300 ELSE 392400 ...... NEXT. SENTENCE. 692500 **FLSE**  $0.92000$ IF CIFRAS-CONTR E9270C SEARCH ALL WI-DATOS-CIFRAS :  $002500$ AT END DISPLAY 092500 "FIN TABLA CIFRAS 22130-MOVER-CIFRAS" :WHEN WT-NUM-CPO-CIF. (IND1). = 0 1 **CRICGS** Folice PEFFORM MOVER-TOT-CIFFAS 093200 ELSE 023300 IF CONSTANTES OR LIM-NUM OR ... VAL-ALFANUM essine. PERFORM 22110-VAL-CONST-0-LIM 093506 **ELSF** 093300 . IF DOPEAA OR MEDDAA OR AAMEDD....  $0.232$ PERFORM 22120-VAL-FECHAL aszech ACC 1 TC WK-POS-NSG. 093400. IF WE-PCS-ESG EQUAL WK-POS-ETX ... OR. ... ........... ascraa **WK-PCS-MSG GREATER WK-POS-FTX**  $094160$ MOVE 1 TO WH-ETX 094200  $\ldots$ . ELSE 094320 SUBTRACT 1 FPOR NK-POS-MSG 294400 ADD 1 TO VK-POS-EM 294500 IF WE-CAMPO EQUAL COP-FF-ULTCAMPO...  $0.54000$ **IF REPETICION** ÷ 394700 COMPUTE WK-CAMPO = WK-POS-REPET - 1 094600 ELSE 294500 DISPLAY "FIN DE FM ANTES DE ETX EN MSG  $(22100 - 0.1)^n$ .  $055000$ C9510C 22105-CHECA-OPLICATORIOS. 095280 ADD 1 TC WK-CAMPOL ..IF WX-CAMPO GREATER COP-FP-ULTCAMPO..... 025700  $195100$ MOVE 1 TO UR-YA 005500 **ELSE** ..... MOVE COP-FM-CAMPO (WK-CAMPO). TO WK-PARAMETROS-DE-CAMPO. **COSAGO** 695200 IF CAPTURADO AND COLIGATORIO assear MCVE 1 TO MR-YA . ECVE WI-TIPO-ERR. (10).TO WK-MSG-OUTPUT. (1). 695900 UPECSO. MANDA A VALIDAR LOS CAMPOS CONSTANTES O LOS LIMITES, DE ACUERDO GR610C+ A SU TIPO (NUMERICO, ALFANUMERICO, ALFABETICO) 096200 22110-VAL-CCNST-0-LIM. IF REPETITIVO AND COP-FM-CHAR (WK-CAMPO, 1) EQUAL "R" 096300 095400 MCVE O TO WO-YA WK-ERRES WK-POS-FM csespo ... PERFORM 22115-CAME-POSIC-FM ... UNTIL. YA... 596780 \*CVE O TO WR-YA 096767 ELSE LLLLL MOVE.1 TO. HK-POS-PUENTE. L.L.  $090800...$ 096500 IF NUMERICO 097000 IF HAY-FEROR 097100 ..... MCVE WI-TIPO-ERR. (13). TO. WK-MSG-OUTPUT (4)  $0.2250$ ELSE 057300 PCVE LE-SUMERO-R TO LE-SUM-3 097400 ..PCVE .WK-POS-PUENTE TO WK-POS-FM... 097560 PERFORM COMPARAR-CONST-O-LIM UNTIL FIN-CAMPO 097600 MCVE O TO WB-FIN-CAMPO WK-PASO  $657200...$ IF HAY-FREDE 047100 MOVE HT-TIPO-ERR (13) TO HK-MSG-OUTPUT (4) 097500 ELSE **LLE REPETITIVO** .. 095000. FOVE KK-NUF-3 TO WK-NUMERO-R 093100 093200 PEPFORM SUMAR-EN-CIFRAS **C.C.I.T.M CLOC** 

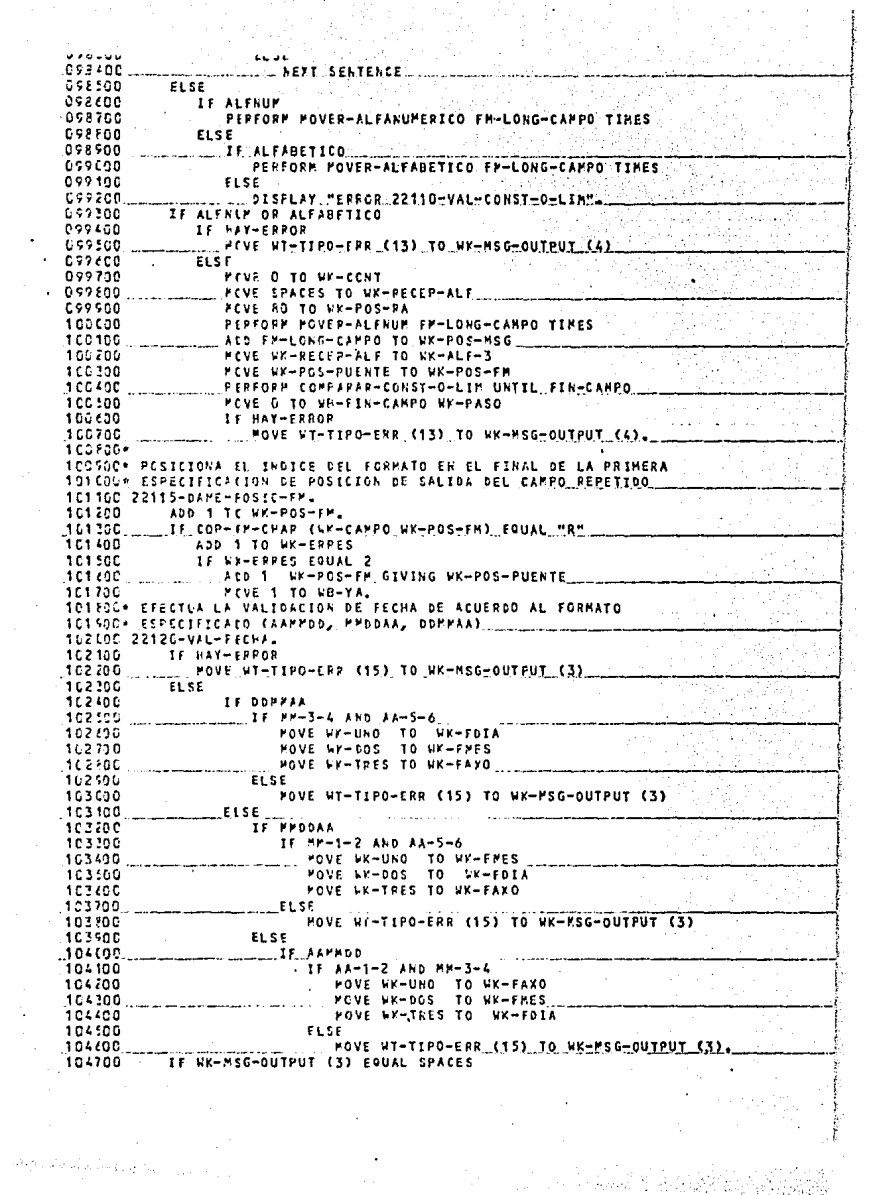

104330 TF MK-FDTA LESS 1 104303 NCVE WT-TIPO-ERR (15) TO WK-MSG-OUTPUT (3) icscan ELSE IF WHERE'S EQUAL 2 105.100 105200 DIVIDE 4 INTO NY-FAXO .. GIVING .. WK-COS 105330 RENATHOER UK-RES 105400 TF WK-RES EQUAL O 105500 IF WX-FDIA GREATER 29 105600 MOVE WT-TIPO-FRR (15) TO WK-MSG-DUTPUT (3) 105730 ELSE 105700 **NEXT SENTENCE** iasked ELSE scento **IF WE-FOTA GREATER 28** scrite. MOVE ST-TIPO-ERR (15) TO WX-MSG-OUTPUT (3) 102206 ELSE 106300 **NEXT SENTENCE** 106400 ELSS 108500 TF WK-FOIA GREATER WK-ULTDIA (WK-FMES) 106190 MOVE WT-TIPO-ERR (15) TO WK-MSC-OUTPUT (3). 106700+  $13.533*$ RUTINAS GENERALES DE ALTAS 106510+  $127600$ 1C7130+ PREVE UN CARACTER DEL MENSAJE A LA BASE DE DATOS Y SUSTITUYE 107200\* PCP CEROS CARACTERES NO NUMERICOS EN CAMPOS NUMERICOS 107100 PUVER-CHAR-PSG-A-LOTEL  $10 - 12$ ADD 1 TC WK-POS-RSG WK-POS-LT. 107512 IF NUMERICO AND WX-MSG-CHAR (WX-POS-MSG) NOT NUMERIC 107:00 . MOVE "O" TO WK-PSG-CHAP (WK-POS-MSG). POVE WK-YSG-CHAR (WK-POS-PSG) TO LI-CARACTER (WK-POS-LT). 107724 1C7FCC+ 107930\* MANDA A MOVER ON CARACTER DEL MENSAJE.Y. CHECA. QUELNO SEA ESPACIO 109100\* ST EL CAMPC ES GBLIGATORIO 108100 MOVER-ALFANLMERICO. 103200 PERFORM MOVER-CHAR-MSG-A-LOTE.... 105700 IF LT-CIRACTER (NX-POS-LT) = " " AND OPLIGATORIO ADD 1 TO HE-CONT  $10 - 00$ 10E300 IF WA-CONT = FM-LONG-CAMPO. 105600 PCVE 1 TO NR-EPPORL 172730+ 108500\* FANDA A MOVER UN CARACTER DEL MENSAJE AL AREA DE TRABAJO ... CHEC. 105500+ SUE SEA ALFABETICO 109000 POVER-ALFABETICOL 109100 . PESECPM MOVER-ALFANUMERICO....  $109220$ IF LT-CARACTER (NK-POS-LT) NOT ALPHABETIC 109330 MOVE 1 TO WE-ERROR. 109400+ 109502- PANDA A FOVER CARACTERES DEL MENSAJE SEGUN EL TIPO DE CAMPO 104603 MOVER-A-RECEPTOR-NUMERICO. 109800 ACC FM-LONG-CAMPO TO WK-POS-MSG 169500 **MCVE ZEFOES TO WX-NUMERO-R.** iferac MOVE 18 TO WK-POS-RN. 110100 PEPFORM MOVER-NUMERO FM-LONG-CAMPO TIMES. 110200 IF NOT CRETGATORIO 112330 LEOVE EK-NUMERO-A TO EK-NUMERO-A1 110430 IF NE-NUMERO-A NOT EQUAL ZEROS 110500 INSPECT WK-NUMERO-A1 REPLACING ALL " " BY "O". .....IF.OBLICATORIO  $110.592$ IF WY-NUMEPO-A NOT NUMERIC OR WK-NUMERO-R EQUAL O 110700 116500 PEVE 1 TO HP-ERROR 110500. PERFORM MOVER-CEROS-A-LOTE FM-LONG-CAMPO TIMES. 111000 ELSE 111130 FEPFORM MOVER-CHAR-MSG-A-LOTE FM-LONG-CAMPO TIMES 141500 E. CE

 $-1$ 111200. IF SP-NUMERO-AT NOT NUMERIC PERFORM MOVEP-ESFACTOS-A-LOTE FM-LONG-CAMPO TIMES 111400 111500 **ELSE** 111400 PERFORM MOVER-CHAR-MSG-A-LOTE FM-LONG-CAMPO TIMES. 11170C\* CONVIERTE ESPACIOS A CEROS EN CAMPOS NUMERICOS OBLIGATORIOS. **111800\* PUEVE CARACTER DEL MENSAJE A CAMPO DE TRABAJO** 111500 POVEP-NUMERC. 112000 IF WK-PSG-CHAR CWK-PCS-RSG) FOUAL " " AND ORLIGATORIO 112100 . FOVE ... O" ... TO ... WK-PCE-CHAR (HK-POS-MSG) ... 112200 MOVE WR-MSG-CHAR (WK-POS-MSG) TO WK-CHAR-NUM (WK-POS-RN). 112200 SUBTRACT 1 FROM WK-POS-RN WK-POS-MSG. 112400+ MUEVE UN CERO A LA POSICION INDICADA DE LA BASE DE DATOS Y DEL 112500+ MENSAUE 112:00 POVER-CEROS-A-LOTE\_ 112700 L. ACC 1 TC WK-POS-LT WK-POS-MSG. 112500 MOVE "O" TO LT-CAPACTER (WK-POS-LT) WK-HSG-CHAR (WK-POS-MSG). 112500+ "UEVE UN ESPACIO A LA POSICION INDICADA DEL MENSAJE Y DE LA BASE 113FOC+ DE DATOS 112100 HOVER-ESPACIOS-A-LOTE. 113200 ACC 1 TC WK-POS-LT WK-POS-MSG. 113350 MOVE " M.TO LT-CARACTER (WK-POS-LT) WK-MSG-CHAR (WK-ROS-MSG). 113460. 113500\* SUPA EL COPTENIDO DEL CAPPO A LA OCURRENCIA DE LA TABLA QUE LE 113:00, COPRESPONDA SEGLY SU NUMERO 113700 SUPAR-EN-CITPAS. 113,00 SEARCH ALL WI-DATOS-CIFRAS 113500 : WHEN VT-MUM-CPO-CIF (INDE) = WK-CAMPO 114100 ARD HE-NUMERO-P TO WT-ACU-CPO-CIF (INDT). 114100+ 114200- CALCULA EL DIGITO VERIFICADOR, SI ENCUENTRA ERROR, PUEVE CEROS 11420E+ AL CAPPO GLE LO CAUSA 114400 CALCULA-DEG-VER. 114500  $\ldots$  compute to v-sum a = kov-12 + 6 + kov-11 + 5  $\ldots$ 114600 + WOV-10 + 4 + WOV-9 + 3 + WDV-8 + 2 + WDV-7 114700  $7 + 10V - 6 + 6 + 10V - 5 + 5 + 10V - 4 + 4 + 10V - 5$ 114800  $*3 + 10y - 2 + 2$ 114506 **DIVIDE 11 THTO WOV-SUMA GIVING WOV-RESULTADO** 111000 PEPAIADER UDV-RESIDUO. 115100 L. IF HOV-FESIDUO EQUAL O 115200 POVE O TO HOV-DIGITO 115300 ELSE 115400 LIF WEV-PESIDUO \_EQUAL 1. 115500 115/00 **FLSF** COMPUTE WOV-DICITO = 11 - WOV-RESIDUO. 315795 115700 IF WEV-EIGITO NOT EGUAL WOV-1 MOVE 1 TO WR-ERROR. 115500 PCVE 9 10 HOV-CONTRATO. 116600 IF HAY-IFROR 116100 SURTFACT FR-LONG-CAPPO FROM WK-POS-MSG 116200 SUBTFACT FP-LONG-CAPPO FROM WK-POS-LT PEPFCRP MOVER-CEROS-A-LOTE FM-LONG-CAMPO TIMES. 116300  $11649C*$ 116500\* MANDA EXTRAER LOS NUMEPOS DE CAMPO PARA CHEQUEO DE CIFRA CONTROL 11660C POVER-TOT-CIFRAS. 116700 FOVE O TO UX-POS-FP. **TIGEC** SET IMC TO 1. .PEPFORE MOVER-NUM-CAMPO 2 TIMES. 114500 117400 IF HAY-FRROR 117100 MOVE WT-TIPO-ERR (12) TO WK-MSG-OUTPUT (1) 117200 **ELSF** 117200 MOVE WX-NUMERO-R TO ST-TOT-CPO-CIF (IND1). 1174CC+ EXTRAE EL AUMERO DE CAMPO DEL CUAL SE VAN A CHECAR LAS CIFRAS J17500+ CONTROL, DEL FORMATO 117600 POVER-NUP-CZNPO.

ĝ.

117700 ACD 1 TC WK-POS-FM. 117500 MCVE COF-FM-CHAR (UK-CAMPO, WK-POS-FM) 117500 TO WT-NUF-CIF (IND1, IXC). 115050  $IF$   $IXC$   $C$   $2$ 11:100 . SET IXC.UP. BY.1. 1132004 ISION DELITITA VALORES EN EL AREA DE VALIDACION DEL FORMATO Y LOS **JIS40C+ MANOA A VALIDAR...** 113500 COMPASAR-CONST-0-LIM. PEFFORM BUSCAR-CHAR-FM UNTIL COP-FM-CHAR (WK-CAMPO WK-POS-FM) 118600 113700 LLLEQUALL."..."... OR ..."..."... DR ..."..."... 115300 IF WK-FCS-FM LESS 51 115500 IF +7-PASO EQUAL 1 119600 FCVE O TO WK-FASO 119100 119200 **ELSE** 119200 ... FOVE 1. TO. RK-PASO ... IF COP-FM-CHAR (EX-CAMPO WK-POS-FM) EQUAL: """ 110400 119500 **IF NUMERICO** 119.00 PERFORM MOVER-VAL-FM ..... 119700 MOVE WR-AUMEPO-P TO WX-NUM-1 119500 ELSE ... PERFORM MOVER-VAL-FM... 119900 120000 MOVE WX-RECEP-ALF TO WX-ALF-1-120100 ELSE 120200 ..IF COP-FM-CHAR (WK-CAMPO NK-ROS-FM) EQUAL "." 120300 PERFORM RANGO-SUPERIOR 120400 ELSE 120500 ... POVE 1 TO 48-FIN-CAMPO.. 120100 **FEPFORM RANGO-SUPERIOR** 120700 **LLSE** MOVE 1 TO WE-FIN-CAPPO... 120 eC C ... 120500 IF FIN-CAMPO 121000 IF CAMPO-DK 121100 .. **ALL AEXT SENTENCE.** 121700 **ELSE** 121330 FOVE 1 TO VE-ERROR 191400 ... ... ELSE .. 121500 IF **SY-PASO EQUAL 1** CEMPUTE HK-POS-FM = WK-POS-FM + FM-LONG-CAMPO. 121600 121700\*.http://extr.fr.valores.oel.formato..hardA.comparar\_Los\_Valores\_ **ISISGE+ DEL FERMATE CONTRA LOS RECIBIDOS EN EL MENSAJE** 121500 RANGO-SUPERIOR. 122COD........IF.NUMEFECO. 122100 PERFIRM MOVER-VAL-FM 122100 FOVE SK-NUMERO-R TO WK-NUM-2 122300.000 122490 MEVE WR-NUM-2 TO WK-NUM-1 122500 PEPFORM COMPARAR-VALORES 172600. 122700 PERFORM COMPARAR-VALORES 122800 **ELSE** 122900 ....PERFCRM MOVER-VAL-FM. MOVE FR-RECEP-ALF TO WK-ALF-2 123000 123100 IF WX-ALF-1 EQUAL SPACES 123200. ....MCVE WK-ALF-2 TO WK-ALF-1. 123200 **FERFORM COMPAPAR-VALORES** 123,400 ELSE ........PEPFORM COMPARAR-VALORES.  $.123500...$ 123600\* DEPENDIENDE DEL TIPO DE CAMPO MANDA MOVER CARACTERES DEL 123700\* FORMATO A CAMPO DE TRABAJO .123800.MOVER-VAL-FP\_ 123500 IF NUMERICO 124 000 MOVE 18 TO WK-POS-RN PARE & TA UVESIBERALD  $121100$ 

 $1.1.7.1.4$  $-$ *<u><u>* $-$ *</u>* $-$ </u>  $121200$ PERFORM CHAR-FM-A-RECEPTOR FR-LONG-CANPO TINES  $124300$ EL SE  $124400$ **MOVE 20 TO WK-POS-RA** 124.500 POVE SPACES TO WX-RECEP-ALF 124490 PERFORM CHAR-FR-A-RECEPTOR FR-LONG-CAMPO TIMES. 12470C BUSCAN-CHAP-FM. 124500 ACD 1 TC WK-POS-FML 12450C+ MUEVE CARACTERES DE LA DESCRIPCION DEL CAMPO EN EL FORMATO A 125CDC+ CAPPO DE TFABAJO 125100 CHAR-FR-A-RECEPTOR. 125200 SUPTRACT 1 FROM HK-POS-FM. 125300 IF NUMERICO 125730 MOVE COP-FP-CHAR (UX-CAMPO, WK-POS-FM) 125500 TO CX-CHAR-RHM CUX-POS-RNA 125700 SURTEACT 1 FROM NK-POS-PN 125700 ELSE NOVE COP-FP-CHAR (KK-CAPPO, WK-POS-FM) 125700 125500 TO SP-CHAR-ALF (WK-POS-RA) 126000 SURTPACT 1 FROM WX-POS-RA. 126100\* COMPARA LOS VALORES DE LOS CAMPOS RECIBIDOS CONTRA LOS QUE 125200+ SE ESPECIFICAN EN EL FORMATO, PRODUCE ERRORES SI LA COMPARACION 126300+ PESULTA INCORRECTA 126430 CCPPARAR-VALOPES ......IE NUMERICO 126500 126700 **LF CCHSTANTES** 126200 FCVE 1 TO WB-FIN-CAPPO 11 VK-AUP-3 = AK-NUM-2 123,590 126500 MOVE 1 TO WR-CAMPO-OK 127100 EISE 127100 NEXT SENTENCE 127200 **ELSE** 127300 **IF LIN-NUM** 127430 IF SK-NUM-3 FOT < UK-NUM-1 AND NOT > WK-NUM-2 127500 POVE 1 TO WE-CAMPO-OF **WB-FIN-CAPPO** 127,600 **ELSE** 127700 POVE 0 TO AB-CAPPO-OK 127830  $F15F$ 122506 DISPLAY "ERR COFFARAR-VALORES \*\*\*\* 128,000 ELSE 128.100 IF CENSTANTES 128200 **PIVE 1 TO HB-FIN-CAPPO** IF  $W = ALF - 3 = W + ALF - 2$ 128236 128400 HOVE 1 TO HR-CAPPO-OK 125500 ELSE MOVE O TO RE-CAMPO-OK 128700 126700 **ELSE** 128800 IF WK-ALF-3 EQUAL WK-ALF-2 128500 HOVE 1.TO HS-FIN-CAMPO W8-CAMPO-OK 129000 EISE 129150 MOVE O TO VB-CAMPO-OK. MOVE ZEFOS, TO WK-NUP-1 WK-NUM-2. 129200 120700 **MOVE SPACES TO WK-ALF-1 VK-ALF-2.** 1204004 129500+ PUEVE CAPACTERES DEL PENSAJE A CAPPO DE TRABAJO 129600 MOVER-ALFNUM. 129700 MOVE MY-MSG-CHAR (WK-POS-MSG) TO WK-CHAR-ALF (WK-POS-RA)= 129800 SUPTRACT 1 FROM WY-POS-RA WX-POS-MSG. 129500\* 130C00\* CALCULA LA DIFERENCIA EN CIFPAS DE CONTROL Y MUEVE EL NUMERO DE 130100+ LA CIFRA QLE TIENE LA DIFERENCIA AL CAMPO DE INFORMACION PARA 130200+ EL USUARIO 130200 TOTALES-EN-CIFRAS. 130400.000 ABD 1. TC. WK-E-DIF. IF WT-ACU-CPO-CIF (INOT) NOT EQUAL WT-TOT-CPC-CIF (INOT) 130500

z.

130,600 MOVE WK-I-DIF TO WK-DES-NUN (WK-I-DIF) 150700 MOVE "I" TO WK-PAREND (WK-1-DIF)  $17650$ MOVE M(M TO WK-PARENI (WK-I-DIF) 170500 COMPUTE WX-DIFER-CIERAS = WT-TOT-CPO-CIE (IND1) -131010 ... . NT-ACU-CPO-CIF (IND1) MCVE NK-DIFER-CIFRAS TO WK-DIF (WK-1-DIF) 131100 131200 MOVE 1 TO NX-PANDIE. 131200+ CODIGO PAPP MANEJAR ERPORES DE DASE DE DATOS. SE DESPLIEGA 131400+ EN LA CONSCLA INFORMACION ACEPCA DEL ERROR, SE LLAMA A LA 12110C+ FUNCICH DE DMSII QUE SE ENCARGA DE TERMINAR LOS PROGRAMAS 131/50+ QUE 11ENEE ESTE TIPO DE PROBLEMAS ... 131700 40000-FRR08-PASE. 131:00 **DISPLAY TAX** 131325 DISPLAY "\* LEBEORLEN LLALLBASELLD. 2m 177140 **DISPLAY MA CAPTURA PSFUDOS** ., 132150 DISPLAY "\*  $\frac{1}{1}$ DISPLAY " TIPO ESTRUCTURA DISPLAY \* CATEGORIA DISPLAY " 132406 " DESTATUS (DECATEGORY) " DMSTATUS COMERRORTYPED MALLALL 132140 DESTATUS (DESTRUCTURE) " 132730 132700 CALL SYSTEM ONTERMINATE. 132100+ 132500+ 133230++ 123100+ 1332004 FIN DEL PROGRAMA  $\cdot$ 133300+ *RANTERIMTERIO* CAPTURA 133400+ 13312044  $0.7.$ ikn counts 1624 "ACK STZE: GCI9(0271 WORDS... TACK SIZE: 0153(099) WORDS **STARTES ACAC WORLS** ITIMATE: ..... 310 NOROS... .E SIZE: 178 RECORDS 10 CODE SEGMENTS, 3291 TOTAL NORDS SIZE: INE PAPE: ....CODE4340, LEVEL.02.......... FICK THE AS FOR THE LEVELT SERIES **I COFFILED WITH THE FOLLOWING OPTIONS:**  $\mathbf{S}_{\mathbf{m}}$  .  $1-0$ **ELAFSED CPU RPM** 0118.382 0018.602 0013.387 05238

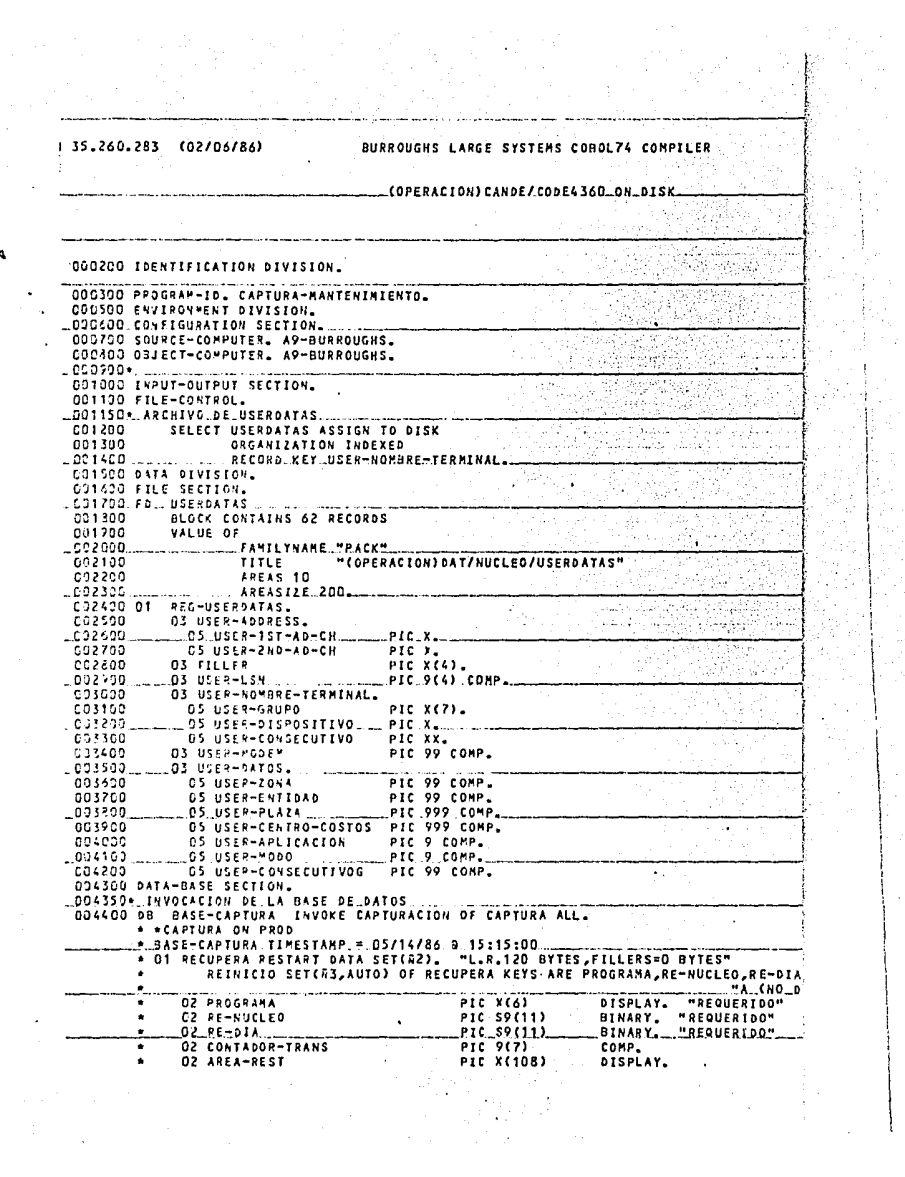

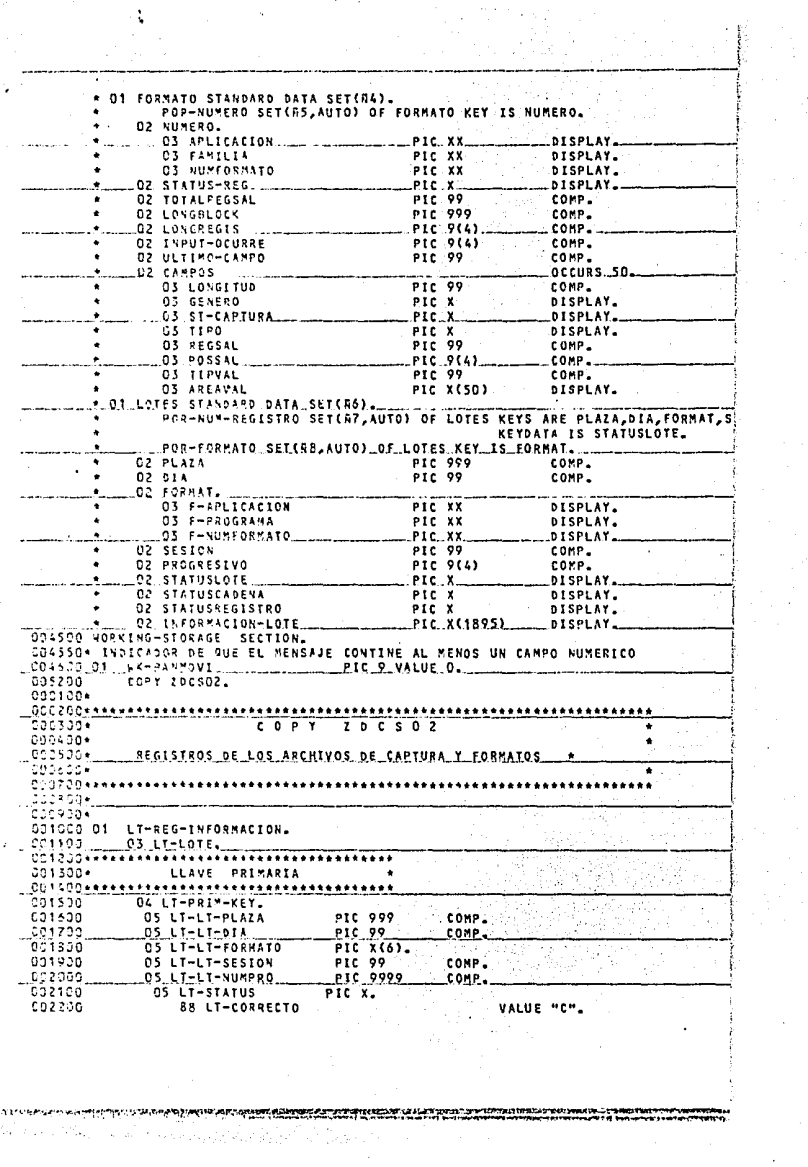

 $\label{eq:2.1} \frac{1}{2}\frac{1}{2}\$ 

متعقفتهما

002300 **88 LT-FRRONFO** VALUE "E" 002400+++++++ \*\*\*\*\*\*\*\*\*\*\*\*\*\*\*\* 002500+ CAMPO DE CHEQUEO PARA ACCESOS  $\bullet$  . ..C02600\* ... ............. EN.CADENA ...... \*\*\*\*\*\*\*\*\*\*\*\*\*\*\*\*\*\*\*\*\*\*\*\*\*\*\*\*\*\*\*\*\* 002700 \*\*\*\* 04 LT-CVE-LTB 092300 PIC X. .002900... BB.CAPTURA-CERRADA... VALUE "C" 003600 23 CAPTURA-ABIERTA VALUE "A" Mar COS100++ . . . . . . . . . . . . . . . . . . . . 003200\*............STATUS DE LIBERACION 033309 \*\*\* \*\*\*\*\*\*\*\*\*\*\*\*\*\*\*\*\*\*\*\*\*\*\*\* C4 LT-CVE-LIBERACION PIC X. 033405 \_\_003590..... ...... 58 LIBERADO.. VALUE #1 # 003600\*\*\*\*\*\*\*\*\*\*\*\*\*\*\*\*\*\*\*\*\*\* 033700\* **DATOS DEL LOTE**  $...003330***$ .................................. 003900 04 LT-THE-LOTE. 004500 **OS LT-CARACTER** PIC X OCCURS 1895 004100\*..... 004200+ C04300+  $.004400*$ 004500 01 FR-PEG-CARACTERES. 734690++++++++++++++++++++++++ CO4700+. ............LLAVE.DEL.REGISTRO.. 604900 03 FM-FORMATO PIC X(6). ODSCOS et renauxance en researc \*\*\*\*\*\*\*\*\*\*\* 005100+ 065300 COPY ZUCSOS. <u>ەڭ ۋە سەر قىيادىنى بىر سەر ئەسەب قىلىش قىلىشى بىر ئىساسى ئىساسىدىكى قىلىشى قىلىش ئىساسىدە ئەن ئىس ئەن ئىساسىد</u> 005500\* GOSSSO\* GUARDA EL DESIGNADOR DE LA TERMINAL QUE ORIGINO EL MENSAJE  $.000100...$ 000200+++ . . . . **. . . . . . . . . . . . .** . ......... 000360+ COPY  $2$  W C S O 3 00040051 000509+ AREA DE TRABAJO DEL REGISTRO DE FORMATOS 000600+ DEL SISTEMA DE CAPTURA PSEUDOS 000700\* 006400++++++++ coboco.  $\_09100001...$  COP-FM-REGISTRO. 001100 OS COP-FM-FORMATO. 06 COP-FM-APLICACION PIC XX. 001200  $1001300$ **C6 COP-FM-FAMILIA...** PIC.XX. 001400 C6 COP-FM-AUMFORMATO PIC XX. **OS COP-FM-STATUS** 001500 PIC X. **AR DISPONIBLE**  $-001500$ . VALUE "P".<br>VALUE " 001700 **98 EN-DESARROLLO** 001300 OS COP-FM-TOTREGSAL PIC 99 COMP. **PIC 999**<br>PIC 9999  $-0.01P$  $1.001900 \pm 1.1$ OS, COP-FH-LONGALOCK... 002000 05 COP-FP-LONGREGIS COMP. 002100\*\*\*\*\*\*\*\*\*\*\*\*\*\*\*\*\*\*\*\*\*\*\*\*\*\* C02200\* ESTE CAMPO DELIMITA OCCURS EN SDF  $4.1111$ ........ 002400+ ------1 002500 05 COP-FH-OCURRE-INPUT ... PIC. 9999 COMP. 002600 05 COP-FM-ULTCAMPO **PIC 99** COMP. 002700 OS COP-FM-CAMPOS.  $C02300$ \_\_10\_COP-FM-RELLENO\_\_OCCURS\_\_50\_\_TIMES\_\_ 002900 15 COP-FM-CAMPO. 003000 20 COF-FM-LONG PIC 99 comp.

003100 20 COP-FM-GENERO PIC X. VALUE "N". 003200 88 COP-FM-NUMERICO VALUE "A". 003300 88 COP-FM-ALFABETICO VALUE \_\_\_\_\_  $0.1400$ 88 COP-FN-ALFANUMERICO... 003500 20 COP-FR-CAPTURA PIC X. 003502 83 COP-FM-CAPTURADO VALUE "C". 003700 83. COP-FM-NO-CAPTURADO... VALUE ... N. VALUE "L" 003500 28 COP-FN-PARA-LIBERAR 603780 20 COP-FM-TIPO PIC X. ockeaa .83 COP-FM-REPETITIVO...... VALUE "R". VALUE "E" 004100 **83 COP-FM-SVENTUAL** 504200 88 COP-FR-OBLIGATORIO VALUE "O". VALUE "C" 004390 88.COP-FM-CONSTANTE-EN-SALIDA... 004400 20 COP-FR-REGSAL PIC 99 COMP. PIC 9999 COMP. 004500 20 COP-FM-POSSAL 004500 20 COP-FM-TIPVAL. PIC 99  $COMP$ 004700 20 COP-FR-AREAVAL. 004306 PIC X OCCURS 50 TIMES. 25 COP-FR-CHAR **DBASCREAM** \*\*\*\*\*\*\*\*\*\*\*\*\*\*\*\*\*\*\*\*\* \*\*\*\*\*\*\*\*\*\*\* \*\*\*\*\*\*\*\*\*\*\*\*\*\*\*\*\*\*\* 605000+ GOSSOD OT WK-ESTACION. 005790... OS NX-ESTACION-BINARY. PIC SP(11) BINARY. ST50+ NOMEPE DEL PROGRAMA DE INTERFASE COMO SE DEFINIO EN COMS COS3DO 01 WK-PROGRAMA-INTERFASE PIC X(13) VALUE 1.005900 "PCAPINTERFASE". UCSYSC+ GUARDA DESIGNADOR ASIGNADO POR COMS AL PROGRAMA DE INTERFASE 03:300 01 WK-05SIG-PROGRAMA-INTERFASE PIC.S9(11), BINARY... 006100 CJETSC+ VILOR HEXADECIMAL EQUIVALENTE A 16 CEROS BINARIOS C06200 01 WK-AULOS PIC X VALUE 8008. CO625C+ IMPICE  $P1C 999$ 006330.01.  $VX - I - TAB$ VALUE D. 005350\* GUARDA EL USERCODE DEL USUARIO QUE MANDO EL MENSAJE CRANDO 01 ... WK-NOMRRE-USERCODE ....... PIC 9(23). CO/SOU OI WX-NOMERE-USERCODE-R REDEFINES WK-NOMBRE-USERCODE. 006500 **G3 WK-GRUPO-USERCODE** PIC X(7). 563709 <sub>...</sub> O3 FILLER. PIC X(16). COSTSO\* GUARDA DESIGNADOR ASIGNADO POR CONS AL USERCODE DEL USUARIO 006300 77 WK-USERCODE-CALL PIC S9(11) BINARY. CJERZO\*, GUARDA DESIGNADOR ASIGNADO POR COMS AL CODIGO DE SEGURIDAD DEL DOLEAD\* USUARIO 606900-77 WK-USERCODE-DESIG-CALL PIC S9(11) BINARY. COSPECT RESULTAND RE LA FUNCION DE COMS QUE OBTIENE EL USERCONE 037050.77 WK-PESULT-CALL PIC S9(11) BINARY. CO705D+ GUARDA PNEMONICO DE SUCURSAL QUE ESTA UTILIZANDO EL RPOGRAMA 007109-01 WK-ALM-GRUPO PIC X(7) VALUE SPACES. CO7120+ TABLA DE MNEMONICOS Y NUMEROS DE SUCURSAL OBTENIDOS DEL OD7140+ ARCHIVO USERDATAS <u> 007200 01. HK-TABLA-NUCLEOS.</u> OCCURS 1 TO 140 DEPENDING WK-I-TAB 007300 05 HK-TAS-NUCLEOS 007400 ASCENDING KEY WX-TAB-USERCODE 037500 INDEXED BY WK-I-USER. cezool 10 KK-TAB-USERCODE PIC X(7). 007700 10 WK-TAB-NUCLEO PIC 999. CO772C+ AREA DE MEMORIA EN DONDE SE RECIBEN Y DESDE DONDE SE ENVIAN CO7740\* LOS MENSAJES DESDE Y HACIA LA TERMINAL DEL USUARIO 007800 01 **NK-MENSAJE** PIC X(1920) VALUE SPACES. 007700 01 WX-MSG-CARACTERES REDEFINES WK-MENSAJE. coscoc **OS kK-MSG-CHAR** PIC X OCCURS 1920. 003100 01 NC-MSG-R REDEFINES WK-MENSAJE. 008200 03 FK-HSG-FUNCION PIC XX. eossao 88 CANBIO VALUE "CA". 003400 **88 CONSULTA** VALUE "CO".

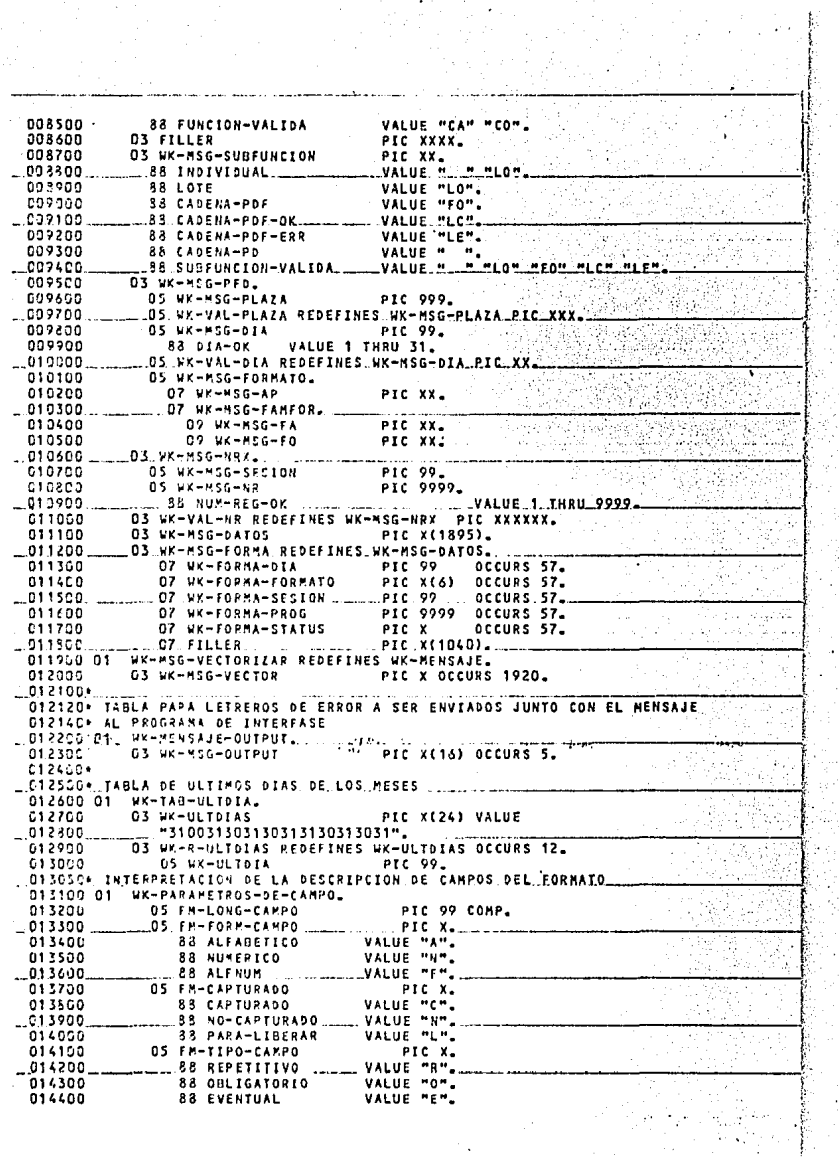

014500 **OS FM-NR-SALIDA** PTC 99 COMP. 014600 OS FM-POS-SALIDA PIC 9999 COMP.  $014700$ OS FM-TIPO-VALID PIC 99 COMP. 014500 88 NO-SE-VALIDA VALUE 00. 014900 88 SEGUN-FORMATO VALUE 01. oiscas VALUE 02. 88 91GIT0-VERTE 015190 **88 CIFRAS-CONTR** VALUE OX. 015200 VALUE 04. *RR CONSTAUTES* 015300 **SS 1 THUNDS** VALUE 05. 015400 85 VAL-ALFANUM VALUE 06. **DCHMAA** VALUE 07. DISSCO **RR** VALUE 08. 015400 85 MMDDAA 915700 **SS AANHOD** VALUE 09.  $015.00$ 315900-01 **WK-SANDERAS** 015950+ INDICADOR DE CONSULTA MULTIPLE 513226 PIC<sub>9</sub> 03 RR-STRING 016100 83 un-1934 VALUE O. C15150+ 1401CADOR PAPA EFECTUAR FIRST/HEXT EN LA BASE DE DATOS 0152.10 03 -8-CICLO PIC 9. C1525C+ INDICADOR PARA DISTINGUIR RESULTADOS DE TRANSACCION  $PIC, P_{\bullet}$ 016300 ... . 03 %8-STATUS-TRANS. ..... Ctosch **SB TRANSACCION-OK** VALUE 1. 016500 **BS TRANSACCION-RECUPERA** VALUE 2. **ICT 6500** ...SS. TRANSACCION-CON-ERROR VALUE 3. 016730 88 SALE-TRANSACCION **VALUE 1 2 3.**  $016750 +$ INDICADOR PARA FINALIZAR CICLOS 013300  $PIC.9.$ ....Q3 V9→YA....  $015900$ **SS YA** VALUE 1 2.  $017000*$ INDICATOR DE FIN DE CAMPO \_\_\_03 W9-FIN-CAMPO ......PIC.9.VALUE\_O. 017200 017300 VALUE 1. **SS FIN-CAMPO** D17430\* INDICADOR DE VALIDACION CORRECTA DE CAMPO  $C13400...$ O3 W3-CAMPO-OK ... PIC 9.VALUE 0 918500 88 CAMPO-OK VALUE 1. C15630+ INDICADOR DE ERROR EN VALIDACION  $-03$  W9-EFR0R 013330 **...PIC.9 VALUE.O**  $0.15900$ **SS HAY-ERROR** VALUE 1 2. 019000 **85 ERROR-LOCAL VALUE 2.** OTPOSON INDICADOR DE FIN DE MENSAJE. PIC 9 VALUE O. 019100 03 WB-ETX 019200 VALUE 1.  $33$   $57X - 7A$ 019250e\_INDICADOR DE QUE SE ENCONTRO PRIMER CAMPO REPETITIVO DEL FORMATO  $013320$ **C3 W8-REPSTICION** PIC 9 VALUE O. 019400 **35 REPETICION VALUE 1.** 019500\* C195C0 01 WK-NUMERICOS. GIPSSO+ INDICE DE POSICION DENTRO DEL AREA DE VALIDACION DEL CAMPO 019730 US WK-POS-PUENTE PIC 99. 019750\* humero DE "R" ENCONTRADAS EN EL AREA DE VALIDACION DEL CAMPO 019900 **O3 WK-ERRES** PIC 9. 019350+ COCIENTE PARA EL CALCULO DE BISIESTO 019900 03 WX-COS PIC 9(6). C19950\* RESIDUO PARA EL CALCULO DE BISIESTO 020030 **\_03 LK-RES** PIC 999. 02005C+ CAMPOS PARA VALIDACION DE FECHA 020100 03 WK-FDIA PIC 99. 020200 **OS LK-FMES** PIC 99. 020300 03 KK-FAXO PIC 99. C20350+ INDICADOR PARA PASAS A OTRO CAMPO DENTRO DEL FORMATO 020400 D3 WK-PASO PIC 9.  $023450 -$ INDICE DE POSICION DE LOTE EN LA BASE DE DATOS 020500 03 WK-POS-LT PIC 9999 VALUE O

C20550\* INDICE PIC 9999 VALUE O.  $020500$  $03 W - 1$ 020650\* INDICADOR DE EXCEPCION EN MANEJO DE BASE DE DATOS  $020200$ ... 03 WK-EXCEPCION. PIC.9. ..... VALUE 0. 020750+ INDICADOR DE TIPO DE TRANSACCION VALUE O-020990 03 UK-TIPO-TRANS PIC 9 **D20850+ NUMERO DE CAMPO QUE SE ESTA PROCESANDO** 020900 03 NK-CANPO **PIC 99** VALUE O. 020950\* POSICION MARCADA POR LA LONGITUD DEL MENSAJE + 1 021000 ... 03 WK-POS-ETX ... PIC 9999, VALUE 0. **D21DSD+ LONGITUD DEL MENSAJE** 03 HK-LONG-TEXTO PIC 9999 VALUE O C21100 **DZ115D+ CANPO DE USOS VARIOS PIC 999** 021200 03 MK-CONT VALUE 0. 021250\* INDICE DE POSICION EN EL MENSAJE ... 03 KK-POS-456 ... PIC 9999 . VALUE D.  $0.621300$ **C21350+ INDICE DE POSICION EN EL FORMATO** 021430 03 UX-P05-FM PTC 9999 VALUE 0  $-021450 + 1001005$ 021500 03 UX-POS-RN PIC 9999 VALUE O. 021600 03 NX-POS-RA PIC 9999 VALUE O. 03 WK-POS-REPET .. PIC 9999 .VALUE 0.  $.021700...$ 03 WK-POS-PA 621800 PIC 9999 VALUE O **C21E2O\* CANPOS PARA VALIDACION NUMERICA\_CONVERSION CARACTER/NUMERO C21340+ Y VALIDACION DE FECHAS** PIC 9(18) VALUE 0. 021900 03 RK-NUM-1 022000 03 WK-NUM-2 PIC 9(18) VALUE D. 022100.03.WK-RUM-3 PIC 9(15) VALUE 0. 03 HK-NUMERO-R 022200 PIC 9(18). 022300 03 WK-NUMERO-A REDEFINES WK-NUMERO-R.  $-022400...$ DS NK-CHAR-NUM PIC X OCCURS 18. 022500 O3 WK-FECHAS REDEFINES WX-NUMERO-R.  $PIC$   $9(12)$ . 522630 GS FILLER 1.022700.  $05 W - 1 - 2$ PTC 99-022300  $88 + 1 - 2$ VALUE Of THRU 12. 022900  $85 A A - 1 - 2$ VALUE S6 THRU 90. 023200...  $05$  kK-3-4 PIC 99. 023160 23 MA-3-4 VALUE 01 THRU 12. PIC 79. 023200  $05 W - 5 - 6$ 023300... ...88 AA-5-5 ...VALUE 86 THRU .90 ... 023400 03 WK-CHECA-DIA REDEFINES WK-NUMERO-R. 023500 **05 FILLER** PIC X(12). 05 MX-UHO... PIC 99. 023600 023700 C5 MK-00S PIC 99. 023300 OS WK-TRES PIC 99. 023950\* TABLA PARA ACUMULACION Y VALIDACION DE CIFRAS DE CONTROL **03 WT-AREA-CIFRAS VALUE ZEROS.** 023900 024000 C5 WT-DATOS-CIFRAS OCCURS 5 TIMES 024100 \_ASCENDING KEY 15 NT-NUM-CPO-CIF INDEXED BY IND1. 024200 024300 07 NT-NUM-CPO-CIF PIC 99. 024400 O7 WI-NUM-CIF REDEFINES NT-NUM-CPO-CIF PIC X OCCURS 2 024500 INDEXED BY IXC. 024606 O7 WE-ACU-CPO-CIF PIC 9(18). . 07 MT-TOT-CPO-CIF....... PIC.9(18). 624700 024800+ O24850\* CAMPO AUXILIAR PARA CONVERSION CARACTERES/NUMERO 024900.01.WK-NUMERO-A1  $-$  PIC X(18). OZI950+ CANPO DE TRABAJO PARA FORMAR EL NOMBRE DEL FORMATO CONSULTADO 025000 01 WK-CONS-FORMATO.  $\bullet$ ..PIC.XX. 025100 **OB FILLER** 03 WK-CONS-FA 025200 PIC XX. 025300 03 WK-CONS-FO PIC XX.
025400.01 ALFABETICOS. 025450\* CAMPO LLAVE DE BASE DE DATOS EN CONSULTAS CORRECTOS/ERRONEOS **ATSSON**  $03 - x - 01 - 129$ PIC<sub>X</sub> 025550 - REUNE LOS GIVERSOS CAMPOS A ENVIAR AL PROGRAMA DE INTERFAGE eeskoo O3 WK-MSG-PROCESADO PIC X(6500) VALUE SPACES. C25650+ CAHPOS DE TRAPAJO PARA VALIDACIÓN DE ALFANUMERICOS 025700 J.L. 03. WX-RECEP-ALE. PIC X(80) VALUE SPACES. 625336 03 SX-CHAP-ALF REDEFINES WK-RECEP-ALF PIC X OCCURS 80. 025200 PIC X(80) JUSTIFIED VALUE SPACES. 63 M = AL F = 1  $-03$  kX-ALF-2 askasė PIC X(80) JUSTIFIED VALUE SPACES. 026100  $05$  LL-ALF-3 PTC X(80) JUSTIFIED VALUE SPACES. 025150\* TABLA OF ERRORES OF VALIDACION CLEDGE 01 ERFORES. 026500 CS FILLER PIC X(16) VALUE "-ERROR USUARIO" "-PIC X(16) VALUE "ERR.NOM.FORMATO ". 025400 03 TILLER  $05$  FILLEP 026550 PIC X(16) VALUE "ERRINUMIDIA  $026520$ 03 FILLES PIC X(16) VALUE "FUNCION ERRONEA **026230** 03 FILLES PIC X(16) VALUE "ERR.FROGRESIVO PIC. X(16) VALUE "NO HAY FORMATO. 025930 **G3\_FILLER**  $\sim$  200  $\pm$  200  $\ddot{\bullet}$  . 025930 **03 FILLER** PIC X(16) VALUE "FORNATO NO LIB. 027000 **OS FILLER** PIC 2(16) VALUE "YA EXISTE LOTE 027100 03 FILLER ......... PIC X(16) VALUE "NO EXISTE LOTE 027210 03 FILLER PIC X(16) VALUE "FALTAN CARPOS nazsan PIC X(16) VALUE "DIGITO VERIFIC. **OS FILLER** 027400 ......03. FILLER...... PIC X(16) VALUE "FALTAN CIFRAS 627530 PIC X(16) VALUE "CARACTERISTICAS " **03 FILLER**  $\bullet$  . 027450 03 FILLER PIC X(16) VALUE "SUBFUNCION MAL  $027700$ **03 FILLER** PIC X(16) VALUE " FECHA ERRONEA\_\_" **C1 WT-ERPORES REDEFINES ERRORES.** 22.550 027000 U3 HT-TIPO-ERN PIC X(16) OCCURS 15. منصر مرمرين ورجال 028100-CAMPOS AUXILIARES PARA RUTINA DE DIGITO VERIFICADOR C2ston⊷ 023300.01 HOV-CONTRATO PIC 9(12) ...VALUE ZERDES. C23400 01 WAV-CONTRATO-R REDEFIVES WOV-CONTRATOL 623500  $0.5 - 1.24 - 1.2$ PIC<sub>9</sub> naskač  $-0.5, 3.99 - 11$  $PIC.9.$ castañ C3 WOV-10 PIC 9. 023500 03 VbV-9 PIC 9. 62.000 ...C. ... Nov. - B. .. PIC  $\mathbf{9}_{\bullet}$  $\overline{9}$  . **C3 Nov-7** 029000 PIC PIC 9. 029100 **93 MDV-6** 139200.  $-03.499 - 5$ PIC 9. ٠, 02:300 03 Nov-4 Pic 29430 C3 WDV-3 PIC 9. PIC<sub>9</sub>. 029500 **03 MPV-2** 027600 03 KDV-1  $P1C$ <sup>9</sup> 529700 01 WOM-CAMPOS-TRABAJO COMP. PIC 9(3)<br>PIC 99 022300 03 NOV-SUMA VALUE ZEROES.<br>VALUE ZEROES. 627900 03 HDV-RESULTADO 030000 03 WOV-RESIDUO P1C 99 VALUE ZEROES. 030100 03 HOV-DIGITO PIC 9 VALUE ZEROES. OSO1504 CANPO PARA INFORMAR AL USUARIO DIFERENCIAS EN CIFRAS CONTROL C30200 91 WK-DESCRIP-CIFRAS. VALUE "CIE ".<br>VALUE SPACES. 030390 **C3 FILLER**  $-$ PIC XXXX. 030400 **DS WK-DIFERENCIAS GS WK-DES-DIFER** 030500 OCCURS 4. 07 WX-DIF PIC INITIZITILIZIZI+, 030600 OT WK-PARENT 030700 PIC X. 050800 O7 NK-DES-NUM PIC 9. 030900 07.WK-PAREND\_PIC.X. OSOPSC+ SANDERAS USADAS EN LA VALIDACIÓN DE CIFRAS CONTROL 031000 01 WX-94NOIF PIC<sub>9</sub> VALUE O.

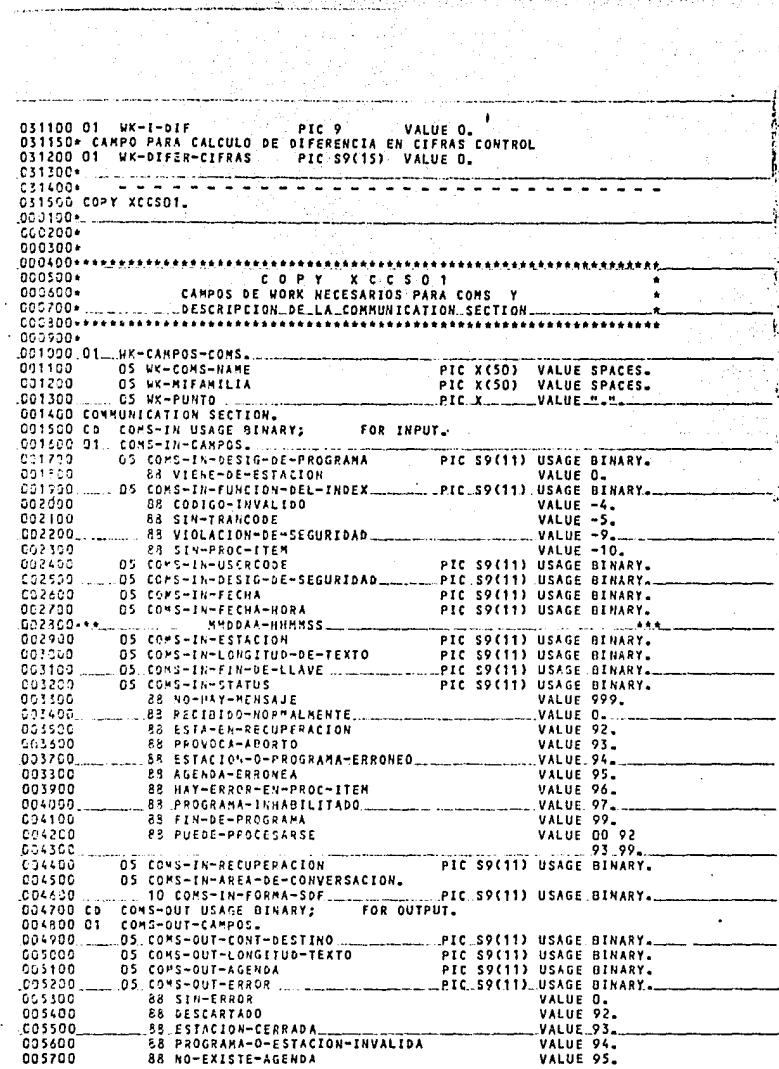

 $\label{eq:1} \mathcal{L}_{\text{total}} \geq \mathcal{L}_{\text{total}} \exp\left\{\frac{1}{2} \sum_{i=1}^{N} \sum_{j=1}^{N} \sum_{j=1}^{N} \sum_{j=1}^{N} \sum_{j=1}^{N} \sum_{j=1}^{N} \sum_{j=1}^{N} \sum_{j=1}^{N} \sum_{j=1}^{N} \sum_{j=1}^{N} \sum_{j=1}^{N} \sum_{j=1}^{N} \sum_{j=1}^{N} \sum_{j=1}^{N} \sum_{j=1}^{N} \sum_{j=1}^{N} \sum_{j=1}^{N} \sum_{j=1$ 

 $\zeta_{\mathcal{F}}(\mathcal{E}_1^{\prime})\mathcal{E}_1^{\prime}(\mathcal{E}_2^{\prime})\mathcal{E}_1^{\prime}(\mathcal{E}_1^{\prime})\mathcal{E}_2^{\prime}(\mathcal{E}_2^{\prime})\mathcal{E}_2^{\prime}(\mathcal{E}_2^{\prime})\mathcal{E}_3^{\prime}$ 

VALUE 96<br>VALUE 97 005800 83 DETENIDO-POR-PROC-ITEM  $\ddot{\phantom{a}}$ 005900 88 ESTACION-INVALIDA-EN-VENTANA  $VATE$   $98.$  $-006000$ 88 VIOLA-SEGURIDAD-0-NO-PROC-ITEM **DS COMS-QUT-DESTING** PIC 59(11) USAGE BINARY 006100 بالمنافسات السا OS CONS-OUT-CONVERSATION. 033200  $000000$ 10 CONS-OUT-FORMA-SDF PIC S9(11) USAGE BINARY. Z. ÷.  $\ldots$  ,  $\tilde{\star}$ J. ä,  $\sim$ У. ÷ k.  $\overline{a}$ A.  $\cdot$ s C ٠, πś ç₹,  $\epsilon$  $\epsilon_{\rm{eff}}$ 

y., ÷

8065607 031600 PROCEDURE DIVISION. 031700 0000-DISTRIBUIDOR SECTION 0001. 031750\* CUERPO PRINCIPAL OEL PROGRAMA C31800.015TR... 031500 PERFORM 10000-INICIO. 632000 PERFORM 20000-PROCESO UNTIL FIN-DE-PROGRAMA. 032100 632200 STOP RUN. 032390++++++++++++++++  $0.32430 +$ RUTINAS GENERALES L32500++ \*\*\*\*\*\*\*\*\*\*\*\*\*\* ........................ 632600+ D32620\* EFECTUA MODIFICACION EN BASE DE DATOS. PONE LA BASE DE DATOS EN **G3266C+ ESTACO DE TAANSACCION, GRABA LA INFORMACION DEL LOTE, SACA A LA** 232660+ BASE OF DATOS DEL ESTADO DE TRANSACCION 032700 RG-01-EFECTUA-TRANSACCION. 032300 NOVE 1 TO UR-STATUS-TRANS. C32950 CONS-TH USTNG MK-NENSAJE BEGIN-TRANSACTION 033000 NO-AUDIT RECUPERA 833100 ON EXCEPTION 033200 IF DYSTATUS (ABORT) 033300. 033400 ELSE 033500 PERFORM 40000-ERRDR-BASE. 033600 IF TRANSACCION-OK 033709 MOVE CONS-1N-RECHPEPACTON TO RE-BIA.  $n$ linn.  $0.14100$ STORE LOTES ON EXCEPTION PERFORM 4DODD-ERROR-BASE.  $0.36200$ 634400 FND-TRANSACTION CONS-GUT AUDIT RECUPERA 034500 **CONSTRUCTION** 034690 IF DMSTATUS (ABORT) 034700 MOVE 2 TO WO-STATUS-TRANS 034300 ELSE ... PERFORM 40000-ERROR-BASE. 034206 034910+ DEPENDIENDO DE SI ES UNA CONSULTA INDIVIDUAL , UNA MODIFICACION DIA920+ 0.08A CONSULTA MULTIPLE, ASIGNA LONGITUD DE MENSAJE A ENVIAR. 034930+ SI ES UNA CONSULTA MULTIPLE, MANDA CAMPO QUE INDICA SI HAY MAS C34940+ INFORMACION DE LA MISMA CONSULTA, PREPARA PARAMETROS DE COMS Y 034950\* ENVIA EL MENSAJE AL PROGRAMA DE INTERFASE. 035000 RG-03-ENVIA-4SG. 035100 MOVE COMS-IN-ESTACION TO WK-ESTACION-BINARY. C35200. IF 59-1984 035300 MOVE 2006 TO COMS-OUT-LONGITUD-TEXTO 035400 STRING UK-MENSAJE DELINITED SIZE 035500 HX-MENSAJE-OUTPUT..... .... DELIMITED SIZE. 035600 **WK-FSTACION** DELIMITED SIZE 035700 TNTO UK-ESG-PROCESANO 035500 51.56 035900 MOVE 2007 TO COMS-OUT-LONGITUD-TEXTO 036000 STRING WK-MENSAJE **DELIMITED SIZE** 035100 …WK-MENSAJE-DUTPUT. .. DELIMITED.SIZE 036200 WX-ESTACION DELIMITED SIZE  $U = V$ A DELIMITED SIZE 036300  $035500$ ....INTO.NK-MSG-PROCESADO. 036500 HOVE O TO COME-OUT-AGENDA. 036600 MOVE 1 TO COMS-OUT-CONT-DESTING.

036700 MOVE WK-DESIG-PROGRAMA-INTERFASE TO COMS-OUT-DESTINO. 035500 SENG CONS-OUT FROM WK-MSG-PROCESADO. C35850+ MANDA A RECIBIR MENSAJE HASTA QUE SEA CORRECTO 035720 RG-13-PECISIR-MSG.  $932020$ MOVE 595 TO COMS-IN-STATUS. 637120 MOVE SPACES TO WK-MENSAJE. .037200 \_\_\_\_PERFORM RG-131-VERIFICA-MSG.... UNTIL.PUEDE-PROCESARSE. C37220+ RECISE MENSAJE DE LA TERNINAL Y NOTIFICA SI ENCUENTRA ALGO C37240\* ANCRMAL <u> 277220 (cs-131-Verifica-NSG.</u>  $037.09$ PECEIVE COMS-IN MESSAGE **INTO WE-MENSAJE.** 037500 IF NOT PUFBE-PROCESARSE  $637796$ 037300 DISPLAY "\* C O M S--CAPTURA/PSEUDOS/MANTENIN. \*" .C37900 ..... ... DISFLAY ."\* ... ..... ERROR .. EN...ESTE. HENSAJE: "... WK-MENSAJE. asseco DISPLAY " STATUS:" COMS-IN-STATUS 038109 CIBISDA RUTINA QURPY PARA INCREMENTAR INDICES.... 033260 RG-14-NOPL  $038320$ EXIT. ÷ 039500/ 038600 INICIO-SECTION SECTION 0060. 038620+ PARTE INICIAL DEL PROGRAMA, ESTABLECE LIGA CON COMS, OBTIENE EL 038540\* DESIGNADOR DEL PROGRAMA DE INTERFASE, ABRE LA BASE DE DATOS. 038560\* CREA EL DATASET DE REINICIO DE LA BASE DE DATOS, MANDA A CARGAR 038680\* EL ARCHIVO DE USERDATAS A TABLA, MANDA A RECIBIR EL PRIMER s 038700.10000-INICIO... 038400 MOVE ATTRIBUTE NAME 033960 OF ATTRIBUTE EXCEPTIONTASK 032300 n r ATTRIBUTE EXCEPTIONTASK 032100 OF HYSELF TO WK-COMS-NAME. 039200 MOVE ATTRIBUTE FAMILY OF MYSELF TO WK-MIFAMILIA. 032300 CHANGE ATTRIBUTE FANILY OF MYSELF TO HK-PUNTO. 039400 CHANGE ATTRIBUTE TITLE OF "DCILIBRARY" TO WK-COMS-NAME ENABLE INPUT COMS-IN KEY MONLINEM. 039500 039500 ........ CALL "GET PROGRAM DESIGNATOR IN DEILIBRARY" 032200 USING WK-PROGRAMA-INTERFASE 039300 GIVING WK-DESIG-PROGRAMA-INTERFASE. 035900 CHANGE ATTRIBUTE FANILY OF HYSELF TO WK-MIFANILIA.  $0.40000...$ APERTURA DE LA BASE Y CPEACION DEL DATA-SET RECUPERACION - 4 045100 OPEN UPLATE BASE-CAPTURA 040200 ON EXCEPTION PEPFORM 40000-ERROR-DASE. 040300 040400 CREATE PECUPERA. 046500 **MOVE "ONLINE" TO PROGRAMA.** 046500 MOVE CONS-IN-DESIG-DE-PROGRAMA TO RE-NUCLEO. 040700 HOVE COMS-IN-RECUPERACION TO RE-DIA. C40800 ......OPEN INPUT USERDATAS. 040000 PERFORM 10100-LEER-USERDATAS. 041000 MOVE USER-GRUPO TO WK-ALN-GRUPO. PERFORM 10200-TABLA-NUCLEO-DEFAULT.UNTIL.WK-CONT\_EQUAL 941106 041200 CLOSE USERDATAS. 041300 NOVE O TO WK-CONT. 041400+ 041500 PERFORM RG-13-RECIBIR-MSG. 041400+  $\bullet$ **D4165C+ LEE ARCHIVO DE USERDATAS** 041700 10105-LEEF-USERDATAS. 041300 READ USERDATAS RECORD AT FHO 041200 .... NOVE 1 TO HK-CONT. 041926\* CARGA LA TABLA DE MNEMONICOS Y NUMEROS DE SUCURSAL, UNA 041740\* ENTRADA EN LA TABLA PARA CADA SUCURSAL 042000 16200-TABLA-HUCLEC-DEFAULT. ADD 1 TO WK-I-TAB. 042100 042200 MOVE USER-GRUPD TO WK-TAB-USERCODE (WK-I-TAB). 042300 .MOVE USER-CENTRO-COSTOS TO WK-TAB-NUCLEO (WK-I-TAB). 042498 \*\*\*\* 042506+ NUCLEO ASIGNADO AL USER PRUEBAS 042450 \*\*\*\*\*\* 642750 IF USER-GRUPO EQUAL "PRUEBAS" 842486 MOVE 20 TO WX-TAB-NUCLED (WK-I-TAB), 042900433315 043000\* 043100 MOVE USER-GRUPO TO WK-ALM-GRUPO. 043200 PERFORM JOIDD-LEER-USERDATAS 043300  $0.01$ 043400 USER-GRUPO NOT EQUAL WX-ALM-GRUPO.

0435007 043500 PROCESO-SECTION SECTION 0061. G43620\* CICLO PRINCIPAL DEL PROGRAMA, INICIALIZA CAMPOS DE TRABAJO, **C4364C\* VALIDA EL ENCABEZADO DE LA PANTÀLLA, SI ES UNA MODIFICACION,** C43550\* MANDA A VERIFICAR QUE EXISTA EL LOTE, DEPENDIENDO DE LA C45550+ TRANSACCION, MANDA A EJECUTAR EL CODIGO DE CONSULTAS O EL DE 043676\*. NODIFICACIONES, MANDA.A. ENVIAR EL. RESULTADO..DE.LA. TRANSACCION **C43650\* MANDA A RECIBIR EL SIGUIENTE MENSAJE** 043700 20000-PROCESO. 043900 NOVE SPACES TO WK-MENSAJE-OUTPUT ALFABETICOS. 043900 **MOVE ZEROS. TO WK-NUMERICOS WK-BANDERAS WOV-CONTRATO** 044000 WDV-CAMPOS-TRABAJO. 344100 PERFORM RG-14-NOP VARYING WK-I FROM 1920 BY -1 044200 UNIIL WK-MSG-CHAR (WK-I) NOT EQUAL SPACES 044300 COMPUTE WX-POS-ETX = WX-I + 1. 041403 MOVE O TO HK-POS-MSG. 044502 INSPECT WK-VAL-PLAZA REPLACING ALL " " BY "O" 044530 INSPECT WK-VAL-01A REPLACING ALL " " BY "O". 044700 REPLACING ALL M.M. BY MOM INSPECT WK-VAL-VR. 044:00 PERFORM 21000-VALIDA-KEY-MSG.  $044300$ IF NOT HAY-ERROR AND CAMBIO 045000. PERFORM RG-05-BUSCA-LOTE. 045100 IF NOT HAY-CRROR 045200 IF CAMBIO 045300 IF.WK-POS-ETX LESS 27 HOVE ". FALTAN DATOS ." TO WK-MSG-OUTPUT (3) 045400 045500 ELSE 045600 PERFORM 22000-SEGMENTO-CAMBIOS 045700 PERFORM RG-01-EFECTUA-TRANSACCION. 045300 1F WK-MENSAJE-OUTPUT FOUAL SPACES 045700 LLE CAMBIO **CASDOG** MOVE THO HUBO ERROREST TO WX-MSG-OUTPUT (3) 04:5100 ELSE  $046200,$ PERFORM 25000-SEGMENTO-CONSULTA  $045300$ IF LOTE 046400 IF NOT **HAY-ERROR** 045500 MOVE LT-INF-LOTE TO WK-MSG-DATOS IF LT-CORRECTO 245600 046700 MOVE "LOTE CORRECTO" TO NK-MSG-OUTPUT (3) 048330 ELSE 046700 MOVE "LOTE ERRONED " TO WK-MSG-OUTPUT (3) 047000 ELSE  $047100$ MOVE SPACES TO WK-MSG-DATOS. 047200 IF RECIBICO-NORMALMENTE 047330 PERFORM RG-03-ENVIA-MSG. 047450 PERFORM RG-13-RECIDIR-MSG. 047530+ 047520\* LEE EL FORMATO EN LA BASE DE DATOS, SI LA LECTURA ES EXITOSA, **C+754C+ GUEVE LA INFORMACION DE LA BASE DE DATOS A MEMORIA** CATSCC RG-G4-RUSCAR-FORMATO. 047700 FIND FORMATO VIA POR-NUMERO 047300 ...AT. NUMERO. = WK-MSG-FORMATO 047990 ON EXCEPTION  $055000$ IF DMSTATUS (NOTFOUND) 543100 MOVE 1 TO WB-ERROR 048200 ELSE 048300 PERFORM 40000-ERROR-BASE. 045400 IF NOT HAY-ERROR 043500 MOVE FORMATO TO COP-FM-REGISTRO. 045520\* MANDA A CHECAR EL STATUS DE LA CAPTURA, SI ES CORRECTO, MANDA 048540\* A LEER EL LOTE 048600 RG-05-BUSCA-LOTE. 048700 MOVE O TO US-YA 048300 PERFORM RG-050-CHECA-STATUS-CARTURA... 048900 IF NOT HAY-ERROR 049000 PERFORM RG-051-BUSCA-INDIVIOUAL UNTIL YA. 049020\*.LEE EL. PRIMER LOTE. DEL FORMATO, SI LA CAPTURA ESTA. CERRADA, O45040\* MUEVE LETRERO DE ERROR AL AREA PARA NOTIFICACION AL USUARIO C49100 =G-C5G-CHECA-STATUS-CAPTURA. C493CD FIND LOTES VIA FIRST POR-NUM-REGISTRO 042400 PLAZA = WK-MSG-PLAZA **AND** 047500 .. DIA .....≖.WK-MSG-DIA...  $-$ AND 049500 FORMAT = UK-MSG-FORMATO 049700 ON EXCEPTION 149300. MOVE 1 TO HK-EXCEPCION 549930 IF OMSTATUS (NOTFOUND) 050000 MOVE "AK NO EXISTE AA" TO WK-MSG-OUTPUT (3) 050100. ...MOVE 1.TO W8-ERROR..... 050200 ELSE 050300 PERFORM 40000-ERROR-BASE.<br>IF WY-EXCEPCION EQUAL O. AND. .. STATUSCADENA.EQUAL."C" .052400 ....... C50500 MOVE "CAPTURA CEPRADA " TO WK-MSG-OUTPUT (3) 050600 MOVE 1 TO W9-ERROR. USC620\* PPEPARA EL LOTE PARA MODOFICACION, SI NO LO ENCUENTRA, USC540- PRODUCE ERROR, SI LO ENCUENTRA, MUEVE INFORMACION DE LA C5055G\* BASE DE DATOS A MEMORIA DSG700.3G-051-BUSCA-INDIVIDUAL. 050800 MOVE C TO WK-EXCEPCION. 050700 MODIFY LOTES VIA POR-NUM-REGISTRO 051900. .. . .. . AT PLAZA ....... = WK-MSG-PLAZA - AND 051100 = UK-MSG-DIA AND D<sub>I</sub>A 051200 **FORMAT** = WK-MSG-FORMATO AND 051300. PROGRESIVO. = UK-MSG-NR. 051460 ON EXCEPTION 051500 **MOVE 1 TO UK-EXCEPCION** 051600 IF DMSTATUS (NOTFOUND). 051700 MOVE 1 TO WH-ERROR WB-YA 051300 MOVE MAR NO EXISTE AND TO MK-MSG-OUTPUT (3) 051900 ELSE. 052000 IF ONSTATUS (DEADLOCK) 052100 **NEXT SENTENCE** 052200. そんらも 052200 PERFORM 400CO-ERROR-BASE. 052400 IF WX-EXCEPCION EQUAL D 052500 MOVE LOTES TO LT-REG-INFORMACION 052600 MOVE ALL \* \* TO LT-INF-LOTE MOVE 1 TO WB-YA. 052700 C52720\* VERIFICA QUE LOS CAMPOS DEL ENCABEZADO DE LA PANTALLA SEAN CS274G\* CORRECTOS, MANDA A LEER EL FORMATO, PRODUCE LOS ERRORES QUE G52760\* SEAN PERTINENTES C52300 21000-VALIDA-KEY-MSG. 052900 IF NOT FUNCTON-VALIDA 053000 MOVE WI-TIPO-ERR (4) TO WK-MSG-OUTPUT (1). 053100 ....... IF NOT SUBFUNCION-VALIDA 053200 MOVE WT-TIPO-ERR (14) TO WK-MSG-OUTPUT (2). 053300 IF WK-MENSAJE-OUTPUT EQUAL SPACES 053400 IF CAMBIO AND NOT INDIVIDUAL 053560 KOVE WT-TIPO-ERR (4) TO WK-MSG-OUTPUT (1) 053400 ELSE 053700 PERFORM 21100-VALIDA-PLAZA IF WK-MSG-OUTPUT (2) NOT EQUAL SPACES 053800 953900 NEXT SENTENCE

054020 EL SE 054100 IF CWK-VAL-DIA NOT NUMERIC) OR  $054200$ (WK-NSG-DIA LESS 1 OR WX-MSG-DIA GREATER 31)  $0.54700$ MOVE WI-TIPO-FRR (3) TO WK-MSG-OUTPUT\_(3). 654400 FLSE 654500 IF UK-NSG-FORMATO FOUAL SPACES AND 054600 . (CAMBIO OR CCONSULTA AND LOTE)). MOVE WT-TIPO-ERR (2) TO WK-MSG-OUTPUT (3). 054700 054500 IF W<-SENSAJE-OUTPUT EQUAL SPACES  $0.54200$ IF (WK-VAL-NR NOT NUMERIC) OR NOT NUM-REG-OK. 055000 IF CAMBIO OR (CONSULTA AND LOTE) essião MOVE UT-TEPN-ERR (S) TO UK-KSG-OUTPUT E1). 055200. IF. WX-MENSAJE-OUTPUT EQUAL SPACES... AND .........  $055300$ CCARNIO OR CCONSULTA AND LOTE) 355400 08 (CONSULTA AND UK-MSG-FO GREATER SPACES)) 055500 PERFORM RG-G4-BUSCAR-FORMATO 055300 IF HAY-ERROR 055700 NOVE NT-TIPO-ERR (6) TO NK-MSG-DUTPUT (3) 255300 FLSE 255ann TE EN-DESARROLLO askona MOVE 1 TO WH-FREOR 056100 MOVE WT-TIPO-ERR (7) TO WK-MSG-OUTPUT (3). 853200 IF UK-MENSAJE-OUTPUT NOT EQUAL SPACES  $055300$ NOVE 1 TO N9-ERROR. .056320+.tLAMA A LA FUNCION DE COMS QUE OBTIENE EL USERCODE DEL USUARIO. 056240+ BUSCA EN LA TAELA QUE SE CREO CON EL ARCHIVO USERDATAS EL GS6360+ USERCODE QUE OBTUVO CON LA FUNCION DE COMS, SI NO LO ENCUENTRA **DS63304 PRODUCE ERROR** 055420 21100-VALIDA-PLAZAL 058500 MOVE CONS-IN-USERCODE TO WK-USERCODE-CALL. MOVE COMS-IN-DESIG-DE-SEGURIDAD TO NK-USERCODE-DESIG-CALL - 055500 NOVE SPACES TO HK-NOMBRE-USERCODE-R. 056700 056330 CALL "GET USER IN DEILIBRARY"  $055300$ USING .. HK-USERCODE-CALL 057000 UY-HEFRECOF-AFSIC-CALL 057100 **EX-NORABE-HISERCONE**  $C57200$ .. GIVING. WK-RESULT-CALL. 057350 INSPECT WK-GRUPO-USERCODE REPLACING ALL WK-NULOS BY SPACES. 057400 **WK-TAB-NUCLEOS** AT END CEARCH ALL 057500 NOVE "\*\*\* ESTE USERCODE NO TIENE ACCESO AL SIST 057600-**"EMA DE CAPTURA**  $1.1.1$ 057700 TO WK-MENSAJE-OUTPUT 057300 HHEN MX-GRUPO-USERCODE EQUAL WK-TAB-USERCODE (WK-I-USER) 057900 NOVE HK-TAB-NUCLEO (HK-I-USER) TO UK-MSG-PLAZA.

ولأستب

**Contract** 

e na 058000/ **OS8100 FINAL-SECTION** SECTION 0062. OS8110\* CODIGO FINAL DEL PROGRAMA, LOSB120- BORRA EL DATASET DE RECUPERACION DE LA BASE DE DATOS, LO CUAL OS8140+ INDICA QUE EL PROGRAMA TERMINO CORRECTAMENTE, CIERRA LA BASE 058160\* DE DATOS 058200 30000-FINAL.  $-053300$ BEGIN-TRANSACTION..NO-AUDIT RECUPERA. RECREATE RECUPERA. 058500 STORE RECUPERA.  $-058500$ EHO-TRANSACTION ... NO-AUDIT RECUPERA. 058700 CLOSE BASE-CAPTURA ON EXCEPTION 058800 PERFORM 40000-ERROR-BASE.  $\mathbb{R}, U$ تكالمؤنى í. чŘ  $\{1,\ldots,$ 7  $\sim 100$  $\bullet$ Ĭ,

e jaior W

 $\mathcal{V}$  . A.C

J.

0539007 C59CCO 22000-CAMBIOS SECTION 0063. OSSOIC. CODIGO PARA MODIFICACIONES, MANDA A VALIDAR LA INFORMACION CSPC23+ DE LA PANTALLA, CHECA QUE NO HAYA CAMPOS OBLIGATORIOS EN BLANCO, GSSOSO+ NAVDA CHECAR CIFRAS DE CONTROL, MUEVE "C" O "E" DEPENDIENDO DEL C59040+ R55ULTADO DE LA VALIDACION AL STATUS DEL LOTE, MUEVE LA CSSCEO\* INFORMACION DEL MENSAJE A.LA BASE DE DATOS\_ 059100 22000-SEGNENTO-CAMBIOS. 059200 MOVE 25 TO HK-POS-MSG. 057300 MOVE O TO WK-POS-LT.  $0.59400$ ..... PERFORM 22100-VALIDAR-CAMPOS-MSG UNTIL ETX-YA. 659500 MOVE O TO UR-YA-059300 PERFORM 22105-CHECA-OBLIGATORIOS UNTIL YA. 059750 MOVE D.TO NS-YAL coreza IF HT-AREA-CIFRAS NOT EQUAL LEROS AND  $055.33$ **WK-MENSAJE-OUTPUT EQUAL SPACES** 060300.00 POVE SPACES TO WK-BIFERENCIAS ............ - -866100 HOVE O TO UN-BANDIE WK-1-DIE 056300 PERFORM TOTALES-EN-CIFFAS VARYING INDI FROM 1 BY 1 060300 ..... UNTIL THOT GREATER 4 ... OR walka Lands 050400 WT-NUM-CPO-CIF (INDI) EQUAL D 050500 IF WX-DANDIF EQUAL 1 050600. .... MOVE WX-DESCRIP-CIFRAS TO WK-MENSAJE-OUTPUT IF WK-MENSAJE-OUTPUT = SPACES 242700 MOVE "C" TO LT-STATUS 050300 030900 - $L.ELSE$ MOVE MEM TO LT-STATUS. 0310-30 031100 MOVE LT-REG-ENFORMACION TO LOTES. 061200+

061300/ 061400 25000-CONSULTA SECTION 0064. 061450- CODIGO PARA CONSULTAS, DEPENDIENDO DEL TIPO DE CONSULTA, MANOA 041455\* A EFECTUAR LA CONSULTA INDIVIDUAL O LA MULTIPLE, EN CASO DE 061460\* CONSULTA MULTIPLE Y QUE NO SE HAYA TERMINADO LA CONSULTA CON 061465\* LA RESPUESTA QUE SE MANDA, PREPARA EL MENSAJE PARA QUE EL LO61470\*LUSUARIO SOLO TENGA QUE TRANSMITIR LA PANTALLA QUE RECIBE-COMO C61475\* RESPUESTA PARA CONSULTAR LOS LOTES RESTANTES 061500 25000-SEGMENTO-CONSULTA. 041400 IF NOT HAY-ERROR AND (NOT LOTE) 061700 AND .HX-VAL-NR .EQUAL SPACES 361800 HOVE ZEROS TO WK-VAL-NR. ý 061200 IF LOTE PERFORM 25010-THOTVINUAL 962000 052100 ELSE 062200 IF CADENA-POF 062300 IF WX-MSG-FAMFOR EQUAL SPACES. 062400 PERFORM 25021-FIRST-CADENA-PDF-AP 062500 **FLSE** بقاراتهم  $-062600$ ..IF WK-MSG-FD EQUAL SPACES... 052700 PERFORM 25022-FIRST-CADENA-POF-APFA 062800 EL SE PERFORM 25020-FIRST-CADENA-POF . 052900 063000 ELSE 043100 IF CADENA-PDF-OK OR CADENA-PDF-ERR 963200 PERFCRM 25030-FIRST-CADENA-PDF-OK-ERR 053300 ELSE 063400 PERFORM 25040-FIRST-CADENA-PD.  $063500$ IF NOT. . HAY-ERROR IF NOT LOTE 063600 043700 HOUS 1 TO UK-T 1.063300 HOVE SPACES TO UK-MSG-BATOS 053200 PERFORM 25500-MUEVE-HEADER-A-MSG 044060 IF CADENA-POF IF WK-KSG-FAMFOR EQUAL SPACES.... 264100 064200 PERFORM 25110-NEXT-CADENA-POF-AP UNTIL YA 064300 **FLSE** 064400 IF WK-MSG-FO EQUAL SPACES PERFORM 25120-NEXT-CADENA-PDF-APFA UNTIL YA 064500 044500 ELSE 055700 PERFORM 25100-NEXT-CADENA-PDF UNTIL YA 064300 ELSE **C64900** IF CADENA-PDF-OK OR CADENA-PDF-ERR 045000 PERFORM 25200-NEXT-CADENA-PDF-OK-ERR UNTIL 055100 ELSE 065200 PERFORM 25300-NEXT-CADENA-PD UNTIL YA 065300 **ELSE** NEXT SENTENCE 065400 045500 **FL SF** 045400 MOVE "\*\* NO EXISTE \*\*" TO WK-MSG-OUTPUT... (3) 055700 IF HAY-ERROR  $0R$ (CONSULTA AND LOTE) 055300 **NEXT SENTENCE** 065900 **ELSE** MOVE 1 TO WB-STRING 066000 066100 IF WB-YA EQUAL 1  $-066200$ MOVE\_"HAY MAS LOTES, PARA VERLOS SOLO PRESIONE\_=XMIT=" TO UK-MENSAJE-OUTPUT 066300 066400 MOVE WK-FORMA-PROG (57) TO WK-MSG-NR 066500 ELSE 066600 HOVE "NO EXISTEN HAS LOTES PARA ESTA CONSULTA" 065700 TO UK-MENSAJE-OUTPUT.

066800 IF CANENA-POE AND UK-MSG-ED FOUNT SPACES AND 046900 **UR-STRING FOUAL O** 067000 **POVE "CF" TO HK-MSG-FUNCION.** C57C20\* LEE EL LOTE DESEADO, SI LO ENCUENTRA, MUEVE LA INFORMACION DE LA D67040+ BASE OF DATOS AL MENSAJE DE SALIDA 25C10-INDIVIOUAL. 047100 .067300 ........ FIND LOTES .. VIA... POR-NUM-REGISTRO...AT. .. CAZSAD PLAZA = UK-MSG-PLAZA **AND** 067400 **DIA**  $x = yK - MSG - DTA$ **AND** 067500. FORMAT = WK-NSG-FORMATO AND  $r \times r \times r \times r$  $=$   $4x - 456 - 55510N$ SESTON **AND** 067700 PROGRESIVO = WX-MSG-NR 057500 ON EXCEPTION 037900 **TE DHSTATUS (NOTEDUND)**  $0.5200$ MOVE 1 TO URWERROR 043100 **FLSF** 043333 PERFORM 40000-ERROR-BASE. **OASSOO** MOVE LOTES TO LT-PEG-INFORMACION. 063350\* LEE PRIMER LOTE POR FORMATO 068400 25020-FIRST-CADENA-PDF. 035500 FIND LOTES\* VIA FIRST POR-NUM-REGESTRO AT 0.63500 PLAZA = WK-MSG-PLAZA **AND** 0.53700 **DIA** = WK-MSG-DIA ANO 062500 FORMAT \* WK-MSG-FORMATO AND by shop. *ESESION* ... WK-MSG-SESION OR 057000 SESION > WK-MSG-SESION) AND 069100 PROGRESIVO > WK-MSG-N3 069200. ....ON.EXCEPTION 239300 1F **DESTATUS (NOTFOUND)** 069420 **MOVE 1 TO WB-ERROR** 069500 ELSE 052500 PERFORM 40000-ERROR-BASE. 069550\* LEE PRIMER LOTE POR APLICACION 069700.25021-FIRST-CADENA-PDF-AP... creson FIND LOTES VIA FIRST POR-NUM-REGISTRO AT éksebb PLAZA  $=$  WK-MSG-PLAZA **AUD** 070000.000  $=$   $HK-MSG-DIA$ ... AND. n f a  $0.23300$ F-APLICACION = WK-NSG-AP AND 070209 **(SESION** = WK-MSG-SESION OR 070320 SESION ......... > WK-MSG-SESION) .....AND 070100 **PROGRESTVO** > UK-MSG-NR 270503 ON EXCEPTION 070500 **IE DISTATUS (NOTFOUND)** 070760 NOVE 1 TO WB-ERROR 070300 **ELSE**  $070900...$ PERFORM 40000-ERROR-BASE C75950\* LEE PRIMER LOTE POR PROGRAMA GZICCO 25022-FIRST-CADENA-POF-APFA. 071100\_\_\_\_\_\_EIND\_LOTES\_\_VIA\_EIRST\_\_POR-NUM-REGISTRO\_\_AT\_\_  $711200$ PLAZA  $=$  HK-MSG-PLAZA **AND** 071300 **014** \* WK-MSG-DIA **AND** 1071400 F-APLICACION = WK-MSG-AP **AND** 071500 F-PROGRAMA **HK-MSG-FA** AND 071500 **ISESION** = WK-MSG-SESION OR  $-071700$ **SESION** > NK-MSG-SESION) AND 071300 PROGRESIVO  $>$  UK-RSG-NR 071990 ON EXCEPTION  $.072000$ IF DASTATUS (NOTFOUND) 072190 MOVE 1 TO WB-ERROR 072200 ELSE .072300 PERFORM 40000-ERROR-BASE. C72350\* LEE PRINER LOTE POR CORRECTOS/ERRONEOS 072400 25030-FIRST-CADENA-PDF-0X-ERR.

072500 IF CADENA-POF-OK 072600 MOVE "C" TO WK-OK-ERR į 072700 ELSE  $-.072200$ ..MOVE. "E" ... TO. WX-OK-ERR. 072900 FIND KEY OF LOTES VIA FIRST POR-NUM-REGISTRO  $\mathbf{A}$ 023000 PLAZA = WK-MSG-PLAZA **AND** 4 ...073160 DIA. AND.  $=$   $NK - MS$   $G - DIA$ . 073200 FORMAT = WK-MSG-FORMATO AND 073300 **(SESION**  $\blacksquare$ **WK-MSG-SESION OR**  $-073600$ . SESION. \_\_\_\_> . kx-msg-sesion) \_\_  $-MD$ 073500 PROGRESIVO > WK-MSG-NR AND 071400  $STATE = W \sim OK - ERR$ 073706 **LON EXCEPTION ..** 073800 IF DNSTATUS (NOTFOUND) 021990 MOVE 1 TO WB-ERROR  $-074000$  $ELSE...$ 074130 PERFORM 40000-ERROR-BASE. 074150\* LEE PRIMER LOTE POR CIA ... 074200.25040-FIRST-CADENA-PD..... 074390 FIND LOTES VIA FIRST POR-NUM-REGISTRO AT 074400 PLAZA  $=$  WK-MSG-PLAZA AND  $. 674502.$ DIA.  $=$   $kK-MSG-DLA$ .... **AND** 074600 **(SESION** = WK-MSG-SESION OR 074700 SESION > WK-MSG-SESION) AND .074800 PROGRESIVO > NK-MSG-NR. 074900 ON EXCEPTION 075000 IF DASTATUS (NOTFOUND)  $-075100$ ...MOVE ...1.TO. WB-ERROR. 075200 ELSE 075300 PERFORM 40000-ERROR-BASE. \_C75350+.LEE.SIGUIENTE.LOTE POR FORMATO, HANDA A MOVER DATOS GENERALES 075400 25100-HEXT-CADENA-PDF. 025500 FIND LOTES VIA HEXT POR-NUM-REGISTRO AT 175600 PLAZA. = UK-MSG-PLAZA AMD 075700 **DIA** = WK-MSG-DIA AND 075800 FORMAT = WK-MSG-FORMATO **AND** 021960 *ISESION* = UK-MSG-SESION OR. 076000 SESION > UK-MSG-SESION) **AND** 675160 PROGRESIVO > WK-MSG-NR 076200 ON EXCEPTION 075300 IF DHSTATUS (NOTFOUND) 076400 MOVE 2 TO WH-YA  $-075200$ ELSE . PERFORM 40000-ERROR-BASE. 076600 076700 IF NOT YA  $.07530.$ ADD.1.TO WK-I 076900 IF WK-I GREATER 57 977000 MOVE 1 TO WB-YA 027100 ELSE 077200 PERFORM 25500-MUEVE-HEADER-A-MSG. O77250\* LEE SIGUIENTE LOTE POR APLICACION, MANDA A MOVER DATOS **GENERALES** .077300.25110-NEXT-CADENA-PDF-AP. 027400 FIND LOTES VIA NEXT POR-NUM-REGISTRO AT 077500 PLAZA = UK-MSG-PLAZA **AND** 077600 DIA  $=$  WK-MSG-DIA  $=$ AND 077700  $F = APLLLCACION = WK - MSG - AP$ AND 077300 **(SESION** = WK-MSG-SESION OR  $-077920.$ SESION ..>.WK-HSG-SESION) AND 073000 PROGRESIVO > WK-MSG-NR 078100 ON EXCEPTION 078200 IF DMSTATUS (NOTFOUND). 078500 MOVE 2 TO HB-YA 078400 ELSE

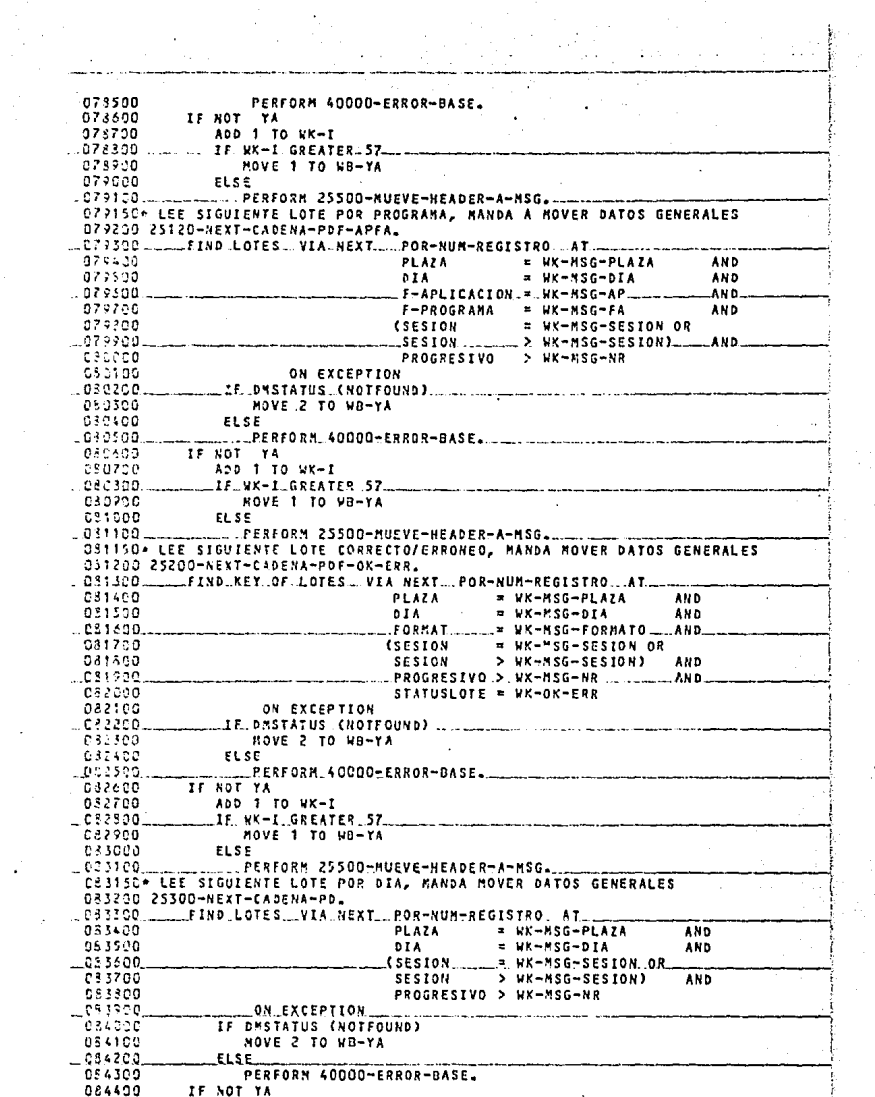

a da da dago dan bayance ya gambiya ya Mafa Mari Waliofari ya Kalifornia.<br>Ta

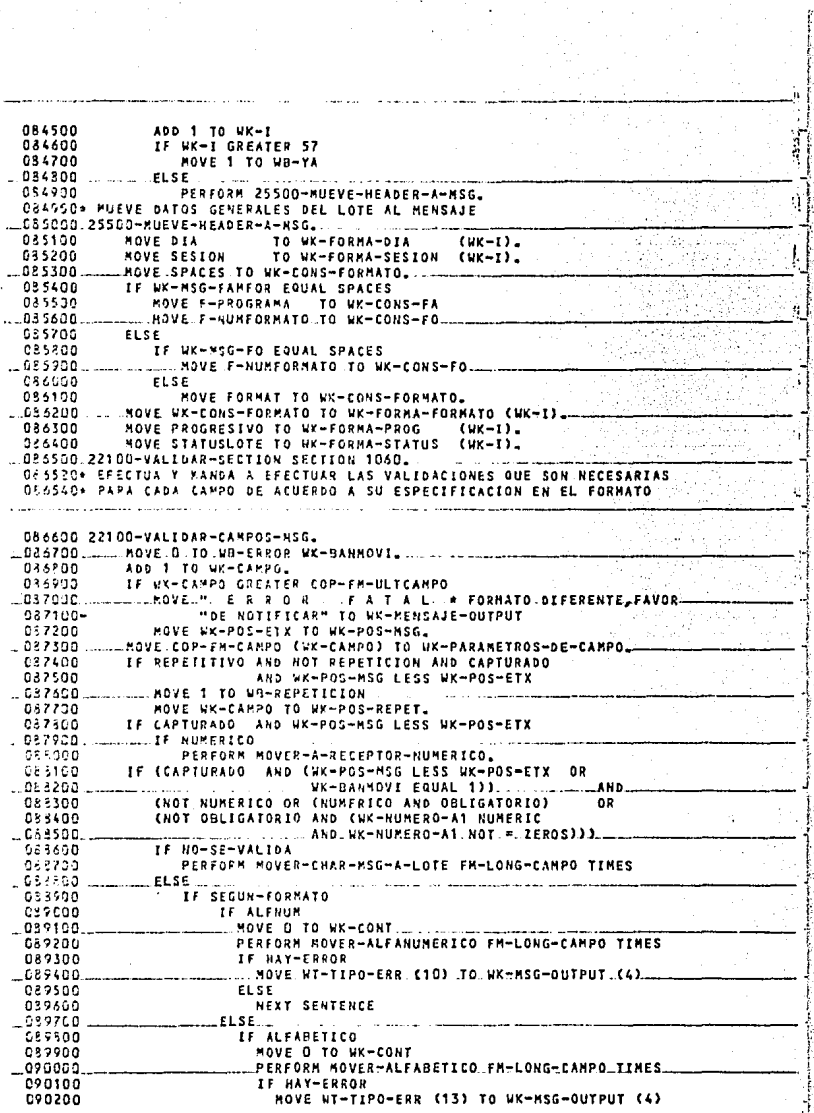

 $\begin{array}{l} \left( \begin{array}{c} 0 \\ 0 \end{array} \right) \left( \begin{array}{c} 0 \\ 0 \end{array} \right) \\ \left( \begin{array}{c} 0 \\ 0 \end{array} \right) \left( \begin{array}{c} 0 \\ 0 \end{array} \right) \left( \begin{array}{c} 0 \\ 0 \end{array} \right) \left( \begin{array}{c} 0 \\ 0 \end{array} \right) \left( \begin{array}{c} 0 \\ 0 \end{array} \right) \left( \begin{array}{c} 0 \\ 0 \end{array} \right) \left( \begin{array}{c} 0 \\ 0 \end{array} \right) \left( \begin$ 

f,

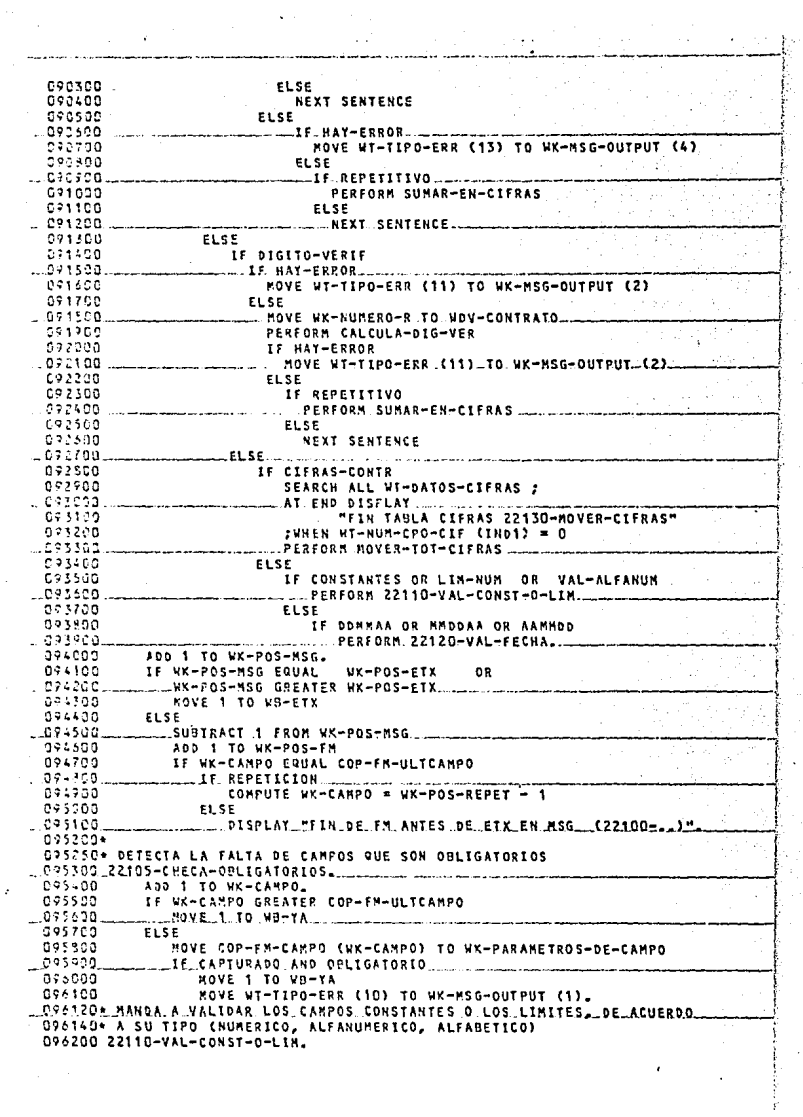

 $\ddot{\phantom{0}}$ 

 $\frac{1}{2}$  ,  $\frac{1}{2}$ 

 $\langle \cdot \rangle$ 

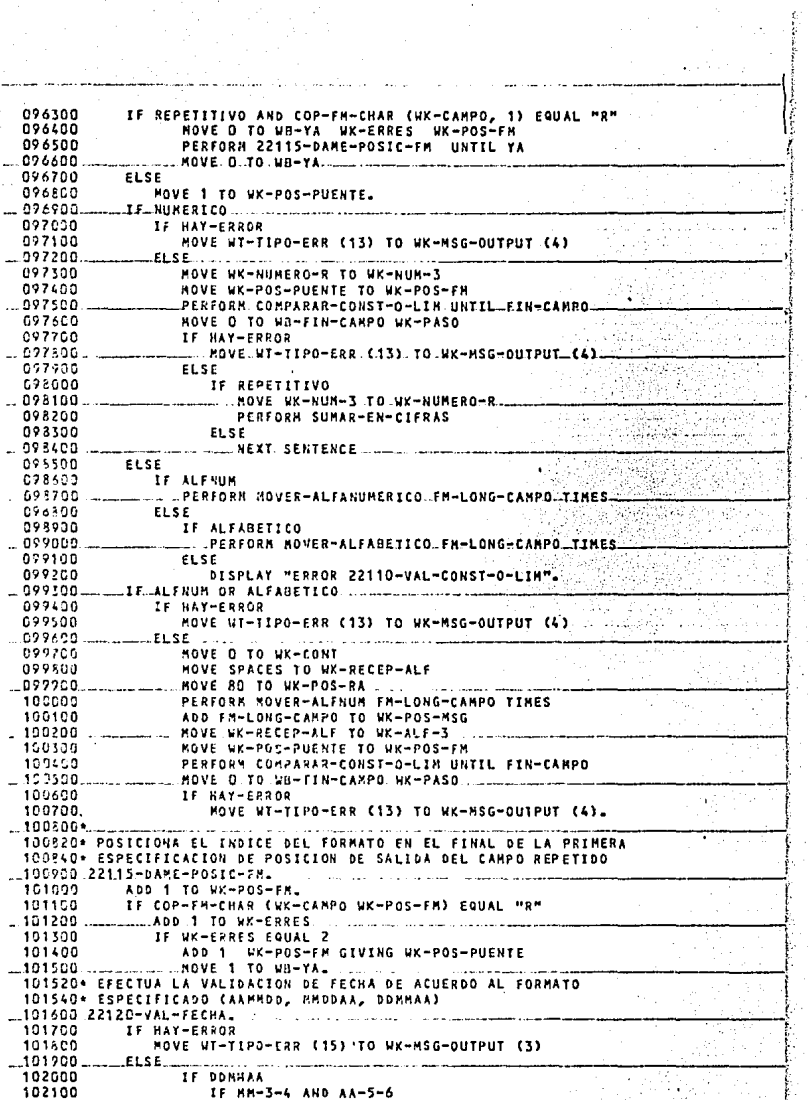

102200 1 MOVE WK-UNO TO WK-FOIA<br>MOVE WK-DOS TO WK-FMES 102300 122400 MOVE NK-TRES TO NK-FAXO 102500 ELSE  $102 - 00$ MOVE WT-TIPO-ERR (15) TO WK-MSG-OUTPUT (3)  $122200$ ELSE .102500.  $-IF - MNDDAA - ...$  $102900$ IF MM-1-2 AND AA-5-6 103000 MOVE WK-UNO TO WK-FMES  $. . . . . . . . . . . .$ NOVE WK-DOS ..TO . WK-FDIA 103200 NOVE UK-TRES TO UK-FAXO 103300 ELSE **SALON** ....KOVE.WT-TIPO-ERR.(15).TO.WK-MSG-OUTPUT\_C3) 123500 **FLSE** 103600 **TF AAFSOD** 103720 IE.AA-1-2.AND.MM-3-4. 103900 MOVE UK-UNO TO UK-FAXO 103900 MOVE HK-DOS TO HK-FMES  $-10100$ NOVE WK-TRES TO WK-FOIA 104100 ELSE 104200 NOVE WT-TIPO-ERR (15) TO WK-MSG-OUTPUT (3). 124300........ .tf.wk-msg-output (3) EQUAL SPACES ......... 104400 IF WX-FDIA LESS 1 304500 MOVE WT-TIPO-ERR (15) TO WK-MSG-OUTPUT (3) 104500. FLSF. 104700 IF WK-FMES EQUAL 2 104300 DIVIDE 4 INTO WK-FAXO GIVING WK-COS 154900 \_REMAINDER\_WK-RES\_ 105600 IF WK-RES EQUAL O 103100 IF WK-FOIA GREATER 29  $1.105200.$ . NOVE WT-TIPO-ERR. (15).TO.WK-NSG-OUTRUT\_(3). 105300 ELSE 105460 **NEXT SENTENCE**  $.105500$ ELSE 135600 IF WK-FDIA GREATER 28 1:15700 MOVE WT-TIPO-ERR (15) TO WK-MSG-OUTPUT (3) 105300  $ELSE$ 105930 **NEXT SENTENCE** 106010 ELSE 106102 -IF .VK-FOIA GREATER .WK-ULTDIA (WK-FMES) 106200 MOVE NT-TIPO-ERR (15) TO NK-NSG-OUTPUT (3).  $106304 -$ 10:400+ R U.T. L.R.A.S. G.E.N.E.R.A.L.E.S. D.E. A.L.I.A.S 106508+ 105500+ **JOSEROS MUEVE UN CARACTER DEL MENSAJE A LA BASE DE DATOS Y SUSTITUY** 106340+ POR CEROS CARACTERES NO NUMERICOS EN CAMPOS NUMERICOS 106700 MOVER-CHAR-MSG-A-LOTE. 126500.0 ADD 1 TO HK-POS-MSG HK-POS-LT. 166900 IF NUMERICO AND WK-MSG-CHAR (WK-POS-MSG) NOT NUMERIC 107000 MOVE "O" TO HK-MSG-CHAR (WK-POS-MSG), 107100... MOVE\_WK-MSG-CHAR (WK-POS-MSG) TO LT-CARACTER (WK-POS-LT) ... 107200\* 1072204 MANDA A MOVER UN CARACTER DEL MENSAJE Y CHECA QUE NO SEA ESPACTO **JO7240+ SILEL CAMPO ES OBLIGATORIO** 107300 MOVER-ALFANUMERICO. 107400 PERFORM MOVER-CHAR-MSG-A-LOTE. 107500 JE\_LT-CARACTER (WK-POS-LT) = M.M.AND\_OBLIGATORIO 107500 ADD I TO WK-CONT 107760 IF WK-CONT = FM-LONG-CAMPO 107800 .MOVE.1 TO H8-ERROR. 107900\* 107920\* MANDA A MOVER UN CARACTER DEL MENSAJE AL AREA DE TRABAJO Y CHECA

```
107940* QUE SEA ALFABETICO
106000 MOVER-ALFABETICO.
108100
           PERFORM MOVER-ALFANDMERICO.
108200
           IF LI-CARACTER (HK-POS-LT) NOT ALPHABETIC
108390
               MOVE 1 TO WR-FRROR.
105600+
108450*.NANDA A NOVER CARACTERES DEL NENSAJE SEGUN EL TIPO DE CANDO.
102500 NOVER-A-RECEPTOR-NUMERICO.
303630
           MOVE 1 TO WK-BANNOVI.
108700
           .ADD FM-LONG-CAMPO TO WK-POS-MSG.
103500
           MOVE ZERGES TO UK-NUMERO-R.
103990
           MOVE 18 TO NK-POS-RN.
162000
           PERFORM MONER-NUMERO FH-LONG-CAMPO TIMES.
109020
           IF SOI ORLIGATORIA
103040
               KOVE UX-NUSERG-A IN UK-NUMERO-AI
109040.
            ....IF WI-NUMERO-A NOT FOUAL ZEROS
100020
                  INSPECT HK-HUMERO-AT REPLACING ALL * * BY "O".
109100
           IF OBLIGATORIO
159200 ...
          .........LE UK-NUMERO-A NOT NUMERIC...OR UK-NUMERO-R EQUAL..O
109300
                  HOVE 1 TO UR-ERROR
179400
                  PERFORM MOVER-CEROS-A-LOTE FM-LONG-CAMPO TIMES
129500
            ... ELSE ...102600
                  PERFORM HOVER-CHAR-MSG-A-LOTE FM-10NG-CAMPO TIMES
102700
           FLSE
110100.
             . IF WX-NUMERO-A1 NOT NUMERIC
110200
                  PERFORM NOVER-ESPACIOS-A-LOTE FM-LONG-CAMPO TIMES
110300
              ELSE
110420 ...
                 PERFORM MOVER-CHAR-MSG-A-LOTE FM-LONG-CAMPD TIMES.
116420+ CONVIERTE ESPACIOS A CEROS EN CAMPOS NUMERICOS OBLIGATORIOS.
110440+ MUEVE CAPACTER OFL MENSAJE A CAMPO OF TRABAJO
110500. NOVER-NUMEROL.
           1F WK-MSG-CHAR (WK-POS-MSG) FOUAL M M
110400
                                                     AND OBLICATORIO
116700
              MOVE "O" TO WK-MSG-CHAR CWK-POS-MSG).
113230 ......MOVE RK-MSG-CHAR (UX-POS-MSG) TO HK-CHAR-NUM (UX-POS-RN).
           SUBTRACT 1 FROM WX-POS-RN WK-POS-MSG .
110200
110920+ MUSVE UN CERO & LA POSICION INDICADA OF LA BASE OF DATOS Y DEL
110940+ MENSAJE
111000 MOVER-CEROS-A-LOTEL
           ADD 1 TO WK-POS-LT WK-POS-MSG.
111100
1.11200...HOVE "D" TO LT-CARACTER (WK-POS-LT) WK-MSG-CHAR (WK-POS-MSG).
111220+ MUEVE UN ESPACIO A LA POSICION INDICADA DEL NENSAJE Y DE LA BASE
111240* DE GATOS
111300 MOVER-ESPACIOS-A-LOTE.
           ADD 1 TO WK-POS-LT WK-POS-MSG.
111400
           MOVE " " TO LT-CARACTER (WX-POS-LT) WX-MSG-CHAR (WK-POS-MSG).
111500
111600+
111620+ SUMA EL CONTENIDO DEL CAMPO A LA OCURRENCIA DE LA TAGLA QUE LE
111640* CORRESPONDA SEGUN SU NUMERO
111700.SUMAR-EN-CIFRAS.
           SEARCH ALL WT-DATOS-CIFRAS
111200
              : WHEN WT-NUN-CPO-CIF (1801) = WK-CAMPO
111900
112000.
              .........ADD WR-NUMERO-R TO W7-ACU-CPO-CIF.(IND1).
112100+
112120* CALCULA EL DIGITO VERIFICADOR, SI ENCUENTRA ERROR, MUEVE CEROS
112140*.AL.CAMPD QUE LO CAUSA
112200 CALCULA-DIG-VER.
112300
           COMPUTE UDV-SUNA = WOV-12 + 6 + WDV-11 + 5
                             + Nov-10 + 4 + Nov-9 + 3.+ Nov-8.+ 2.+ Nov-2
112400
112500
                                     + 6 + 42y - 5 + 5 + 42y - 4 + 4 + 40y - 37 + 404 - 6112600
                         = 3 + 100 - 2 + 2112700
           DIVIDE_11.INTO WOV-SUMA GIVING WOV-RESULTADO
112200
                                 REMAINDER WOV-RESIDUO.
112960
           IF WOV-RESIGUO EQUAL O
```
113500 BOVE O TO HAV-BIGITO 113100 ELSE 113200 IF HOV-RESIDUO EQUAL  $\overline{\phantom{a}}$  $113300$ NOVE AFB TO NOV-DIGITO 113400 **ELSE**  $113300$ CONPUTE NOV-OIGITO =  $11 -$  NOV-RESIDUO.  $113800...$ LIF WOV-DIGITO NOT EQUAL WOV-1 MOVE 1 TO WO-ERROR 113700 MOVE A TO WAV-CONTRATOL 113608 IF HAY-ERROR 113900.00 .....SUBTRACT FR-LONG-CAMPO FROM WX-POS-MSG... trinco SUBTRACT FR-LONG-CAMPO FROM WK-POS-LT 156300 PERFORM MOVER-CEPOS-A-LOTE FM-LONG-CAMPO TIMES. 114200\* **Contractor** 114300\* MANDA EXTRAER LOS NUREROS DE CAMPO PARA CHEQUED DE CIFRA CONTROL 114250 NOVER-TOT-CIFRAS. 334600 .... MOVE C TO KK-POS-FM......... 114500 SST IXC TO 1. 114630 PERFORM MOVER-NUM-CAMPO 2 TIMES.  $114700.$ TE HAY-ERROR  $\sim$ 114333 MOVE NI-TIFO-FRR (17) TO NK-MSG-ONTPNT (1) 114700 ELSE 115033... .MOVE.NK-NUMERO-R.TO.NT-TOT-CPO-CIF. (IND1). 115020+ EXTRAE EL NUMERO DE CAMPO DEL CUAL SE VAN A CHECAR LAS CIFRAS 115043\* CONTROL, DEL FORMATO 115103 MOVES-NUM-CAMPO ADD 1 TO HY-POS-FM. 115203 115300 HOVE COP-FM-CHAR EVX-CAMPO, WK-POS-FM) 133400 .....to. WV-NUM-CIF.(IND1.1XC) 115530 IF IXC  $<$  2 SET IXC UP BY 1. 115600 115700+1. 115720\* DELIMITA VALORES EN EL AREA DE VALIDACION DEL FORMATO Y LOS 115740+ MANDA A VALIDAR 115800.00MPARAR-CONST-D-LIM. titeba FERFORM DUSCAR-CHAR-FM UNTIL COP-FM-CHAR (WK-CAMPD WK-POS-FM) 116000 EQUAL " " OR "," OR "-", 116100.... IF SK-PGS-FR LESS 51. 116200 IF WK-PASO FOUAL 1 116320 ADD 1 TO HK-POS-FM 115450 MOVE O TO WK-PASO 116508 ELSE 115600 MOVE 1 TO WK-PASO 116750 IF COP-FM-CHAR CHK-CAMPO WK-POS-FMI COUAL "-" 114939 IF NUMERICO 116900 PERFORM MOVER-VAL-FM 117000 MOVE HK-NUMERO-R TO NK-NUM-1 117100 **ELSE** 117200 PERFORM MOVER-VAL-FM 117500 MOVE NK-RECEP-ALF TO WK-ALF-1 117400  $52.13$ 117500 IF COP-FR-CHAR (WK-CAMPO WX-POS-FR) EQUAL "." 117500 PERFORM RANGO-SUPERIOR 117709 **ELSE** 117350 MOVE 1 TO WB-FIN-CAMPO 117900 PERFORM RANGO-SUPERIOR 111000 ELSF 113100 MOVE 1 TO WS-FIN-CAMPO. 113200 IF FIN-CAMPO 113300 IF CAMPD-OK 119400 NEXT SENTENCE 113500 ELSE 113600 MOVE 1 TO NB-ERROR 118700 ELSE

1-edy/4

a page 19

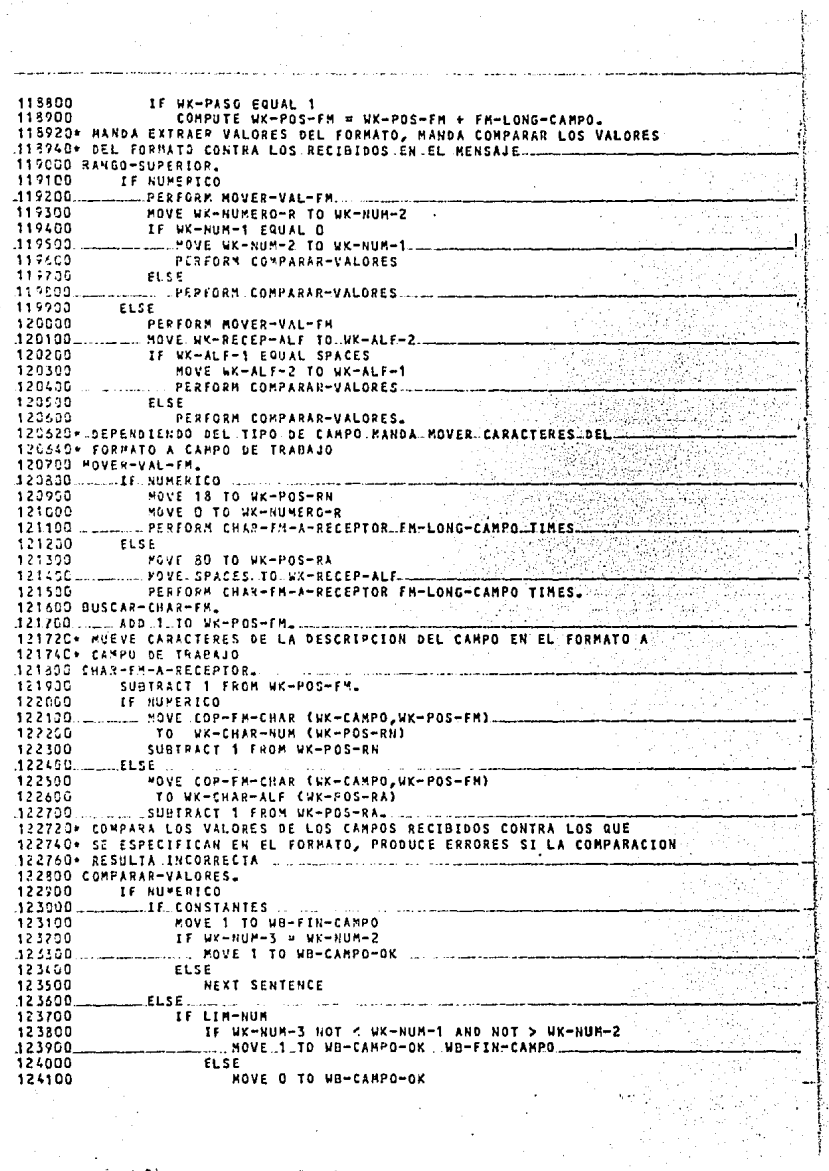

124200 ELSE 124300 DISPLAY "ERR COMPARAR-VALORES \*\*\*\* 124400 ELSE IF CONSTANTES - - - - - - - - - - - -124590 **County** 124600 MOVE 1 TO WB-FIN-CAMPO 12+700 1F WK-ALF-3 = WK-ALF-2 124500 ... ... ROVE. 1.TO..WA-CARPO-OK. 124900 EL SE 123000 KOVE O TO WB-CAMPO-DK  $125123...$  $\ldots$  ELSE. 125230 IF WK-ALF-3 EQUAL WK-ALF-2 125300 KOVE 1 TO WA-FIN-CANPO WA-CANPO-OK 125400 et ee 125500 MOVE O TO WO-CAMPO-OK. 125500 MOVE ZEROS TO WK-NUM-1 WK-NUM-2. .125700 ...... MOVE SPACES . TO. WK-ALF-1. WK-ALF-2. 125500\* 125550+ MUEVE CARACTEPES DEL MENSAJE A CAMPO DE TRABAJO 125700 MOVER-ALENUML 126010 MOVE UK-MSG-CHAR (WK-POS-MSG) TO WK-CHAR-ALF (WK-POS-RA). 126100 SUBIRACT 1 FROM WK-POS-RA WK-POS-MSG. 1262004.1 126220+ CALCULA LA DIFERENCIA EN CIFRAS DE CONTROL Y MUEVE EL NUMERO DE IR624C\* LA CIFRA QUE TIENE LA DIFERENCIA AL CARPO DE INFORMACION PARA 1231sDr EL.USUARIO.. 126500 FOTALES-EN-CIFRAS. ADD 1 TO NK-E-DIF. 126400 MOVE UX-1-DIF TO NX-DES-NUM (NK-1-DIF) 126500 125730 POVE MIM TO WK-PAREND (WK-1-DIF) 126350. ... MOVE ... "I" ...TO. WK-PARENT ... IWK-I-OIF1 124700 COMPUTE WK-DIFFR-CIFRAS = WT-TOT-CPO-CIF (IND1).  $122200$ UT-ACU-CPO-CIF (IND1) 127100. ....MOVE.WK-DIFER-CIFRAS.TO WK-DIF.(WK-I-DIF)... 122201 FOVE 1 TO LEWISSOTE. 127220+ CODIGO PARA MANEJAR ERRORES DE BASE DE DATOS, SE DESPLIEGA 1272404 EN LA CONSOLA INFORMACION ACERCA DEL ENRON, SE LLAMA ALLA. 127250+ FUNCION DE DMS11 QUE SE ENCARGA DE TERMINAR LOS PROGRAMAS 127230\* GUE TIENEN ESTE ILPO DE PROBLEMAS 127300 ADJ00-ERROR-94SF. 127400 \*\*\*\* DISPLAY Messers ........ ........... . . . . . . . . 127500 **DISPLAY "\*** ERROR **EN** LA **BASE**  $b - c$  $\overline{1}$ 327400 COLLEGATERS THE GUL CITY RIVER AT LIP STE DIDLO SILLE 五井  $127700$ **DISPLAY Need** i a M 127300 DISPLAY " ....ESTRUCTURA ۰ 123100 DYSTATUS (DMERRORTYPE) " 123200 DMSTATUS (DMSTRUCTUPE) 123300 CALL SYSTEM DMTERMINATE. 122100\* 123500+ ....................  $123700*$  $1253035$ LLLLLLLLLLLLLLLCLL 123900+ CAPTURA MANTENIMIENTO ٠  $129000*$ 

## CAPITULO SEXTO

## MODULO DE LIBERACTON

Este peso es el. 6ltimo donde el sistema de captura tiene relación con la información del usuario, la cual fue introducida con el módulo anterior (el de captura). Ahora, la tarea es pasar esa información de la base de **datos a archivos secuenciales que puedan ser acceaadoo nar los programaa**  batch de aplicación.

**Los archivos secuenciales que san producidos por este módulo tienen una**  distribución de campos y una longitud de registro, además de un factor de bloque que son determinados por lo especificado en el formato con el cual **se vo a procesar la infor:noción. El nombre del urchivo convencional debe sujetaroe a un 9tandorct, el cual debe ser el siguiente:** 

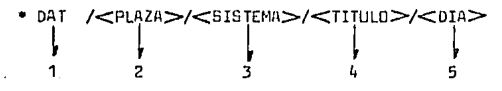

El asterisco indica que el archivo va a quedar en el directorio del disco sin USERCODE, por la cual, cualquier programa corriendo en cualquier USERCOOE lo puede acceaar.

**El prefijo DliT, cm la nar.ii:!nclaturn de la instalación, indica que el**  archivo es de datos (para diferenciales por ejemplo de los programas fuentes, objetos, capys, archivos de WFL, etc.).

- **En este campo va el nombre de la plaza a la cual pertenece la infor**mación, por ejemplo: MEXICO, LAPIEDAD, etc.
- $3$  = En este campo va el nombre del sistema de aplicación que va a procesar la información.
- **4 Este os el cümpa can el cual so indica a qué pra{1rama dentro del sistema Lle aplicación e:;tá. destinada la información, en la pantalla can**  ·la cual se inicie el proceso de liberación está un campo en el cual el

'usuario puede específicar el contenido de este campo, si lo deja en blanco. el programa asigna a este campo por default los cuatro primeras letras del nombre del formato con el cual se está liberando la información (esa cantallo se trata con detalle más adelente).

5 - Día que se produjo la información, este campo se saca de los datos básicos del lote en la base de datos.

El proceso de este módulo es llevado a cobo por un proproma conversacional gue corre bajo CANDE (ver capítulo 8) y cuvo diagrama de bloque es el si-

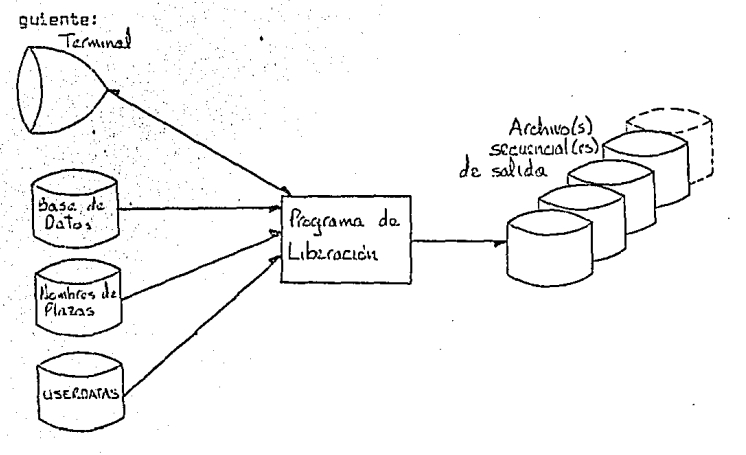

El archivo de NOMBRES DE PLAZAS que se aprecia en el diagrama contiene los nombres completos de todos las sucursales que pueden capturar con el sistema, y el número con el que se identifica a cada una de ellas y que es igual al que eparece en el archivo de USERDATAS y por lo tanto se usa para efectuar la búsqueda del nombre de la plaza para el nombre del archivo secuencial. Por lo tanto, la secuencia para encontrar el nombre de la

plaza para el archivo de salida es la siguiente:

- Se .busca el USERCDDE del usuario del progrnma en el archivo USER-DATAS, el cual contiene los nombres de las terminales y el número de la sucursal a que pertenecen, el nombre de la terminal se forma en diez caracteres, en donde treo de ellos identifican el tipo de terminal y su número dentro de la sucursal, los otros siete carac**terea contienen unn abreviación del nombre de la sucursal.**
- El número de Gucu~sal obtenido del erchivo U5EROATAS se busca en el archivo NOMBRES DE PLAZAS, cuando se encuentra el número, se extrae **el nombra tjue lo corresponde y se le somete a un proceso de compresión y eliminación de caracteres y deepués oe incorpora al nombre**  del archivo.

**En el. diaarama ce ve también que el progrüma puedo producir varios archi**vos de salida, esto es porque establece un cíclo con el proceso de libera**ción, ciclo qua aóla el usunria puede terminnr, coda uno de eaos archivos puede ser de un formnto diferente, por lo tnntn, cada archiva puede tener nombre, longitud de regintro y fvctor de bloque di fe renta de los demás, según sea especificado par el formato con el que se capturó la información que contiene cada orchivo.** 

La tarea de liberoción la lleva a cabo el programa de la siguiente forma:

- Abre la base de datos sólo para consultas.
- Carga el archivo NOMBRES DE PLAZAS en una tabla de la sinuiente forma: - Se lee el registro de control del archivo, el cual es el primer re**gistro. Debido a que oste archivo contiene dos tipos dn registros y sólo uno de ellon nao interesa, en este:? primer registro se guar**da la posición que ocupa el Último registra del primer tipo y el **número de registros· del segundo tipo¡ estos dos parár.ietrcs** ~on **necesarias para cargür** adecunda~ante **el archivo.**

 $-$  Se posiciona el archivo en la posicion que ocupa el segundo tipo registro, el cual es el que necesitamos.

- Se seleccionan les registres que ne van a cargar *en* la tabla, **tomando sólo loo que correspondan a sucuroalea dedas de alta en el sistema tle captura, esto se reconoce con una clava que tiene grabada el t?rchivo.** 

- **Para cada uno de los registros eelecclonodos, se lleva a cebo un procetio de compreoión y elirnlnación de caractere::i, el cual será**  explicado en los sinuientes ejemplos:

> Archive: Tabla: NUCLEO MEXICD **MEXICD**

Archivo: Tabla: NUCLEO LA PIEDAD LAPIEDAD

**Como Se ve, el proceso consiste en· eliminar los espacian que se encuen**tren en el nombre y también la palabra "NUCLEO" con la que comienzan muchos de los nombres.

- Se **muev2 el número de la sucursal y el nombre de la sucursnl des**pués de comrl'imido a la tabla.
- St? **obtiene el USERCODE del usuario que está utillzondo el progrr?ma**  (se le da una diferente a cada sucursal).
- Se busca en el archivo USERDATAS el USERCODE del usuario. Si no se encuentra ahí, se le manda al usuario un mensaje de error v se termi**na ln ejecución del programa; si se encurmtra, se mueve el número de eucurs2l que le corresponde a memoria y al número de sucursal de la**  forma 1.

- Se manda a la terminal del usuario la Forma 1.

G/4

 $F_{n,ma}$  1.

Para terminar el proprema

ponca una "F" en este campo

PLAZA **DTA SESTON** APLICACION / FAMILIA

**B-UUU-di Ro-UU-23** Ro-UU-24 **Part113111-47** 

 $-$  -  $\rightarrow$  Si quiere liberar todas las sesiones

poner "99" en este campo

le duuduuduuduuduudu a

- > Pomer aquí el título del archivo de salida

Se lee la Forma 1 que el usuario ha llenado y enviado y se pone la información en memoria.

- Se ejecuta el siguiente ciclo hasta que el usuario nonos una "F" en el campo de terminación del programa de la forma 1 o de la forma 2.
	- \* Se inicializan los campos que se van a utilizar.
	- \* Se repite el sinuiente ciclo hasta que los parámetros de liberación proporcionados por el usuario en la forma 1 y en la forma 2 seen correctos:
		- % Se busca en la base de datos lotes que hayan sido grabados con los formatos que se quiere liberar y cuyo status de lote sea "C". Si no se encuentra, se enciende una bandera de error.
		- % Se verifica que el status de captura de los lotes a liberar see una "C", si no lo es, se enciende la bendera de error.
		- % Se busce en la base de datos el formato con el que se van a liberar los primeros registros. Si se encuentra, se mueven a memoria aquellos campos del formato que tengan un tipo de cap-

tura inunl n "L", es decir, anuellos que son utilizados en el proceso de liberación. Además, todo el formato se mueve a otra área de memoria nara utilizarlo más torde.

We BARKER WARREN SERVICE STORY CONTROL CONTROL

% Si el formato utiliza campos con tipo de contura inual o "L". se envía al usuario la forma 2 para que por medio de ella pueda dar al aroarama los velores de estos campos. Esta forma consiste de un campo de una posición en la cual, al poner una "F" se provoca el fin del programa. la forma tiene además los datos del nombre del formato y la sesión que se va a liberar. A continuación se tienen 18 espacios para campos de liberación cada uno con una breve descripción de lo que el sistema espera en ese campo. Así, si un formato tiene tres compos de liberación que son:

a) Una fecha AAMMDD

b) Un campo para chequeo de cifre de control de dicz posiciones c) Un campo para control del número de lotes a liberar Si el nombre de este formato fuera NDMOD1 y se quisiera liberar la sesión O2. la forma 2 tendría esta apariencia:  $Farna 2:$ 

>u<4->Teclear."F" para terminar el pronrama Información a liberar Sesión del formato >NOX 001<d  $D - 02 - 4$ 

b-uuuuuuuuuuuuu-d D-uuuuuuuuuuuuu-d Lono=6 Numérico VAL≈9 Lonn=18 Numérico VAL≡3 b-connunnunnunnun-4 b-unununuuuuuuu-d Lono=4 Numérico VAL=10 b-uuuuuuuuuuuu D-uuguuuuuuuuuup-enamenamentana-d b-uuuuuuuuuuuuu-d

En la descripción del campo que se le da al usuario se incluye el tipo de validación (ver en el capítulo cuotro), éste lo va a poder. consultar el usuario en la documentncién del sistema de cap- ·tura,'·si es que a través del ueo cotidiano no ha aprendido el significado de las clsves.

Se lee la Forma 2 que trnnsmi te el uouario y ee valido ln infamación que él transmitió. Si esta información coincide con la que se esperaba (especificación de ese campo en el Formeto), ae mueven los campos a memoria y se sale del ciclo, si no, se vuelve a man**dar nl usuario le forma 2 can los cñmpon erróneos señalados y se vuelve a validar. Este? ciclo ne repite hasta r¡ue la informnci6n sea correcta o el usuario ponga una 11 F11 en el** cnm~o **fin de proarame.**  • **Si el usuario especificó 11 F11 en el campo de fin de proorama, se termina el proceso; si na, al archivo secuencial se le dan sus coracte**rísticas (título, long de reg, factor de bloque), lo cual se hace de **la siquiente forma:** 

- a) Se busca en la tabla que se hizo con el archivo NOMBRES DE PLAZAS **el número de ln sucursal r¡ue se estñ 11racesendo, el cual a su vez**  se obtuvo del archivo USERDATAS.
- **b)** Se busca el nombre del sistema a que pertenece el formato en una tabla interna del programa, usando como parémetro de búsqueda las primeras dos letras del nombre del formato. Así, para el formato NOMOD1, su sistema correspondiente sería NOMINA.
- c) Si el usuario dejó en blanco el campo de título de la forma 1, se asigna al camro de título del nombre del archivo las cuatro prime**ras letrns del rmmhre del formato (ver atondar da nombre de archivo en póginan ant2riores). 51 no lo dejó en blanco, se asigna ese**  campo al título de archivo.

- d) 5e obtiene el día de captura de lo información de la base de  $$ dotas •.
- e) Se forma con· todos los campas nnteriores uno sola, encabezada con los caracteres •OAT/ y se asigna tona ese campa coma título del archiva secuencial.
- f) Se asignen al archivo sus coracterísticas de factor de bloque v longitud de registra (se toman esos volares del Formato). • Se preparan tablas en memoria can bane en lo información acC?rca de los campos e literar, esto se hoce para no tener que barrer el formato para obtener la información de cada campo con cada nuevo registro de información a liberar. Se hace además una matriz de 12 x 9999 caracteres que es donde se van a formar los registros de salida, en esta matriz se colocan todos los comnos que el usuario marcó como conotentes para no tener que moverlos con cada nuevo registro.
- Se paoa la información de la bnse de cintos al archivo convencional, poniendo cada cempo en la posición del registro de palida que le fue nnignada por medio del fermata, cm cooo de que no requieran cifres de control, se Van sumando los contenidos de los campos de los cuales se requirió esa cifra.

Se escribe un retistro una vez que se han colocedo en él todos los campos que le pertenecen.

Par coda registra leído de la base de datas se pueden grabar una o más en el archivo secuencial, dependiendo de la asignación que de los campos se haya hecho en los ragistros de salida (ver capítulo cuatro). Se va grabando la información en el archivo de salida hasta que no se encuentran más registros para el formato en la base de datos.

Se checan las cifras de control que dio el usuario a través de la forms 2 con la suma que se obtuvo de los campos. Si alguna cifra de control es diferente, si el número de lotes liberados no coincidu con los que el usuario dijo que iba a liberar o si había lotes erróneos (los cuales no se liberan) entre los lotes del formato, se envía la forma 3 al **usuario para que él especifique la acción que se va a tomar, la cual pugde ser:** 

a) Libernr la información aún con las inconsistencias reportadas.

b) Remover el archivo que se había grabado, y probablemente el usuario corregirá los cifras de control de la forma 2 o irá al módulo **de captura n corregir su informnción para liberarla . otra vez más**  tnrde.

Forma 3:

'

**Los lotes libarodos del formato** u u u u u u tienen las siguientes inconsistencias.

Liherados Total dado por el usuario

L o t e a

l>uUUU-4 j¡>.UUUU<f

## CIFRAS CONTROL

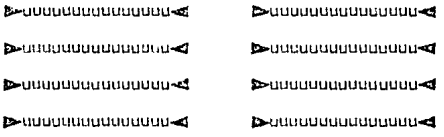

•• **El form;:ito tiene loteG erróneas** 

lQuiere usted libernr la informoctán aún con estas inconsistencias?

 $ST / N0$  lowered

La nota de que el formato tiene lotes erróneos aparece nólo si es  $e1$  caso.

Si el usuario responde con "NO" e la poción prepentada en la forma 3. se utiliza un CLOSE PURGE para cerrar el archivo. lo cual causa que no se cataloque en el directorio del disco. Si contestó "SI". el archivo se cierra con SAVE, la cual causa que el archivo sí se cotalonue en el directorio.

\* El naso enterior es modificado el existen varios formatos con el mismo prefilo que se está liberando, por elemplo, oi el formato NO-MOD1 tiene 400 registros capturados, el formato MDMOO2 tiene 500 y el NOMUO3 tiene 100, el archivo resultante contendría 1,000 renistros; esto se debe a que al liberar el profijo "NOMO", se liberan los tres formatos, pues los tres comperten ese prefijo.

Esto se loors haciendo que al terminar los registros de un formato. se lea un renistro adelante. si ese registro pertenece a un formato cuyo nombre empiece con el orefijo que se esté liberando, se rapite el ciclo de liberación (ciclo cuvos pasos están marcados con un asterisco).

El ciclo se repite hasta que no hava registros de formatos cuyo prefijo se esté liberando, entonces sí se cierra el archivo.

\* Se envía al usuario la forma 1 para que éste nueda decidir si prosique liberando el mismo u otros formatos o quiere finalizar la ejecución del programa.

- Se cierra la base de datos y termina la ejecución del proorama. A continuación se muestra un listado del código de este programa, para poder ver su proceso en forma más detallada.

19-35-240-283-1027047361

**BURROUGHS LANGE SYSTEMS COHOLZ4 CONPILER** 

CLUDE TEESTIFICATION BIVISING. UCCESS PACEFAMETRE EISEPHOTONE iki grtf⇒romaalfol 1922 1965 14 − 12:33. <u>Silo kekeen kaariisteri oo araaan koobaaaaaaaaaaa</u> JULY THE LIBERS LOTES OF LA PACE CAPTURA CONFORME A SUCSI FORMATOCSI .. A 2008 - A CAFANDO APLADVO BATCH PARA LL PROCESO DE LA APLICACION. A ALAVII RHVIETS MENT STV1910N.<br>AZ 1000 KUMKTS I-ATIAN BEGTINA. -197 distributions are all all subsequences College Serric Cover: مستنصر فالمستنصر والمنافية فالمالات **FRAGE LEVATE MORGET/CAPTURA/LIBERACION".** ナオル sellis i potengroπ siniée.<br>Illumiliane laternation WHEN TO BACKET USERRETAR ACSIGN TO DISK Control business commences and the state of the state of the state of the state of the state of the state of the

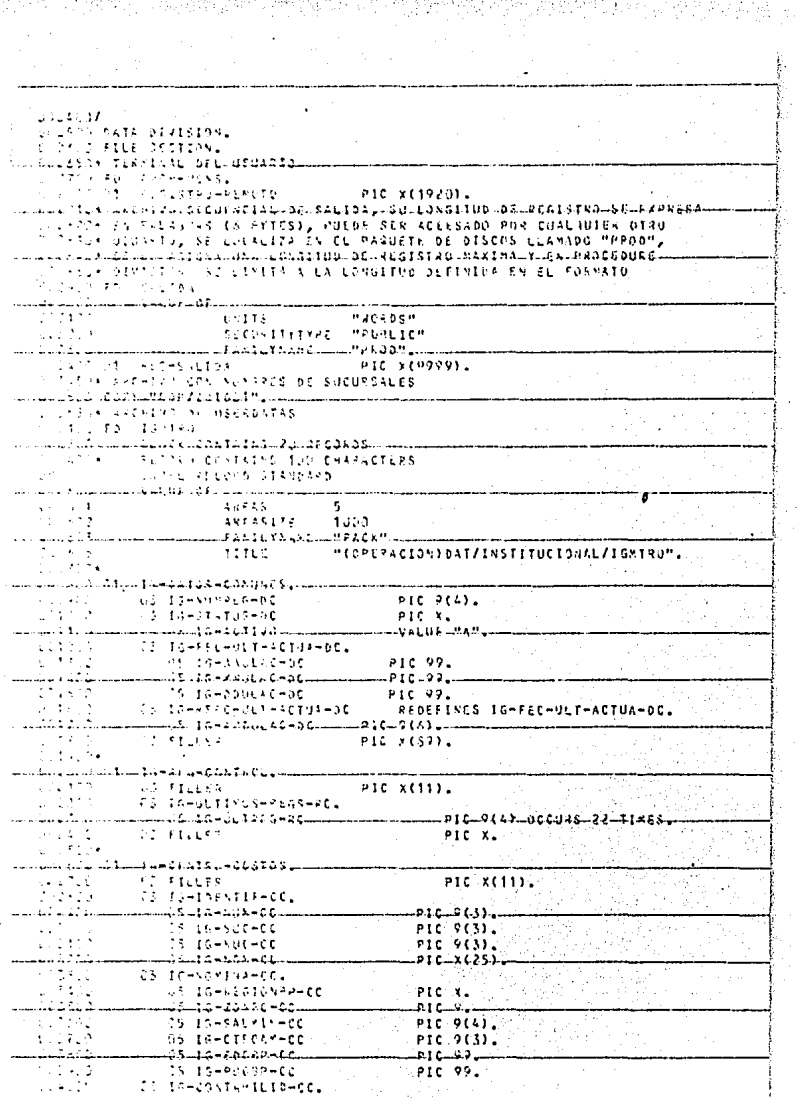

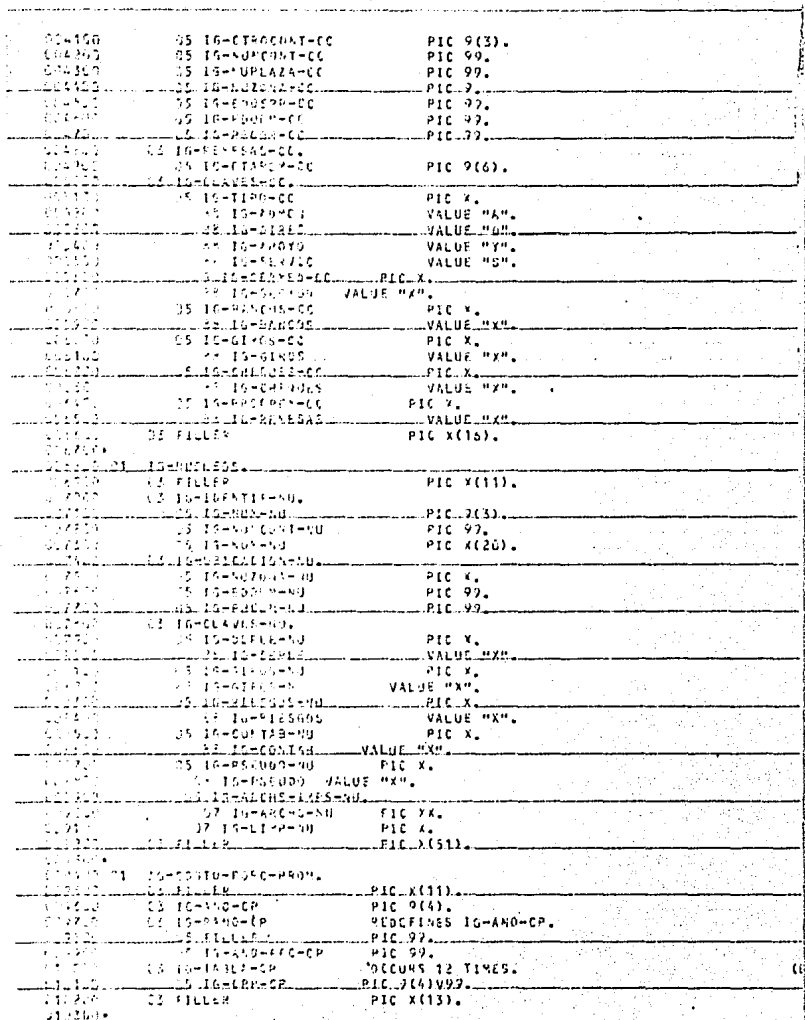

 $\mathbf{u} \in \mathbb{R}^{N \times d}$
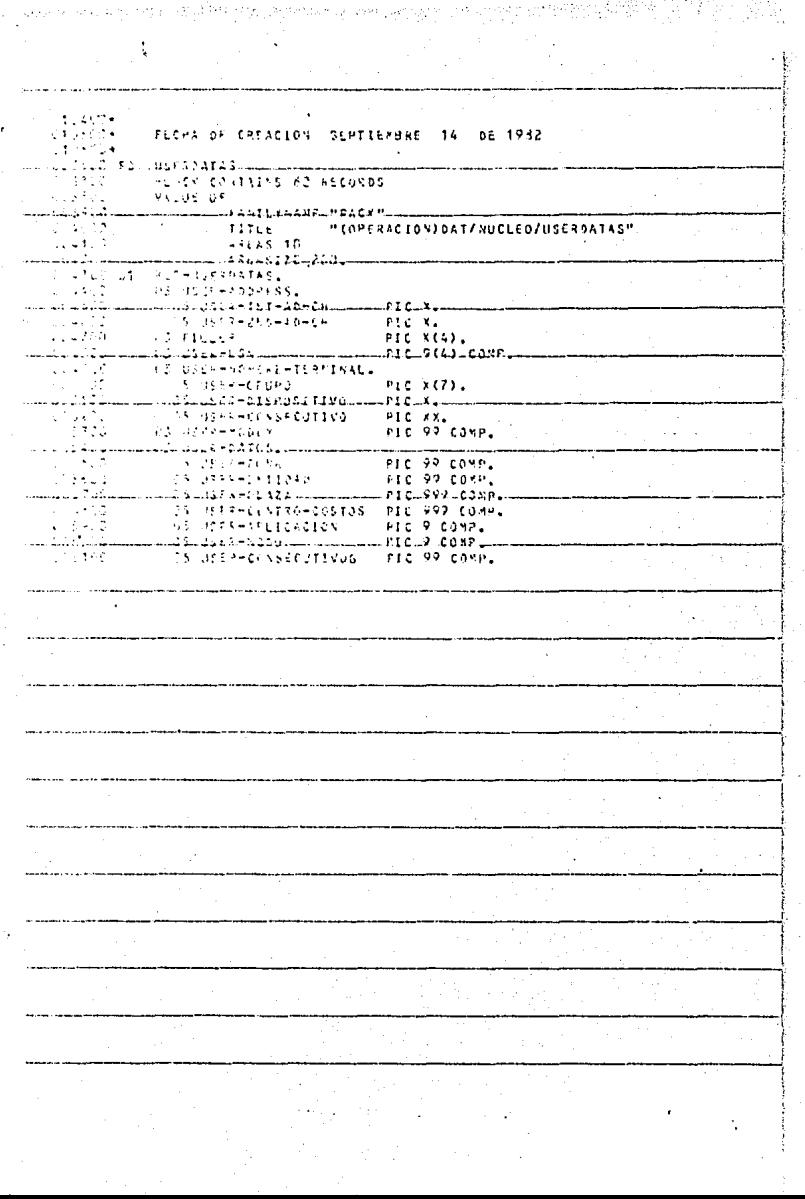

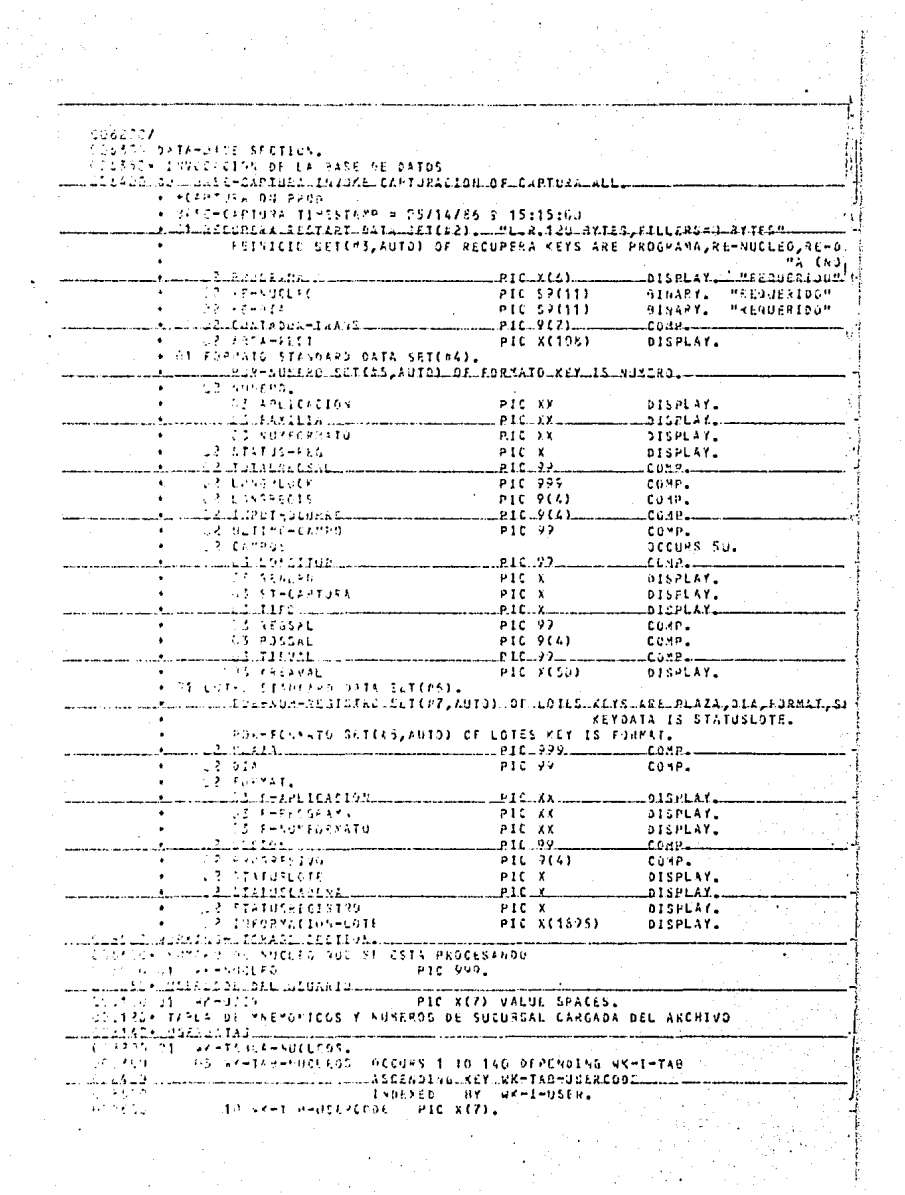

 $\frac{1}{2}$   $\frac{1}{2}$  PIC 999. <sup>3</sup> (2<sup>23</sup>) inetral ackement with all weiters Prescripted VALUE 04 i Ursak lakka ladi degaales usosii VALUE O. **Austral Clarker**  $P1CQ$ THE RESERVATION ON THE CARDS A TABLE DEL SECRIVO USERDATAS  $16 - 81.71 - 94.65$ **1. 2.4 OTTL.21005 FN LA SUPRESION OF SUPRCIOS Y CARACTERES NO OFSEADOS** . J. Sale est compar de Syduksal Catesiao del Archivo de Namares de SUCS. ingua 2014 anno 2014 anno 2014. I componente de la propiedad de la propiedad de la propiedad de la propiedad d I SPECIAL SERVICE PARTIES ON THE NOCCURS 20.  $\mathcal{L}$  . The set of  $\mathcal{L}$  is a set of  $\mathcal{L}$  , and  $\mathcal{L}$ ن المسار 81 هـ - 10 هـ - المسار المسار المسار المسار المسار المسار المسار المسار المسار المسار المسار المسار ا isou – dy <del>avelergi</del>o  $015.1143$ in Sould in the Care Configuration.<br>In Social and Care Care Export in the Sould be the Society of Care and Configuration TASCH INTILION CRUISE ON A COPEAR NOPMALMENTE EL ARCHIVO DE SALIDA  $\label{eq:20} \frac{1}{2} \left( \frac{1}{2} \right) \left( \frac{1}{2} \right) \left( \frac{1}{2} \right) = \frac{1}{2} \left( \frac{1}{2} \right) \left( \frac{1}{2} \right) \left( \frac{1}{2} \right) \left( \frac{1}{2} \right) \left( \frac{1}{2} \right) \left( \frac{1}{2} \right) \left( \frac{1}{2} \right) \left( \frac{1}{2} \right) \left( \frac{1}{2} \right) \left( \frac{1}{2} \right) \left( \frac{1}{2} \right) \left( \frac{1}{2} \right) \left$ PIC 9 VALUE UL fra Stand Stormholm (Innsbesonderen  $\ldots$   $\ldots$   $\ldots$   $\vee$   $\vee$   $\vee$   $\vdots$   $\vdots$   $\ldots$ CONSIZER INVELVEDUM DE LAS FURYSS DUE UTILIZA EL PROGRAMA DESDE LA **SAADE FOR PIRIST SAF** u ili tu u licius tu zu zu zu zu dan karistika zaman za zaman zu zu zaman zu zu tudu reeledaata Gella K C. Chronomaterial for spendings conditionwards of  $\sim 100$ **CONFIGURATION CEDUCTER ACTIVE**  $\frac{1}{2}$ The cases of two construction with at 21. كالأستسماء للتستأني لأرجاله سقطا فالقطاء فالمحافظ فالمتقاد فتستسلط . . . . . . . . 22 EARNS 121-NOM-APCIENT AIR 9(2).<br>20 EARNS 121-LOVE PIR 2021. 201449 ساني 1 ( Alacador )، شاهرونغ والتأخية منظري كالأسباني من كان والمناسبات المسافرة والمناسبات LE 2315 - 22 ZARAŽMINI–CIFINAN ALG XEN).<br>V2 215 - 32 VAR-UNU1–TIFO-EANPD ALG XE 102 LAPPLOUS FIRED-CANPS PIC FILE ستسادا الرواؤة والاستقلال ووقاءه ومتعاطف والقياد بالمتعرفيتات  $\sim 100\,{\rm Kpc}$ The experiment and structure of 21.23. As a THE CONSIST-TEPANE PIC P(2). كالمتحدة فالمتحدة والمتحدث والمتحاش فللمستلكلات 102 FARNLY 1-4WIED PIC X (32). यानुसमे  $\sim 10^6$ (2) Unabertates Visoe (10011041 PIC VC1) COMP. 4. UNI (EP LIPATH 1-FUNCTON PTC +C11) u selê 32 (ASIZE, 1-SUPERVEION PIC YC2). the deal for coolidat the said 1-septements (RIC in Calculation KULAT) – VŽ KAPPONU1–NEZHOPODOV PIC 9(2).<br>KVITAS – C2 CAPPONU1–LONG PIC 9(2). The control of the manufacture of the Canadian Control of the Canadian Canadian Canadian Canadian Canadian Can  $\mathbb{P}^1 \times \mathbb{P}^1$  . 1002 Cherasodershaves PIC XC13. र देवके NE CARRENGI-TIPS-CAMPS PIC X(1). ستوالية) لاستقلاب النام منه فلمحا كمعرف منها منابست لإلكته سكته سنسا t lisz^ – 22 can∍zvet≂PossAL PIC +(2).  $\zeta_{\rm C} = 1.5 \zeta_{\rm C} \zeta_{\rm C}$  . 32 CAPRENT 1-TIFVAL PIC 9(2). بياد 1.03 لا د 1.0 قبارية لا يد الاست 1.1 كان يد تحاسب شبكشند. i sto The contenut-avisor are service  $\mathcal{C}$  ,  $\mathcal{C}$  ,  $\mathcal{C}$ 22 CAPPING1-AVISC-MIGHLIGHT PIC 9(1) COMPL. مستحدث ومستنقر فالمائد والكرافية والمتأكلة والمتألف أتوافأ والمتناوب والمتناوب والمتناوب UTUANU - GE CAPE NING-FUNCION PIC POINT.  $1.1473$ OF CATERNSHOUNFUNCEDA PIC KC23. للمستشفين والمسا llugulg tuz zusta qu- siguitud lizigil gul x gidgigulu  $1 - 430$ 72 PERMILENT PIC X(50).  $\sim 10$ 102 CAPFYEND-CRECIFY PIC 9643 COMPL المكافئينات www.communication.com/www.com/www.com/www.com/www.com/www.com/ g 1979 of teeth. ∬rué. L2 CAPETE-FUNCION PIC F(1).

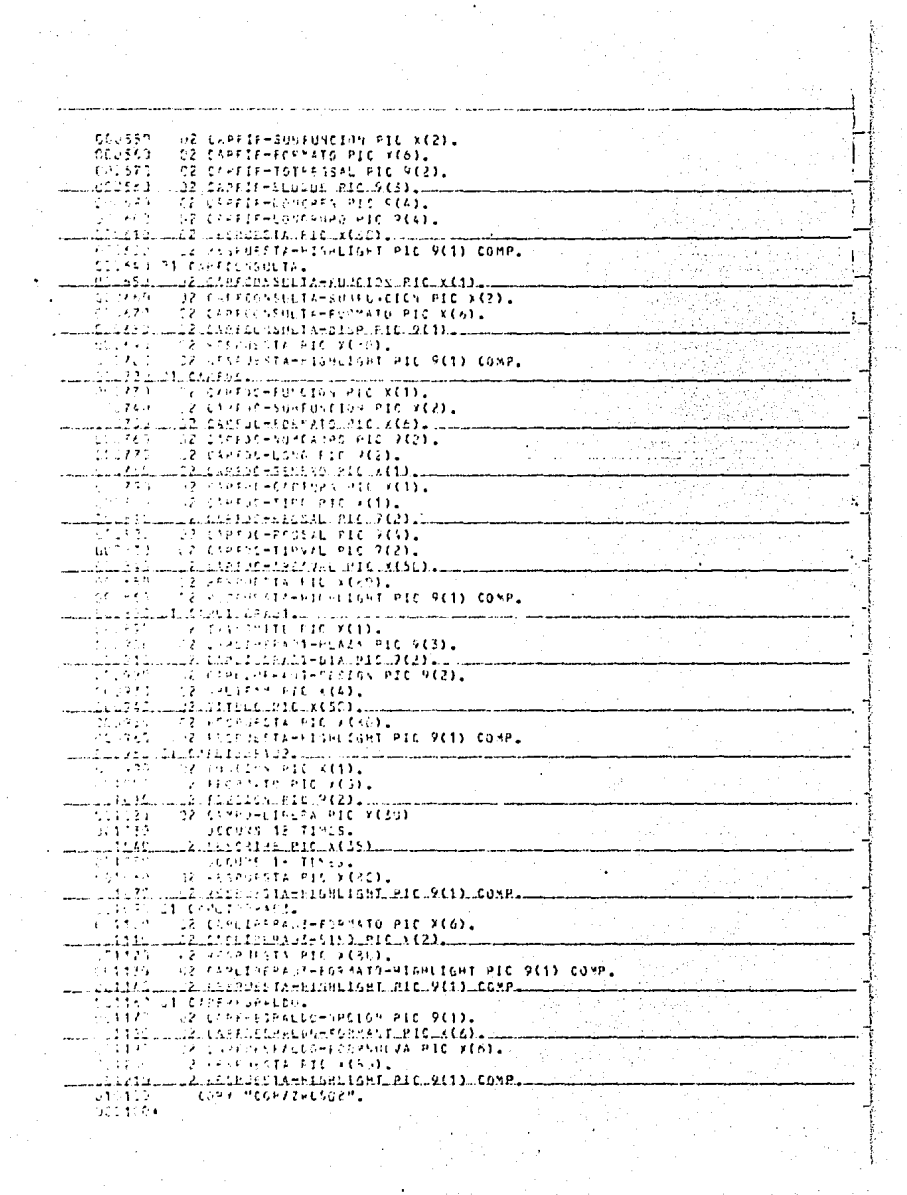

ALC 200+  $\mathcal{L} = \mathcal{L} \mathcal{L}$  . . . . . . . **COLLECTION** il Vizi  $\mathbf{r}$  and  $\mathbf{r}$  and  $\mathbf{r}$  and  $\mathbf{r}$  be the set of  $\mathbf{r}$  and  $\mathbf{r}$ 1-3314 OF LOS SUNGERS DR.LOS SISTENSS PACAPTING POFILOOS  $\ddot{\phantom{a}}$ in ya M  $\lambda$ .<br>Солос денинцияли клинатали, планински приводи полности на полности на него للمستنسب وهمع ومحافظه ووجع والمحافظة والمتحدث والمنافض والمنافض U. C.S. WAREHOUSE 37 Adulte  $\mathbf{w}_\perp$ PIC (C16) VALUE "ANANDRRUS للأفادية  $\mathbf{R}_{\bullet}$ LLPICLXCIAILVALUEL "CHCHEQUES- $1 - 3 + 11$ **Jan Filler** PIC (C16) VALUE "GIGLEOS VENDIDOS". 長島  $\mu_{\rm in}$ 19 FILLER *OTC 24161 VALUE PRESENSAS* 112. لسادية بقيالك المرتبط والمتار  $...$ PICx(Ja) $...$ Vil Ce $...$ Mai Ricticus. ٠, SC-STAS-PSIST PEDEFINED AC-TAR-POIST DECURS 5  $\epsilon_{\rm eff}$ ASCENDING MEY WH-TAP-CVESIST a sa bhlian THE GREENWEDVESTED PIC XX.  $\frac{1}{10}$   $\frac{1}{20}$   $\frac{1}{20}$  .......... 7.5 L. P. l.  $\mathcal{L}^{\text{max}}$ uniku budi 154 milione koʻz tip-dir 2008-li minin musiqlim musulmasid Ab Sele (17 B R O Suni) THE FIGHT EVISITY OF THE RESPENSE CICLES  $\mathcal{L}^{\text{max}}$  $-45 - 48 = 14$  $P1C$   $9$ . L LILANA (18211121) PARA ILUMINALL CAMPO DELRESPUESTA DELAS PANTALLAS  $\sqrt{2}$  $\mathcal{F}$  and  $\mathcal{F}$  are as a set of a signal particular control.  $P_{\text{IC}}$   $\theta$ . 3. Show dicastons enveloped tourseless requisi bee PROGRAMA ستستبوها والغاد مستماسا مامتنا والقعة فحمائى أتستستم مخالف I had the Charles of the CL Furnato Contiens cambe auto benew Pebluss TUNNER RETHOUSARD AND A PODER RESERVAR LA LIBERACIÓN لسلطينيا فللفئ خالده ومحجره والجهادة والحجالي والأستستهما أدالت ralin E the Companies and Contracts VALUE 1. hting é it coreaniterenses. u 1 1 î.Hr. î.Hr. î.Hr. î.Hr. - A î.Hr. - A î.Hr. A se a a a î.Hr. - A î.Hr. - A î.Hr. - A î.Hr. - Se a de s-UNICSUM OBARVA LUTHANDS A SER ENVIRODS AL USUARIO in politik.  $25 - 24 + 24 + 34 + 14 + 74$  $P1C X(65)$ . un so el musulmento redicista municipalmente de la para la para su para se una sempre de Tab title s 5. Annual Service  $\mathcal{E}^{\mathcal{E}}$  ,  $\mathcal{E}^{\mathcal{E}}$  $-3.4 - 48 = 8.6$   $-2.6 = 9.5$  Y PIC XIXX. بسبيوها للولا وستستاست وقامع ومحجا والأسابات للسلبية والأفادة 11/15/4 CANNO LISTED OF NOR PARA BUSBUEDA DE LOTES EN LA BASE DE DATOS rus de l' **GS IN FLIN-FOND** li la distintazione della cappa della magnetica della vivia. ilsir<br>125 f  $1 + 1 - 11 - 15$ PIC 99.  $25 - 25 = 25.511 = 0.4925 = 02.$ Lis salar mencembakan mang di Kang Ambit Salat Barat Bandingan Banding Uging Cind Sua Afar TORAGE MAIN DAY AL PROBEAMA 25 AFTERCATOBSCRIP. منتصب وكالكرام كالقادم كالمتاحية والمستحدث  $\sim 2.4$  MeV 15 FILLEN PIC X(S) VALUE "LONG="  $\mathcal{C}^{\mathcal{A}}$  ,  $\mathcal{C}^{\mathcal{A}}$  $15 - 48 = 063 = 11$ **FIC 99.** المشكيكة للسيال وأيتحرك وترتو بالمتار والمتألف وأرباه 10102 15 FILLER PIC<sub>x</sub> VALUE " ".  $\mathcal{F} \in \mathcal{F}(\mathcal{A})$  . 15 LP-065-21 PIC Y(12). بسبهالية والأحكماء 1.612400 **15 FILLER** PIC X(4) VALUE "VAL=". 513599  $15 - 49 = 965 = 31$ PIC 99. and the and ىت سىنتىگە ئىلگە ئەلگەنلىشىشى بىل …etC…≥{∂}…VALUC…SRACES… 012157- INDICADOR DE ERMOS DE VALIDACION 213116 21 - WHERROREVALIDA PIC Y - VALUE D.

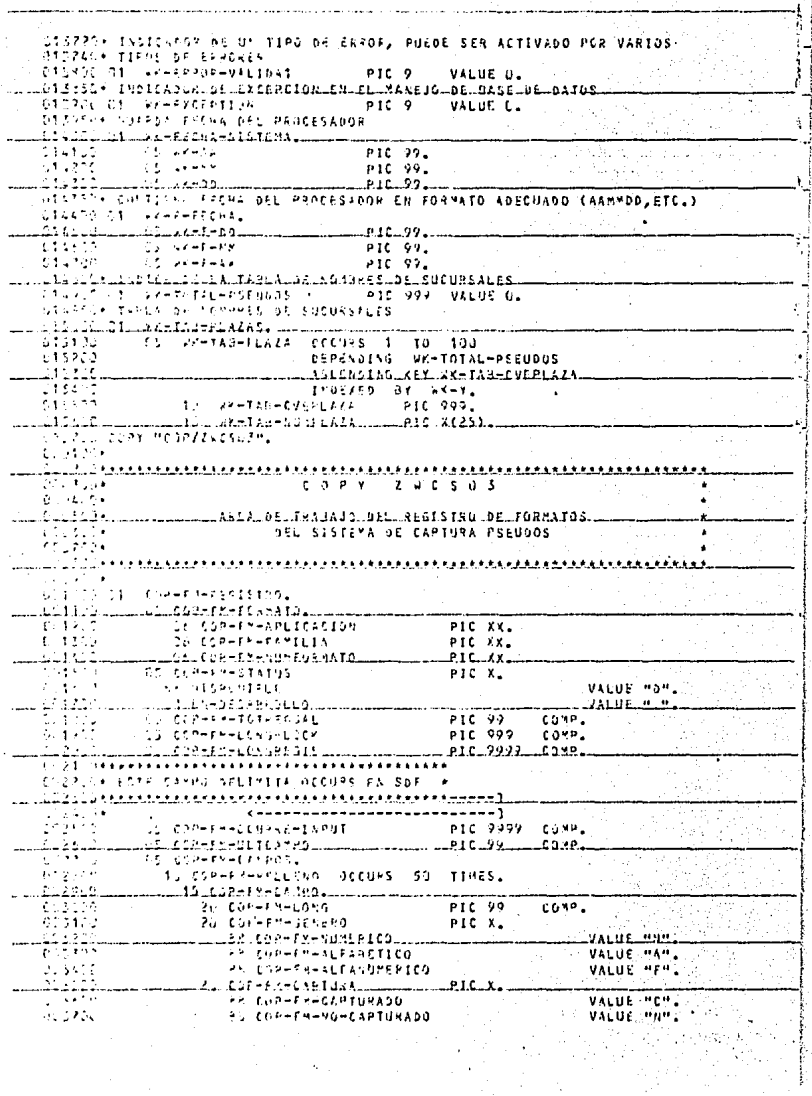

95 COP-PH-PARK-LIBERAR  $+1.8873$ **VALUE "L".**  $2A$  car-riv-rival PIC X. **SA COP-FH-PEPETINEVO** VALUE "2". لكنا أحادثا ار .valúe.224 104216 VALUE "O" 84 COPERNEOSLIGATORIO  $\mathcal{L} = 2.3^{\circ}$ 45 COP-FN-CONSTARTE-EN-SALIDA VALUE "C" لأنقه والداور *at*ilianista e contro in in  $PIC = 22$  and  $CQAP$ PIC 0999 COMP.  $0.2431$  $20.791 - 5 - 20555$  $\mathcal{F}(\mathcal{A})$ 10 Cap-FY-TIPVAL PIC V2 COMPL . ...*..*ä Aducede-KR-Aktivatu and a state 25 COP-FY-CHAC PIC X occuvs 50 fires. ........ ................... بمنتشف والمناد 79 sug 15 FE-CARACTES REDEFINES COP-FM-CAMPO  $\mathcal{V}_{\mathcal{P}}(\mathcal{Q}_{\mathcal{P},\mathcal{Q}})$ PIC X OCCURS 53. . . . . . . -----UNISSEN INDILITION DE EXEMPLENDRADO POR UN CARACTER NO NUMERICO Taller Au a star  $CQ$   $P$   $T$   $T$   $D$   $C$   $S$   $Q$   $R$ . الحمّان الماليات.<br>سخط الكاسيات  $\bullet$ \_\_\_&{&I&FACQ\QE\_LQ\$;\&XCHFYQS\QE\_CAP.TQRA\_F\_T\_TQXMATQS\_\_\_\_ دة.<br>م¤ردين a straight st **Service Control** TO SOUTH LEWISING AND LONG ستنجست والمستحدث فالاقتصاد الكاست والكالا أحمار - 197  $\zeta_1$  there. CLAVE PREMIELS ...... (11...), a karamanan na kanakan na kanakan na k i vodični – va pteraznektr.<br>Azamsetyet, a  $\begin{bmatrix} 1 & 1 \\ 1 & 1 \end{bmatrix} = \begin{bmatrix} 1 & 1 \\ 1 & 1 \end{bmatrix} = \begin{bmatrix} 1 & 1 \\ 1 & 1 \end{bmatrix} \begin{bmatrix} 2 & 3 \\ 4 & 5 \end{bmatrix}$  $-0.10 - 0.00$ comp. manda and start of the first statement and in 1 California and  $\chi \rightarrow 4\pi^0$  . A CARLIFORNITA ALL MESS.  $-1.332$ ci it-ar-sfsravîn  $P(C, \tilde{S}^{\alpha})$ COMP. لسفة ممروحة والوافق لكشاشيت 110.0000 -caxe -ومنتقل فللخواص بالان L. DELLE COMMUNICATIONS il an i  $PIC X.$ g avê  $\mathcal{L} = \{ \mathbf{V} \in \mathcal{V} \mid \mathbf{V} \in \mathcal{V} \}$  $\rightarrow$  3  $+$  7  $+$  00.02 and 0. بالسابق لأنكرهما فيقرئها التماض بسابيا بسابا 1912 Children سالات المتحدث والمتحاملة .<br>1997° - *CrnHa de Chaddo Pi*fil**aCcesos** (\* سام سنت سنت 14.4 \$ 14.0 م لو من المستحققات المستحققات الأمم الأمم الأمم الأمم  $\chi$  , 2.2.2. The experiment experiment experiment experiment - 1970 LA LT-CVI-LIN  $PICX$ mand A L H Emill Clinic FR CAPTURA-ADIENTA **UALUE PAP.** 33. pr www.fitatuk.html askacidiwww. سنختلط وتهاد للسند t sabá CONFIDENT-LINESHOON LPIC X. ستحدثهم سادات والمقابلة فالقطاع والمستردد والمسترد سىلالمىلىلان سىقلىك  $\frac{1}{2} \frac{1}{2} \left[ \frac{1}{2} \left( \frac{1}{2} \left( \frac{1}{2} \right) \right) \right) \right) \right) \right) \right) \right) \right) \right]^{2}}{1 \mathbb{R}^{2}$  ,  $\mathbb{R}^{2}$ DATOS DEL LOTO شد المتحدة المعددة المتحدة المتحددة المتأمل stiffin **CARL T-INF-LOTE. CONTRA** 25 LT-CAFACTER PIC X 그 화 소 속 فقفتكما  $1.4363+$  $37.320$ بسافشنا عاجات بالباد TELARDO OT L'EMPRESPEARACTERES. \*\*\*\*\*\*\*\*\*\*\*  $\sim$  , , , , ( ) and the experiment is a second contract of  $\sim$ 

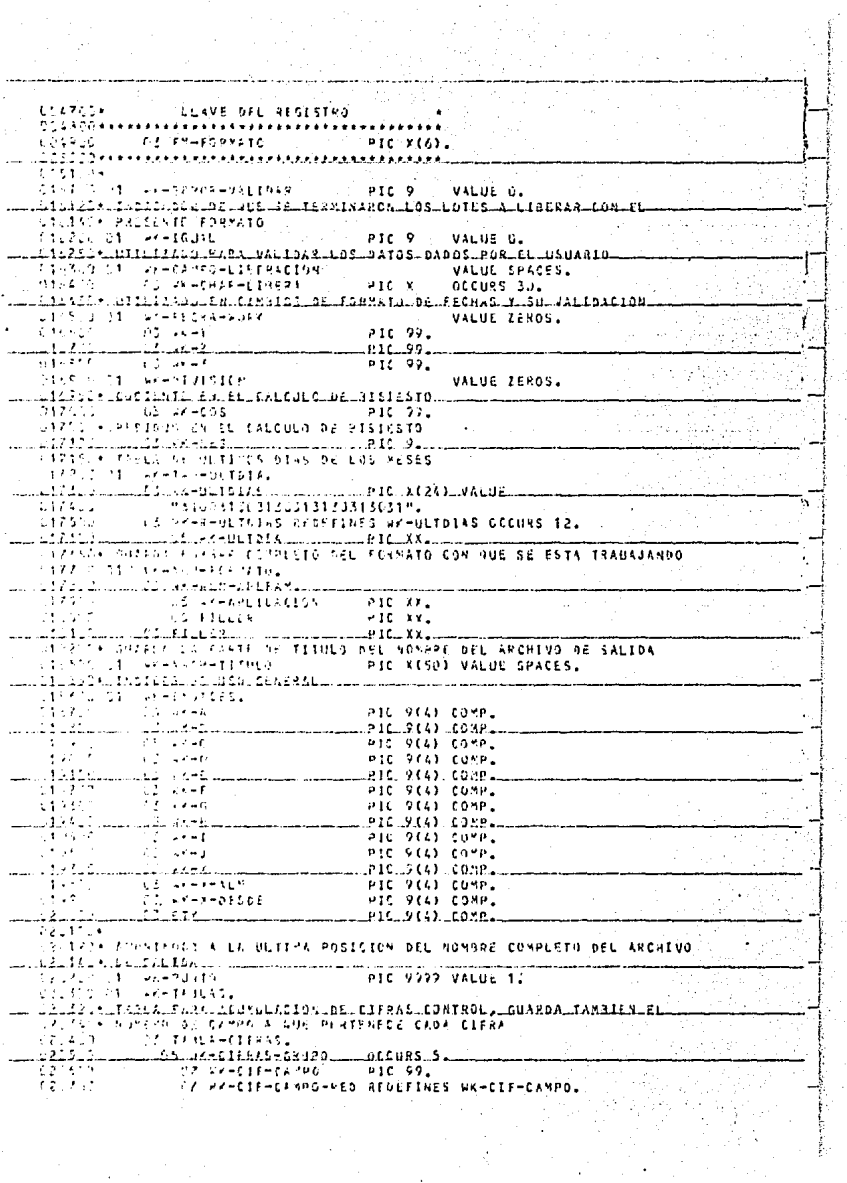

 $\mathcal{L} = \{ \mathcal{L} \}$  ,  $\mathcal{L} = \{ \mathcal{L} \}$ 

 $\frac{1}{\sqrt{2}}$ 

153.17 09 WK-CIF-CHAR PIC X OCCURS. 2.  $\mathcal{L}(\mathcal{F}) \rightarrow \mathcal{H}(\mathcal{F})$  $\mathcal{L}^{\mathcal{L}}(\mathcal{A}) = \mathcal{L}(\mathcal{L} - \mathcal{L}(\mathcal{L} - \mathcal{L}(\mathcal{L})))$ PIC SCISI. COLLESS TARLE SE LOCALIZACIÓN DE CADA CAMPO EN LUS REGISTROS DE SALIDA Frieder Schule (Backe-CamPagn ins arectement occuss so. **C.P. WA-EXPROVEDED PIC 99 COMP.** بالبسرة لالالك نا (1940ع) بـ2000م ، 10 فاستنسب الكرم فالكرم من المتوسط الشركات الشر 1403 - Johann March March 2014 PIC 39 COMP. 28145 . TRELA OF LOCALIZACIOS DE CAMPOS REPETIDOS EN REGISTROS DE SALIDA used the monetaled AdbArd FAFID311 measurement ida interes acturs 30. **Presencements** 010 0900 0140. the second communication as well below the communication of the second computation IT ASHREPHENDROLL PIC 99 COMP. TREES TACLE ISSUED OF SUGISTINGS DE SALIDA سنا مربوقات كالاستقام مستركب كالمراكب للمواقية فالمام فأشوية للمالم فاستنب المراد والمتحدث والمستوردة TESTSTRIPS TRIP OCCURS AL 15 SATZIZ-CARACTER PIC X OTCURS 9999. ullion Castisacial Separtamenta Astekias (CLICOMPILADOALTLENELCORO A COLPE CONSTRUCTED MARINE TRALAS 64 A) VALUE SPACES. in Card 19 in the Territory Delivers because adian sun TO FILM BRIDGE AND THE RECORD OF STREET SCLEICH TOILCONE HESTALDO DI FESISTROS DE SALIDA, GUARDA CANPUS. للمستقبل المستحدث المستقبل المستقبل المستقبل المناد المنادية الأنادي الأنادية المستقبل المنادية المنادرة المناد VALUE SPACES. SAUL LI MAGGAR TURRANDESHMATRIZHSALION. **CONTRACTORS AND ACCURS 6.** THE COMPANY NORTHERN WAS TANKED ANTERNOR. 7 - 001 FOSAMTOSA SP3-HSTRIE-SAULDAY VALUE SPACES. --- Alalaberatilli la---atcuss A. WAS SHARIFTED CARSCIERT PIC & DECURS 9999. sigilir. بمستست ستستستنب والمستستسليوس بالرقاقة فالمقتاح فتقتم سنطاط وترادينا والأرادي IN INCILING THE EIN OF PROCESS, POR FIN DE LA INFORMACIONA LIBERAR THIS ESS INSTRUCTION DOL USUARIO ومستنهين ساددت سيستنسخ بتقريق فالجاجز بما مجيبك سحيوس سنشبك كالأراد -810-9-40MP-VALUE-ZERO. 22 3 원 - 1<br>24 **SA FIN** VALUE 1. AK FIN-USDAWIG 3.24 -VALUE 2. الشركات والانالا المتار كالشراب المركبات المستقلة المتاريخية المتاريخية المتاريخية المستقلة المتاريخية والمستقل CIRCS + FIRE EN CIPERATION, SUSJUTO CONSECTA  $-25 - 47 + 53$  (  $3 + 23 + 96$  S  $-64$  ) PIC P COMP VALUE RERO. المسترسم المسلم الألبانية في المستقل المستقلة التي تقدم المستقلة المستقلة المستقلة المستقلة المستقلة المستقلة ا CONFIGURATION OF UNISTENCIA OF LOTES CAPTURADOS CON EL FORMATO LEAST CONVERTS-MISRUPOR PIC 9 COMP VALUE ZERO. المستحدث والمتاركة فالأراد المستحدثين كالكرك فكالكركب والمتحدث والمتحدث والمتحدث والمنافسين  $(72.77)$ TA TOTA CUPADA EL NOMICE COMPLETO DEL ARCHIVO DE SALIDA متعاقبات فالمساء 2 baasintarii basiirii boobbada qaasaa aasaa aasaa aasaa sagaan C24912 CD AK-F-CARACTER - PIC X - DECURS 100 ACHAN A CANALS GUE FORMAN EL NOMBRE DEL ARCHIVOS الشاركة موسَّة المستنسسة من المقاوين الأسور المالوسة الموادية المواد المواد المواد المواد المواد ال PIC X(25).<br>Taninary - Andrea (fu sistema A due Pentameda LA INFORMACION) للسباني ( 14) . 3- 20 P ( المستشمل المستشملة التي التي كل الشكست المستوية التي تبدأ II 1909 to this of excaves and computes by Heogue bee ARCHIVO of SALIDA.  $\frac{1}{2}$   $\frac{1}{2}$  **PIC 9(5) VALUE D.** accellate vieladagegis (1999) (1999) PIC CODE VALUE D. CORDÉUM INCIDIAREMENTA CONTROL DE FLUJO DEL PROGRAMA ultraville. COUNDOM ANDA DONDE SE RECIPEN Y DESDE DONDE SE ENVIAN LOS MENSAJES

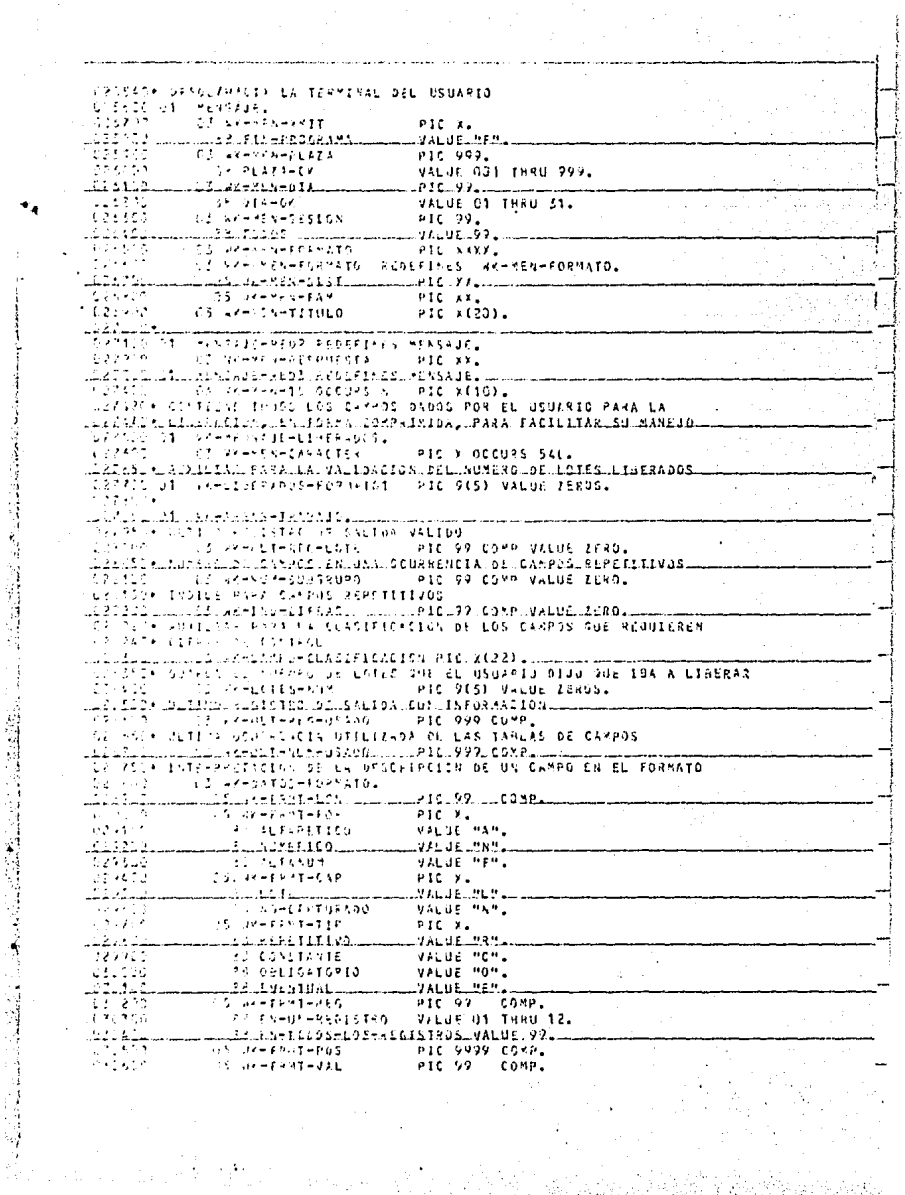

医師大学 **AR NOWELL DAR.** VALUE 50. **CALLAGE** AS SEGUN-FORMATO VALUE 01in sin **H3 CIENASHOONTROL** VALUE US. المدفعا والقللاء للمكافئ والاستحاد والمتقائلة المتعاقبات والمتألف الأنكب الأنكب الأنكب 32 LINITERONSKEG VALUE CS. 7,311.3  $\mathcal{L} \in \mathcal{L}$  . A **SAUDITES** (1997) VALUE 05 06. VALUE UT. 1344.62  $-5.5 - 2.2 + 1.6 = 1.6 + 1.2A$ أبغار والار Sit preparationals VALUE OR. AS 28 SECONDO DE CALLAS EL DISARIO A REGISTRO DI VALIJE IN 1942 7774 TRIVISION .- LUTER ... VALUE 10. TITU + SUPPRESS RELIGIOSE ENTRY REPETITIVO سوفا فقائلها فالزوف والأوالا الاستنباذ وواءة والمحافريات والأحف سأبدس ستستشف ستماعيا **CENTRAL AUXILIAN EN CUNVERSION DE CARACTER À NUMERO DE CIFRAS DE CONTROL CONTRACTOR CONSTRUCTION**  $P1C$   $9(18)$ . uu Sacker oli 1924 jaarii 20. kees jaar 1984 jaar oli maalimat The executive approaches are a becuse to. Wile Canno of the class of Cant Bittlizand EN VARIOS TIPOS DE VALIDACION المستشدسا للحادث المحاولا والألامة لأبؤها جواءة فكحكف الأشا للمستعدد والأراقات **Contract** A 5 SCHOLMED-WALFORER PACE # DECURS TRU a san THE ANTICANOGEVALIDACIONTECO REDEFINES HRTCAMPOTVALIDACION. الفائرين كتفات للقادمات (1122هـ - P.10 هـ من من المستقل المستقل المستقل المستقل المستقل المستقل المستقل المستقل الم ファインスト 计时序 化氯二乙基酮 白血素 PIC 99. فتراوي ်သော် ချဉ်း ≟ခမ်း VALUE OF THRU 51. للسوم 1 بالله 10 ق بي في 14 ف بالمستقل المستقل الذي 20 كم بالمستقل المستقل المستقلة بأ ta za p  $-23.250 - 485$ VALUE SS THRU 99. ٠. on arecompeti-P20 99.  $\ddot{\phantom{1}}$ للباستغلاء مع وجلاء جالتكاسب .......value 31.7880.121 W.  $-58 - 733 - 724$ VALUE OF THRU 31.  $7.5 - 26 = 6.5 + 6 = 6$ PIC 99. in C بديه فقام كوراف بالقارع القادموني بسيست **August** TRACKTAGEMA CONTROL MALUE SI THRU 31. ingen in 23 HERZANFO-VALIDACION-LOTES REDEFINES WK-CAMPO-VALIDACION. للمستحق ina 73 predstava in nanomnom 2000. N (04), po na nanom THATER TO DE REVALENCE DE RESIDENCE DE SERVICIONES  $3.7 - 2.1$ CS GREENSICIPY. Alian 15 Pos-tisita PIC 9 OCCURS 4. سيرى كالحالة والإراقة والقائمي لأساكنا مرادد الأسواء بؤاليا ماسألو يرس STUDY + ITELY PAYS NEOYBEAR CIFSAS DE CONTROL DURANTE EL PROCESO STAR CONTROL NAMES DEMOISES S. iliya uchuu uu ulis waxe qir saqe siidau uuuu PIC v9.0181 uCQxen LGC0080...5... **AZIOK INGICIOSA DE EXISTENCIA DEL FORMATO** WELFA, 21 SAFFACUVESTAT PIC 9 VALUE 0. a di kita dalam makama kata kata ta ta ta bawa ma للمتحدث والأحاط للطافر أنسد WARTH REPORTS PASS OF USUARIE MOSTRANDO EL NUMERO DE LOTES LIBERADOS STORY AT HARRY CHARGE AND ALL SALES Addition comment with the Commence of the comment of the CA ( 5.5 ) of AL ( Form dangsa.  $\mathbf{u}$ -----------------> TOTAL DE LOTES LIAFRADOS in gich UD AKHAFSP-LINERADOS - PIC ZZZZZ. الانتخاب المستنبية التي توافق المستنب المستنب المستنب المستنب المستنب المستنب المستنب المستنب المستنب المستنب المستنب CONSTRUCTION OF LATES LIBERARDS FAUNT SPLO PROCESS CENSIN ON WHETBEAL-LIFESNOOS - PIC 99999 VALUE D. بينيتينا بالمعاوى والبناع بالاقتصاد والمغماق والمناقصة والمتملكة والمتقبلة والمتقلب GISH. S. 24 AK-LINZRADOS-FORMATO PIC 99999 VALUE O.

## $0.767051$ **SASA A PROFESSOR NTUISING.**

ULIS XII (SECOLUM-CONSTAATEUSECTION)IOLU LETTLIK WUE EL UGERCOPE DEL USUARID SEA CORRECTO, RANDA AL USUARIO LA 1221-1122 Flash Louis VII SUS IN USUARIO NA NCERA, KANDA A AJECUTAR EN TETST-+ CETLS P-E-CIPAL NSE PROSPER HASTA AUE EL USUNRIO DUIERA UT STOR TO PENSAL CIRAGE LA SIST DE GATOS Y LA TERMINAL Se Tenistateurone. an<br>Salah CRES ISSUEDY (ASC-CAPTURA ON EXCEPTION 31200 EACL: SYSTEM DATEMATRELL 7775  $3053 - 1 - 0$ AP CHAIR NS 2 القرراء The Free Confederators and Actual Azas. 1963)) Lilludeniiteent usekonnas. Till Til しこともり? FLAFINS CHUCHLESCHUSE (DATASL 9590 Seed as the SYDPS for WK-717-SRUPO. iuszi. . First Coloring Clift A Francisco Ford E FAUL T. LONT 1 L. BM A CON T. E JUAL And age  $\mathbf{r}$ CLASS USSADITAS, Sep 1 s/ leel ne s≡òg≡eùsga≕ndouen. USBACHE ELEVELIPESDALER TELAPLIBERARIEPLAZA  $7.775$ WHITE FORY PEGISTRO-RENOTO USING CAPLIBERACI. D 1947 - La compositor de la compositor de la capital de RADI Libra La casade<br>2002 - La compositor de la conquesta  $15 - 5.57 - 6.19 - 0.006$ ga -Prescurie-di-Edda THATIL FIN-USUARIO. . بالمنابع ARCEHINA و بالمنابذ المنابيسية المتحدة الأمانية . . . . . . . . IIING LIFE/STE 12 SA-CAPINYA ON EXCEPTION 337955 CALL SYSTEM DATS+MINATE. للاستراد فالمساهوء فللاستناء لأعادتك CIPATTA LLE EN POLOIZO USTRORTAS linet († 1547)<br>Architekt – Dare – Dieroktys, u Został Colombia struktura za tradukcji się się za liliu. A fulib. Na lipunu الأرام لالا those in the well-conti-**1.22.4 STARY PRISTICS Y VINERO DE SUCURSAL A TABLA, UNA OCURRENCIA** <u> 12. september 10. stolet 10. septe</u>mber  $\frac{1}{2}$ C-X-FM schendelfo-definier.  $\sim 4\, {\rm G}$  $1.9111124441434$ 1912  $\frac{1}{2}$ HOME USER-CRETRO-COSTOS TO AK-TAB-NUCLEO (NK-I-TAB). LL 100110.30193706\_4L USER PRUE3AS\_\_\_\_\_\_ الطماءة اللذ Parti Pa **TEE USER-SAUFE LOUIL MORGEPASM** L.IAII). Liikummised Liikummised kessä tien (skittaa). 6762. 83382.<br>21331 FORE PRESENTING TO WARRAL NEGRUPO. 生物产生 PENFORM CHACHEREMONTAS in seri PERFORM THIS HERER-USTRONTAS UNTIL RE-CONT ESUAL 1  $0.3$ .  $\Delta \sim$ LUSEPeakV20.hD3.EQVAL.WK-ALM-GRUPO.L 11272 - GRIIZGE EL BELFCADE COM VUE SE DIO DE ALTA FL USUARIO, BUSCA EL FARE FILINGIONE EN LA TABLA GUE GENERO DESDE EL ARCHIVO USERDATAS, SI URVENT CHORESHS CA-NUCLEG, 679900 MONE ATTAINUTE USERGANE OF HYSELF TO WK-USER. LINIELII.WOTUSIA SIRLAING ALL\_",".BY\_SPACES. للمالك كالمتكافئ والمتنازل 1 **SEARCH ALL** 540107 NY-TAN-NUCLEOS AT FND

 $14.201$ DISPLAY MARKAN AU EXISTE ESTE NUCLEO ARRARM  $\mathcal{L}^{\mathcal{L}}$  ,  $\mathcal{L}^{\mathcal{L}}$  , **STOP ROM** ويعتبط  $\mathcal{C}^{12} \in \mathcal{A}$  . UK-HSFA a UK-TAB-HSFRCOOF CUK-T-HSFR1 SING CITLE PRINCIPAL OFL PHOGRAPA, INICIALIZA CAMPOS DE TRAMAJO, STOR PLATS A VALIDAR LOS DATOS DAE EL USUARIO DA PARA LA LINERACION ... يُوسى المركزية المركزية المركزية المركزية المركزية المركزية المركزية المركزية المركزية المركزية المركزية ال VILLAGE TERMITY LOS LOTES A LIMINAR O EL USUARIO QUIERA TERMINAR, SI SE CORPORATION AND LOS LOTES A LINEMAN, PREPARA RESPUESTA OFL USUARIO بالمستسمين فلوقتوه كقاحيد FLUE 2 TO UNHERM CIRCSHEOPYATOL uv∫ PERFIT - SHOTHER STAUTA-WORKING. LLEL ARL 25 A - LS - LLLEI 2-FORXA FALURETTE L'ARRANET ROS-OX. شدنیدند<br>محمدی THE SOF FISHERMAN Las Pr  $\begin{minipage}{0.9\textwidth} \begin{minipage}{0.9\textwidth} \begin{tabular}{|c|c|} \hline & $\mathit{18.0\%}\; 0.9$ & $\mathit{18.0\%}\; 0.9$ & $\mathit{18.0\%}\; 0.9$ & $\mathit{18.1\%}\; 0.9$ & $\mathit{18.0\%}\; 0.9$ & $\mathit{18.0\%}\; 0.9$ & $\mathit{18.0\%}\; 0.9$ & $\mathit{18.0\%}\; 0.9$ & $\mathit{18.0\%}\; 0.9$ & $\mathit{18.0\%}\; 0$ PERFORM 1-SZ-PROCESS UNTIL FIN OR FIN-USUARIO.  $-1.412$ MICH WARTSTALE(TRESANDS TO NK-RESP-LINERADDS **CONTRACTOR** in the second character for the state of a bosin minimum. Light State Co.  $15.02430$ ga viel MUNEVEL TO NEWSPARER TERMINI CHEMELALE NORMAN RESPORSTA HUISKADOS ITO JAK HA CSPUBSTA E FILLERS TO PURE A CONSTRUS HOMERS OF LAS SUCCHBALES A TAMLE, JASSARA STECKATE MULALAESS DE SEGISTROS DEL INICID DEL ARCHIVO DE ILE SALA REBERDILLES AT HISTAGIBLE CONTACES CARTAERING ATSCILDEE ARCHIVOT AT THE PAGE CAPS CROISTORS NO CONTISION NONDRES OF SUCORSALES LATING COMPALSA DIMISPLANKLAISS. للسيساء و40 AC 25 P at The ACA و 40 منذ السياسات w. **ANTELY CHILESTIMA-194193.** Scott frequencies (1) to skee. airean bhionnachas Chinaige Dean agus is an choise i this i tha is a Can Call and an accompany La fals SERIOUS CHESHLEDTORA-ICATAU WK-A TIMES. والمتواري FIREDIN G-FG-MOVID-SELLCCLON-PSEUDOS بمناتبه اوعبك a anna bha tha an Liomadaig Smail - Càidhliceachd a  $\sim 10$ Since 20 Fd (seed area) Artists su čr 15-17-01 د ديا ھنندي (دينونيا ماريا) ۾ 14 جو 17 ڪيل جي آهندي 14 جو 17 ڪيلو (14 جو 14 جو 14 جو 14 جو 14 جو 14 ج U. T.D. D-CO-CACTURA-TUMTRO. : 17 S. (FCA) IGNTED AT TIME iin 1 1 indian ond included | 1 product 195 km208=54 = 6 (=ARCAI VOIHIGHTKO) = RKOC660=FERNIN4008. STOR PUN. JAR MARK SELACODINA LAS SUCURSALES ANG SE DEBEN CARCAR A TAGLA DE ALRICAN MANUS A RUITARLE LOS ESPACIOS Y LA PALADRA MNUCLEOM DUE TIÈREN TOACH ALGULA'S NOTHARD DE SUCURDAL, HUEVE EL NOMBRE DE LA SUCURSAL A  $\pm$ usin 125.5 milion upu birobe paulopul burbalta piloa wa wadana ile pela meni selape bela bulke pesereal DE TOROX DOL PRIMINA DE NUMBRES DE SUCURSALES Lisher Chufi-Hovep-sellection-Perudos. للبد (1003-14) هو 19 و الباسط المسلم بالكافر 1003-14 و من المسلم المسلم المسلم المسلم المسلم المسلم المسلم الم  $(122.5)$ 400 1 TO SK-TOTAL-PSEUDOS 2234.2 \*196 16-909-90 TO WK-TA3-CVEPLAZA CRK-TOTAL-PSEUDOS)  $\mathcal{L}_{\mathcal{A}}\left( \mathcal{A},\mathcal{C},\mathcal{C},\$ usque international and compactorize - Raso - Compactorin كتوره HOVE TG-SON-NU TO WK-PASO-COMPACTO ا في الأول<br>معرضه PESEUTE SHUGHOLITA-BLANDOS VARYING HK-I FROM 1 BY 1 **PASSIC** FEREURY U-DP-OUITS-AUCLEO  $4.4477$ NOVE ( TO RK-) ak-8 لتتنافذ ~≈QVC~≈≈~C∂≈₽≈C=FQ~−T∂~≈≤−TAB−%QMPLAZ&~CWK≈FQJAL≈R&EUQQS}~  $\mathcal{L}^{\mathcal{L}}$  and  $\mathcal{L}^{\mathcal{L}}$ PIPEOSY (-fi-15CTUPA-1GMTROL ta ne التافيا بالمستنباة بالإستعمادية فللعوائظ فطاعن المعادلة المعادلين المعاشرة المعادلين والمنافسة democratic Cross<br>- cartic Cross is constanted and<br>- cartic channel as - IF »P-CHIC-FASO (WY-1) NOT EQUAL M M

2445.00 ADD 1: 16: 86-8 644920 MOVE CAPENAPPASO (SK-I) TO MK-CHAR-COMPACTO CAR-H). ų ravell. SUITH LA PALASAN MATCLEOM DEL NOMBRE DE LA SUCURSAL uleithtesannea... airs. TURE SK-CONFERENC TO AC-R-CONPACTOL والأرواح IF ACHORPOSETO FOURL PNOCLEOR ŧ. لمستهد AMAGALLINALLILLALAKTLOOPACTO  $-01.5$ NUZE ARMEMBESTO TO ACHIDMPACTOL CASASUM EDCRIME IN HERISTRO DEL ANCHIVO DE SALIDA reidelsinidaeeshiida... للقطائف 543-55 NATTE PEGHSALISA INVALID VEY 13327 ATTPLAY MAD GRAND SALIDA, AREA LLENALLLM REG-SALIDA …∆İSELA∟‼PASCESS IRARINADOM لسمطط فالانفاذ 相对于 STOP AUST 7 DV. --------<br>1941 - Chairthallaichtleacallaiceacaraelinnices<br>1950 - Chaileann  $144.7210$ z. 11169 - 117<br>11122 - 1111  $-7213$ Au 13 **A LEE EN PRIMER LOTE DEL FINRATO** 3.647.21 1-20-Fifor-Chiram-Lards. AI.  $\sim$ PLAZA **= CIPLIBERAU1-PLAZA** AND  $\pm$  (  $\pm$  ).  $014$ = CPPLIBERAJ1-01A Ex 6 الْفَائِفْ).<br>الإِدْ1999 frostat sor > whetixeday ago. FORMAT SOT < WK-LIM-MEN- $\mathbf{v}$ **AND**  $47.42$ **SESION** = CAPLIBERAU1-SESION f tiral 7. Balka  $\pm i$ SYSTEMAT (20180436)  $\sim$   $\sim$ HOW I TO SK-FIN-PUSQUEDA بالبيانكية  $-121$ CALL SYSTEM DYTERMINATEL  $\mathcal{L}(\mathcal{E}_1)$ IT STATISABLEDHEDA NOT ENDAL 1 AND STATUSLOTE RAUNL MEM Es*ito*llo C. N. TELT. IS. IKETERES CSPUESTAL. تعجب  $\chi$  .  $\sim$ 7-2. $\sim$  1.2  $\sim$  1.574011941 10116 321 for ATO, SI 25 UN LOTE ERRONED, 4735231 Eatin telicization de controvaient sulli **SIDELE AT ATHORE AT HLOTES. FINN LOTES MEA** SEXT POR-NUM-FEGISTRO  $A<sub>1</sub>$ FLAZA\_......=\_=\_CAPLIBLRAG1=PLAZA. **A** 10 표 51 A = C/PLIBERAJ1-DIA A VO  $\epsilon$ CEONNAT HOT > NEWLIGHTHAY AND لمتافات . [JRKAI.NOI\_K\_WK=LIN=MIN)\_ AMA = CAPLIBLAAD1-SESIDN 43 S.L **SESION** 41 P. ON SPEERTION  $\mathcal{F}$ IE.LANDFATUS...CNDIFOUND)  $9.676 - 1 - 10 = 14 + 10$ 39 F J CLSF us xilos. ... *El* ... L. S e S.T. E. M. D NT E S.M. I NATE ... issauc IF THE FEN AND STATUSLOTE ENUAL MEM 149925 HOVE HERM TO UKHFEN-RESPUESTAL heric.sammer.com/metals.sin 494104 harrs to Jershan Los natos paka LIBERACION, MANDA A BOTERER TARESTA SURIS SEBRALÉS UPL POSTATO, MANOR A CARGÃA LAS TAALAS DE ing 2010 in the sale and a law in the contract in the same of sale text at sustainable spatians. SAVINGE PAPE GUARDAH ATI LOS CAEPOS GUE SON CONSTANTES, MANDA CLASIFICAR SARESSE FINERINS DE CAMPOS DE CIFRAS DE CONTROL us (2019), Luis (1999), Luis (1999)<br>| Cristophill Luis (1999), Trumpia (1999), Luis (1999), Luis (1999)<br>| Cristophill | Perfect (1990), Luis (1994), Luis (1999) PERFORM 2-C1-PARA-CEPOS UNTIL PARAMETROS-DK. でんりきどう IF NOT FIN-DUMANIO

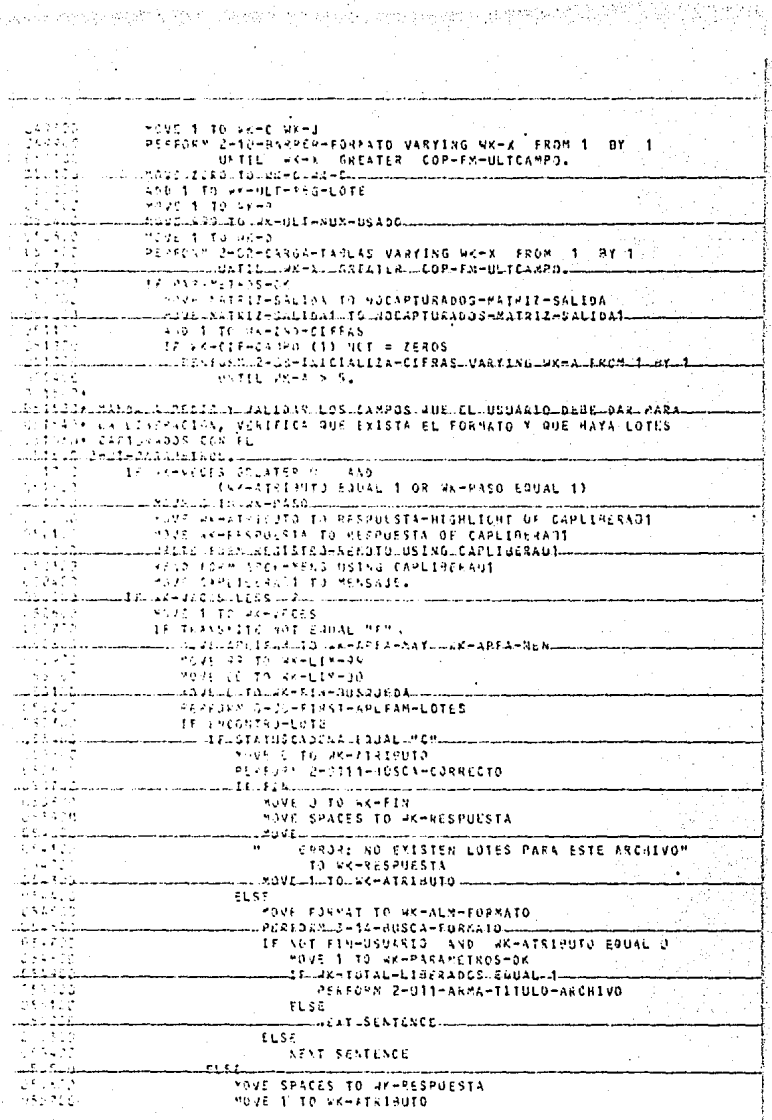

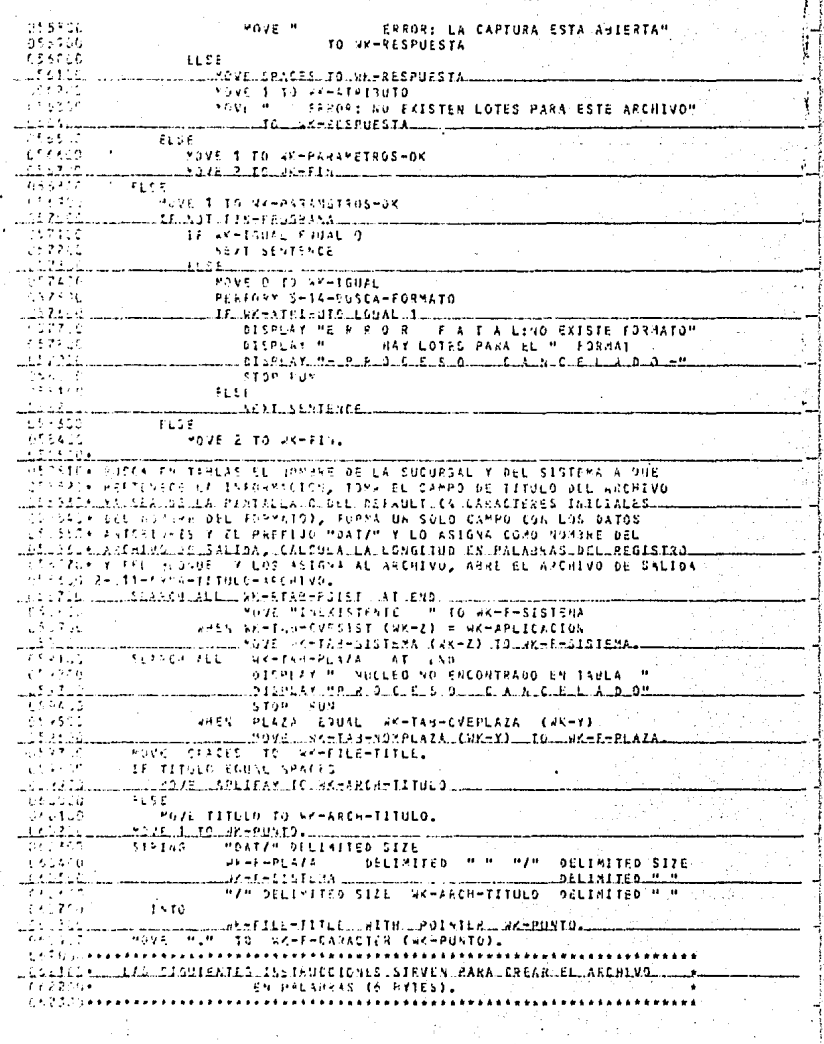

24227.51 COMPUTE AK-PLOCKSIZE = (LONGBLOCK + LONGREGIS) / 6 Santa I COMPUTE WA-LOSSPOJIS # LUNGREGIS / 6.  $\frac{1}{2}$  ,  $\frac{1}{2}$  ,  $\frac{1$ . . . . . <u>.</u> Unidential Affatsute, his casteling r. SALIDA . TO . UK-BLOCKSIZE. ruga Ki CHANNE STREEDUTE HAVRECSIZE OF SALIDA TO WK-LONGHEGIS.  $\mathcal{A}^{\mathcal{A}}_{\mathcal{A}}$  and  $\mathcal{A}^{\mathcal{A}}_{\mathcal{A}}$ feet surport saures. www.communicated.com/hostable/state=communicated.com/asset\_ And Division RepORts + For Connect City, آخذ وي TE AN-TOTAL-LIPERADOS NOT SQUAL D 5577 PORPOUR CHOCHARATHERERSM-EDTES **UNTIL FIN** 박일 OR STATUSLATE CASAL MOME 120 September 2014 11: No. 7 of 1 to 1 september 2013 11: HOWE LETER TO LINKCONTAFTANTION tika, tu Si that follow-fortcl-cievings wk-biegetous-formato. izu izin izan di upaka shpashra bila shqiptar ne tosak tashquti son koçosartas THE FACE PARTIE OF LA DESCRIPCION DEL CANPO EN EL FORMATO, TABLAS E 2. FREEN OF SAPECE CONSTANTES, REPLETITIVOS Y DE LINERACION المستنبط لالكافئة أمكاه متوجها خها للبالاة فالالد  $\lambda$  -S  $\alpha$   $^{\prime}$  -  $\omega$  $-5.727$   $27.83$   $15.38 - 6$ THE ST. THE PERSON THREE RAINS. or to have a member of homes of a state of the community of the community of the community فقولنا THE CONSTANTE AND ELSTE ON NO-CAPTURAGO) ends seem to seem a marti under delign annument med different frances of the first political context and medium of the American PEERDEN 3-07-CTE-4-MATRIZ VARYING WK-I FROM NK-8 BY 1  $73.45.7$ ારે દર્શા  $0.9711.$  (UK-1) - WK-3 = WK-FRMT-LON) بالساد سالس بالمنافق والمستاد القاوان فاللقا a sing copiedade **IF REPETITIVE**  $\sim 10$ FRINGI  $302 - 1 - 12 = 53 - 6$ ستندابك ...KOVt....ax=FRAT=FG5..TO.UK=REP=POS-----{WK=CJ= da Kitibul NOVE PROFESSTOLON TO AKOREPOLON (NKOC) يتكه وحز MOVE ROOM TO IN-REP-CANNO CURACY للمسرعيات لأرقبت ш17шF≥−САБАСТ5Rш{шk−x, wk−13ш6WUALш‼Д"- $3.9522$  $200 - 1 - 10 = 100 - 1$ ta é an And Weeter-Roadkupp Weet Giving Weet 1245222 - Les croirs de la cadiza-pos Lvauring Les FL from Uner  $2.62911$ AY wi-Nak-Sundebea UNTIL ورجنتي FR-CARACTER CVK-X, eK-I) FOUAL MRM ما مساب الروح الانتخاب المسابق ی او این مسجد ب سا بالأولود بالات  $\mathcal{F}=\mathcal{F}^{(1,2)}_{\mathcal{F}}$ SEXT SENTENCE  $(2.485)$ 5135 لتذكر فالماعيد PERFORM 3-12-CAMPO-LOTE 019410 135526 FLSC القطممي فيعودي MCVI NK-FRHT-REG TO HK-CAMPU-REG (HK-X) est <sup>19</sup> HEVE -C-FRMT-PUS TO WK-CAMPO-POS (WK-X) بالإعلالية umcusual-fami-lubuto-wk-campo-Lom-(ak-x)... 11 Juli  $\sim 20$ lista ∗  $\{\hat{r},\hat{r},\hat{r}\}$ o "thos clasificte numeros de campos que requieren cifras control سنكاده SERVICE PHONE COALIZER CIFFAS. Georgia ( FREED WE 3-10-CLASIFICAR VARYING AK-8 FROM 1 BY 1 UNTIL? للمستشاف والمتألف المتحالم والمستند 0174799 CAT-CON MANDA A MOVER CMA DESCRIPCION DE CAMPO DEL FORMATO A AREA DE loi 11 13 kilot 14 liigi 1 jillis 13 kilot 13 Ali 110 1 0 A oo 10 8 10 8 10 10 10 10 10 10 10 10 10 10 10 10 10 UNE SON NUMERO DE CAMPOS EN CADA OCURRENCIA DE REPETITIVOS Y NUMERO DEL SAZAKO\* PRIMER CAMPS REPOTITIVO hard in the 2010 - Lady were the computer to the  $\mathcal{L}(\mathcal{I})\subset\mathcal{V}$  .  $-3395 - 7593 - 70 - 37 - 4$ *Committee States* , avbelyk d-dr-pyHan-t-20.

```
\tilde{f}_1^*0.7309IF LOTE AND WE-FRNT-ASG > UK-BLT-REG-LOTE AND
                                                                                                         ħ
                  97 - 297 - 266 < 99Ч
h kilomi
                 MOVE WALFRATINES TO WALLUT-REGILDTE.
 8.2122.
              IFLELPETITIMOLL
 1 + 125ESS 1 TO Lewish-50102000
                                                                                                        \frac{1}{2}51-910
                 TE WHOSENERHERENS # 9999
                 uutu Abusanalli Guush-POIMSR-REPETIOGL.
 بعذوبك
 0 + 6516 +COSSSI . MIFVE LA DECORTACION DE UN CARPO DEL FORMATO A AREA DE TRABAJO
idainiliidelnetampeaskin
1.82292MVYE COFFEMEDAMPO (VK-2) TO VK-0ATOS-FORMATO,
وتحاجره جاوز
 San 121-Legenda San Anggre (Linn Caractar Constabitanta Del Formato Angala Cocorredo
LAPPERS CIRCUMPLE (SINS LE LA MATPIZ DE SALIDA QUE LE CORRESPONDAR-
Sterling to the second committee of the second second second second second second second second second second second second second second second second second second second second second second second second second second 
للمنطقة لتهديد
             withwaterfortened individual 99 and
 čnosti
                 MOVE WK-FAKT-REG TO VA-G
 67, 107%
                 PERFORM 4-01-CHAF-CTE-A-MATRIZ
SAN A DESCRIPTION AND LODGED
 \frac{1}{2} , \frac{1}{2} , \frac{1}{2}MOVE REPY TO REPAIRING
 599576
                   PORFORM L-20-409 VARYING RK-X-ALM FRON CHK-X + 1) 9Y.1.
ليتوافقه
                   \sim 7SIZE COP-FR-PROSSE (RC-X-ALM) TO WC-X-DESUE?
 بقوري
                   PLPFCEM A-DI-CPAP-CTE-A-TATRIZ VARYING WK-G FRUM
ARANGA – AND 1 10 AC-1.<br>CATOSP – AND 1 10 AC-1.<br>LZITZS- CLAIFICA LOS NUMEROS DE CAMPU DE LOS QUE SE DEME ORTENER CIFRAS<br>ARANGA CONTAN
 بقوتهم
              335 1 -Yer GIVING VK-D
       ۰.
 brugo
               15.aktólf (2000) (aktól NOT 3.2EROS ...
 ZV 15
                 IF SY-CIF-CAMPO (SY-C) < SY-CIF-CAMPO (SK-H)
 šilsti
                   ROVE UK-CIFRIS-SPUPO (WK-8) TO WK-CAMPO-CLASIFICACION
 <u>820600.</u>
                   MIYE_WATELFRASTONUPG_(WATE)_IQ_WKTELFRASTGRUPG_(WKTEL)
 77723
                   VOVE WHECAMPOHELASTFILACION TO WK-CIFRASHGRUPO (WK-C)
 \mathcal{F}^{\mathcal{L}}_n and
                 FLSS
 Lillian (NEXT), SIENT ENLI
\overline{\phantom{a}}51.58
 ozna o
                   MOVE 4 TO SY-B.
TO 115 T. WASSELL TO VER CAMPO DE MENSAJE A AREA DE TRAMAJO, MANDAMA
 WZIRACA PASAR PU CARPO AL REGISTRO DE SALIDA
ulai bidi ana ang unggara pad
 271400
              16 75459100
 071500
                 SOUTENCE WK-FRIT-LON FROM 18 GIVING WK-A
يفقفهف
                 <u>Silat all'Issain, foi execusede validacion</u>
 1,717.5
               ELSS
 وتجروح
                   MOVE ZERO TO WEEN
و وينېد<br>منابع
                    2021. ALL 1984: E. TO. WK-TAMROBVALIDACION.
               ADVE HY-9 IT HY-6
17.22Model area TO akes
               PLEFOLY 4-15-CARPO-DELEMENTE VARYING WKLD FROM WKLG BX
 1.22620UNTIL SCAN - AVIS = WO-FRAI-LON.
 ivieno
                     J-LISAT0816
               Ħ
                                     - 1979
 izilid
                   LIE / ENTUAL AND LAKE CANPOLYALIDACION ROT LEGUAL SPACESY
IF V-LIDAP-GOTES
                      WOVE SY-VAL-LOTE TO WR-LOTES-NUM
                      ٠,
 112.5IF CIFFAS-CONTROL
 uhile<br>Still
                          600 1 TO 96-99
                          . 65 كان سائنسىلىكى .
 ਸ਼ਾਸ
                          MOVE ARMITING SZHE
 1724.01PCEFDRM 4-09-CAMPO-A-CHECAR VARYING HK-I
```
 $-7.55$  $\frac{1}{2}\sum_{j=1}^{2}\frac{1}{j}$ FROM LY-15 AV 1 INSTRUMENT - JA-F FAMAL 2 MOVE AK-CAMPO-VALIDACION TO MK-CIF-SUM (MK-H) فتعقبي tr sv-cir-cased (wo-a) tess wo-releder-Repetitbo ilian.<br>Angli and account in Andrea Mars (2x-1xn-C1FRAS, in marches . п. IF AL-FUPT-REG. S. FROD  $2 - 1.77$ **PERFORM ANDREWSSAR-CAMPO-LOTE VARYING MK-F FROM** الشبا ولائب  $1.2429.5$ TRESSA SUEVE LA POSICION, LONGITUO Y REGISTRO DE SALIDA DEL FORMATO À LES ELS LEGISLALDEL BRACKBALL LES SEL UP-ICIA PASSA de CARDO AL PEGISTRO DE SALIDA<br>CIARDO SHIDHMOVICHPOS. . . . . .  $(7 - 1)^{1/2}$  $47.8$  1 10 WC-1. 141112<br>114122 MOVE PHORESERS (WK-X, WK-1) TO POS-PIGITO (1)  $1.202 - 1.13 - 1.6 - 1.7$ LINE DE MIRE FM-CARACTER (NK-X), 4X-1) TO POS-DIGITO (2)<br>DESCRIPTION AND 1 TO VA-I<br>DESCRIPTION AND TO ANNELO (SM-X), 4X-1), TO POS-DIGITO (2)<br>DESCRIPTION AND TO ARET 1988 NUZE FM-CANCERS (WHA, WHEEL TO PUSHBIGETO (4) بسابينا التنابا لشاب الانساء واخترم القطا الدمششانات الأسدارة  $\sim$ **CONVERTISER ON TO PERDENTAL**  $(MX-F)$  $1.1 - 6.1$ AUDE DREPOSTOIN TO VEHAPPOS.  $UV-FL$ UAS consuming from the model of the server from the control of the fill コッテティ UZSZALY LEE 25 FORMATG DEL LOTE, SI LO ENCUENTRA, MANDA A PEDIR LOS dis zyljello lizbulo za luga supri province loka a supri lili. SZTATS T-14-SIKCA-FORMATAL  $4.7121$ THOMA 2 TO REPORTED ARE WEEKCEPTION. UPS HULL CHARGE ADDRESS TO PIA PORTHUMP AD LAT AUNERULA LEURNAT. 27-100 ON EXCEPTION i sa iliyo TF SHOTSTOR (KOTFOUND)  $\frac{1}{2}$  $\mathcal{I} \subseteq \mathcal{I}$  ,  $\sim 1.5$ t o za se CALL SYSTEM DRIFPMINATEL u Principlana di antere presenta della parte della comunicazione di altre della contra della contra MOVE 1 TO AK-ENCON-STAF. 18.251515-188 ložističia i i la literatura i spektratori i povijekte kontratura i postava i postava i postava i po  $\frac{1}{4}$  ,  $\frac{1}{4}$  ,  $\frac{1}{4}$  ,  $\frac{1}{4}$ PERFORM J-141-PERAMETROS-LIBERACION  $1.77127$  $\mathfrak{g} \subset \mathfrak{g} \times$ <u>олдданны шатардарда келеметтік жана талып менедізген раматоры</u> **DISPLAY " PAY LOTES PARA EL " FORMAT** CANCELADO \*\*\*\* **DESPLAY MOVE PIRING CIE SID** المستحدة فقا السنوعة فالمخفف THESE HOVES IN FOUNDED LA DESCRIPCION DE LOS CAMPOS DE LINERACION, SI .<br>2011-a - Ast 21gund, Aknon La Pantalla papa que el usuablo de esos datos L. M. Laurent Aabel Laurent Laurent Language Laurent Laurent Language Laurent Language Laurent Language Laurent STZF 13 S-141-PSVAPETROS-LIBEPACIOS. Gera () MOVE SPACES TO CAPLIBEARD2. سدلدهم 75 N.T  $4x - 1$ . PLAENCY SHIATT-MOVER-FORMA VARYING WK-I, FROM 1 8Y 1 ستندف متمناء la sia  $PQQF$   $Q$   $TQ$   $AX=1$   $QQ=1$ . **See Fix** IF SI-time=Abus ७३५९२० MOVE SESION TO PSESION švesti WRITE FORM REGISTRO-PEMOTO USING CAPLIBERAGE la filma al ┈≈₫₩D~FQX™₩#RCd₩\*ENS~US\$WG=CAPLIBER402~ 77 - 53 **AND ALL CLITO DIRECTS. AX-EFROR-VALIDA** Africa THE FUNCTON OF CAPLIFICATE? NOT FOUND MEM

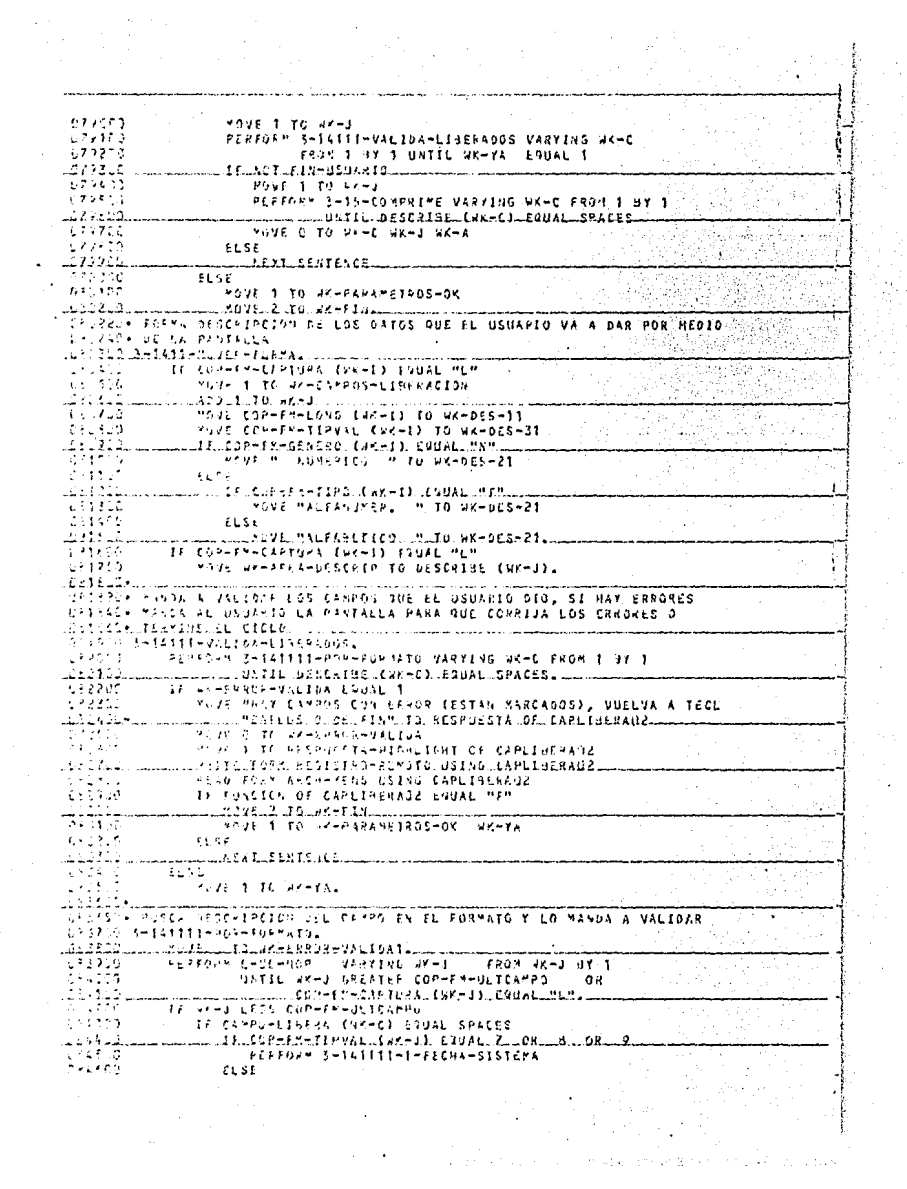

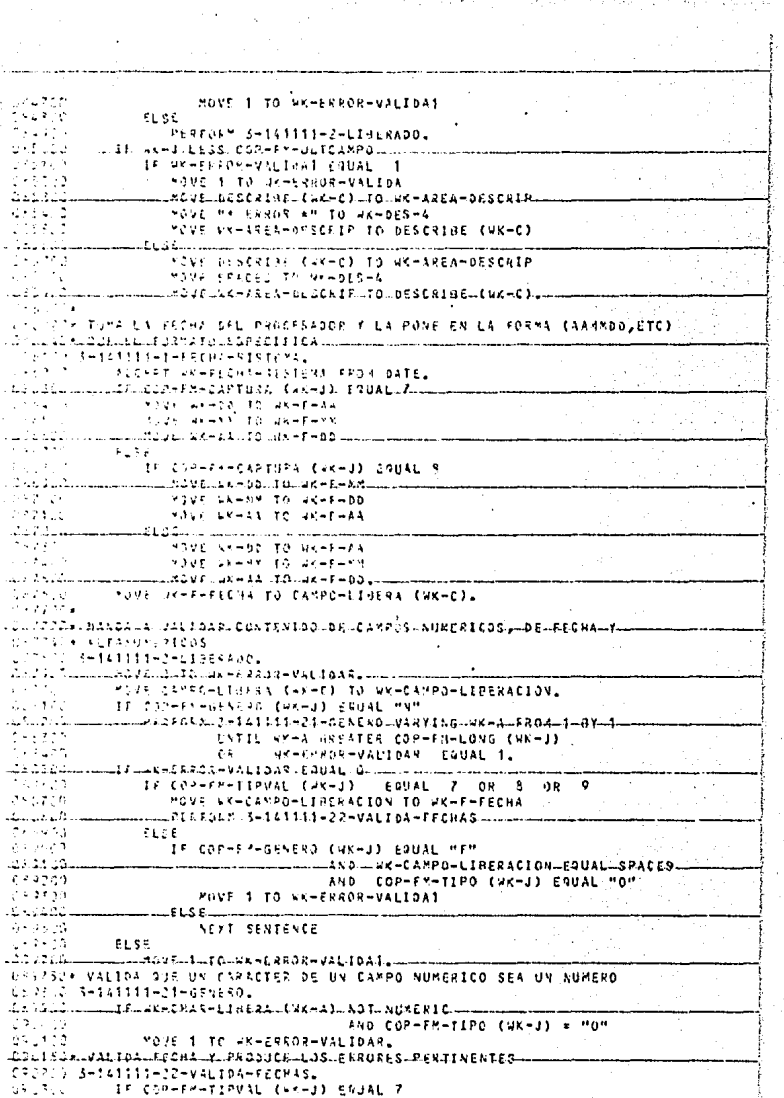

T.

095450 IF WH-F-AA LESS 86 OR GREATER 90 295356 FOUR 1 TO IN-FRAOR-VALIDAT 191405 FLOE  $109.770$ MGVELVKHFHAALTOLVKHZ 640300 1F VK-F-MM LESS 1 OP GREATER 12 **COMM** MOVE 1 TO HY-ERROR-VALIDAS سقودها  $LLS$  Leaves a constant 311105 MOVE AK-F-MM TO KK-2  $0.51201$ "OVE HK-F-JD TO SX-1 Egidab .PEPED38.3-141111-221-DIJ  $1.911 - 0$ 机汽车 Saise) 1F COP-FR-TIPVAL (47-3) EQUAL & 3121200 J IF SK-F-AA LESS ES 03 GFEATER 90 091266 MOVE 1 TO WATERROR-VALIDAT 0.21.929 **ELSE** -21.1221 MANELAK-F-AALTOLKK-3... 3250 IF WHEEPS LESS 1 OR GREATER 12 زر: فقا YOUE 1 IS VEHERROR-VALIDAT بتعجف 192307 YOVE WATERD TO WAR? يلته لأفن MOVE HK-F-MM TO HK-1  $\sqrt{1-x}$ -67 As BAC BERFORM 3-141111-221-01: 医尿管细胞 **FLSE** วงจัดว่า 15 Metern LESS 36 GR GREATER 90 منافقهيا.<br>1995ء - آ LLZDVE.1.JJ NAHERROKHVALLDA1  $FLSE$ ang<br>Mga pa \*OVE (K-F-00 TO VK-3 لمذلا الألفات IF NK-F-KELLESS 1 DR GREATER 12 592225 MOVE 1 TO EX-ERROR-VALIDAT us Proc FLSE فقافه فاعتقب  $-9046.$   $48 - 6 - 28.$   $10 - 88 - 2$ THE YO /E LAKHEHAR TO MK-1 in Selek PEEFURY 5-141111-221-01AL ināššie iz ultas, biliškai lies loši kebreka. is gund  $-1 - 163111 - 231 - 611$ ن خۇچى trisent assent lisista l Times (E.J.L.I., I.C., VX.-ERROR-VALIDA) 57650 **RES**  $\epsilon$ 694100 IF RF-2 FOUAL 2 135211. LLIVIDLA INTO RE-3. GINING ME-COS RESAINDER WEARS 61 H J IF PE-FES INDEE O 163.5 TF WALL WHEATER 29 LOVE J. JC. SK-ESROR-VALIDAD تمارك ستسد sign.  $-1.53$ , NEXT SENTENCE o sayi  $12.222$  $21.55$ 644966 TF WY-1 GHEATER 2R  $1.38766$ MOVE 1 TO WHERROR-VALIDAT **LESSAC** المستكفيات દરમાં 1 **NEXT SENTENCE**  $\frac{1}{2}$   $\frac{1}{2}$   $\frac{1}{2}$   $\frac{1}{2}$   $\frac{1}{2}$  $ELAE$ 35401 LLIE WATA LOPEATER WETHER DIAL (WKTZ).  $1.32500$ MOVE 1 TO AV-ERROR-VALIDAT. 1990/6001 <u>.CSS12C+, SUEVELCIASO BECISIDO, DE LI A PANTALLA A CAMPO, DE TRABAJO AMANDA</u> UPDAGO+ A FIGER EL CAMPO DE TRABAJO AL AREA DE COMPRESION នុងជួង<br>វត្តក្ 11221 <u>. Nivelaeschick (24-0) Tolvr-Area-Deschip.</u>  $\gamma$  : POVE CANPO-LINERA (WK-C) TO WK-CANPO-LIBERACION.  $\sim 10^{-2}$ KONE O TO HAPPY 02 L. V. 22 <u>. Acaroix, 1-151-easu-s-nebs-clibera, varying wa-diirkom wa-diirk</u> 855 R.G UNTIL WY-A CAURL WK-DES-11. 6961054

 $\bullet$  :

```
DIRERSON CUFVE ON CARACTER DE UN CAMPO DE TRABAJO A AREA DE COMPRESION
 ives and consistent and special areas
 \sqrt{2\pi} ( \sqrt{2\pi}-3.55 - 7.70 -2.7 - 4.9 dikao l
             Banker
 CESSION MORVE ON CAPACTER DEL FORMATO A LA MATRIZ DE IMAGEN DE SALIDA
ulu u birlimli mashman tarafini mashka TR 1 zum
 31, 532, 751
              INVELST-DASACTER (WK-F, WK-1) TO MATRIZ-CARACTER CHK-G WK-A).
 1 + 7 + 7 +UPPELLES KOLVELLOS PARAGIER POLEXENSAJE DE ENTRADA ALUNO DE MUNICAMPO
 particle of the cate
  STAR
        , 4-25-62,*v0-55-VENSAJE.
للأسالة خالفها بالقائلة ويتقاط متباد بالمتابذ والأدادات
 supported
               PONE HAPPENFOLRACTER (HK-D) TO WK-CARPOTVAL-CHAR (HK-E).
  STATISTICS
 1.075225. SANDA SALIPUS RADA, CARACTERLOR CARPO IDRITRABAN DIALUM LEARA CERRIL
     GACY OF USS COURSESCIA O ACUPAENCIAS QUE LE CORRESPONDAN EN LA
  STARTH PLANTS BT INTERN OF CALIDA
 west two interest as a head and began a process
 \sim 100\,M_\odotAlso 1, 12, ACHA
 \mathbb{Z}_{2}14 SAMES STATES FORE 99
 und auch meine eine Steffen zu der den Angelnungen der Steffen kronzugsteller der anlanden
                           JPTEL COP-FM-REGSAL EUR-R-ALM) NOT GOUAL 99
 signal or
                TRAFDEM SHUSHCHARHLOTE VARYING WEHE FROM WKHY-SLM.
 ill is all a manufacture and the state of the context of the cost is an
 isterije.
             -3.3\pmDen Co
                    A BUT WHERE STERES TO WEEK
 ستانو automation of an analyse of the section of the section of the section of the section of the section of th
     J.
        \overline{\phantom{a}}للبناني والمرع وسواله والمتعادية والمتواطئ والمتارين والارتباب
سيوسط سياسية فخلاء كالاعتقاد والمتحادث والمستحدث وكالمرادي
 nd kalifik
              TOVE FEECONFILE (EXEX NEED IN NEEDIFERENT (NEER NEED).
 98. a 184
ستانان دائر منتقط ونؤيت فاعتلاقتها الراحدة واللهمة فاللواب وارتباه فوالم والموسل فينافيه والإلياء والموارقة والتوقيت
 STATISTICS AND ARRESTS AND THE STATISTICS.
سنباق ساماع والمؤرث والمتقام الحصار السباسيات الموال فالقريب
ALL MEAST 6 FROM MC-E
                  NUMBER OF STREET AND STREET AND STREET AND STREET AND STREET AND STREET AND STREET AND STREET AND STREET AND ST
all station commencements and commentered and the CARACTER for CARACTER and the September of the
 医学校学会 第一
                  300 5 10 45-6
\alpha \in \mathbb{R}^{d \times d} .
              LLSE
in the Time communication of case of the PQ+VAL+CHAR-CHK+A1...
 2.5 + 6.2TO MATPIZ-CAPACTER (MR-E MK-F).
A PERMIT COMPANY
                                                                                           tu.
```
The global

化氯酸氢亚硝酸盐 地名德国博尔

3999391 1400(n seccion-excess section 52. l 100015+ CICLO OF LIBERACION, MANUA A GENERAR REGISTROS DE SALIDA, u 191929. SAS uttiniss labuimišen, lausonubiusi guidhte, Loislaulijaekkä, TURNERH 11 HL SIGUIENTE LATE ES DEL MISMO FORMATO, SE CONTINUA EL STACES+ CICLO, ST MS OS DEL SISMO, MANDA A PROCESAR EL FIN DE FORMATO 100070\* DE INISID DEL SIGUIENTE FORMATU  $17.452.1 - 0 - 19.066$ 11,217.6 PERFORM 2-34-GENOMA-POGISIROS ni duta PLRFORM 2-0111-RUSC4-CORRECTO. 161508 IF NOT FIN فعلوقه...<br>محمد محمد LIKLFSPMILLVOILFSUALLVK-ALM-FORMATOLL MOVE MY-CLIN-FORMATO TO CAPLIBERAG3-FORMATO 99  $\ddot{\phantom{1}}$ FOVE 1 TO SY-160AL in Land<br>Maria MOVE FORMATUTOURF-ALM-FORMATO. PERFORM 1-03-Fin-DE-FORMATO 101100 "OVE 2 TO VK-VECES قددند 1E.J18. 휴주 MOVE 1 TO MK-VECES WK-PASO 博尼普斯 時  $FLSE$ فتقلقك LLPSEFDRX.A-21-KESTAURA-WORKING 161622<br>101723 FESENAM 1-01-14IC10-FORMATO **ELSE**  $-\frac{1}{1}$ ......Y.C.2.SOCAPTURADOS-MATRIZ-SALIDA..TQ..MATRIZ-SALIDA +028 SOCIPTUPAGOS-MATRIZ-SALIGA1 TO MATRIZ-SALIGAI  $\begin{array}{r} 10000 \\ -102101 \\ \hline 11200 \\ \end{array}$ **TLSS** 2015 BARREL A-EORMATO TUL CAPLIBERAUS REGRMATO PEPFORM 1-03-FIN-DE-FORMATO 1127.C "DAC 1 TC AK-VECES WK-PASO 1121432. LIEL SABEROLL ya T FUCSE STUESH RAVE. SIR OF RESON A SOCRETER LCS CAMPOS NO REPETETIVOS AL ARCHIVO DE SALIGA **Sunda** 23532.1. LECCLINE AN LOS. CAMPOS .. REPETITIVOS . J.L. ARCHIMO ... DE ... SALIDA 1.13.0 2-54-1756 48-986151800. **POV5** -16  $\mathcal{Q}(\mathcal{E}=\mathcal{Q})$  . J.  $22.21...1112...n1.50...$ PESSUPH 3-OF-PASA-CAMPOS VASYING WK-I FROM 1 BY 1 UNTIL  $1.3336$ viet > con-Fr-ULTCAPPD OF NK-I > WK-BLT-SUI-USADO  $\frac{1}{2}$ ........LE.../K-PHILLEF-ROPET190. A 7599..08 COP-FR-TOTREGSAL.SRLATER. PE-FORM 2-37-VALIA-MATELE VARYING WK-I FROM WK-J HY 1 450 UNTIL WK-I > WK-ULT-REG-USADO.  $\begin{array}{c} -14.112 \\ -17.4124 \end{array}$ <u>UULIELIKHPAIMENHAEPEILLSO NOTUALIPPO.</u> IF COP-FM-TOTAESSAL LTSS 7 154220 MOVE REGISTRO-MATRIZ COOP-FN-TOTREGSAL) 11.4.520... 1:4406 3639 104509 SURTERCT 6 FACH COP-FH-TOTREGSAL نَبِيَّةٍ وَجَانِبِيَّةٍ<br>وَيَرَوُّ بِيَرْتَهِ .....sazilgaisfec-mutatzi.tcop-fx-tofeEdSAL)... **TO N-PERISTRA-MAIRIZI (COP-FM-TOTRESSAL)**  $\mathbb{R}^{n \times n}$ 200 6 10 CuP-FT-TOTECOSAL,  $\mathbf{r}$ لكنك فالمساقب 16. skof Sinikoslima (1911) tuvile  $\mathbf{1}$ and i ro sven 105160 REPENSY J-NG-NOP VARYING VK-K-ALY FROM 1895 BY -1  $500$ 루플루토 SCARRIE FIX = 50-3-202 + 1  $\mathbf{1}$  is a set AF-FOLM S-CR-PGSA-KERFTIDOS UNTIL 1056-04 1.5425+ MARCA A LSCRIMIF ON SEGISTRO DE SALIDA DESDE LA OCURRENCIA

CHAIN INTECTOR OF LA MATRIZ DE IMAGEN  $\mathbf{1}$ . in inter 2-az-20011-011511. Filippi 15 HEL GRUATER 6  $\mathbf{1}^{\prime}$ to a Figure 493 IF FEGISTED-MATRIZI (VK-1) NOT = SPACES े । अ PCVF FESISTRO-MATRIZI (WK-I) TO REG-SALIDA لقلوشيته Ú÷. And to to skel  $1.114 - 2$ F1.5F aileim المعتبات البارق بالإشاء بالباريب tici in  $\mathcal{L}_L \mathcal{L} \in$ P. IF PESISTES-MATRIZ (WK-I) NOT # SPACES PERFORM DEMONFSCRIPTESALIDAL  $\left\langle \mathcal{F} \right\rangle$  . iliais) kirkonikuntas altainettaan pelikakep (katuban kepalkepalkainaan).<br>1990 – Kirkonikuntas perika katale persalepa  $\frac{1}{2}$  ,  $\frac{1}{2}$  ,  $\frac{1}{2}$  $-3-3$  -  $-2$   $-2$   $-2$   $-2$   $-2$   $-2$   $-2$ 312 T.T KINST FERD TO WEECHING SUMM  $1.7476$ SUPTRACT SEMERGHERE (SCHI) FROM 18 GIVING WK-E 102500 u usaalistu keestist taasta keesti muutti ku ing T KENTURN 4-CZ-FORMA-CIFRA VARYING WK-G FROM WK-H OY 1 UNTIL RY-E - VK-A = PK-CAMPO-LON ENC-I) ladrkich  $107304$  $3 - 5 - 1 - 70 = 6.8 - 3.2$ 11 - 35 1F ANHORNPOHEOS CHYHID > 25RO . T. L. Triji, Llilini, D. D. D. Z. Jan. 4-C. J-C. B. XR - VAR - VARTA I A. TARTA VAR TA NGLIKA GLIFROM WEEDAMPGEFIS CHEED AY 1 UNTIL a Porton REAL A WHEATPO-POS (VEHI) = WA-CAMPO-LON (WK-I) **Market Communist Communist Communist** والرساب والمستحدثة فكالواق ag is gli and ak-rayPo-cov (wk-1) to WK-8.  $\sim 8\mu$  y k mit no Alixandul succession o custer of factors can a raizi zinde alle SPAL bound GAMP o sample TU SILK CARTURADUS) A LA MATRIZ DE INIGEN, MAÑON A MOVER LOS CAMPOS<br>I Train Lingio Azhetitzous a La Matriz de Imagen, Manda Escrigia un LE LUNGON, ROBO SE LE LUI PURAL DAL DARDALLA, DOURRE ON IAL DÈLLA L'ARTRIZA T. P. S. Le Neu LSA-SPRETIENS. IF COP-FA-TOTREGOAL LESS 7 17:513 95 F TO PESISTRO-MATRIZ (COP-FM-TOTRESSAL)  $10.2478$  $\frac{1}{2} \int_{\mathbb{R}^2} \nabla \cdot \vec{f}$  $A_6 + 27.1...$  ...  $A_6 + B_7 + C_8 + C_9 + C_9 + C_9 + C_9 + C_9 + C_9 + C_9 + C_9$  $\mathbf{r}\in\mathcal{P}_{\mathbf{r}}(\mathbf{t})$  by HOWE NEREGISTRO-TATREZT COOPERNED TREGSALD  $3.7 < \alpha$   $3$ TO PEGISTIC-MATRIZE COP-EN-TOTREGSAL) التدامية ununadalan tan cap-cik-tatke gsab.  $11.4 - 7$ MOVE PV-IND-CIFFAS TO AR-P. かいおこ MOVE ZERO TO HK-A AK-E. Pisfazuitajaren -4-ktris valtingina-siskanliarisuunti فتمديك  $\mathbb{C}^n \times \mathbb{C}^n$  $4k-1 > 9$ ) OR KK-KEP-POS (WK-I) = 2ERO it Als 04 MK-B = ETX OR WK-4 > ETX. ZELCORNEXNIDTREGGAL-GREATER-6-1-بمنتقب وفت 11, 215 SUATERCT 1 FROM COP-FH-TOTREGSAL 46 M MOJE VEGISTRO-MATRIZI (COP-FM-TOTREGSAL) TO REG-SALIDA بالاشتقاد فبا uning Samburgu Cu Pe Ede TOTREGSALUminum 11,553  $ELSE$ 110670 NOVE REGISTPO-MITRIZ (COP-FM-TOTREGSAL) TO REG-SALIDA. …PLREJAH…j≈JG=ESCRIUC≈SALI0A..… سنتستستنا 1115609 11,910+ =1.1\_221e-Y1.12m4\_80V12.10.12 CCRD-4-LA-XATRI\_DE-IXAGEN-DE-SALIOA-EN-INCREDIBLE COUPSENCIAL OF OCURRENCIAS GUE LE CORRESPONDA itt: O Secretaressex-services

 $111100$ 100 1 TO MY-6 **Aliace** IF WHEATSHAFE CHEFTS HOT = 00 111130 MOVE WHEATPONREA CAK-IS TO MKHA 111420. PEREDRAL E-DI-MOVERL  $11157$ IF AKER > REFERENTINGDO  $5.11411$ FOVE WHERE TO WHERE THREGHUSADD واجئت لمندعا  $\overline{111}$ **NEXT SENTENCE** 111405 **ALSE** áia. .<br>IPLIEDRALL-COHIOPLYASY1NGLKK-X-ALM  $+50$ FROM 6X-1 -Y 1 dd yr c UNITEL COP-FY-REGSAL CAK-X-FLM) LESS 99 AND usinei. 1121. PERFORM SHUTHMOVER VARYING NKHA فعوجج FPUY COP-FH-REGSAL (HK-X-ALM) RY 1 Uildi. LEM II LUKK-ALGREATER, COP-EN-IOTREGSAL. 1122004 AT 2220 F STM A CAMINO PERRYLIZING A CIFRA CONTROL CSE LA PERUICAS), MANDA 11.2742+. A Media ru cumpo no la gase de batos a la Mateiz ne imagem TEATLE CHUTHISPHANSEPIZ. iti e ba  $1.01170 + 1.44$ 11,302 .... If. with S. AbthuntCusstups. -77  $\ddot{\cdot}$ HOWE AR-IND-CIFRED TO WHO ande i  $-7.71 - 1.70 - 69 - 1.$ Tiidhimmaan Hasker (C. C. Anta, JertifreArpol. (WK-D) \_\_ EQUAL \_WKRREP=CAMBO\_CAK=I) 115755 HOVE 2590 TO REFORMAD-SUNA 1174.57 TUTTERCT VK-REPHLON (KK-I) FROM 18 GIVING WK-E سنفحفظ wichtir G-62-Fukti-C1FRA GARRYING GAK-G FROM WK-BLAX 1  $134.733$ HATIL WAR A WAS S WAREPALON (WKAI) 1544.5 fin in-cathologies to se-cliens-sums (W-6) 114201 million Advance Toll SxHd L 11. PR FERFURN SHIZHNOVER VARYING WK-D FROM WK-REP-POS CAK-I) 116650 ET 1 ISTEL VK-E - SK-REP-POS (WK-E) = WK-REP-LON (WK-E). 1143134 TRAFFIC MULVE ON CAPACITY OF LA PASE DE DATOS A UN CANACIER DE UN CAMPO 11454. - 24 1219730 , 11 V.C.C. .. , \$152, 7 F.C.S. MARK C. E.R. Award and an american article  $1147.1$  $3.46 - 1.19 - 19 = 1$ تبيين Move of-bandersk (WY-G) TO WK-DAMPG-SUBA-CHAR (WK-E). 111451.4 ATAPODE PIEVE DE CAPACTER DE LA BASE DE DATOS A LA MATRIZ DE IMAGEN ttinin s−il−moute. STERELLL TELRY-ALBREATER SULLELL 315276 SUSTAINT & FROM SK-A ni Seco NOTE LT-CAPACTER (WH-9) TO HATRIZ-CAPACTER1 (WK-A WK-C)  $-\frac{1}{2} \frac{1}{2} \frac{5}{2} \frac{5}{2} \frac{5}{2} \frac{5}{2} \frac{1}{2} \frac{5}{2} \frac{1}{2} \frac{5}{2} \frac{1}{2} \frac{5}{2} \frac{5}{2} \frac{5}{2} \frac{1}{2} \frac{5}{2} \frac{5}{2} \frac{5}{2} \frac{5}{2} \frac{5}{2} \frac{5}{2} \frac{5}{2} \frac{5}{2} \frac{5}{2} \frac{5}{2} \frac{5}{2} \frac{5}{2} \frac{5}{2} \frac{5}{2} \frac{5}{2} \frac{5}{2} \frac{$ MINE LIFFCARACTER (NYHA) IS MAIRIZ-CARACTER (NYHA WK-C). 1156734 in tuk bir alika likar basar tema belirang selok to bilang alikal matrik lor. Inagen<br>Tinuk 10 terukerak da  $3 - 22 - 16974$ ans the IF COP-FY-TUTPERCAL GREATER & مقند SUDJENCILK. FRONLOGEN KETGIRESSAN  $11.776$ YOUR LIFECARACTER (MK-H) 337300 TO MATABZ-CARACTERS COP-PM-TOTHEGSALL WK-C) لتنفقه .......Lau.co.id.com/minister.com 1167.0 3157 11:409 **TMSJE LT-CAPACTER (WK-9)**  $-\frac{11}{11} + \frac{1}{2} + \frac{1}{2} + \cdots$ LIC MIRIL-CARACTER (COR-EM-TOIRE GRAL, RK-C) P60 1 10 PK-9.

 $1157.7$ tillic secondmentsal section 55. STORARE REPORT LOS CHERNEOS DE NUMERO DE LOTES LIBERADOS Y DE CIFRAS . L. Sic + DE CULTA M.p. SI-NG-COINCIDEN CON-LOS ESPECIFICADOS-POR-EL-There we occurred set the program settle autorities the truckeracions st No STORESH LA AUTORIZA, SE HORRS EL APCHIVO DE SALIDA : Sita A i-13-fit-ag-edevito. und and commentation of the secretary and and all the particular  $11 - 1$ HOTE HAOR TO JRANEY-RESPUESTA General R  $\mu \rightarrow \mu$ للقدام فلأعا  $-1.5.2 \pm 1.1$ **EF ASIT ETN**  $1.1.1.1$ CONFUTE VE-LIBERADOS-FORMATOS = UK-LIBERADOS-FORMATO - 1 ulidase ul. 7377 C CONSULTE ARECISE-SOOF-FORMATO1 = HE-LINE-ADOS-FORMATO. 33,540,00 15 RE-LOTES-AND GREATER O : 1.37 Libertenberg, J. Ernakrot, J. F. E. S. Way, A. G. L. Hugh, J. Re-t, I. He e A box - Elect AY D Line 23.50 MOVE TAST TO SCHAFFICAPDESTAL na le la Pore ) TO AK-POTES-VOL. للقلف فد ikilv siltili i dilleri i sakaro sirra samatoli 13, 5, 6 14 WestFassEsHuck14 C103L HS1H  $\ddot{\phantom{a}}$  $\sim$   $\sim$ Protoks felieburgseringereineren Vasting ugen atura. man of part discrete and manuscript  $\mathcal{A} \in \mathcal{A}$  ,  $\mathcal{A}$ UNTIL - VEHNSHESSPUESTA EDUAL PNOMn a  $11.7.7$ VKHA GEFATER 5  $0<sub>5</sub>$  $\sim$  $\Omega$  . Let  $\Omega$ ...-CIT-CAMPO (WK-A) COUAL 2EROS  $\sim$  4 **COM** IF SYSTEMS PROTECTS CODAL THAN وتوجيب HOVE SEPERS TO CAPLINERAUS-SINO **Simple State State**  $11.75.4$ WHITE FORM PEGISTRO-REMOTO USING CAPLIDERAGS  $\mathbf{1}+\mathbf{5}$  to  $\mathbf{1}$ FTAB FORM ASCHEMENS USING CAPLIBERADS The annual communication of APE 1 days 40 to 5 to 20 in 2014 1 (97 to 2010).  $11.05 - 3$ MAVe 3 To MARCABAN 3123.00 **PLSS** سيستقيد فكالقاء بسيست بالرقائل فالمتواط المكافأ والانكلام والأنابا والمتحدث  $(17.75)$ **NOVE 1 TO EXHEEN**  $3.52.1 - 3$ MANE OF TO WARTER FURNISERADOS. **WE-GRABAR** لسائد التالية 13 ويسبب افكانك - 77  $\mathbf{r}$ MAIL T. TO NK-GPAULS,  $(2, 2.9)$ TELEVER LONGERALLA CIFRAL DESCASSA DURANTELEL L'EROGESQUON L'ALIQUOLICE TESSAGE GROSFIC SIN, NI AD SON INBALES, MUEVE "HO" AL CAMPO DE 12. 263+ AUTORIZADOS DE LA PASTALLA QUE SE VA A ENVIAR AL USUARIO .12.5.3.3.5-11.0.1.01-01581-3-01584... مسترا متساميا  $12.51$ IE SP-CIF-SUM (GR-4) NOT = WK-CIFRAS-SUMA (NK-4) ilistă 1007 PACH TO WRENES-PESPUESTAL سنسفاؤكم فاستوف TEURES ENTECHETS TABLES Y CAMPOS DE TRABAJO A CEROS, ESPACIOS, HIGH 120-40+ in Low VALUES بالمستسبوق والإلالة فاستقرقوهم ومردو والمتحلا المتكاريك والا 4.943.715 YOVE LOW-VALUES TO WA-INDICES TABLA-CAMPOS TABLA-REPETIDOS  $1.22 - 1.2$ WR-HANDERAS WK-ACUMULADORES للمقلباء ولحا wi-arcas-trasajo  $1211.7$ MOVE SPACES TO WK-DATCS-FORMATO 373277 WI-FILF-IITLE WK-F-PLAZA WK-F-SISTEMA تتسبب بالامتداد والأمامية www.chardcame.com/allorgation-法实务机构 MOVE ZEROS TO TABLA-CIFRAS WR-CAMPO-SUMA MK-POSICION ntis s  $n = 5500h - 51AF$ للمتحدثك للمحتفظ المتعاشف Jaik-Prixek-REPETIDO. 1212134  $101 - 10$ 

## CAPITULO SEPTIMO

## MODULO DE IMPRESION

Cuando se utiliza el mecanismo de spaaling, un programa que requiere una impresora ea aaignada a un dispositiva periférica más rápida, tal cama un disco a una cinta. Estas dispositivas simulan una impresora, y el pragrsma escribe en ellas lógicamente, pera las operaciones de salida f!aicns san menas frecuentes, debida a que es pasible el agrupamiento en bloques **de len registros lágicafi. Debida a esto, el programa que utiliza impreso**ras puede correr en un tiempo que no sería posible si utilizara directa**mente la impresora. Estos archivos que crea un programa al utilizar la im**presora son llamados archivos de impresión, los cuales pueden ser guarda**dos e impr2sos cuenda se desee. El imprimir er.tca nrchivos de impresión que están formateados pura ser impresos en las impresoras· periféricas del sistema en terminales impresoras, es la tarea principal de este progromn. A continuación se dnrá una explicnción detalluda de la nomenclatura utilizada par13 nombrar a loo archivos de impresión y dc::!l formato de estos archivos.**  El nombre de un archivo de !mprea!6n ea asignado par el sistema en la siguiente forma:

**80/núrr:ero de tarea/núrr.ero de proceso/nombre interno madi ficado**  Donde 80 es el default para el campo llamado BDNAME, el cual ea una identi**ficación de que el archivo es de impresión, este campo puede ser modificado por el prcgromador para que ter.ga el valor que más** l~ **convenga. Número de tarea es el número que asignó el nistcma central al trabajo qua**  inició la ejecución del programa que goneró la impresión. **Número de proceso es el número que asignó el procesador al programa que ge**neró la impresión. Debida " qua es posible que un programa inicie la eje**cuciqn de otro, el número de proceso puede encontrarse varias veces (nú-**

?/1

meros diferentes, uno para cada proceso) de manera anidada (o de árbol) para formar una serie de números que identifique la serie de procesos que se ejecutaron antes de la oeneración de una impresión. Tonto el número de tarea como de oroceso se forman con el número de tarea o de oroceso orecedido por tres ceros.

El nombre interno modificado está formado de la siquiente manera: primero tione un número de tres posiciones que permite distinguir las impresiones de un mismo programa en caso de que genere varias con el mismo nombre. -Después del número viene el nombre interno de la impresora en el programa. Este campo puede ser cambiodo a voluntad del programador, en cuyo caso, el campo del nombre interno modificado se coloca inmediatamente después del número de tarea, ocupando el lunar que ocuparían los números de proceso. De acuerdo a esto, nombres válidos para archivos de impresión son:

BD/0001234/0005678/000 FORMATO CONUN

BDNAME/MGDIFICADD/0006789/0007777/001 NOMDRE INTERNO

BDNAME/MDDIFICADD/0001234/0005678/0009012/0003456/000789/002 VARIOS **PROCESOS** 

BONAME MODIFICADO/0007654/003 NOMBRE INTERNO MODIFICADO Las diagonales que separan un dato de otro, identifican un nivel de un directorio de árbol, en el cual cada dato entre diagonales puede ser además de parte de nombre de un archivo, cabeza en aí mismo de un directorio, un ejemplo de esto utilizando el primer nombre de archivo de los mostrados arriba puede ser:

9012 OOO FORMATO COMUN - Archivo utilizado como ejemplo

Primer nivel de directorio Sequido nivel de directorio Tercer nivel de directorio Cuarto nivel de directorio

El programa de impresión del sistema de captura debe permitir que:

on the state

- La especificación del nombre de un archivo con el formato default **sea sencilla, sin necesidad de que el usuaria conozca con detalle**  .la nomenclatura de los archivos, pero debe permitir que el usuario eapecifique el nombre del archivo aunque no sea la forma default, **ni debe importar tnmpoca como esté formado este nombre can formato**  no default.
- La impresión sea a cualquier nivel del directorio para abajo, es decir, que el uouario pueda especificar que quiere imprimir yo seo un archivo en particular o todo una rama del directorio. Por ejemplo, si el usuario especifica BD/0001234/000567/001 HIPRESORA, oólo este archivo se va a imprimir, pero si especifica. 8D/000/1234, se **imprimirán todon los nrchivos riue dependan de 'estos dos nivelas den**tro del directorio, sin importar si oon 1 o 100. Esto mismo aplica

para los nombreo de archivo que no tengan la forma default. **Ente programa debe considerar que nl uaunrio puede denerlr imprimir sólo**  partes de un archivo y se deben implementnr tres tipos de control: Por línea, por página y por cadena de caracteres.

Loo controles por líneo y por página deben permitir que se especi fiqua ya **sea una sala de ella9 o un rango, es decir, poder imprimir ur.a sola línea**  o pligina o una línea o pégino inicial y una final. En cuanta a la cadena de caracteres, dehen permitir el mismo control que las líneas o páginas, . **pero además deben considerar el imprimir hasto donde se presente la cadena de ceroctr?TU!l especificada o imprimir desde donde sn presente. Toda el**  control por cadenas de caracteres debe poder ser dirigido a efectuar la **búsqueda en determinada posición del regiatro a barrer todas las posiciones en su bÚGfluada.** 

El formato del archivo de imprcsi6n tiene bloques 16gicos de longitud va-

riable contenidos en registros físicos de longitud fijo. Cada registro fí-,-r.tco tiene 300 polobrne da longitud;.· (Uno palabro conotn de 48 bits que ecuivalen a 6 caracteres). La palabro 298 de cada registro contiene el número de líneos de impres16n en el registro r!sico, y la palabro 299 tiene el número que le corresponde dentro del bloque físico al primer registro lógico.

<sup>341</sup>d rocks již d<sup>3</sup>ig až kielių lynkęjustas jalvių koleg ir visposis.

Cada registro lógico empieza con uno palabra de control que contiene in**form:ición acerca c!e ese registro v es seguido opcionalmente por una o más**  palabras de datos. El bloque lógico termina con una palabra de control conteni~nCo **sólo ceros binarias. indicündo que ya no hay mús registros láqicos**  válidos desqués de ella.· Los registros lógicos no son divididos entre dos blooues. Esto es, oi el Último registro en un bloque dado terminó en la pal2bra 290 y el siguiente registro tiene 12 palabrns de longitud, entonces la palabra 291 es la galabra de control terminal a la cual no siquen datos válidos (hasta las palabras 298 y 299).

Un registro típico de archivo de impresión es como sigue:

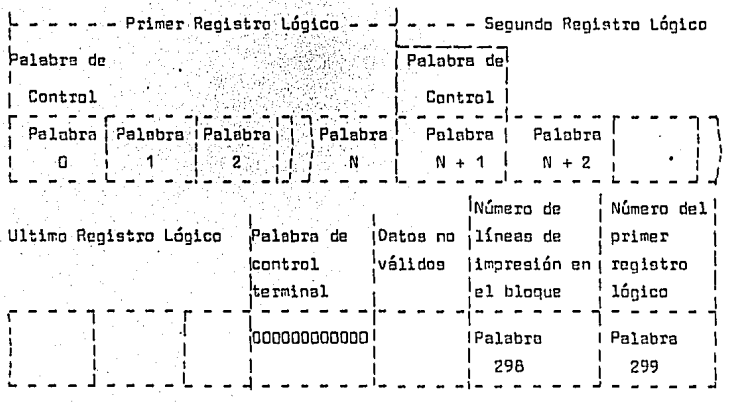

El primer registro lógico de un archlvo de impresión es un registro de

control que contiene información que no ae imprime. Este regiatro mide par lo menos 12 palabras oin cantar la palabra de control. El registro de control contiene información que es utilizada por lea utlleríaa de impresión cuando el archivo es procesado para los dispositivos peri fóricos de impre**uión de la instalación, por la tanto, el programa de impresión remota no**  debe interpretar esos datos, sin embargo, la palabra de control que viene en el inicio de cada registro lógico (incluyendo el de control) contiene información que concierne a ese registro lógico y por lo tanto, aí debe ser interpretada por el programa de impresión. El formato de la palabra de con $tral$  es el que sique (no olvidar que una palabra consta de 48 bits):

BIT 43: Si tiene un O indica que el registro lógtco contiene información que debe imprimirse, si contiene un 1, el registro solo es de posicionamiento, ea decir, para saltar de hoja o de línea.

BITS 35-32: Indica a que canal ae debe saltar despuéa de imprimir el regiatro lónico.

BITS 31-30: Indica cuantas lineas se debe saltar después de imprimir. BITS 16-0: Número de palabras de dntos que forman el registro 16gico.

**Las terminales impre9oras que ae tienen en las sucuroales remotas son de**  dos tipos, un tipo puede imprimir 90 caracteres por segundo (aproximadamente 40 líneos de 132 caracteres por minuto) y el otro tipo imprime 320 li**neen por minuto. A los dos tipos ne les manda la informoción a imprimir**  en bloques de máximo 500 caracteres, cada bloque contiene datos a imprimir **con caracteres de central, toles coma CA, FF y HT intercaladas entre los carecteres a imprimir, para darle la formu adecuada a la impresión en la**  terminal impresora. El caracter CR se utiliza para que la impresora salte una línea y se posicione en la primera posición de la línea nueva, el caracter FF cauaa que la impresora salte a la primera posición de la siguiente

página. El coracter HT (tabulación horitontol) se utilizo para posicionar el martillo de impresión en alguno posición que se desee nobre el papel. El coracter HT ae utiliza de diferente forma en lea dos impresoras, en la **impresora más lenta ae forrna una combinación can el caracter de escape y le**  columna a la cual se quiere que el martillo de impresión salte, en lo impresora rápida se forma con el carocter HT y la cantidad de posiciones que se quiere que el martillo de impresión salte, lo·contidad de posiciones no **se le da a la impresora en forma directa, sino que tiene una tabla de con**versión donde, por ejemplo, el hexadecimal SO significa aaltar G posiciones y el hexadecimal SG significa saltar 10 posiciones. La tabulación es utili**zada cuando se encuentran en la línea que se va a imprimir más de 5 posic'io**nes en blanco, an!, en lugar de enviar por ejemplo 20 espacios, se envían los caracteres de control que le indican a la impresora que debe saltar 20 posiciones, ahorrando os! un considerable espacio en la línea de comunicaciones. La transmisión se hace en bloquea de 500 caracteres parque éste es **el tamaño del buffer de la impresora más lenta y se tomó como estándar. La impre:rnra más lento vo imprimiendo según le van lle.gando los caracteres y**  utiliza el buffer para evitar perder información debida a la diferencia entre la velocidad de la línea de comunicaciones y la de impresión. La impre-. **sora más grande tiene la característica de que solamente imprime cuando ou buffer se llena o cuando recib9 un carocter CR, por lo tanto, en lo Última**  transmisión de un archiva, se incluye un GR para obligar a esa impresora a imprimir el último bloque aunque no tenga su buffer lleno.

El programa utiliza dos librerías codificadas en ALGOL. La primera librería es utilizada para verificar que el nombre de la terminal de impresión que **el usuario especifique esté definida en la Red de Comunicaciones; es una función que regresa un valor menor a cero si el nombre de la terminal que**  se le da cama parÁmetra na está definido en la red. La segunda librería toma

un parámetro de la forma adirectorio ON nombro de disco . y regresa un valor diferente de cero si el. directorio especificado no existe o no tiene archivos dependiendo de él, si tiene archivos, regresa en el parámetro el nombre del archivo que es inmediatamente inferior en el directorio al directorio que ae le especifica, si se usa en repetidas ocasiones, va regresando uno por uno todos los nombres de los archivos bajo determinado directorio, de esta forma, el programa puede cambiar el nombre del archi**vo de impresión de entroda y procesar todo un di recto ria en una sola ejecucián.** 

El diagrama de bloque del programa es el siguiente:

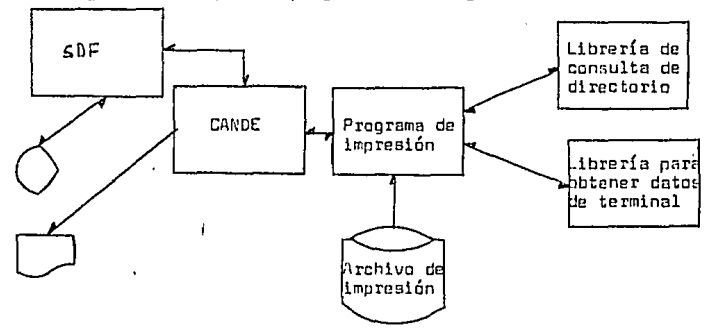

[;ANDE proveo la interface entro laa terminales y el programa, de manera **que lo Único que se tiene que hacer es leer y escribir en un archivo remoto como si fuera cuolqÜier otro tipo de archiva.** 

El programa utiliza dos formas para comunicarse con el usuario. Las dos ae **deoarrollaron con SDF y lo único que tiene que hacer el programa es invo**carlas en la sección de WORKING-STORAGE y utilizar formatos especiales de READ y WRITE,

La primera pantalla se llama "PR!NT 1" y por medio de ella el programa obtiene los datos que se refieren al directorio que se quiere imprimir, en

717

cúal de los discos del sistema está localizado y prenunta si se quiere condicionar la impresión: el formato de esta forma es el siquiente:

IMPRESION OF ARCHIVOS EN TERNINAL IMPRESORA

IMPRESORA:

 $NUMERO: P = 00$ 

DISCO DONDE ESTA EL DIRECTORIO:D-

 $GRUPG: \triangleright$  42

NONBRE EN FORMATO DEFAULT:

**DONAME:** 

TARFA:

 $D = 0000 - 4$ 

PROCESO:

 $D - 0000 - 4$ 

CONSECUTIVO:

b-nnn-d

NOMBRE NO DEFAIL T:

## LOUIERE CONDICIONAR LA IMPRESION? (SI/NO) >NO<

Los campos de número y grupo sirven para formar el nombre de la terminal impresora, tal y como se define en la Red de Comunicaciones y es como sique: "I" distintivo de impresora, + número que es el número de impresora en el grupo + orupo doue puede ser el número de una plaza o de una sucursal. así, un nombre válido podría ser: "IO3MEXICO", que identifica a la impresora número tres de la plaza México.

El campo da disco donde está el directorio tiene el nombre del paquete de discos en donde se encuentra el directorio que se quiere imorimir. Los campos de BDNAME, TAREA, PROCESO, CONSECUTIVO y NOMBRE INTERNO forman

un nombre default de archivo, tal como se explicó con anterioridad en este capítúlo, de la siguiente forma:

 $BONAME + "7000" + TAREA + "7000" + PROCESO + "7" + CONSECTION +$ NOMBRE INTERNO a partir de BONAME todos los campos del nombre son opcionales siendo nombres válidos:

**BD** 

BD/000 XYZ

B0/000 XYZ/OOOA8C

80/000XYZ/OOOABC/ 12J

BO/OOOXVZ/DOOA8C/ 12J NOM8RE

Tomando en cuenta que cada campo del nombre en la forma representa un ni**vel del directorio, con esta forma se puede representar cualquier nivel,**  desde el más alto (dar sólo el 8DNAME) haota llegar a identificar completamente un archivo individual (llenando todos los campos hasta el nombre interno).

Si el nombre del archivo que se quiere imprimir no tiene la forma default. se utiliza el campo que dice NOMBRE NO DEFAULT en lugar de los campos anteriores, en este campo se punde espacificar cualquier nombre que el usuario quiera. También a este nombre se le van a buscar archivos dependientes. por ejemplo, si en este campo se eccribiera: 80/000XYZ, el resultado será el mismo que si se hubieran llenado los campos del nombre default con <sup>80</sup> XYZ en SDNAME y TAREA, respectivamente.

**El cempa danlle se pregunta si se quiere condicioni.lr la impresión sirve para que el programa sepa si debe mandar a no** ~l **usuario la segunda forma. Este campa tiene un valar default de 11 N0 11 pero el usunrio la puede cambiar a "51 <sup>11</sup>pnra causar que el pr.ograma le monde lü segunda formo. El Último renglón**  es utilizado por el programa para mandar mensajes tales como "ARCHIVO NO EXISTE" o "IMPRESORA OCUPADA".
La senunda forma que el programo manda ol usuario es usado sólo si éste quiere imprimir únicamente partes del archivo de impresión, y su formato es como sique:

## DATOS PARA CONDICIONAR IMPRESION

xxxxxxxxxxxxxxxxxxxxxxxxxxxxxxxxxxxx NOMBRE DEL ARCHIVO: LO QUIERE IMPRIMIR (SI/NO) D-SI-

> CONTROL POR NUMERO DE LINEAS: LINEA INICIAL LINEA FINAL  $\Delta$ 000000 $\blacktriangleleft$  $\Delta$ 000000 $\rightarrow$ Accococ-4  $A$ 00000 $-4$  $A$ 000000 $\rightarrow$ Agggggg-a

CONTROL POR NUMERO DE PAGINA:

PAGINA INICIAL PAGINA FINAL  $A_{\rm DDD-A}$  $\Delta$ 0000 $-4$ A0000-C Accoo-4  $\Delta$ DDDC-4 Annon-a

## CONTROL POR CADENAS DE CARACTERES:

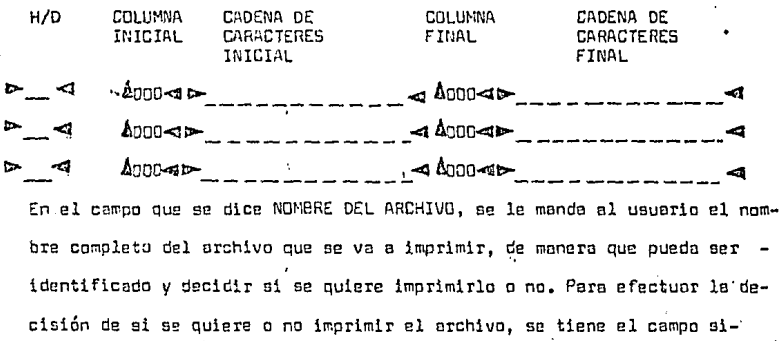

guiente, en caso de que el usuaria cambie el valor dePault del campo de - **<sup>11</sup> 5! <sup>11</sup>a 11ND <sup>11</sup> , se interrumpirá el proceso de este archiva y se procederá a**  procesar el siguiente, si es que existe.

En loa campos de control por número de líneas podemos especificar tres rangos de líneas que se quieran imprimir, lo mismo con el control por nú**mero de pógina, con el cual se pueden eBpecificar hasta tres rangos de pá**ginas que se quieran imprimir.

Con el control por cadenas de caracteres, se tiene el campo H/D, en el cual, si se pone una "H", significa que se quiere imprimir desde el inicia **del archivo hasta donde ac presente la cadena de caracteres que se da en el campo de cadena de caracteres inicial; si se pone una 11 011 en el cnmpo, ae imprimirá el archivo desde donde se encuentre la cadena de caracterce hao**ta el final del archivo.

**Las campos de columna tonto inicial como finnl oirven para especificar en que columna debe buocaroe la cadena de caracteres; si no se pone nada en**  este campo. la búsqueda se hará en todo la línea de impresión. **LO!:! campan codena de carncteres inicial y final sirven para indicar hasta**  tres rangos de impresión controlados por la presencia de los cadenas de caracteres que se solicitan.

**A contlnu<Jción se presentnn los listados de loo compilaciones tanto del**  programa de impresión como de len das librerías que utiliza, todas estas programas tienen comentarios, de manera que sea fácil su 1nterpretaci6n.

15.200.267  $(12/19/19)$  BURROUGHS LARGE SYSTEMS COROL 74 COMPILER

COFRMAN) CANDEZCODE 4040 ON SYST

SSSIES IDENTIFICATION DIAISION" CONTRACT CONTRACT OF THE PROGRAM CONTRACT ON THE SECTION CONTRACT OF THE PROGRAM CONTRACT OF THE PROGRAM CONTRACT OF THE PROGRAM CONTRACT OF THE PROGRAM CONTRACT OF THE CONTRACT OF THE PROGRAM CONTRACT OF THE CONTRACT OF T 

 $\begin{tabular}{@{}c@{}} $DZ$ & $DZ$ & $DZ$ & $DZ$ & $DZ$ & $DZ$ & $DZ$ \\ \hline $DZ$ & $DZ$ & $DZ$ & $DZ$ & $DZ$ & $DZ$ & $DZ$ \\ \hline $DZ$ & $DZ$ & $DZ$ & $DZ$ & $DZ$ & $DZ$ & $DZ$ \\ \hline $DZ$ & $DZ$ & $DZ$ & $DZ$ & $DZ$ & $DZ$ & $DZ$ & $DZ$ \\ \hline $DZ$ & $DZ$ & $DZ$ & $DZ$ & $DZ$ & $DZ$ & $DZ$ & $DZ$ \\ \hline $DZ$ & $DZ$  $\mathcal{L}_{\mathcal{L}}$  $\begin{array}{l} \mathcal{A}^{\mu\nu}_{\mu\nu}=\mathcal{A}^{\mu\nu}_{\mu\nu}+\mathcal{A}^{\mu\nu}_{\nu\sigma}+\mathcal{A}^{\mu\nu}_{\nu\sigma}+\mathcal{A}^{\mu\nu}_{\nu\sigma}+\mathcal{A}^{\mu\nu}_{\nu\sigma}+\mathcal{A}^{\mu\nu}_{\nu\sigma}+\mathcal{A}^{\mu\nu}_{\nu\sigma}+\mathcal{A}^{\mu\nu}_{\nu\sigma}+\mathcal{A}^{\mu\nu}_{\nu\sigma}+\mathcal{A}^{\mu\nu}_{\nu\sigma}+\mathcal{A}^{\mu\nu}_{\nu\sigma}+\mathcal{A}^{\mu$  $\mathcal{L}^{(1)}_{\mathcal{M}}$  ,  $\mathcal{L}^{(2)}_{\mathcal{M}}$  ,  $\mathcal{L}^{(1)}_{\mathcal{M}}$  ,  $\mathcal{L}^{(2)}_{\mathcal{M}}$  ,  $\mathcal{L}^{(2)}_{\mathcal{M}}$  ,  $\mathcal{L}^{(2)}_{\mathcal{M}}$  ,  $\mathcal{L}^{(2)}_{\mathcal{M}}$  ,  $\mathcal{L}^{(2)}_{\mathcal{M}}$  ,  $\mathcal{L}^{(2)}_{\mathcal{M}}$  ,  $\mathcal{L}^{(2)}_{\mathcal{M}}$  ,  $\overline{31}$  $-11$ 

SE  $\begin{bmatrix} 53\frac{1}{2} & -123\frac{1}{2} & 123\frac{1}{2} & -160\frac{1}{2} & -160\frac{1}{2} & -160\frac{1}{2} & -160\frac{1}{2} & -160\frac{1}{2} & -160\frac{1}{2} & -160\frac{1}{2} & -160\frac{1}{2} & -160\frac{1}{2} & -160\frac{1}{2} & -160\frac{1}{2} & -160\frac{1}{2} & -160\frac{1}{2} & -160\frac{1}{2} & -160\frac{1$ 2012 - 2012 - 2012 - 2012 - 2012 - 2012 - 2012 - 2012 - 2012 - 2012 - 2012 - 2012 - 2012 - 2012 - 2012 - 2012 <br>2012 - 2012 - 2012 - 2012 - 2012 - 2012 - 2012 - 2012 - 2012 - 2012 - 2012 - 2012 - 2012 - 2012 - 2012 - 2012<br>2 ANA ANN ANN AN AIR AN AIR AN AIR AN AIR AN AIR AN AIR AN AIR AN AIR AN AIR AN AIR AN AIR AN AIR AN AIR AG AN A<br>1944 - Anne Carlo Barbert, ann an Air anns an Early Breath ann an Air an Air an Air an Air an Air an Air an A<br>1 ing al ŋ CAPPC DONATELLE COMPA EL NUNUM<br>VA A UTILIZADO CARCADE<br>21 - CAPPC DONATELLE CON PIC X(13%).<br>21 - CAPPC DONATELLE ATENEISTO LASISUBFILE ON UN SOLO<br>1999-1922 - PARA POREP MAREIAR DOS ESTACIONES CON UN SOLO<br>1999-1922 - PARA PO ကြံခြင်း ပို<br>ကြံခြင်း စစ ∯i∑. PIC 999<br>PIC CONTENE UN REGISTRO LOGICO<br>LL ARCHIVO DE IMPRESION<br>PIC 999<br>A DECIMAL DE PALABRAS EN EL..... j. ł 01054\*<br>01055\*<br>01055\*<br>01075\* ğį VE PROTINCE DE ESTA IMPRIMIEN<br>DE PROTINCE DE ESTA IMPRIMIEN<br>DE LIMER DUE SE ESTA IMPRIMIEN<br>DE LIMER DUE SE ESTA IMPRIMIEN<br>FRONT DE CONTRE<br>PROTOS EN IMPRESORA<br>MARDA ALA IMPRESORA<br>MARDA ALA IMPRESORA<br>LOS ESPACIOS EN BLANCO P ÷. **IMPRIMIENOO** unions in the property of the state of the state of the state of the state of the state of the state of the st<br>and the state of the state of the state of the state of the state of the state of the state of the state of the  $\frac{1}{1}$ **IMPRIMIENDO**  $k - i$  $\begin{array}{cccccccccccccccc} \mathbf{S}^1 & \mathbf{S}^2 & \mathbf{S}^2 & \mathbf$  $-174$ PARA LA **EN.HEXADECIMA** 

 $\begin{smallmatrix} \textbf{1}_{11} & \textbf{1}_{22} & \textbf{1}_{23} & \textbf{1}_{24} & \textbf{1}_{25} & \textbf{1}_{26} & \textbf{1}_{27} & \textbf{1}_{28} & \textbf{1}_{29} & \textbf{1}_{20} & \textbf{1}_{21} & \textbf{1}_{22} & \textbf{1}_{23} & \textbf{1}_{24} & \textbf{1}_{25} & \textbf{1}_{26} & \textbf{1}_{27} & \textbf{1}_{28} & \textbf{1}_{29} & \textbf{1}_{20} & \textbf{1}_{21} & \textbf{$ home in a sea pas<br>- Control Control - Control<br>- Control Control - Control<br>- Control - Control - Control<br>- Line - Control - Control -ביסטית הביסטית הבניסטית של הערך הקורית הגבעי השווית הבניסטית המוצרים במוצרים היו ביסטית המוצרים המוצרים במוצרי<br>המוצרים המוצרים המוצרים המוצרים המוצרים המוצרים המוצרים המוצרים במוצרים המוצרים המוצרים המוצרים המוצרים המוצרי CION<br>DE LINEAS **NUNERO** 2007<br>1976 - Andre Sonne (1983)<br>1987 - Andre Stadt (1983)<br>1988 - Andre Stadt (1983)<br>1988 - Andre Stadt (1983)<br>1988 - Andre Stadt (1986)<br>1988 - Andre Stadt (1986)<br>1988 - Andre Stadt (1986)<br>1988 - Andre Stadt (1986)<br>1988 - An CONTROL POR **DEXED BY IVD-LIV.<br>PIC DESI<br>PIC DESI<br>AS AY-LIAEAS PIC X(36).<br>AS TREA CONTROLAR SU INFRESION**<br>EN PAEA CONTROLAR SU INFRESION **QUE** EL. SS 3 IMPRESSION<br>
SS 3 IMPRESSION<br>
PIC 273.<br>
PIC 273.<br>
LA VALLIDS(IC)<br>
LA VALLIDS(IC)<br>
LA VALLIDS(IC)<br>
SE LAS CARACTERES PRAMETROS. DE. ENTRADA<br>
ET VES PIC CARACTERES<br>
FILE PIC CARACTERES.<br>
FILE PIC CARACTERE.<br>
PIC CARACTER .DE.CADENAS.DE LAS IMPRESORAS AREA-FILL<br>FILL-TEXTO-IMPRESION.<br>OS FILL-TEXTO-COM<br>OS FILL-TEXTO REGEETNES<br>OT FILL-POS-S PIC X(500)<br>FILL-TEXTO-COM<br>PIC X OCCURS 500.

RR3038' PROCEDURE DIVISION. 002100+<br>002110+<br>002110+ суберо регистрац об∟ реобвана<br>002120 о−10−отътетнитов. **DAT** SETE CONSULTO DE PUTINAS PROCESAN UN SOLO ARCHIVO DE INPRESION<br>PERION I-IO-INICIO<br>PERION I-IO-INICIO<br>PERION I-IO-INICIO<br>PERION I-IO-INICIO<br>PERION I-IO-INICIO PARA VER SILIA SE PROCESARON TODOS.LOS....<br>SE HIVOS CI EL DIRECT - CONVIENTE DS HITADFEINAL A DECINAL EL NUMERO DE PALABRAS DE<br>- SITOS DO TIENES A SALIAR DESPUES DE INPEINIR ANDO ADECUADO<br>- EL NUMERO DE LINEAR A SALIAR DESPUES DE INPEINIR<br>- CONVIET PRODUCTIONES DE VICTORIA-HÓRDS-DEC<br>- C

control processing<br>The Control Processing Control<br>Mark Control Processing Control<br>Mark Control Processing Control<br>Mark Control Processing<br>Mark Control Processing SI SE CYCUENTRA EL NOMBRE EN GIVING NE-FUNCTION-RESULT FL<br>NOMBRE Y EL TISCO AL ARCHIVO FISICO DEL PROGRAMA<br>IF WY-FUNCTION-RESULT & FERO DEL PROGRAMA<br>SET ROBEPA (FAMILYSARE) TO NY-PACK-GRUPO<br>SIT VD.LPD (TITLE) TO NK-NOVBRE-TNTO WK-NOMBRE-BACKUP ,<br>- LECTURA DE LA FORMA<br>- J-50-RESS FORM VIDEO L<br>- RESS FORM VIDEO L "PRINTI"  $\begin{array}{l} \begin{smallmatrix} \mathbf{1}_{11} & \mathbf{1}_{12} & \mathbf{1}_{13} & \mathbf{1}_{14} & \mathbf{1}_{15} & \mathbf{1}_{16} & \mathbf{1}_{17} & \mathbf{1}_{18} \\ \mathbf{1}_{21} & \mathbf{1}_{22} & \mathbf{1}_{23} & \mathbf{1}_{24} & \mathbf{1}_{25} & \mathbf{1}_{26} & \mathbf{1}_{27} & \mathbf{1}_{28} \\ \mathbf{1}_{31} & \mathbf{1}_{32} & \mathbf{1}_{33} & \mathbf{1}_{34} & \mathbf{1}_{3$ USING PRINTL ,<br>C-SO-RECEIVE-FORM2<br>C-SO-RECEIVE-FORM2<br>C-BEAD FORM VIDEO USING PRINT2. SE ESCRIBE LA FORMA "PRINTI" EN<br>3-70-3052-603M1<br>CHANGE ATTRIAUTE LASTSUBEILE<br>RAITE FORM REG-VIDEO USING P EN LA PANTALLA 0F. VIDEO TO 1 `ALG-VISEO USING PRINTI. **A SE CSCAIRE LA ERRA A PRINTE" EN PANTALLA PEJO COMO YA SE TIENE.<br>A SE CSCAIRE LA ERRA A PRINTE" EN PANTALLA PEJO COMO YA SE TIENE.<br>A LES LA ESTALLA COMO DE LA IMPRESIRALA MIENTRAS SE ESCRIDE<br>A LES LA ESTALLA COMO A CABO** ית היו יותר ועוד עיטון ועינו ועינו ועינו ועינו ובשנים ואיז היו שיטון ועינו ועינו ועינו ועינו ועינו ועינו ועינו<br>היו של היו של היו של היו של היו של היו של היו של היו של היו של היו של היו של היו של היו של היו של היו של היו ש  $-3 - 3 - 39 - 39$ EXIT. SE ASIAVA LA INPRESORA AL ARCHIVO Y SE ESCRIBE UN BLOQUE<br>- Se al Carlo France Las Senate de Vinco To WY-LASTSUGFILE<br>- Mail Se al Mainute Las Senate de Vinco To WY-LASTSUGFILE<br>- Mail Sign Mail Mail Senate Coupann<br>- Mail Sen RUTTHAS PARA VALIDAR LOS PARAMETROS DE LA PANTALLA "PRINT1" -35-132-SCREEN-LIVER LOS FRANCIEROS<br>PREFECER 1-80-VALIDA-PARAMETROS.<br>LE VET TODO-DE<br>PREFORM 0-30-SEND-FORMI.<br>PREFORM 0-50-SENGEIVE-FORMI. **CE ASISYA EL NOVERE DE LA LLERESORA AL MISKO ARCHIVO,ETSICO QUE<br>1818-2011 LASTSURFILE<br>3-10-41 LASTSURFILE<br>1928 - Alliante Lastsurfile<br>1938 - Sol Vipeo Istation List, professora de la laste de la laste de la laste de la<br>19** WX-NOMBRE-INPRESORA<br>OF VIDEO TO WX-LASTSUBFILE<br>OF VIDEO (WX-LASTSUBFILE) TO<br>WX-TERMINAL-OCUPADA.

**MUTINAS ENCARGADAS<br>MALIDACIÓN DE PARA<br>1-10-INICIO**  $\begin{smallmatrix} \textbf{1} & \textbf{1} & \textbf{$ GADAS DE LA<br>PARAMEIROS INICIALIZACION DE CAMPOS Y LA J INDICO NO EN EL CAMPO DE LA PANTALLA, EL ARCHIVO 1 UNTIL Ί. .<br>MOVE 1 TO WK-ULTIMO-REG.<br>MOVE ZEROS TO PSD-FINAL-WORD. SE INISTALIAN LAS TINLAS PARA CONTROL DE LINEAS PAGINAS I<br>CESCE LA PANTALLA QUE LLEND EL USUARIO<br>CESCE LA PANTALLA QUE LLEND EL USUARIO<br>-20 - ALL "O" TO N<-RED-LINEAS<br>- MOVE ALL "O" TO N<-RED-LINEAS<br>- MOVE ALL "O" TO N<-RE  $\mathbf{I}$ FROM 1 BY 1  $\frac{1}{2}$ FROM<br>FROM<br>S  $\mathbf{1}$  $8Y<sub>1</sub>$  $\mathbf{1}$ 91 ES<br>DEE<br>LAC<br>LAC h VALIDACION DE LOS PARAMETROS DE LA PANTALLA "PI<br>-30-VALIDA-PARAYETROS"<br>- MOVE I TO NA-TODO-OK<br>- MOVE SPACES TO NA-NOMORE-IMPRESORA<br>FJRMA EL NOMORE DE LA IMPRESORA CON EL PREFIJO "PRINT1 1 **QUE TIENEN** ™1\*

 $\begin{smallmatrix} 185-187785928358&\text{BigA-EE050Ex1094E117651194E1} &\text{6.5982} & \text{6.5982} & \text{6.5982} & \text{6.5982} & \text{6.5982} & \text{6.5982} & \text{6.5982} & \text{6.5982} & \text{6.5982} & \text{6.5982} & \text{6.5982} & \text{6.5982} & \text{6.5982} & \text{6.5982} & \text{6.5982} & \$ ပါတယ္။ အေမာက္ကားမ်ားကို ေတာင္တေတာ့ အေမာက္ကားမ်ားကို ေက်းေတာ္မွာ ေက်းေတာ္ေတာ့ ေက်းေတာ့ ေတာင္းေတာ့ အေမာက္ကားမ်ား<br>အေမာက္ကားမ်ား အေမာက္ကားမ်ား အေမာက္ကားမ်ား အေမာက္ကားမ်ား အေမာက္ကားမ်ား ေက်းေတာ့ အေမာက္ကားမ်ား အေမာက္ကားမ်ား အေမ USUARIO EXISTA EN EL **PANTALLA,** 1931-508248-109335-<br>
IF DIRIZE STATES AND RESEARCH DEL ROLL DES SURFAULT DEL ROLL DE CONSTANT DE PORTE DE CONSTANT DE LA CONSTANT DE CONSTANT DE LA CONSTANT DE CONSTANT DE LA CONSTANT DE LA CONSTANT DE LA CONSTANT DE LA CO **DEFAULT DEL MOMBRE DE<br>METRO PARA LA LIBRERIA<br>D'AL INTO VA-PBD** DEL **FORMANDO STRIVG**  $v - 750$ "DELIMITED " " "/000" FOR  $\frac{1}{2}$ P1-J09 FOR INTO VA-POD IF PT-TASK > ZERO **STRING VA-PBS DELIMITED** " " "/000" FOR VALUE VA-PHO VELLINING PI-TASK<br>
STRING VA-PHO VELLINING PI-TASK<br>
STRING VA-PHO DELLYING PI-TONS<br>
IF PI-YON RELIVERY ON THE SPACES<br>
IF PI-YON RELIVERY ON THE SPACES<br>
PI-YONG EINERY DELLA PIRED PI-YONG<br>
PI-YONG EINERY ON THE  $\overline{\mathbf{r}}$ **TNTO VA-PRO** 1F <u>i șpăces</u> .<br>0N <br /> INTO VA-P8D.<br>0N <br /> P1-PACK FOR 4<br>FOR 1 INTO VA-P80 FORMA EL PARAMETRO static VA-PBD VA-PBO MOVE ZERO TO WK-T-INT<br>MOVE PI-PACK TO WK-PACK<br>PERFORM 0-55-CALL-DIRECTORIO. PASA LOS CATPOS DE CONTROL DE LINEAS QUE MAYA ESPECIFICA<br>USUADO EN LLAVERSA (PRINTZA A TASLAS DE MAYA ESPECIFICA<br>I-SI-CARCAR-LINEAS (VICINAL EN LA TASLAS DE MAICIAL (IND-LIN)<br>IF P2-LININI (VK-IKA) VICINAL (IND-LIN)<br>I-CARCA ESPECIFICADO.EL 1 ELSE ... CONTRACT (MARINE) TO LIN-FINAL (IND-LIN)<br>SET IND-LIN UP BY 1. PASA LOS CIMPOS DE CONTROL DE PAGINAS QUE HAYA ESPECIFICADO EL...<br>
USJARIO EN LA FORTA (N. 1925) > ZERO<br>
TE P2-PAGINAS (N. 1924) > ZERO<br>
TE P2-PAGINI (N. 1924) DO PAG-INICIAL (IND-PAG)<br>
TE P2-PAGINI (N. 1924) NOT > P2-PAGI h ELŠĒ "OVE PZ-PAGFIN (HK-IX4) TO PAG-FINAL<br>SET IND-PAG UP BY 1.  $(110 - PAG)$ PASA LOS CAMPOS<br>ESPECIFICADO EL CAMPOS DE DE CONTROL<br>USUARIO EN POR CADENAS DE CARACTERES QUE HAYA<br>LA FORMA PRINTZ" A TABLAS EN MENO PASA TABLAS EN MENORIA

A Report

formale de della

ī.

aunica construction operations of the state of the state of the state of the state of the state of the state o<br>The state of the state of the state of the state of the state of the state of the state of the state of the st<br> TR)<br>UNTIL ł ÿ ELSE<br>|- If P2-H9 (WK-IFA) = "D<br>|- YOVE 33 TO LON-FINAL<br>|- P2-STPFIN (WK-IX4) TO<br>|- P2-STPFIN (WK-IX4) TO | = "9"<br>|KIAL (IND-STR),<br>|K) | GC STR-FINAL (IND-STR)<br>|K) | TO STR-FINAL (IND-STR)<br>|K) | TO COL-FINAL (IND-STR)<br>|CH CINAL (IND-STR)<br>|CH CINAL (IND-STR)<br>|NAL (IND-STR) f Ħ MOVE P2-<br>PERFORM -COLEIN (<br>0-30-NOP Î UNTIL<br>Space Ϋ́  $-111.41$ **ELSE**  $\mathbf{a}$  $\mathbf{r}$ TA<sub>1</sub> 1.0% ٠.  $\begin{array}{c}\n 409 \\
 809\n \end{array}$  $-$ SIR). ٠. IF P2-INISTR (HK-IX4) i : 110<br>- 120<br>- 130<br>- 140

MANDA A IMPRIMIR Y SE LEE STO<br>"VARING WK-IND-YPDEPB FROM 2 BY 1 UNTIL<br>"HK-IND-XPDEPB"> WK-DATA-WORDS-DEC +<br>{"CHK-IND-XPOEPB" TO PBD-CONTROL-WORD." 1. -2011 2012 11 2022 12 2022 12 2022 12 2022 12 2022 12 2022 12 2022 12 2022 12 2022 12 2022 12 2022 12 2022 12 2022 12 2022 12 2022 12 2022 12 2022 12 2022 12 2022 12 2022 12 2022 12 2022 12 2022 12 2022 12 2022 12 2022 12 .<br>Perfort 2-30-Mover-Le Varying WK-Cont-Le from 1 BY.<br>| Until WK-Cont-Le > WK-Lines-After-Dec PERFORM 2-50-NAMANO UNTIL TAMANO = 1 OR YA-NO-<br>PERFORM 2-50-LEENA-BURFER VARYING MK-IXI FROM 1 UY.<br>PERFORM 2-50-LEENA-BUFFER VARYING MK-IXI FROM 1 UY.<br>PERFORM 2-50-LEENA-BUFFER VARYING MK-IXI FROM 1 UY.<br>PERFORM 2-50-LEENA-FR05 1 BY .. 1 ...... , SUTIVA QUE REALIZA LA RUSQUEDA DE HOJAS, LINEAS Y CADENAS DE<br>, Caracters Para linear a la putina de Ixpresion si La Linea<br>, Actual Se depe imprimir o No<br>, if pussoan 2-35-rango-hoja varying inperior from 1 milling<br>, Perf TE PERSONAL CORRESPONDENT ANNEXANT PROPERTY AND THE PAST CORRESPONDENT AND THE PAST CORRESPONDENCE OF A PARTICLE AND MANUSCRIPT AND CONTRACT ON A PARTICLE AND MANUSCRIPT AND CONTRACT OF A PARTICLE AND MANUSCRIPT AND CONTRA

Prespect 2-80-auscar-string Varring HK-IX1-FROM-1 BY 1 UNTIL - "JEVE LE'S AL BLOOUE GUE SE VA IMPRIMIR<br>-2-30-Yours-Le<br>- 400 T LP HK-IND-S<br>- 400e LF TO FILL-Pos-5 (HK-IND-S), - CHECA SI LA HOJA ACTUAL SE ENCUENTRA EN EL RANGO DE LAS QUE SE<br>- CHECA SI LA HOJA<br>2-35-RANGO-HOJA<br>- IF (MAC-HOJA NOT < PAG-INICIAL (IND-PAG)) AND (MK-HOJA NOT ><br>- IF (MAC-PIAL LA HOJA) AND (PAG-INICIAL (IND-PAG) > ZERO<br>-ELSE " + 10 WK-14PAINTEVAS) > ZENGINICIAL (ING-PAG) > ZENGINISTRA EN EL RANGO DE LAS QUE SENGINISTRA EN EL RANGO DE LAS QUE SENGINISTRA EN EL RANGO DE LAS QUE SENGINISTRA EN EL RANGO DE LAS QUE SENGINISTRA EN EL RANGO DE L ELSE IF ACT IVEN A CIVITINAL (IVA-LIVA)<br>DEFECTA ESPÁRIAS O NULOS EN LA LÍNEA DE IMPRESION<br>- CIPINGENTA CIVITAT DE INDIA DE IMPRESION<br>- TE PRISPATE I FICH YAMAND<br>- SUSTRACT I FICH YAMAND DETECTA SPACES OR PRO-POS-E (TAMANO) = NULO **ELSE NOVE** 1 TO WK-YA-NO-BLAN. **YA LLESSANDS EL BLOZUE CON LOS CARACTESES A IMPRIMIR E INSERIADO EL BLOZUE CON LOS CARACTESES A IMPRIMIR E INSERIADO EL BLOZUE CON LOS CARACTESES A IMPRIMIR EN ENCRETADO EL EN ENCRETADO EL EN ENCRETADO EL EN ENCRETADO EL**  $\overline{c}$  $15.95 - 185$ à, -<br>MOVE HI TO FILL-POS-S (XM-IND-S)<br>MOD | TO MK-IND-2-COLUMNA) TO FILL-POS-S (VX-IND-S)<br>MOVE MM-TIS TO NK-IXI<br>MOVE MM-TIS TO NK-IXI וסבובה סמוקבות המספטוניה ו<br>המשפט המשפט המשפט היא המשפט היא המשפט היא המשפט היא המשפט היא המשפט היא המשפט היא ה<br>המשפט היא המשפט היא המשפט היא המשפט היא המשפט היא המשפט היא המשפט היא המשפט היא המשפט היא היא היא היא היא היא<br> 13 ELSE . ADD 1. [0 WAT]30-2<br>
Sapon 1 TO WAT]30-2<br>
Sapon 1 TO Fill-POS-S (AK-IND-5)<br>
NOVE 13 TO Fill-POS-S (AK-IND-5)<br>
NOVE 13 TO Fill-POS-S (WK-IND-5)<br>
NOVE 110 WAT!30-FILL-POS-S (WK-IND-5)<br>
NOVE 112 (22.10-FILL-POS-S (WK-IND-5) 2002 110 W-140 - SILL-POS-S (WK-140-5)<br>
200 1 10 W-140 - SILL-POS-S (WK-140-5)<br>
200 1 10 W-140 - SILL-POS-S (WK-140-5)<br>
200 1 10 W-140 - SILL-POS-S (WK-140-5)<br>
200 1 10 W-140 - SILL-POS-S (WK-140-5)<br>
200 1 200 - SILL-POS-S cocoooooooooooooooooo<br>exaasina ahaanaa ahaanaa<br>exaasina ahaanaa ahaanaa<br>exaasina ahaanaa ahaanaa TO FILL-POS-S (WK-IND-S). - 2 \*376 C# T3 FILL-P3>-> \\*\-inv-Jr<br>\*97 1 In 2<-[40-5<br>POVE EIX IO FILL-P35-5 (XX-IND-5)<br>PEPFORM 0-50-PR3GRAMA-TC.<br>PEPFORM 0-50-PR3GRAMA-TC.

SUITS AND DESIRED AND MARCHINE STREET AND THE SERIES CONDUCTS TO A 1990 THE SERIES OF THE SERIES OF THE SERIES OF THE SERIES CONDUCTS TO A 1990 THE SERIES OF THE SERIES OF THE SERIES OF THE SERIES OF THE SERIES OF THE SERI ELSEET ATTPINUE EXCEPTIONS VENTILE ENCLUSES EN LA<br>
PITTA ACTOR (MARCIFIES EN LA<br>
PITTA ACTOR (MARCIFIES EN LA<br>
PITTA ACTOR (MARCIFIES EN LA<br>
LIVEA ACTOR (MARCIFIES EN LA<br>
LIVEA ACTOR (MARCIFIES EN LA<br>
LIVEA COLUMNATIONS) D XOVE IX-C TO IX1-COXP<br>PROPORT 2-32-COXPART VARYING W-IND FRON-1NBJ JAUNTIL<br>PRO-PORT 2-1X-COXP) NOT = UK-GEN-CIAR-ST (UK-1NBJ JAUNTIL<br>IF IX1-COVP - IX-C = EX-GEN-LON-INICIAL<br>IF UX-GEN-COL-INICIAL > 2ERD<br>IF WY-GEN-COL-INICIA

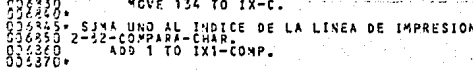

سفود مقعد والأراد مركب ومراجع

الدائف وستحدث والاستراد كالصادر والمتألف

in<br>The parties of the

一连。

a construction assessment of

**Sales** 

د د د کار د میشود شود. شود

and the community of the community of the community of the community of the community of the community of the

الهادوس ومعتقد وسندار والمرود والرادا

alizar a co

a concernation and constitute transmission and

والمستحدث وبالمراد

.<br>Voqealar

لأعادتها والقاصر عبده

all on

**A** 

والقيسا

 $\frac{1}{\sqrt{2}}$ 

منتشبها وجبا

corrogeneering<br>Alexandriche (1997)<br>Alexandriche (1997)<br>Alexandriche (1998)<br>Cocoooooooooooooo COSE ADDEN AND THE SERVICE OF SALES TO A PRIMING THE SALES TO A PARTICULAR CONTROL AND THE SALES TO A RESIDENT AND THE SALES TO A RESIDENCE OF SALES TO A RESIDENCE OF SALES TO A RESIDENCE OF SALES TO A RESIDENCE OF SALES T AVISO AL USUARIO DE QUE SE " INTO REG-TER  $\begin{array}{l} \mathbf{1}_{\mathbf{2}} \\ \mathbf{2}_{\mathbf{3}} \\ \mathbf{3}_{\mathbf{4}} \\ \mathbf{4}_{\mathbf{5}} \\ \mathbf{5}_{\mathbf{6}} \\ \mathbf{6}_{\mathbf{7}} \\ \mathbf{7}_{\mathbf{8}} \\ \mathbf{8}_{\mathbf{7}} \\ \mathbf{9}_{\mathbf{8}} \\ \mathbf{1}_{\mathbf{8}} \\ \mathbf{1}_{\mathbf{8}} \\ \mathbf{1}_{\mathbf{8}} \\ \mathbf{1}_{\mathbf{8}} \\ \mathbf{1}_{\mathbf{8}} \\ \mathbf{1}_{\mathbf{8}} \\ \mathbf{1}_{\mathbf{8}} \\ \mathbf{1$ 972<br>**Journal Mondon**<br>Journal Mondon<br>Journal Mondon<br>Journal Mondon<br>- Cook Jeans<br>Cook Jeans Leveld Series<br>- Pool The Leveld Series<br>- Pool The Leveld Series<br>HITH THE FOLLONING OPTIONS: TOTAL WORDS τı  $\begin{bmatrix} 1 \\ 2 \end{bmatrix}$ 

BURROUGHS LARGE SYSTEMS DCALGOL COMPTLER, VERSION 352200.286, **THURSDA**  $(4 - 0 - 4)$ Ĩ. **G** E R M ÷A. **H** ă⊵c ∕Ä N D Ē. .<br>. 1 ံင  $\mathbf{o}$ . D. E. o  $\sim$  0 , N s. Ϋ́S ٢ ÷ ÷ ÷ ÷ ÷ ÷ Ξ u. - 2 ÷ ÷ ria. ē ÷. Ξ ÷ ÷ ÷ ÷ ÷ ē ÷ ÷ Ξ ÷ % LIBPERIA PARA CONSULTAR EL DIRECTORIO BECIN CAMPOS DEFINIDOS EN EL BLOQUE PRINCIPAL NO TSE INICIALIZAT CARA VER DE ESTA TENDENTAL DE LA PRINCIPAL DE CARA<br>1990 - CAMPOS PRINCIPAL DE CARA EN CARA CONTROL DE LA PRINCIPAL DE CARA EN CARA CONTROLAR PRINCIPAL DE CARA EN C .<br>Defividos en la función s 1 į `s€ CANNO BE USADO PRANECION CENTER CONDENSES DE ARCHIVO TRENE DE CANNO PRANECIO DE CANNO PRANECIO DE CANNO DE CANNO DE CANNO DE CANNO DE CANNO DE CANNO DE CANNO DE CANNO DE CANNO DE CANNO DE CANNO DE CANNO DE CANNO DE CANNO D A APPECTO COAL SE USE EN UNE APPENDIDADE DE ARREGLO DE REALES and<br>FILET<br>COIC ARRAY F<br>ELET LA FUNCTON<br>ELET LA FUNCTON<br>TITLECEN LATT ILETÎÎLÊ<br>|sikve P CONTROLAR DESDE EL PROGRAMA LA LOGICA  $\frac{7}{3}$ PARA. APUNTADOPES FTP Y S USADOS PARA MANEJAR EL N<br>QUE SE DA COMO PARAMETRO NOMBRE DE ARCHIVO<br>20 DE ENTRADA POINTER FTP, S; ETIQUETAS USADAS EN EL PROCESO<br>LAGEL EXIT, CONTU;<br>DEFINICION DE PALÁBRAS PARCTALES QUE SE USAN PARA<br>INFORMACION z Ĩ, **ACCESAR** ź  $\begin{smallmatrix} 1 & 1 & 3 & 3 & 3 & 4 \\ 7 & 2 & 1 & 1 & 5 & 7 \\ 8 & 2 & 1 & 1 & 5 & 7 \\ 1 & 2 & 1 & 1 & 5 & 7 \\ 1 & 2 & 1 & 3 & 1 & 7 \\ 1 & 2 & 1 & 1 & 3 & 7 \\ 1 & 2 & 1 & 1 & 1 & 7 \\ 1 & 2 & 1 & 1 & 1 & 7 \\ 1 & 2 & 1 & 1 & 1 & 7 \\ 1 & 2 & 1 & 1 & 1 & 1 & 1 \\ 1 & 2 & 1 & 1 & 1 & 1 & 1 \\ 1 & 2 & 1 &$ DEFINE SUBTYPEE<br>TYPEF FRADRF **ENDONFORMENT**<br>SUBVALUE 2F<br>SUBVALUE 2F<br>SUBVALUE 2F<br>LINKE<br>LEVELE<br>LEVELE<br>DUPARTLINKE int = 0 IHEM<br>"A LITTLE CO."<br>"A LITTLE CO."<br>"A LITTLE CO."<br>"A LITTLE CO."<br>"A LITTLE CO."<br>"A LITTLE CO."<br>"A LITTLE"  $\overline{z}$  $\blacksquare$ ÷ × 65Ä FTP  $: =$ ÌÊ  $\mathbf{r}$ ī . O:<br>SIGNIFICA QUE SE ESTA HACIENDO UNA LLAMADÀ Ō  $\mathbf{A}$ ESTA -5.1

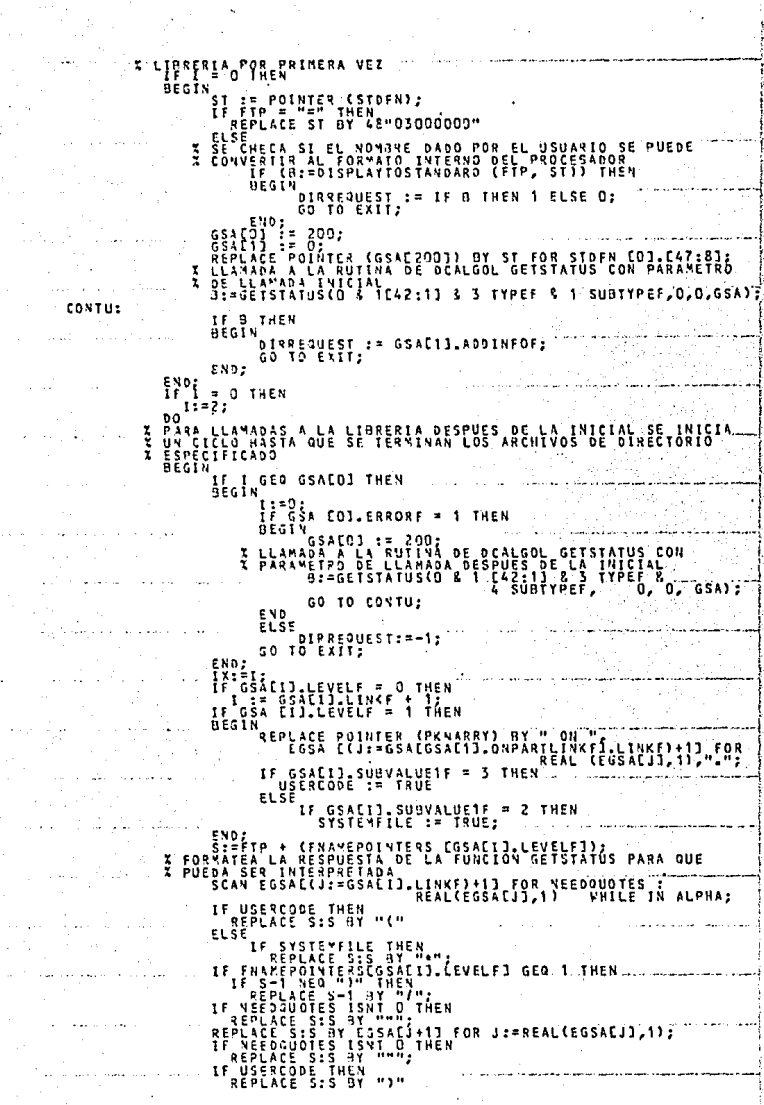

 $\tau$  ,  $\tau$  ,  $\tau$  ,  $\tau$ 

a sa sampan<br>Alimenta  $\mathbb{S}_{\infty}$  $\frac{1}{2}$  $\sim 10^{11}$ 

 $\bar{\omega}$ 

ELSE<br>IF USERCODE ON SYSTEMFILE THEN<br>JI = --2<br>ELSE =<br>ELSE =  $\mathbf{r} = \mathbf{r}$ **ALLE DANGERS ISNT O** t F THEN FRANCPOINTERSCOSACIJ.LEVELF+13;<br>USERCODE:=SYSTEMELLE:=FALSEP.<br>FRENCI=GSACIJ.EVELLE:=FALSEP. EGSAEIJ.L USERCODE<br>FKIND:=0<br>I:=IX+1; END ï  $119$ DAILL F<br>Replace **NEC** .<br>Polinter(pknarry) until=4"00") ٠ŝ ٩ř EXIT:<br>END PROCEDUPE **QUEST: DIRRE** X LA DIPECTIVA EXPORT CONVIERTE A LA<br>X LIBREAT DIRREQUEST;<br>X CON FREEZE TEMPORARY SE<br>X SOLAMENTE MIENTRAS ESTE ESPECIFICA<br>X SOLAMENTE MIENTRAS ESTE EORRIENDO<br>11. FREEZE CTEMPORARY); DIRREQUEST ONVIERTE A LA FUNCION DIRREQUEST EN UNA **PUE ESTA LIBRERIA PEREL CORRER** "eï END. **BLOCKA1 (Ő CARD REA**  $\epsilon_1^{\frac{2}{3}}$ Þ י ליציאו<br>1917 – ישראל<br>1941 – **STACK** .<br>ءُ ļ n<br>125 יונה.<br>איגופי

SURROUGHS LARGE SYSTEMS DEALGOL COMPILER;  $\neg$ verston 35.200.286.  $-11118$ 

in list of  $E$   $\frac{1}{2}$ b E  $\lambda$ t ó  $\mathbf{D}$ ΪĖ ે4 ٥  $50$ ś **v** T  $\mathbf{r}$ G. - 31  $\Delta$ 1 N  $\mathbf{r}$ ¢ A ÷ ÷ ÷ ÷. ٠ ÷ ÷ . 2 ÷ ... ٠

X LIBRERIA PARA OBTENER EL NOMBRE<br>5 DATOS DE UNA TERMINAL ESPECIFICA<br>855IN DEL ARCHIVO DE CONFIGURACION O LOS مندحا وليلايا والبائر استيا ARREGLO UTILIZADO COMO PARAMETRO PARA LA FUNCIÓN DE DCALGOL<br>LAPAY NESA (DIZO)I ASIA<br>CANPO UTILIZADO EN ARCIBIR EL RESULTADO DE LA FUNCIÓN ž CANPO UTILIZIČI PAŠA RECIBIN EL RESULTADO DE LA 1<br>
FEAL PESTENTENTES DE LA 1979 EL NOVISTE DE LA 1979<br>
LITELA UN UN DA AREN DOSITAT RELACONHAE DEL AGGHINO<br>
LITELA CON CANALINE DE LA 1979 EL NOVISTE DEL 1979 EL NOVISTE DEL **PE CONFIGURACION**<br>PROGRAMA QUE LLAM  $\tilde{H}$ ∵ĽLÄMA  $\overline{z}$ -<br>|FUNCT10N#ESULT<br>|POPLACE ||DEO]<br>|POPLACE ||DEO] SRESULT := DOSYSTEMTABLES (3,NCARD+3);<br>D := FUNCTIONNESULT:<br>|TOCO] BY POINTER(NCARD1)) WHILE NEG ".":  $\overline{\mathbf{r}}$ **ENCES IN 1832A PROVIDED EN LOS DATOS (DIRECCION Y NUMERO DE ESTAC<br>LOSICO) DE LA TECNICAL ESPECIFICADA EN UNO DE LOS PARAMETROS<br>LATICIO STAVES DE LES TRIPALES (DE LA DORA EN 1802A FRITIONAL DE LA DUE SE<br>ARREGLO STATIONA CO** ž **ESTACION** Ĩ ERCOIC ARRAY STAT<br>LEPATURADO PARA A<br>LEPATURE STATIONLE<br>LESAN STATIONLE<br>REGIN  $\frac{1}{2}$ REPLACE POINTER INCARDOJ) BY STATIONNEOT **11 VHILE NEQ** FUNCIIONPESULT := DOSYSTEMTABLES (4,NCAR<br>GETSTNOATA := FUNCIIONPESULT;<br>STATIONL := VOARCE)[47:16];<br>REPLACE STATIONAED] HY NCAR[13].[39:16]; **CALNOAREADE SEARCH AND ACTES STATIONARD BY NCARLISI.CS9:163;**<br>SEARCH AND SEARCH CONVERTE EN PUNTOS DE ENTRAJA A LA LINAERIA LOS<br>NOMMES GEISTVOAIA Y GEINIFID<br>DECLARATIVA LISINO CELAR SE EJECUTA EL PROGRAMA QUE LA LLANG<br>DECLARATIVA DE ž EVN. **BLOCK4** . . . . . . . . . 22 2323325 STACK  $\frac{20}{51}$ ELÖÄT  $iz:$ 

## CAPITULO OCTAVO

## INTERFASE CON EL SOFTWARE DEL PROVEEDOR

En este cenítulo se dará una descripción detallada de cada una de las partes del Software del sistema que fueron utilizadas en el sistema de capturado. También se mostrarán los parámetros nue se les dieron a aquellas partes de este software que los requieren, por ejemplo COMS y DMS II. Empezaremos por el conjunto de programas y utilerías denominados CANDE -(Command and Edit), que sirven en general para:

- Dar al usuario capacidad para penerar y actualizar archivos.

- Compilar y giecuter propramas.

 $\cdot$ 

- Hacer lo anterior en un ambiente interactivo, orientado a terminales. CANOE existe con dos propósitos: Editar datos y correr programas. Cualquier dato manejado por CANDE debe estar almacenado en un archivo. Cada usuario tiene la habilidad de almacenar un número arbitrario de archivos como parte de su librería (bajo su user code).

Todos los archivos deben tener un nombre antes de que ouedan ser almacenados en la memoria secundaría. Un nombre de archivo se compone de 1 a 11 nombres separados con una diagonal. Cuando un nombre de archivo se compone de dos o más nembres, cada nombre es considerado un directorio, cada nombre (entre dianonales) puede constar de 1 a 17 caracteres, así que la longitud máxima de un nombre de archivo es de 11 x 17 = 187 caracteres. Mientras un programa está corriendo en una terminal. CANDE no reacciona a ninguna información que se introduzca por la terminal, solamente la pasa

se distinouen porque emplezan con siono de interrogación "?"). El programa puede interactuar con la terminal de dos maneras:

al programa (La excepción a esto son los comandos de control. los cuales

- Con los equivalentes a los verbos COBUL ACCEPT y DISPLAY para un volumen bajo de información.

 $B/1$ 

- **Declcronda un archivo <sup>11</sup> remoto" y acccrnúndolo suceoivamr?nte con loe**  equivalentes a los verbos COBOL REAU y WRITE.

El sistema de captura utiliza CANDE, bajo el cual se ejecutan los progra**mes de formatos, liberación e impresión. Loo tres se comunican con el usua**rio en la terminal por medio de archivos remotos, ejecutando READ'S y URITE'S en ellos,

**Eotoe pTogramos \_son iniciados por el usuario, el cual interactúa con el**  (los) programo(s) para llevar a cabo la operación que deaea v al final ter**mina eu eje?cución.** 

Los programas utilizan SOF (ver más adelante) paro la entrado y salida de información a la pontalla. En resumen, CANDE se utilizó en el sistema de caotura en la etapa de desarrollo (edición, compilación 1/ pruebas) y se utiliza en su fese de producción debido a que proporciona un medio ágil para asignar una terminal a un programa, facilitando de esta forma el desa**rrollc de prógramos convenmc!onnlcD.** 

SOF (Screen Design Facility) ea una herramienta poro eyudar el programador **a dis2ñor v usar formas o!mple y eficientemente. SDF puede aer usado en**  forma individual por cualquier programa o en combinación con COMS (ver explicecién más adelante).

SOF tiene características de un sistema de desarrollo de formas y de un sistema de captura, tales como verificación de campos, chequeo de status, cam**pos requeridos y muchas más.** 

SUF elimina la prcgromacián de los rutinas de maneja de formas y edición que son codificodo3 por el programador cuando utiliza otros métodos de desarrollo.

**Algunos vent9ja9 de SCF son:** 

- Es monejado por medio de menús.

- El programador se puede concentrar en la aplicación en lugar de tener

que trabajar en la forma en que sus datos van a casar de la terminal a su programa.

- Las formas están centralizadas y disponibles para cualquier programa de apl1caci6n.
- Tiene una interface para poder accesar lus formas can COBOL 74 F6 cilmente (READ/RECEIVE, WRITE/SEND).
- Las formas se almacenan en librerías en lugar de en archivas en disco, reduciendo oaí el tiempo de acceso.

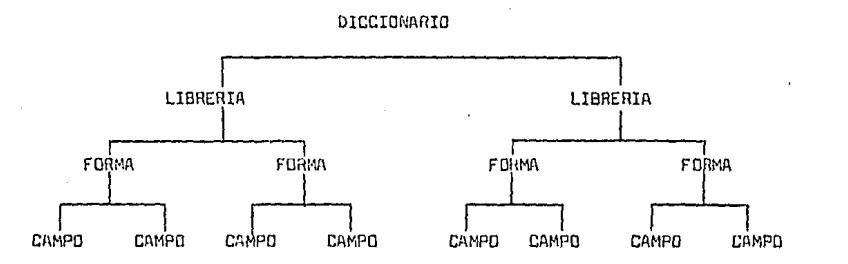

El DICCIONARIO es un archivo que contiene estructuras de datos con información acerco de las librerías, formas y campos que dependen de él. Una LIBRE-RIA ea uno entidad mantenida por SDF y consiste en una lista de formas que son usadas por un programa de aplicación. En su forma final, es una librería en ALGOL que tiene todo el código necesario para procesar su lista de fo*rmas*, esta librería es generada par SDF y es llamado por el programa de aplicaci6n en COBOL 74. Una forma es lo que se despliena en la pantalla de video, que consiste en constantes (opcionales), campos y las definiciones y atributos **di:? esos campas .. Un campo es un espacio en una pantalla en el cual el usuario**  introduce un dato y/o recibe uno del programa que maneja esa pantalla. El campo en la forma corresponde a un campo en una definici6n a nivel 01 de CO-SOL 74.

8/J

**Asociado a** c~n **loa camnoa eotán loa atributoa, loo e un lea ospcci ficen el**  tipo, la longitud, como aparece el campe en la pantalla y la validación **mBnipulación que van a ocurrir El ese campo P.n las operaciones de entrada/**  salida.

Para generar una forma, se siguen los siguientes pasos:

- Ejecutar SDF desde la terminal, ya que estó corriendo SDF, se identifica el nombre del diccionario que se va a usar.
- Definir la librerie que va a contener la forma (dar su nombre y sus atributos).
- Definir la formo (dar su nombre y características principales).
- Dibujar le imagen de la formo (lo que el usuario va a ver en su terminal) y transmitirla a SDF para que la catalogue.
- Dar un nombre a todoo los campos que se dibujaron y definir sus atributos y la forma en que se va a validar.
- **Generar la librería, en este paso, tndo:J los datos que se dieron en**  lo~ **pasos anteriores se utilizc::n para codificar un programa fuente**  *en* ALGOL, compilarlo y aoí generar la librería que van a llamar los programas de aplicación cuando quieran utilizar la forma que se definió en este proceso, todo eote último paso, lo llevo a cabo SDF auto-

**máticarr.ente el recibir un cornondo de ln persono que disefio le formo.**  Cuando se genera una librería, se graba en ella la fecha y hora de genera**ción; C9ta rnismn fecha y horn se graban en el código objeto de los progra**mas quo utilizan ln librería. Cuando se ejecuto el código del programa que llama a la librería, el sistema operativo verifica que la fecha y hora del **programa y la librerín Gcan iguales, de estn forma se osegura que la infor**mación que utiliza el programa corresponde a la que tiene definida la librería, pero esto obliga a compilar el programa cada vez que se modifica una **forr.ia.** 

El compilador COBOL 74 tiene modificaciones para permitir el uso de SDF, todos esos cambias son extensiones de Surroughs al estándar ANSI 74. Los cambios en cado división del lenguaje son loa siguientes:

Cambios a la ENVItlONMENT OIVI5IDN:

En esta división, ce modific6 el párrafo de SPECIAL NAMES, agregándose

**a la construcci6n:** 

--- DICTIONARY IS --<literal>-, -PROGRAM NAME-<literal>--

La cláusula del diccionario es poro que el usuario eapeci fique el nombre del diccionario que contiene las librerías que va a utilizar. La cláusula de nombre del programa sirve para dar al sistema el nombre del código objeto del orgarama, esto se utiliza para identificar al programa cuando és-

te se utiliza en combinación con ADDS (Advanced Data Dictianary Syetem) **el cual no se utiliza en el sistema de cnptura.** 

Cambios a la DATA DIVISION:

Las librerías se invocan ya seo como rapistros después del FD del archivo remoto o independientemente, en la WORKING-STORAGE SECTION, por<br>*i* medio de la aiguiente sintaxis:

--<número de nivel><<nombre de la libraría>- FROM DICTIONARY. Con esta con3trucción, el compilador incluye en el código del programa los· **campeo cte cado una de lns formas que pertenezcan a la librería invocada, dn mnnara que entes campos pueden utilizarse en el programa.**  Cambios a la PROCEDURE DIVISIUN:

Se modificaron los verbos de entrada y salida para· poder leer y eacribir las formas en la terminal, los verbos utilizados dependen de si se van a utilizar luo formas por medio de un archiva remoto a a través de CDMS (ver más adelante), los verbon pora leer y escribir en un archivo **remoto con fcrmns se modificaron de lo siguiente manera: Para leer ummdo una formn:** 

--- READ FORM -<nombre de archivo remoto>- USING --->

 $L$  FROM DEFAULT FORM

>--r-----~-~-~~~~:~~~~.~~1·:s~¿~h~-----------~--------------------rl LINTO <identificador> L ON ERROR <sentencia imperativa> Ejemplas·:.

READ FOAM VÍDEO USING FORMA

 $\sim$ <nombre de la forma $\sim$ 

READ FORM VIDEO USING FORMA 2 FROM DEFAULT FORM READ FORM VIDEO USING FORMA 3 FROM DEFAULT FORM INTO FORMA-EN-MEMORIA READ FORM VIDEO USING FORMA 4 FROM DEFAULT FORM INTO ESPACIO-DE-TRABAJO

ON ERROR PERFORM ERflDR-DE-LECTURA.

La palabra FORM indica al procesador que se va a leer una forma. El compilador genera código para pasar la información de entrada y su descripción a la libreria, la cual lee, valida, maneja loo errores y pasa el registro válido o la condición de error de regreso al programa.

La clove FROM DEFAULT FORM indica que el compilador va a generar código pero .eocribir primero la forma en la termlnul y después leerla (se ahorra una instrucción WRITE). La palabra INTO indica que se va a pasar la infor**mr:ición que se l[?a con la forna el área de memoria que se eopeci fice y no**  al registro donde se define la forma (lo cual es el dofault),

La cláusula ON ERROR sirve para manejor los situaciones excepcionales en **que se presenta alguna circunstancio que evita que el programa lea la farr.ta nÓr;nolmente.** 

**Para escribir usando uno forma:** 

-- URITE FORM -- nombre de la forma ----------------!<nombre de registro>- USING -<nombre de le forma>~ >--¡---------------------¡-----¡------------------------------------r--~ **1 1 1 1**  '-- FROM DEFAULT FORM --' t. ON ERROR -<sentencia imperativa>-'

Ejemplas:

WRITE FORM FORMA

WRITE FORM REGISTRO-EN-MEMDHIA USING FORMA 2

WRITE FORM REGISTRO-EN-MEMORIA USING FORMA 3 FROM DEFAULT FORM WRITE FORM REGISTRO-EN-MEMORIA USING FORMA 4 FROM DEFAULT FORM ON ERROR PERFORM EHRDR-DE-ESCRI TURA

La palabro FDRM indica que se vo a escribir una forma. El compilador genera código para masar la información a la librería. la cual la proceoa y lo manda a la terminal y además regresa códigos de errar **(si se presentó alguno) al programa.** 

Si se utiliza sólo el nombre de la forma, se pasan a la librería los da**tos que se encuentren en ese momento en los campos que pertenecen a la For**ma, si se utiliza el npmbre de registra, el contenida de ese registra se mueve a la forma y después se imprime.

La cláuoula FROM DEF11ULT FOl1M indico que se va a escribir la forma can las **valores de default que se le asignaron en el momento de su creación. La cláusula ON ERROR permite controlar la acción que se va a tomar en caso da que sa p:-eoente un C?rror en el proceso de escribir la forma.**  Para leer y escribir formas desarrolladas can SDF par media de COMS se hicieron los sinuientes modificaciones:

**Cuando recibo un mr.nr.aje <sup>1</sup>CüMS lo pre-procC?so usando processing items**  ( •) **que C5tán asoci ndon con uno ngenda** ( •) **para een vcnti:ma** ( •).

• **Todos eatos términos y la manera cómo se definen se explican detalladamEnte en la sección que ne refiere a COMS en eote capítula.** 

**Cunndo el proorar.in va a enviar un mcnsajc o la terminal, el programa debe· seleccionar lo formo que se va a aplicar al mensaje. El proarama hACe esta**  selección moviendo el FDRM-KEY de la forma a la primera palabra del área **de conversación (ver** m~s **adelante). La** FOHM-~íEV **es una funci6n numérica da** 

B/7

adición que contiene una fecha y hora que identifica de manera única a cade forma. así. la librería accesa la forma por medio de este número. La sintaxis de este movimiento es:

-- MOVE -- FORM KEY --  $\leq$ nombre de la forma $\geq$ ) -- TO -- $\geq$ > <nombre de la primera palabra del area de conversación>-Una característica de SDF que es importante mencionar, es la manera en que acrupa los campos repetidos. lo cual vov a ilustrar con un ejemplo:

Suppnoamos que tenemos una pantalla discñada así:

J,

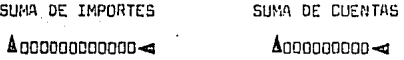

TMPDATE CUENTA **CUENTA TMPORTE** CUENTA **IMPORTE**  $\color{blue}{\blacktriangle}0000000 \color{black} \triangle 000000000 \color{black} \triangle 0000000 \color{black} \triangle 000000000 \color{black} \triangle 0000000 \color{black} \triangle 000000000 \color{black} \triangle 000000000 \color{black} \triangle 0000000000 \color{black} \triangle 0000000000 \color{black} \triangle 0000000000 \color{black} \triangle 0000000000 \color{black} \triangle 0000000000 \color{black} \triangle 00000000$  $\Delta 0000000 \Delta 1000000034 \Delta 2000000 - \Delta 000000000 + \Delta 0000000 - \Delta 000000000 + \Delta 00000000$ 

Al transmitir esta forma desde una terminal, al computador llena una secuencia de datos de la siquiente manera:

SUMA DE IMPORTES - SUMA DE CUENTAS CUENTA IMPORTE **CUENTA IMPORTE** CUENTA IMPORTE CUENTA IMPORTE

la secuencia sique hasta completar el número de campos que el usuario transmitió, esta es la manera en que los programas reciben la información transmitida desde una pantalla cuando no es pre-procesada por SDF, sin embargo, cuando SDF pre-procesa lo información, agrupa los campos repetidos en orupos del mismo campo. así la pantalla anterior. cuando pasa por SDF. llega al programa de la sicuiente forma: SUMA DE IMPORTES SUMA DE CUENTAS **CUENTA CUENTA CUENTA CUENTA** 

 $B/B$ 

**CUENTA CUENTA** CUENTA CUENTA CUENTA CUENTA CUENTA **CUENTA CUENTA** CUENTA CUENTA IMPORTE IMPORTE IMPORTE **TMPDRTE TMPORTE**  $M$ MPNRTF **TMPORTE IMPORTE IMPORTE IMPORTE TMPORTF IMPORTE IMPORTE IMPORTE TMPORTE** 

SDF llena los camoos hasta donde transmitió, y los que resten para completar la cantalla comoleta son rellenados con ceros. Esta característica de 5DF es importante, pues una de las tareas del programa de interfase es convertir el mensaje que llega a los programas de captura y mentenimiento el cual al entrar no pasa por SDF, pero que a la salida sí lo hace. La explicación detallada de SOF con COMS se dará más adelante cuando se trate COMS.

En resumen. SDF fue usado en el sistema de captura para desarrollar todas las formas, tanto las de uso interno como aquellas en las cuales el usuario va a capturar su información. Además, se le utilizó para presentar las pantallas en las terminales y para la entrada y salida de información a los prooramas, esto se hizo de dos maneras. la primera fue el utilizar SDF con archivos remotos con verbos READ y WRITE. lo cual se presta para los prooramas conversacionales tales como el programa de formatos, el de Liberación y el de Impresión. la segunda manera fue el usar SDF por medio de COMS con los verbos SEND y RECEIVE, lo cual, por no atar el programa a ninguna terminal se presta para los programas transaccionales que fueron el programa de interfase, el de captura y el de mantenimiento. COMS (Communication Management System) es un MCS (Message Control System). Los pronramas de aplicación que usan terminales se comunican con un MCS y no directamente con el subsistema de comunicación de datos. En un ambiente de procesamiento de transacciones en línea, el MCS realiza varies funciones por los programas de aplicación, los cuales, por lo tanto, no necesitan tener código para realizar esas funciones que no están directamente relacionadas con la aplica-

ción, pero que son necesarias tales como:

- Iniciación y terminación de propramas.
- Varias terminales accesando el mismo oronrama.
- Control de acceso.
- Llevar los mensajes al destino que les corresponde.
- Recuperación en caso de fallos de software o hardware.
- Manejo de pantallas.

COMS está formado por varios elementos, los cuales se definen de manera que ol trobajor juntos. produzcan el sistema de comunicaciones que se requiere, estos elementos son:

- Agendas: Con una egenda se especifica el destino de un mensaje y el tipo de proceso que va a tener ese mensaje antes de llegar al programa o a la terminal. La agenda consiste en una lista de processing items los cuales indican qué procesos se van a hacer e la información antes de llevarla a su destino y de un identificador de destino, el cual indica a dónde va a llegar el mensaje. Para un mensaje que llega de una terminal, es obligatorio contar con una egenda que indique a qué terminal o programa debe dirigirse ese mensaje, para los mensajes de salida, es decir, originados en un progrema, súlo se necasita una agenda si se quiere que el mensaje pase por algún proceso antes de llegar a su destino.
- Bases de Datos: Si se define alguna de las bases de datos que se use, en COMS, estamos estableciendo una relación entre COMS y DMS II para que en caso de que ocurra una falla de Hardware o Software, se puedan sincronizar los mecanismos de recuperación de COMS y DMS II y así obtener la máxima sequridad en ese proceso.
- Librerías: Cada librería contiene processing items; es como un programa compuesto de módulos independientes, todos los processing items

deben pertenecer a alouna librería porque ésta es la forma en que el sistema operativo puede manejar todos los processino items. El límite de processino itema en cada librería no es definido por el procesador sino por las necesidades prácticas del usuario pero cada librería debe tener por lo menos uno.

- $-$  Processing Items: Son los encargados de procesar los mensojes de en $$ trada o salida. Por medio de ellos se puede validar. formatear. cambiar el destino del mensaje. llamar a otros processino items, etc. El processino item es llamado por la agenda cuando lleoa un mensaje a ella, y es pocional, es decir, el usuario puede omitir los processino items en su aoenda, en cuvo caso, esa aoenda serviría solamente para dirinir el mensaje a su destino.
- Listas de Processino Items: Se oueden definir orupos de processino items cada uno de los cuales va a llevar a cabo una parte determinada del proceso completo, la agenda pasa la información de un processino al siouiente hasta que termina la lista. Esto se usaría por ciemplo si tuviéramos un módulo de validación único para varios transacciones pero los pasos siguientes en espa transacciones después de la validación fueron diferentes, podríamos definir varias listas cada una teniendo como primer processing item el de validación.
- Programas: Todos los programas que se comunican a través de COMS se definen con sus principales características:
	- Nombre del código objeto en el directorio del procesador, de manera que COMS queda saber con que pronrama se está comunicando.
	- Prioridad con la cual COMS va a cjecutar el códino objeto (orioridad de uso de periféricos y mamoria en el procesador).
	- Número de copias en memoria del programa, aquí se especifica cuantos mensajes van a estar encolados para un programa o cual es el

tiempo de respuesta que ae debe mantener para iniciar la ejecución de otra copia del mismo programa. Esto es por ejemplo, como en un supermercado donde el gerente al ver que es muy larga una cola en uno caja o qua los clientes tardan demasiada en la caja, asigna otro enjero para que atienda a los clientes y de esta manera, el tiempo que tiene que esperar un cliente para pasar par la caja se reduce. De la misma forma que inicia la ejecución de los progref.ias, COMS la termina si el número de mensajes en cola o el tiempo de respuesta que se pusieron como tope no se han presentada, llegando al mínimo de copias que el usuario especifique.

- Terminol: Aquí se pueden definir loa atributos de cada terminal de la red que va a accesar nuestro sistema, definimos a que ventana va a estar asignada la estación como default, qué código de usuario va a tener, e cuáles ventanas tiene occesa y a cuálen no, si es umi terminal que puede usar comandos de control o no. De esta forma podemos, por ejemplo, hacer que una terminal al encenderla entre directamente a CANDE y otra a la ventana del sistema de captura.

- Troncodés {Códigos de Tronsncción). Un Trancode es um1 codena de ceracteres que se sitúa generalmente al inicio de un mensaje proveniente de une terminal y que sirve para identificar el mensaje. En el caso de una agenda de de9tino para cado menonje en el cual oc presente determinado trancode, por ejemplo, podemos definir como trancode las primeras tres posiciones de cada mensaje y decir que todos los mensajes que tengan en sus primeros tres caracteres la cadena "ABC" von e ir a la agenda  $X$  y los que tengon la cadena "CBA" van a la agenda Y. Si se recibe un mensaje con un trancode que no está definido, ese mensaje será dirigido s la aaenda defoult de le ventana.

- Códigos de Usuario: Cada usuario (o grupo de usuarios, depende del

caso) dentro. de la instalación tiene un código de usuario, el cual se usa para identificar a ese usuario en particular y para que ese usuario tenga un acceso al computador de acuerdo a los atributos de su código. Además, el código de usuario es usada cama raíz del árbol del directorio, es decir, si un usuario cuvo código es "JUAN" tiene un archivo llamado "AB", el nombre completo que eparece en el directorio del disco oería (JUAN) AB, anteponiendo el código de usuario al nombre del archivo. Hay algunos atributos del códino de usuaria que se usan solamente en COM5 y por lo tanto no se definen en el archivo de usuarios del sistema central sino en el de configuración de COMS. Estos atributos indican a COMS a qué ventana queda asignado el usuario al darse de alta en el sistema, si el usuario puede usar o no comandos de control y a que ventanas tiene acceso ese usuario. - Ventanas: Una ventana es la forma en que el usuario accesa CCMS, v por medio de las cuales quede enviar y recibir información de sus programas. Existen dos ventanas de CDMS por default, uno de ellas es CANDE y la otra nos da acceso a un programa por medio del cual, a través de menús padornan operar el procesodor (hosta que grada, depende de nuestro código de usuario), los demás ventanas son definidas por el usuario dependiendo de sus necesidades, por ejemplo, puede tener una ventana que le dé occe6o nl aistema de nómina, otra poro el sistema de Contabilidad, otra ventana nara atender cajas en línea, etc. Una terminal puede flccesar sóln una ventana a la vez, pero el usuario puede cambiar fácilmente de uno ventano a otra de manera que puede tener en ejecución varios procesas a la vez, un proceso en cada ventana. Además, exiote otro concepto, que es el diálaga, el cual nos permite tener varins versiones de la misma ventana al mismo tiempo, de esta manora, por ejemplo, ni estomas en la ventana de CANDE y estamos com-

B/13

pllnndo un programa, podemos ir a otro diálogo de Cl\NDE: y mandar o ejacutar un programa y antoncea ir a otro diálogo de CANDE y mondar a imprimir un archivo. De esta forma, estomos ejecutando tres procesos al mismo tiempo dentro de CA\llDE. Los atributos de lo ventana que definimos con: el nombre de la ventana el cual usomos para referirnos e ello, el número máximo de usuarios que pueden trabajar en la ven tono nl mismo tiempo, el número máxi**me de diálagoo dE! osa ventano que un unuorio puedr? utili;:nr y el número da**  caracterea que van a tener loo troncodes de los menanjes que se transmitan **a través de eso ventano ..** 

A continuación se presenta un diagrama de los elementos de COMS que se mencionaron con anterioridad en un oistema que consta de una ventana, 4 trancedes, 5 agendas y J librerías conteniendo un número indeterminado de procesaing iteme, dos programas y una base de datos. Este es un ejemplo de una configuración posible, pero la mayoría de los elementos, con excepción de las ventanas, las agendas y los programas son opcionales, lo cual nos da una gran flexibilidad:

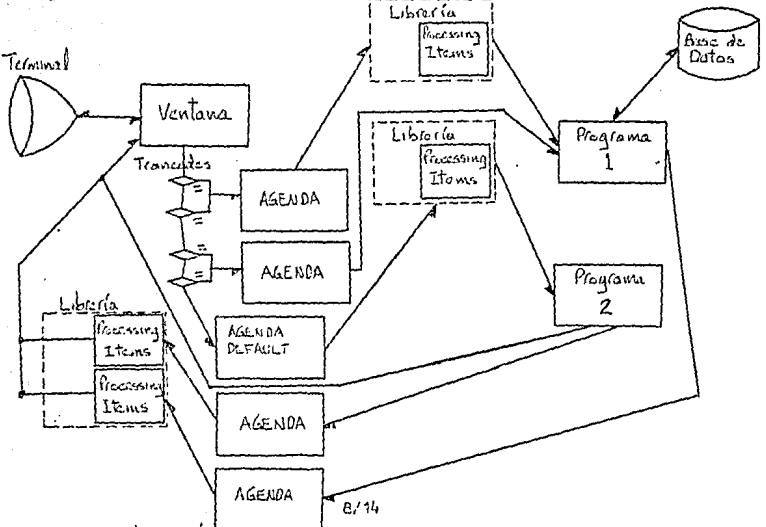

Dospués de hnber conocido la eatructura general de COMS y como se relacionan aus elementos principales, veremos como se comunican COMS y su programa COBOL ?4 para tranaferir información entre sí. Para empezar, se debe definir un tcírmino importante y que va a ser muy usado en lo que resta de este capítulo, este término ea el llamado "designador" que es un campo de una palabra de longitud (48 bita) en formato binario de COBOL ?4 (una palebra on formato binario tiene un valor máximo de +FFFFFFFFFFF y un valor mínir:m de -FFFFFFFFFFF hexadecimal) que es usado para traneferir información entre COMS y el proorama de aplicación. Cada elemento definido en COMS tiene uno identificación única, la cual, por medio de un algoritmo es convertido a un designodor por COMS para facilitnr su manejo. Para impler.mntar COMS, se modificó el compilador COBOL 74 para que genere **código para las extensiones que se hicieron principalmente en la DATA y** PROCEDURE divisiones del pronrama. Las modificaciones a la DATA DIVISION **fueron la inclusión de una ncccién extra entre la WOílKING-STOíl/\GE SE.CTIDN**  y la PROCEDURE DIVISIGN, por medio de la cual se definen los campos utilizados para controlar el envío y recepción de información. Estos campos **están dentro do un grupa que comienza con 11 CD 11 por Communication Dc:rncrip**tion. La sección extra es la COMMUNICATIONS SECTION y su sintaxis es la **siguiente:** 

COMMUNICi\TIONS SECTION

CD nombre dol CD de entrnda FDíl INPUT.

01 nombre de grupo pora loo datos del CD de entrada .

03 datos del CD de entrada

CD nombre del CD de salida FOR OUTPUT.

01 nombre de grupo para las datoo del CD de salida. 03 datos del CD de salida.

.<br>Las campos del CD de entrodo v del de solido son diferentes pero tienen. alounes características en común:

- Tados los campos deben ser definidos como numéricos en formato binario, con signo v con longitud de una palabra, lo cual se define en COEOL 74 como PIC S9(11) USAGE BINARY.
- $-$  El orden de los campos debe ser conservado y aunque algunos de ellos son opcionales y podemos evitar el definirlos, debemos llenar su espacio con FILLER para no perder el orden.
- El único campo que puede ser definido con un formato diferente es el último campo de los dos CD'S el cual constituye el área de conversación.

Ahora veremos cada uno de los campos que formen cada CD, el orden en que se presentan es el orden que deben codificarse y se da una descripción del uso de cada campo.

Los campos pertenecientes al CD de entrada son los siquientes:

- Designador de Programa: En este campo COMS coloca el designador del programa que envió el mensaje que estamos recibiendo, si el mensaje viene de una estación, este campo contiene ceros.
- Indice de Función: Cuando se define una forma con SDF para usarla con COMS, se le asocia con un TRANCODE y a este TRANCODE se le asiqna un valor determinado, de forma que el programa, si está manejando formas, sabe cuál forma recibió y por lo tanto, puede decidir acerca del proceso que debe llevar a cabo con la información que recibió.
- Usercode: Contiene el designador del USERCODE de la estación o programa que envió el mensaje que se está recibiendo.
- Designador de Seguridad: Si la estación o el progrema que enviaron el mensaje, o el programa que lo recibe tienen asignado algún tipo da seguridad, en este campo se coloca el designador del código de
senuridad, de manera que el programa pueda decidir si la transac**ción está o no autorizada para praooguir.** 

- Fecha: Este campo no es usado por COMS y lo puede utilizar el usuario, con la advertencia de que COMS quizá lo utilice en futuras versiones.
- Estampo de Tiempo: Contiene una identificaci6n única de la primera vez que COMS tuvo contacto con el mensaje. Por medio de una función puede ser convertido a la fecha y hora a que es equivalente.
- Estación: Contiene el designador de lo estacl6n que origin6 el men**saje, este campo na varío ;:rnnque el memrnje paso por varias programas antes de llegar el programa destino·., Si la comunicación es ex**clusivamente entre programas y no interviene ninguna terminal (muy **raro) este campo. contendr6 ce roa.**
- Longitud: Contiene la longitud en caracterss del mensaje que se recibió.
- Llave de Flh: Campo que no ae utiliza actualmente.
- Status: Este campo se utiliza para dar informaci6n acerco del mensaje recibido y puede tener varios valores:
	- **O: Menaaje normal.**
- **92: Mensaje que forma pnrte de unn recuperación, es decir• ea un men**s:ije que no pudo ser respondldo por el programa de apllcaci6n debido a una falle del sistema y que es mandado nuevamente por COMS **cuündo se restablece el nistema.**
- 93: Indica que el mensaje ya fue enviado una vez pero causó que el  $$ **programo de aplicación abortoro su ejecución, wi esto sucede otra· vez, el mensaje oeró descartada.**
- 99: Se indica al programa de aplicación que debe terminar su ejecu**ci6n, ésto es lc::i manera normal de terminar la ejecución de un**

programa cuando está corriendo bajo COMS.

- $-$  Localizador de Reinicia: Es un campo utilizado por COMS y que indi**ca qué número de transacción fue la última que se completó antes di?**  una falla del sistema y sirve para sincronizar la recuperación entre COMS y OMS II.
- **Area de Conversación: En eata área el programa recibe información**  puesta ahí por otro programa o por un processing item, aquí puede el **usuario insertar datos que senn útiles pora el proceso que no aon**  parte del mensajo normal.

Campes del CD de Salido:

- Destine: Aquí se pene el designadcr de la esteción e programo que **queremoo que reciba el mensc::ije qur:? vamos a eriviar. Actualmente se**  puede especificar sólo un destine poro el mensaje, pero posteriormente se podrán especificar varios destinos poro el mismo mensaje (varios destinos reciben el mismo mensaje).
- **Eopecificac1Ón de Destino: En este c;mpo .indicamos si el programo va**  a decidir el destino del mensaje (campo conteniendo un 1) o si se va a dejar que CCMS lo envíe e la estación de donde vino (campo conteniendo un O).
- Longitud: Aquí se especifica el número de caracteres que queremos que COMS transmita.
- Llave de Status: En este campo colocamoo el designador de la agenda por la que queremos que pose el mensaje al oalir del programa entes **de ir al destino que se le especificó. Esto se hace generalmente pa**ra hacer que el mensaje pase por él o los processing items que la agenda tiene definidos antes de ir a su destino final. Si dejemos el **campo de dentina en blanco y penemos un designadar válido en este**  campo, el mensajo irá al destino que tenga asignado la agenda.

- Destino Erróneo: Eo este campo COMS none un púmero que designa un error en caso de que se hava oroducido alouno, si el mensaje es llevado a su destino sin errores, este camoo contiene ceros.
- Area de Conversación: Aguí none el programa información que no es parte del mensaje dero que va a ser utilizada por otro programa o por un orocessino item, su tamaño es variable.

Estos son los campos que deben ser definidos en la COMMUNICATION SECTION. además de que todos los cempos que se utilicen para quardar cualquiera de los campos certenacientes o esta sección deben tener el mismo formato es decir S9(11) USAGE BINARY y patar definidos en niveles 77 para que quedan ser pasados como parámetros de funciones.

En la PROCEDURE DIVISION se hicieron combios y adiciones para permitir que el pronramador establezca la relación entre COMS y su pronrama queda efectuar los transferencias de información.

Primero se tiene que hacer la liga inicial entre COMS y el programa, esto se loora por medio de dos sentencias. la orimera cambia el nombre de la librería que se va a llamar pera eccesar las funciones de servicio (se verán más adelante) al nombre que tenos el códino de COMS en ese momento, eso pe hace en dos nasos:

MOVE ATTRIBUTE NAME OF ATTRIBUTE EXCEPTION TASK

OF ATTRIBUTE EXCEPTION TASK OF MYSELF TO CAMPO X

lo cual mueve el nombre del programa que inició la ejecución de nuestro proprama al CAMPOX.

El senundo paso es cambiar el nombre de la librería al nombre que obtuvimos en el paso anterior, de la siquiente manera:

CHANGE ATTRIBUTE TITLE OF "DCILIBRARY" TO CAMPOX donde "DCILIBRARY" es una constante que puede tener cualquier valor, pero que usa ese por

#### uniformidad,

Descués de hacer la liga inicial entre CDMS V el programa, se da de alta a nueatro programa en la tablo de oropramas activos de COMS por medio del verbo ENABLE, de la siguiente forma:

ENABLE INPUT<nombre del CD de entrada>KEY "ONLINE" con lo cual el programa queda listo para enviar o recibir información. Para recibir información se utilizo el verbo COBOL 74 RECEIVE, el cual tiene la siguiente sintaxis:

RECEIVE<nombre del CD de entrada>MESSAGE INTO<área de memoria> Lo que el programa hace al ejecutor este verbo es lo oiguiente:

espera a que COMS tenga un menoaje dirigido a él, cunndo se completo la ejecución de este verbo, el texto del mena"je está en el área de memoria, la cual debe estar definida a nivel 01 y los campos del CD de entrada están actualizados con los datos referentes al origen del mensaje.

**Paro enviar información a una terminal o a un programa, se define primero B** donde queremos que llegue ese mensaje moviendo los designadores de progrema o estación al campo de eopecificnción de destina y/o si queremoo que **el mensaje aea procesado por un processing i tem antes de llegar a su des**tino, movemos el designador de la agenda que llama e los processino items requeridos al campo de llave de status, después de definir el destino del mensaje, movemos su longitud al campa de longitud del CD y después enviamos el meneaje por medio del verbo SENO, cuya sintaxio es la siguiente:

SEND<nombre del CD de salida>FROM<área de memoria> **y el cual** onv~a **la informnción** c¡u~ **estó En el área de memorio a COMS y ac**tualiza el campo de destino erróneo con el resultado de la operación. **En la librerín de COF,S se encuentren varias funciones de servicio, lns**  cuales ofrecen tres tipos principales de respuesta:

- Conversión de designadores a mnemónicos: por medio de este tipo de funciones podemos saber por ejemplo, el nombre del programa o terminal desde donde se envió determinado mensaje, en general, convierten cualquier desinnador a un mnemónico que puede ser utilizado por el programador.
- Conversión de mnemónicos a designadores: Estas funciones nos permiten, por ejemplo, hacerle saber a COMS a qué programa o agenda le queremos enviar un mensaje cuando nosotros sólo tenemos su nombre v no su desionador que es lo que CGMS utiliza.
- Obtención de información acerca de los elementos definidos en COMS: Por medio de estas funciones podemos por ejemplo, saber qué nivel de seguridad tiene determinada estación o programa, o a qué ventana está asignado un usercode o un programa.

La interface de COMS con SDF (de la que se había hablado con anterioridad) se lonra de la sinuiente forma:

Se define una acenda cuvo orocessino item es la librería de formas generada con SDF, se asiona el o los programas que usan las formas definidas en esa líbrería a esa agenda, de manera que los mensajes de entrada pasen por el processing item de SDF antes de llegar al programa, y a la salida, ci se quieren utilizar caos formas, se mueve la llave de la forma que se quiere utilizar al área de conversación de salida, se mueve el designador de la agenda al campo de llave de status del CD de salida tal como se muestra a continuación: - Se mueve la llave de la forma al área de conversación MOVE FORM-KEY (cnombre de la forma>) TO córea de conversación>

- Mover designador de la egenda

MOVE<designador de agenda> TO<campo de llave de status> Después de hacer esto, se utilize el verbo SEND estándar para enviar

la información que ve o ser preaentede en lo forma especificada. En lo que se reflere a recuperación, se hace en forma coordinada con DMS II: para lograrlo, se sinuen ciertas convenciones:

- El Dataset de Restart debe tener algunos campes eopecialeo (oxplico**dos r.iás adelante).**
- Los progromos deben trabajor con transacciones de des fases, en lo primera feoe se tienen les registres de la bnse de datco asegurados y no se libera ninguno de ellos, en la segunda fase se liberan los registros y no se asegura ninguno.

- Los programaa deben almacenar información de recuperación paro CGMS. Los campos que utilizo COMS que deben definirse en el Restart Dato Set son los sinuientes:

ROS • ID con forr.iatc de 6 caracteres alfanuméricos, que debe tener un **V5!or inicial de** <sup>11</sup> 0NLI~E <sup>11</sup>**y que sirva para identi ficnr o lo!J registros c¡ue COMS va a utilizar pnra la recuperación.** 

RDS-PHOG con fermata de una palabra numérica real (59( 11) USAGE OINARY) **qu2 contiene el dErn!gnadcr del programa que actualiza la base de datoo.**  RD~-LOCATOR **con for;;mto de una palabra numérico recl y que contiene un** 

apuntador al archivo de bitácora de transacciones que mantiene COMS. Durante el funcionamiento normal del programa, al grabar cada transacción **en la base de dntos, se graba el apuntador de:? cnd::i tran9occión que nos da COMS junto con csn información de manero que cunndo se produzca unn falla,**  los datos de la última transacción estarán en la base de datos, así COMS cuando se restablece la operación normal sabe cuál fue la última transac**ción completa en la bane de dntos y a p:Jrtir de esa emfJieza a enviar los tr::mseccicnes que tiene en su bi tácoro nl programa hasta llegar al Último**  mensaje transmitido antes de la fallo, y o partir de ehí, se restablece la **r2cepcián de mensajes de lns termin:iles. Un riroorE:míl de aplicación, cuando** 

detecta un ahorto de la base de datos solo empieza a recibir mensajes normalmente, por lo cual. la codificación de las rutinas de recuperación es muy simple.

Una explicación más amplia de los términos de base de datos utilizados se da más adelante cuando se hnbla"de :oMS. II. Loa programas que corren bajo COMS no sen iniciados por el usuário, debido a que el mismo programa. atiende a varios usuarios a la vez, la e,jecucián de los prcoramas es iniciada por COMS cuando recibe un mensaje para un programa que no está en ejecución o que rebasa los límites definidos por el usuario en cuanto a longitud de au cola de espera a de tiempo de respuesta, cuando se lonzan copias de un mismo programe, GQMS mismo los termina cuando dejon de cumplir las condiciones que provocaron su ejecución, el primer gragrama lanzado (del cucl se lanzaron los copies) permanece en ejecución hasta que el usunrio o el operador central lo determino. COMS se utilizó en el sistema de captura para manejur la comunicación entre los tres orogramas del módulo de captura, tonto entre a{ como hacia las terminales.

Se defini6 unn ventana llamada "CAPTURA" por medio de la cual el usuario puede llcQar n cualquiera de los pronrnmao de ese módulo, de ncuerdo a lo explicado en el capítulo cinco.

DMS II es el sistema de manejo de bases de datos que se utiliza en el sistemn do captura, consto de dos elementos principales: primero están los da**toe, arganizadoe en nrchivon sepnradoa que ne ralacionan de acuerdo a los**  especificaciones dadas por el usuario. El segundo elemento son las utileríos de DMS II, que son un conjunto de programas que controlon cómo se relacionan los archivos y cómo se puede accesor la base de datos. Estas uti- $\cdot$ lerías son código objeto que corre solo o como parte de un programa del  $\,$  **usuario. Tommms juntas, eBton elementos canatituyen una bnse de datos, una**  base de datos DES II es un sistema integrado de archivos de datos y utile-

 $r$ ías diseñados con un objetivo específico en mente: Dar ooporte a una aplicaci6n porÜcuio~. ' . . .

Las entructuros de datos principales en DMS II son tres:

Dataset, Set y 5ubaet·.

El fundamento del aiatema DMS II ea el Oatnaet. Un dotacet es un archivo que contiene loo dntoa perteneciimteo a uno aplicaci6n. Todn lo estructuro de DMS II existe para soportar al datoset. Una base de datos puede contener un núme:-o indeterminada de datasets, ceda uno es visto como un archivo separado, pero todos son coordinados por el sistema DMS II de manera que actúan como una sola unidad. Cada dotaset se compone de uno o más registros de dotas, igual que cm un archiva convencional.

Cada registro del dataset contiene datos, el arreglo de estos datos en un ragistro se deja al diseñador de la aplicaci6n, pero cndn registro debe tener un formato definido. Los datos individuales son las piezas básicas de información que se espera que el detaset contenga, cada uno tiene un nombre único y tiene un tamailo y un tipo.

Un set es un archivo separado del dataset que se usa poro quardar la posición física de cada registro cm el dotasat. En el dntaset lo informnción se arregla según el espacio disponiblo, y. se guarda su lacnlizaci6n en el set. El set funciona coma un índice para el dataset. Igual que el dotaoet, el set se compone de registros individuales, pero coda registro sirve como una referencia pera la localización de un dato en lugar de servir para guardar informaci6n del uouario. Cada registro de un set se compone de dos partes, urns llave y un domicilio. Lo llave es una copia de la lnformeci6n que se guarda en la base da datos, el comicilio apunta a la localización de ese registro en el dataset.

Loo registros de un set se organizan en tablas, cada tnbla es del tamaño de un bloque físico de manera que al leer un bloque del set se cargan mu-

S/24

chos renistros a la vez. haciendo así más eficiente la búsqueda y el almacenamiento de la información. Un dataset nuede ser accesado por una o más llaves, cada set debe tener una llave que corresponda a uno o más da∼ tos de los definidos en el dataset. Los seta no tienen obligación de estar relacionados unos con otros, y la secuencia de uno de ellos en particular no afecto el orden de ninguno de los otros. Un set dado es dependiente de sólo un dataset, y no puede servir como acceso más que para ese datoset. El subset es un archivo de índices que contiene apuntadores para un subconjunto de los renistros de un dataset. Normalmente, el número de registros en el subset es determinado por el contenido de un campo en el dataset. Aparte del criterio para indexar al dataset, no hav diferencia entre. el set y el subset (el primero da acceso a todos los renistros de un data-' set, mientras que el segundo da occeso sólo a algunos de ellos). Cada componente de una base de datos (Dataset, Set, Subset) es llamado una estructura. Cada estructura constituve un segmento de la base de datos y es ceneralmente equivalente a un archivo físico. Cada estructure tiene un número el cual es asignado cuando se compila la base de datos, este número sirve para referenciar la estructura en mensajes de error y en otras rutinas del sistema de propósito neneral.

Existe otro archivo que dabe estar siempre presente en cada base da datos DMS II. Este es el llemado archivo de control, el cual sirve en varias funciones de las utilerías de OMS II, pero no contiene datos del usuario. Se crea junto con los archivos de la base de datos y debo estar presente siempre que se trate de usar la base de datos.

Las bases de datos DMS II son soportadas por un conjunto de programas proporcionados por la compañía Surroughs. Estos programas deberían ser los únicos a los que se les permitiera acceso a los archivos que componen la base de datos, aunque se pueden accesar esos archivos directamente, sin -

utilizar estos ornoramas, esto podría resultar en la pérdida de la inteoridad de la información.

El software que se usa en la mayor parte de la actividad de la base de datos se llama ACCESS KOUTINES, el cual es un archiva de cádigo que lleva a cabo toda la manipulación de los datos. Si se ejecuta en un programa un comando FIND (ver más adelante) las ACCESS ROUTINES harán todo el trabajo necesario para obtener el renistro deseado y conerlo en el área señalada por el proprama usuario, así, cada verbo usado en un orograma es recibido v ajecutado por las ACCESS ROUTINES. Esto reduce el códino nue un propremador debe escribir para manipular la base de datos a un conjunto finito de comandos simples. Los ACCESS ROUTINES no son ejecutados nunca por el programa del usuario, son invocadas automáticamente cuando un proprama obre una base da datos y no hay ya unao en ejecución, y terminan cuando el último programa cierra su base de datos. A partir del release 3.5, va no hay unas ACCESS REUTINES para ceda base de datos, sino que se usan las mismas para todas las bases de datos.

Existe un programa llamado UTILITY, el cual es utilizado por el administrador de les bases de datos para mentenerlas en perfecto estado de mantenimiento, accesa los archivos de la base de datos directamente, sin necesitar de los ACCECS ROUTINES para casi ninguna de sus funciones; El archivo de control mencionada con enterioridad es utilizado por UTILITY y por las ACCESS ROUTINES para asegurar que van a trabajor en forma coordinada. Un programador de aplicación pudiera ocasionalmente utilizar UTILITY pera inicializar una base de datos que esté creando. pero nunca para accesor su informeción. Esencialmente, UTILITY es un programa que permite el acceso directo a los archivos de una base de datos pera la realización de funciones administrativas especializadas. Si la base de datos es auditada, se usan otros tres archivos de código:

RECOVERY, DATARECOVERY V RECONSTRUCT, que como sus nombres lo implican. son usados para restaurar una base de datos que está dañada.

Todo el software de soporte de DMS II, UTILITY, RECOVERY, RECONSTRUCT y -DATARECOVERY debe ser generado para cada base de datos nor separado. Esto se hace por una razón: eficiencia. Aunque la creación de estos archivos de códino causa una sobrecaroa de trabajo en el proceso de compilación de la base de datos (al procesador), esto se compensa con el ahorro que significa el tener estos oronramas cenerados especialmente para cada base de datos. El encargado de generar la base de datos no necesita hacer noda extraordinario para generar estos archivos. pues se oeneran automáticamente durante el proceso de compilación de la base de datos. La fuente central de información para la generación de este software generado para cada base de datos es el archivo de descripción, el cual no es un archivo de código, sino" el fundamento para todo el soporte de la base de datos. El archivo de descripción es una representación codificada de la base de datos del usuario. v es creado como el orimer paso de imolementación de la base de datos. Este archivo es usado por los compiladores que crean el software de soporte y también por los compiladores que compilan los programas del usuario que utilizan eso base de datos.

El primer naso en la implementación de una base de datos es escribir una descrinción completa de la estructura y organización de ella en una forma que nueda ser transformada en un archivo de descripción. Esta descripción dabe incluir todo la información acerca de las relaciones entre los varios seomentos de la base de datos, incluirá todos los archivos de datos y todos los archivos de sonorte y debe ser detallada hasta el último dato que es parte de la base de datos. En la terminología estándar esta descripción es llamada el esquema de la base de datos, en DMS II, esto se llama fuente DASDL. DASDL (Data and Structure Definition Language) es considerado un

lenquaje estándar y cada descripción de la base de datos es orioinalmente éodificada por el administrador de la bose de datos como una fuente DASDL. y ésta es manejada como la fuente de cualquier programa. Un esquema DASDL consiste orgoominantemente de descripciones de datasets y est. las cuales se construven completamente con los especificaciones de datos bajo las convenciones de DASDL.

Un dato es la base sobre la cual se crean todas las bases de datos. De una colección de datos se construye una descripción de reoistro: esta descripción define el contenido y relaciones de un dataset. Todos los registros de un dataset deben tener el mismo formato. Un dataset se define en DASOL usando la siquiente sintaxis:

<nombre>DATA SET (<descripción del registra>);

La descripción del registro es una secuencia de uno o más datos separados por punto y coma, así, la sintaxia para la descripción del registro de un data set es como sique:

 $<$ dato $\ge$ 

∕dato>.

#### $<$ deto $>$

El dato define el nombre, tipo y longitud de coda elemento de datos en el dataset y su secuencia define el orden en que le serán presentados al proorama de aplicación.

Los registros de un dataset no están almecenados en una secuencia en particular. Aunque es posible recuperor esos registros leyendo el dataset directamente, este método de accaso no va a regresar los registros en un orden útil. Esto sionifica que para leer un registro por valor de un campo. no se puede hacer accesando directamente el dataset. Así, para mantener los registros ordenados y para dar un acceso por valor de campo a la infor-

 $E/28$ 

maci6n del dataoet, éste debe tener uno o más sets asociados. Un set no es más que· un Índice a la base de dntas, es una tabla de volares de datos, todos les cualea existen en el dataset. En el set, sin embargo, les valores son mantenidos en orden secuencial.

La sintaxis básica para definir un set es:

<nombre> SET OF <nombre del dataset> KEY (<lista de datos> La lista de datos puade ser uno o varios de los nombras de datos definidos en el dataaet y las cunlco van a ser utilizados como llave del registro. Par medio de adiciones a eota sintaxis se puede especificar si la llave va a tener dunlicados, y en caso de que tança duplicados, de qué manera se van e grabar en la base de datos (antes o después de la llave original), además se puede controlar el orden de cada uno de los campos de la llave, definiendo ascendente o descendente para cada uno o todos ellos.

El lenguaje DASDL permite al administrador de la base de dotos organizar los datesets, sets y subsets de la base de datos en diferentes entidades lónicas para beneficio de los programadores de aplicación.

Una vez que la baae de datos ha sido definida e implementada es posible pare el programador empezar la compilación de sus programas. Todos lor programas que utilizen la base de datos lo hacen en una de dos formas: para consultar o para modificar los datos almacenados. Pero antes de que el programa pueda accesar la información almacenada en la base de datos, debe ser capaz de accesar dicha base de datos. Este acceso se forma con dos etapas, la primera toma lugar cuando el programa es compilado. Una construcción especial de DMS II llamada invocación de la base de datos debe ser incluída en la fuente del programa que va a usar la base de dotos. La invocación de lo bese de datos le da al compilador los nombres de los datasets, sets y datos definidos en el esquema de la base de datos; sin la invocación de la base de datos, un programo que use elementos de esa base de datos no va a

compila,.. La segunda etnpa ae lleva a cabo cuenda el programa está corriendo; el 0,.agrama debe abrir la base de datos. Le pperturo de la base de datas es el acto que permite al programo interactuar f!oicamente con los archivos **que lo campcr.an. Si no se abre la bmie de datos, el programa no puede efectuar ninguna de las instrucciones que se relacionen con elle. Ciertos extensicmec ge hicieron o loo lenouajes d!? prooramación estúndar para perrni tir la invcc3ción y apertura de bases de datos. A través de eans exten**siones, los programas pueden manipular libremente la información contcni $da$  en una base de datos OMS II.

**La mayor parte de las extensiones al compilador pora DMS II ean en el 6rua**  de sentencias ejecutables. Todos los procedimientos pera manipulación de le OD están implementados como sentencias ejecutables adicionales que el compilador reconoce.

**Cuando el. compilndcr encuentra una invocación a una base de datos, huaca**  en el archivo de descripción de esa BD la definición de cada uno c'e sus **elementos (datcasts, sets, datos) y pone eses elcrmmtan en suD triblas como Fueren definidas explícitamente en el programa. Así. todos los elemrmton de 1:3 BD están disponibles para su uso después de la invocación de ln BD. Paro**  esta invocación, existe una sección especial dentro de la DATA DIVISION. La sintaxis para la invocación de la base de datos es la siguiente:

DATA-SASE SECTION.

08 <nombre interno de la BD> INVOKE <br/> <br/> de datos lógica>OF

<nombre de base de datos física>ALL

donde el nombre interno de la base de datos es el identificador para la BD a ser usado en el programa, la base de datos lógica es una definición **cpcional en DASDL donde se incluyen no todas las estructuras de la base** de datos, de manera que se le puede dar a cada programa una epariencia di**ferente de la OO. El nombre de ln b;::ise de datos físicn es el nombre que** 

tiene la base de dotos en los directorios del sistema operativo. La invocación de la BD provee al programa con los nombres de los datos y estructuras definidos en la 8D de manera que pueda ser compilado sin errores. Sin embarno, para utilizar los datos y estructuras, el proprama debe orimero abrir la BD. La apertura se hace por medio del verbo OPEN, cuva sintaxis es la siquiente:

OPEN INCUIRY/UPDATE<nombre interno de la base de datos> La onción INGUIRY indica que el programa sólo va a utilizar la base de datos para consultarla: ai se utiliza la opción UPDATE, se indica que el programa va a actualizar la 8D. Una vez que el programa ha terminado de utilizar la 80. la debe cerrar, para hacerlo se utiliza el verbo CLOSE cuva sintaxis es la sinuiente:

CLOSE mombre interno de la base de datos Aunque el eistema operativo cierra automáticamente las bases de datos al terminar los programas, es conveniente cerrarlos por medio de este verbo. pues el manejar la 80 utiliza mucha memoria. la cual puede ser utilizada para otros procesos.

Una vez que se abrió la base de datos, se pueden efectuar en ella varias ogeraciones para consultar o actualizar la información que está nlmacenada en ella. El verbo que se utiliza para leer un registro dado, con propósitos sólo de consulta (no actualización) es el FIND. El FIND se usa oara accesos directos o accesos secuenciales. Para un acceso secuencial se utiliza la sintaxis:

FIND<nombre del dataset>VIA NEXT<nombre del set> Con esto se trae al área de trabajo del programa el siguiente registro del datasat, senún el orden especificado por el set. Para leer el registro anterior:

FIND<mombre del dataset>VIA PRIOR<mombrc del set>

Con la cual abtenemos los datos del reolstro anterior el cual estamos posicionados según el set.

Para encontrar el orimer recistro seoún un set dado:

FIND<nombre del dataset> VIA FIRST<nombre del set> Para encontrar el último registro según un set dado:

FIND<nombre del detaset>VIA LAST<nombre del set> Los anteriores formatos permiten la lectura secuencial de un dataset, pero cuando se ouiere tener acceso a un repistro en especial, se utilizan las siculentes sintaxis:

FIND<nombre del dataset>VIA<nombre del set>AT<condición> donde la condición está formada por una o varias expresiones de este tipo:

<campo llave del set>operador relacional <literal/dato> donde el operador relacional puede ser cualquiera de los siquientes: EQL. GTR, LSS, GEQ, LEQ, NEQ. Así una sintaxis válida sería: FIND dataset VIA set AT llave 1 GTR campo 1 AND llave 2 LSS

campo 2 OR llave 3 EQL campo 3 donde la precedencia es primero AND y segundo OR.

Por medio de este tipo de acceso. obtenemos el primer registro que cumpla la condición especificada.

Si se tienen llaves duplicadas, se pueden utilizar las variaciones de la lectura secuencial junto a las de la lectura directa para escoger entre las llaves duplicadas, un ejemplo de esto podría ser:

FIND <dataset>VIA FIRST<set>AT<condición> lo cual reoresa el primer repistro escún el set que cumpla la condición. Para detectar la existencia de un dataset determinado, pero sin traer la información al área de trabajo del programa, se utiliza:

FIND KEY OF<Set>AT<campo llave><operador relacional><literal/dato> El verbo FIND explicado en las líneas anteriores, sólo se uso cuando se -

accesa la información de la BD con oronósito de consultarla, cuando se ·quiere actualizar la información, so utilizan loa verbos que se explican **a continunción.** •

Para crear un registro en la base de datos, se utiliza la secuencia de verbos CREATE y luego un STORE.

El verbo CREATE inicializa una área de registro en el formato definido para el dataset. Cada dato del dataset es inicializado con un valor determinado por el\_ DASDL •.. Por default, todos los campos oon llenados con cerca en todos sua bits; pero este valor puede ser cambiado a cualquier valor que se desee con el DASDL.

La sintaxis para eote verbo es:

CREATE<nombre del datoset>

Después de la ejecución del CREATE, el programa tiene un área de datos a la cual puede asinnar valores.

. Normalmente, el programa ejecuta una serie da MOVE is para poner los valo-**¡-es edecu"ados en codo cn1npo del áotaset.** 

El siquiente paso es grabar el registro. Esto se hace utilizando el verbo **STORE; esto grnbnr;j el rE?gistro nn el dotaset y nctualiznrá eus sets** *y*  **aub:Jets de mar.era que pueda ser accenado. La sintaxis para este verba es:** 

STORE <nombre del datoset>

Cuando se quiere actualizar un registro ya existente en la 80, primero se trae al área de trabajo del programa por medio del verbo MODIFY, cuya sintoxis es la siguiente:

MUDIFY<nombre del detoset>VIA<nombre dal set>

Esta sintaxis tiene las mismas variaciones que el verbo FIND, pero tiene la difemncia de que además de trner la infornmción al éren de trabajo, indica al manejedo:r de la· OD que el registro va o aer actualizado y que **por lo turito, no se le debn permitii- acceso n ese registro a nin9ún otro** 

programa, hasta pue el programo que ejecutó el MODIFY lo libera. Dasqués de hacer el MODIFY, el grograma modifica los velores que necesita modificar y craba nuevamente el recistro por medio del verbo STORE visto can anterioridad.

Pera borrar un registro de la 8D, se utiliza el Verbo DELETE. el cual tiene la sinuiente sintaxis:

DELETE<nombra del datuset>VIA<nombre del set> Este verbo tiene también lao miamas veriaciones en su sintaxis que el -FIND y el NODIFY, cuando se ejecuta el verbo DELETE, se borra el dataset y todas las referencias a él en todos los sets.

Todos los procramas que actualizan una base de datos deben ser capaces de continuar con su proceso después de una interrupción. Un programa de este tino debe estar organizado de forma que todas las instrucciones que actualizen la 8D (STORE, DELETE, etc) estén agrupadas en trensacciones. DMS II asegura que ninguna interrupción dejaró a la BD con transacciones incompletas.

Cuando un programa de aplicación es re-iniciado, obtiene información de les ACCESS ROUTINES ecerca de le Óltima transacción completa. Se espera que el programa va a re-iniciar con la sinuiente tronsacción lógica y va a continuar desde ahí como si nada hubiera ocurrido. Una transacción es una serie da cambios a la 2D que el programador considera como un solo cembio lógico indivisible, y consta de los siguientes pasos:

- El programa entra al estado de transacción.

- El proorama raaliza las actividades de actualización de la 8D.

- El programa sala del estado de transacción.

Si un programa termina por alguna razón mientros está en estado de transacción, las ACCESSRCUTINES van a detener cualquier otro programa que eaté usando la misma ED, entonces inicia la ejecución de una utilería que

borra todas las transacciones de todos los orcoromas hasta el punto en que no había ninnún programa en ustado de tronsacción y a gartir de ese punto serán reiniciados todos los programas que estaban usando la BD. Después de reiniciar los programas. el programa que causó la interrupción será descontinuado y las ACCESSROUTINES notificarán a todos los programas que estén usando esa 8D que un aborto ha ocurrido, es entonces responsabilided de esos orgarames reiniciar sus operaciones con la siquiente traqsacción.

DMS II nos nermite definir un dataset especial, el dataset de RESTART. donde el pronrama de anlicación queda almacenar información para su uso en las tareas de reinicio. El movimiento de la información al dataset de RESTART lo debe hacer el programa de aplicación. El contenido del dotaset de RESTART os orabado en la 8D cuando se ejecuta una instrucción BE-GINTHANSACTION o ENDTRANSACTION (ver más adelante) con la occión AUDIT. El arooroma entra en un estado de transacción cuando ejecuta el verbo SEGINTRANSACTION, cuva sintaxis as la sinuiente:

BEGINTRANSACTION <apción><applie del dataset de RESTART> donde : soción - buede ser AUGIT a NO-AUGIT, AUGIT causa que el contenido del dataset de RESTART sea orabado en la BO: NO-AUDIT evita la orabación del dataset de RESTART. Para salir del estado de transacción, el programa utiliza el verbo ENDIRANSACTION, cuva eintaxis es la siquiente:

ENDIRANSACTION<copeión><mombre del dataset de RESTART>La opción es la misma del GEGINTRANSACTION.

Las tres principales causas por les que un programa puede ser interrumpido y por la tanto tener necesidad de reiniciar su proceso son:

- Se detiene el funcionamiento del procesador por alguna razón.

- El programa es descontinuado (por falla o por necesidad de oparación)

- Un programa que está usando la misma 80 al mismo tiempo termina en forma anormal.

En cualquiera de estos cosos, el software de DMS II elmncenorá un registro de reinicio en el dataset de RESTART cuando el proprema está terminando. Cuando el programo as corrido de nuevo, puede usar ese registro de reinicio para obtener informoci6n acerco del punto de interrupción. **El único punto en común entre laa tres formcm de interrupción es el re**gistro grabado en el datoset de RESTHRT, por lo tonto, el mejor método pars deterninar si un programa está siendo reiniciado es checar director.iente el datasct de RESTART.

Pr.ra que un programe sen reinlciable, lo primero que debe hacer después de abrir la 60 es un FIND en el dotoset de RESTART; si encuentro un re**giGtro dt? reinicio, entonces el prcgroma debe asumir que requiere reini**cio; sí no le encuentra, puede comenzar su proceso normelmente. En el co**so de que heya Varios prcgromns que actualicen lo mismo BD, es necesario**  poner en el dotoset de RESTl\RT un set cuya llave sea una identificación . **de cuda progrema, da manera que puedon dintinouir carln uno su información**  de reinicio.

Las rutinas de reinicio deben llevar a cabo tres funciones bácicos:

- Transferir la información del datoset do RESTl\RT a las áreas de memoria del programa a donde pertenezca.
- **íleposicianar todos les archivos que estaba uoando el progr:::ima al punta en que se encontraban antes de lo folla.**
- Borrar el registro de reinicío de la 8D, de manera que no cause pro**blemas en reinicias futuros.**

La condición de aborto de la SD se detecta cuando el programa efectúa un ESGINTRANSACTION o un ENDTRANSACTION con la cláusula DN EXCEPTION (ver más adelante), cuando se detecta el aborto, el programa debe buscar su registro de reinicio, si lo encuentra, actualiza su memoria con la información que encuentra ahí, reposiciona sus archivos y sigue procesando normalmente,

si no encuentra el registro de reinicio, debe comenzar a grocesar desde el principio.

En programas en línea, el proceso es el mismo, sólo que para la recuperación, se lleva un contador de transacciones. Este contador peneralmente lo mantiene el MCS (Message Control System) con el cual se está trabajando. lo único que hace el programa de aplicación es tomar ese contador de transacciones y probarlo en su dataset de RESTART, en caso de un reinicia. simplemente se pasa ese contador al MCS y éste se encaroa de transmitir los mensajes que sinuieron al especificado por el contador. Duando se oresenta una condición de excepción durante el curso del procesamiento de la 60, una notificación de esa excapción es enviada al programa en la forma de un error. En entonces responsabilidad del programa reaccionar al error. El programa tiene dos alternativas básicamente: puede intercepter el error y continuer procesando o puede ignorar el error y

ser descontinuado por el sistema ocerativo. Una de las dos alternativos puede ser la adecuada, dependiendo de las circunstancias que se presentan en el momento del error.

Hay dos tioos principales que pueden ocurrir durante el procesamiento de la BD. Le primara clase consiste en aquellos errores que resultan de actividades ilegales en la BD; estos errores causan que el programa sea descontinuado con un error de operador inválido. La senunda clese consiste en condiciones de excepción de la 89. Estos son errores que pueden ocurrir cuando la actividad en la 80 es legal, pero alguna otrá condición ha causado un problema.

Una actividad ilegal en la 80 puede ser una de las sinuientes:

- Tratar de usar la BD (un dataset o cualquiera de sus campos) sin abrirla antes.

- Tratar de actualizor la 80 cuando ésta se abrió con la opción INQUIRY,

es decir. sálo de consulta.

- Tratar de afectuar actualizaciones fuero del estado de transpoción cuando se trabaja con bases de datos usando el dataset de RESTART. Las condiciones de axcepción de la 80 pueden ocurrir en cualquier momento duranta la apertura de la BD o cuando se está procesando con ello. Estos errores son considerados errores de administración de datos, y son condiciones de excención encontrados por las ACCESSROUTINES cuando están orocesendo una requisición de manejo de datos de un programa de aplicación. Les ACCEESAGUIINES clasifican cada condición de excepción en una de varias categorias anticioadas por el software DMS II, cada resultado de error está disponible para el programo en una verioble conocida como DMSTATUS. Casi todas las extenciones de DMS II tienen el potencial de regresar uno o más errores de administración de datos al programa de aplicación. Cuando el programa ignora el error, éste es manejado por el sistema operativo, . por medio de un desplegado estándar en la consola del operador y la descontinuación del programa. En algunos casos, ésta es la única cosa razonable oue un pronrama puede hacer. porque no hay a donde ir cuando se presenta ese error. Alternativamente, la mayoría de los comandos de DMS II pueden regresar cualquiera de un número de errores, algunos de los cuales puaden ser manejados por el programa y otros con los que no puede hecer nada. Para hacer esto, el programa interroga el valor del OMSTATUS después de coda operación con la 8D y determina si el error puede ser manejado. Si no es manejable, aborta con un mensaje de error estándar invocando un procedimiento de OMS II llamado DMTERMINATE.

Los varios errores que se detectan por medio del DMSTATUS se pueden aorupar en ocho categorías básicas:

1) Errores de registro no encontrado (NOTFOUND)

2) Errores que sugieren la presencia de errores en la lógica del pronrama.

- 3) Errores cue se oresentan cuando un proprama que actualiza la BD termina anormalmente
- 4) Condiciones de DEADLUCK (ver más adelante)
- 5) Errores que indican que algún archivo de la BD está dañado o no es  $accesible$
- 6) Errores que surgen de fallas del software de DMS II
- 7) Errores al obrir la 80 .
- 8) Errores que renortan que la capacidad de una estructura ha sido excedida.

Las primaras seis categorias representan errores que se queden presentar cuando se procesan la mavoría de los comandos de DMS II.

La categoría siete, el OPEN ERROR, represento un caso especial, un conjunto de errores que ocurren solamente cuando se abre la OD; son errores ente los cuales no hay otro recurso que abortar el programa. La categoría ocho es el LIMIT ERROR, ocurre cuando el programa trata de grabar demasiados reoistros en un dataset o en un set: esto puede indicar que es necesario incrementar la cepacidad del dataset o del set, o nuede indicar que el programa está ejecutendo demusiados CREATE-STORE, debido probablemente a un error de lógica.

El software de DMS II divide todas las posibles condiciones de error en 19 closificaciones separados. éstas son llamadas DM categories y representan los errores generales que son posibles. Cada DM category se subdivide en . DMERRORTYPE's. Cada OMERRORTYPE representa la más detallada información que quade ser obtenida concerniente al error. Las DM categories son cada una referenciadas por medio de mnemónicos reservados. Los DMERRORTYPE's son valoras enteros que deben ser buscados en el manual de referencia de DMS II. Los 19 mnemónicos reconocidos para DM categories son:

ABORT, DUPLICATES, CLOSEERROR, DATAERROR, DEADLOCK, AUDITERROR, INTE-

GRITYERROR, INUSE, IDERROR, KEYCHANGED, LIMITERROR, NORECORD, NOTEDUND, MOTLOCKED, OPENERROR, READONLY, SECURITYERROR, SYSTEMERROR, VERSION-ERROR.

La forma en que el proorama obtiene el contenido del DNSTATUS es usando la cláusula ON EXCEPTION, cuva sintexis es la sinuiente:

<extensión de DMS II>

ON EXCEPTION<sentencia>.

La extensión de DMS II puede ser cualquiera de las definidas para el lenque le COEOL 74.

La cláusula ON EXCEPTION le dice al software DMS II que el programa va a manejar los errores que se presenten relacionados con el uso de la extensión de DNS II.

Si se presenta un error en esa extensión. la centencia que sique al ON EX-CEPTION será ejecutada. Para determinar cual error se oresentó, el oronramador usa una secuencia de IF's dentro del ON EXCEPTION, de la siquiente format

<extensión de DNS II>

ON EXCEPTION

IF DMSTATUS (comenuménico de DM category 1>)

 $-$ sentencia $-$ 

**ELSE** 

IF DMSTATUS (<mnemónico de DM category 2>)

 $<sub>sentencis</sub>$ </sub>

ELSE

IF DNGTATUS (connemánico de DN cetegory n>)

<sentencia>

ELSE

### CALL SVSTEM DISTERMINATE:

Cada uno de los mnemónicos de DN category debe ser uno de los 19 listados con anterioridad. la cláusula

 $DMSTATUS \leq$ mnemónico de DM catenory $>$ ) renresa TRUE si el mnemónico designa la condición de error que causó la excepción. de otra forma, reoresa FALSE.

Por ejemplo:

FIND excresión de selección ON EXCEPTION

IF DMSTATUS (NOTFOUND)

MOVE 1 TO BAN-NO-ENCONTRADO

**FLSE** 

IF DISTATUS (SECURITYERROR)

DISPLAY "BUSQUEDA NO PERMITIDA"

ELSE

CALL SYSTEM DMTERMINATE.

Para obtener el DMERRONTYPE se utiliza la construcción DMSTATUS (DMERROR-TYPE) la cual renresa un valor entero que corresponde a la condición específica de error que causó la excepción.

Se obtiene la estructura que causó la excepción a través de la cláusula:

#### DMSTATUS (OMSTRUCTURE)

Esta expresión reoresará un valor entero que corresponde al número del dataset, set o subset que estaba siendo accesado cuando la excepción ocurrió.

Las condiciones de excepción de las categorías 1, 3 y 4 (NOTFOUND, ABORT y DEADLOCK) son errores que los pronramas de aplicación deberían poder manejar. Estos son errores que ocurren como resultado del medio ambiente en que corre el programa. El programa de aplicación debe asumir que estos errores sucederán alguna vez y debe incluir código para manejar ecas situaciones.

tos errores de la categoría dos, ceperalmente indican la existencia de errores de lónico en el oronrama, un programa bien escrito no debe producir un error de este tipo, no importan los datos de entroda ni las condiciones externas. Cualquier oronrama que produce un error de categoría dos (AUDITEPROR, CLOSEERROR #1, DATAERROR, DUPLICATES, INUSE, KEYCHANGED, ND-RECORD, NOTLOCKED, READDNLY, SECURITYERROR, VERSIUNERROR) Recesita ser correnido.

Los errores en las categorías 5, 6, 7 y 8 indican condiciones que el proorcmador de aplicación no puede corregir (CLOSEERROR #2. INTEGRITYERROR. IUERROR, SYSTEMERROR). La categoría siete (OPENERROR) es una condición de la cual el programa no puede seguir. Existen solementa tres excepciones que un oronramo de aplicación nacesita considerar siempre: NOTFOUND. DEAD-LOCK y si se está usando el dataset de RESTART, ABORT.

La excepción NOTFOUND se presenta cuando se ejecuta un DELETE. MODIFY o un FIND y el registro que se busca no existe. La condición DEADLOCK se presente al ejecutor una instrucción BEGINTRANSACTIUN, DELETE, ENDTRANSACTION o MODIFY y dos o más programas tratan de accesar el mismo dataset el mismo tiempo.

La excepción ABORT como se trató anteriormente, se produce al ejecutor una instrucción BEGINTRANSACTION, ENDTRANSACTION, o CLOSE, Es una notificación de las ACCESSROUTINES de que la base de datos fue abortada por un proprama que corría en forma concurrente y que las transacciones efectuadas por todas les programas fueron borradas de la 8D hasta el último punto en que ningún programa estaba en estado de transacción.

En el sistema de captura se utilizó una bose de datos con tres datasets: LOTES, FORMATOS y RESTART, cuatro sets, dos para acceso a LOTES, un acceso a FORMATOS y uno a RESTART.

Cinco de los seis programas del sistema accesan la base de datos, el único

que no lo hace es el programa de impresión.

De los cinco programas que accesan lo base de datos, sólo tres la actualizan: el programa de formatos, el programa de captura y el de mantenimiento.

**Los tres programas qua actualizan la baee de datos tienen recuperación,**  el de captura y el de mantenimiento la tienen sincronizada entre DMS II <sup>y</sup>COMS <sup>y</sup>el de formatos sólo tiene la recuperación de DM5 II.

## BIBLIOGRAFIA :

**LIBROS**:

James Martin Diseño de Sistemas de Computadores en Tiempo Real Editorial Diana Mexico D.F. 1980

Carlos Scheel M. Transmisión de Datos en Ambientes de Teleproceso Instituto Tecnológico y de Estudios Superiores de Monterrey Monterrey N.L. México 1980

# MANUALES.

- $-$  COBOL ANSI 74
- COMS (Communication Management System)
- NDL II (Network Definition Language II)
- I/O SUBSYSTEM
- SYSTEM SOFTWARE SITE MANAGEMENT
- SYSTEM SDETWARE SUPPORT
- SYSTEM SOFTWARE UTILITIES
- SDF (Screen Design Facilities)

%%% Todos los manuales equí nombrados fueron utilizados en su versión correspondiente al release 3.5.3 del MCP